# **AN APPRENTICESHIP REPORT**

# **AT ASTON NAGOYA CITY HOTEL BATAM**

**MUTIA WULAN DARI 5203201139**

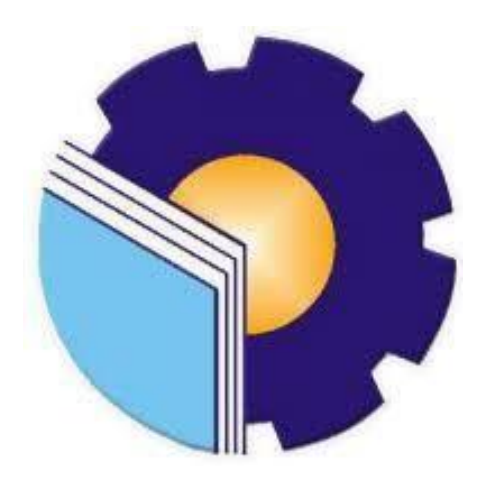

# **STATE POLYTECHNIC OF BENGKALIS BENGKALIS-RIAU**

**2023**

### **APPROVAL SHEET**

This Apprenticeship Report written by Mutia Wulan Dari. Reg. Number 5203201139 who had done the apprenticeship at Aston Nagoya City Hotel at Batam started from February 21<sup>st</sup> to Juny 20<sup>th</sup>, 2023 by the following advisor:

Batam, July 6th 2023

**Advisor I** 

**Jean Rumampuk** 

**Advisor II** 

Agnes Arum<sup>2</sup>Budiana, S.Pd., M.Pd NIP. 198907292022032008

Approved by:

**Head of English Study Program State Polytechnic of Bengkalis** SO TEXAMIN NEGERI & **Pr Satria** M.Pd.B.I NIP.198805172015041002

ii

# **ACCEPTANCE SHEET**

This is to certify that we have been examined the apprenticeship report of Mutia Wulan Dari. Reg. Number 5203201139 who has done the apprenticeship at Aston Nagoya City Hotel started from February 21st, to June 20th, 2023. This report is used for partial fulfilment of the State Polytechnic of Bengkalis.

This report is completed and satisfactory in all respects, and all revisions required by the apprenticeship report examining committee had been made.

Batam, 6 th July 2023

Accepted by:

Advisor

Agnes Arum Budiana, S.Pd., M.Pd NIP. 198907292022032008

Accepted by:

Head of English Study Program **State Polytechnic of Bengkalis** 

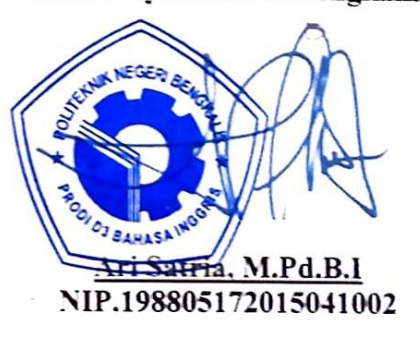

# **LIST OF CONTENTS**

<span id="page-3-0"></span>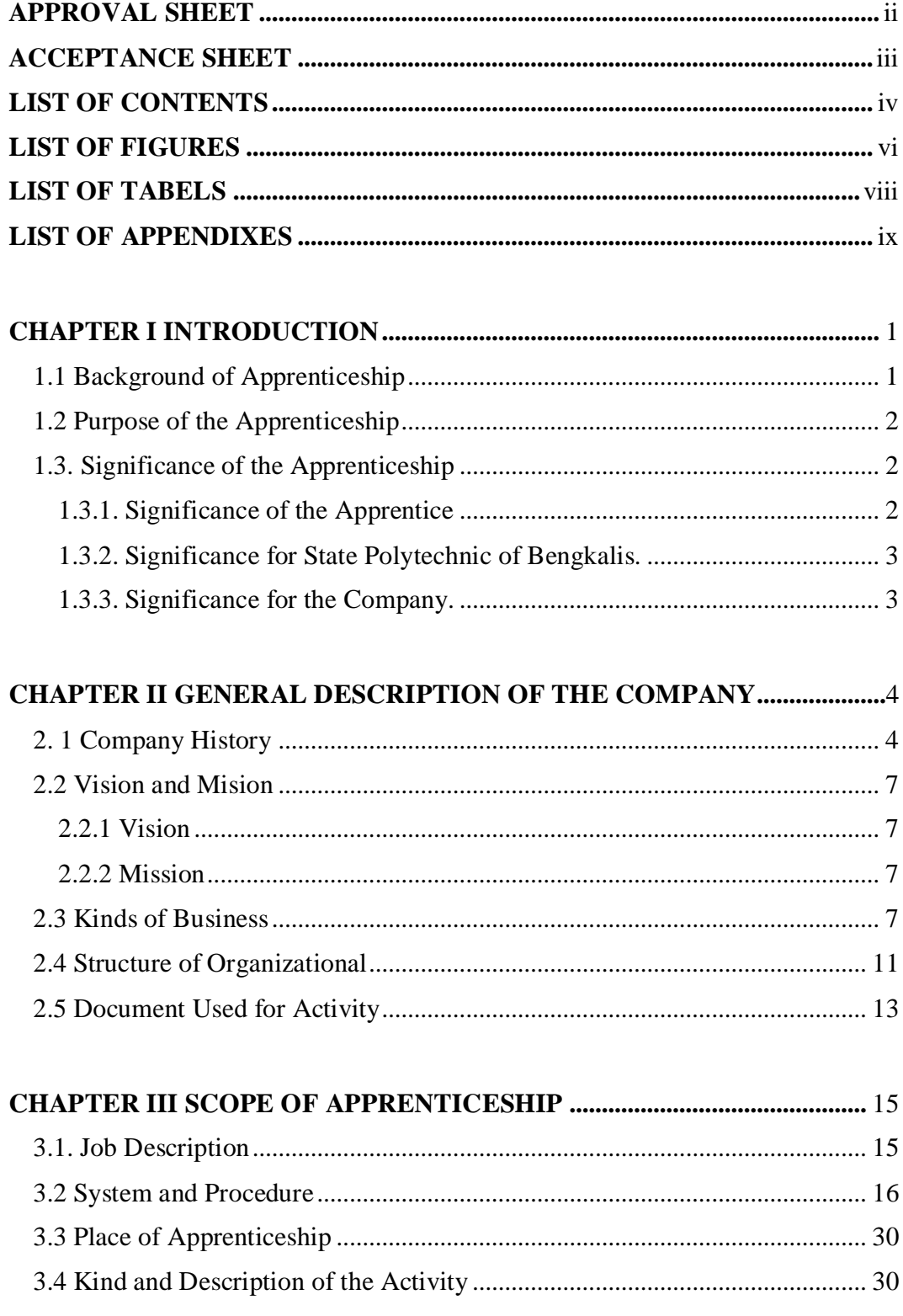

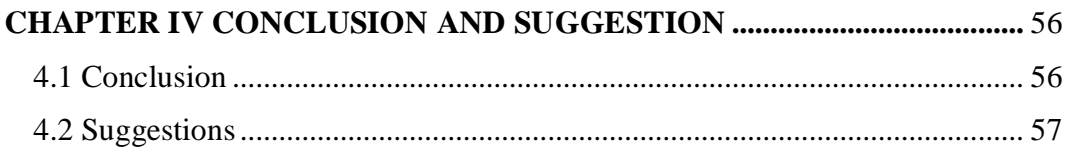

# **LIST FIGURES**

<span id="page-5-0"></span>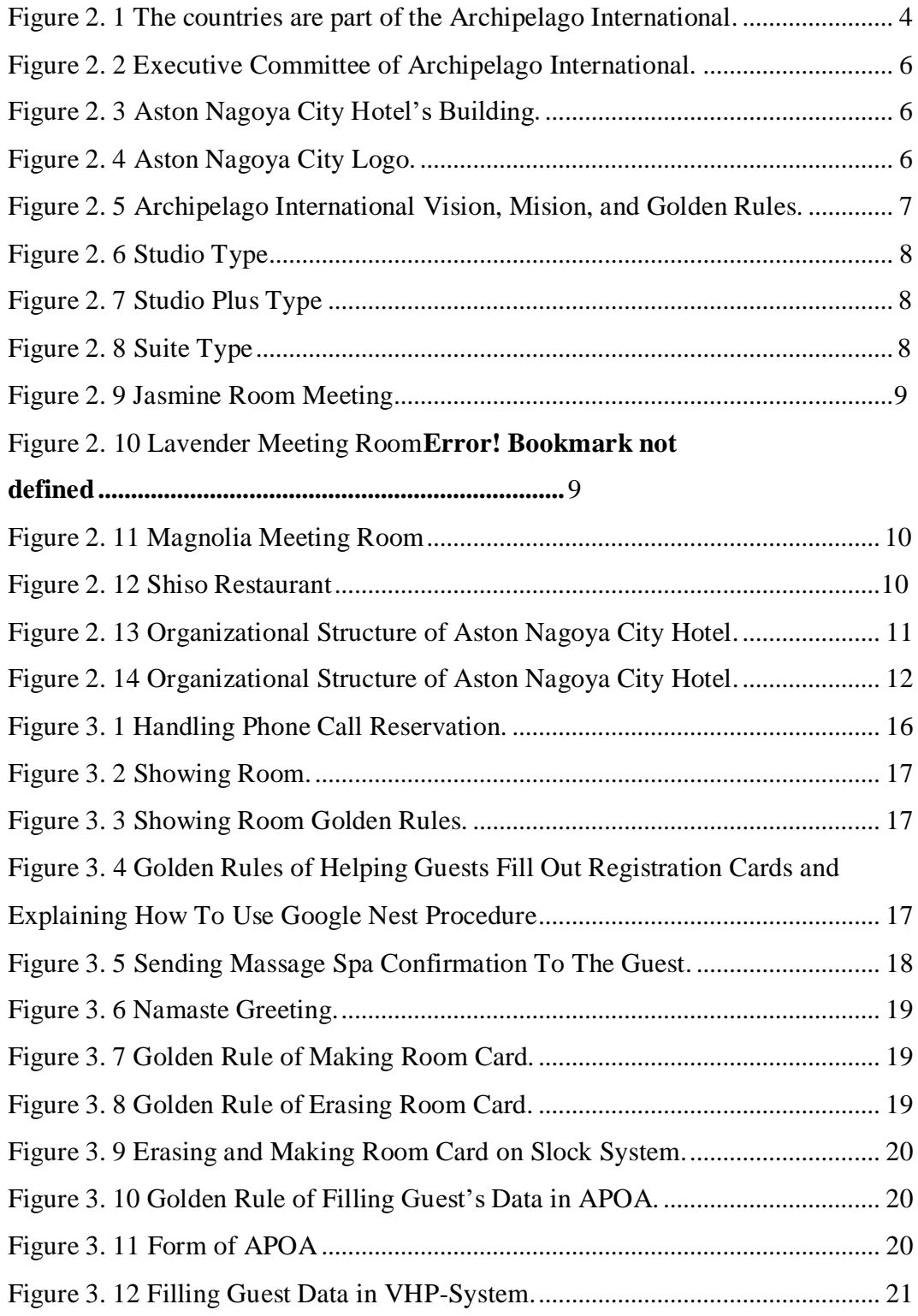

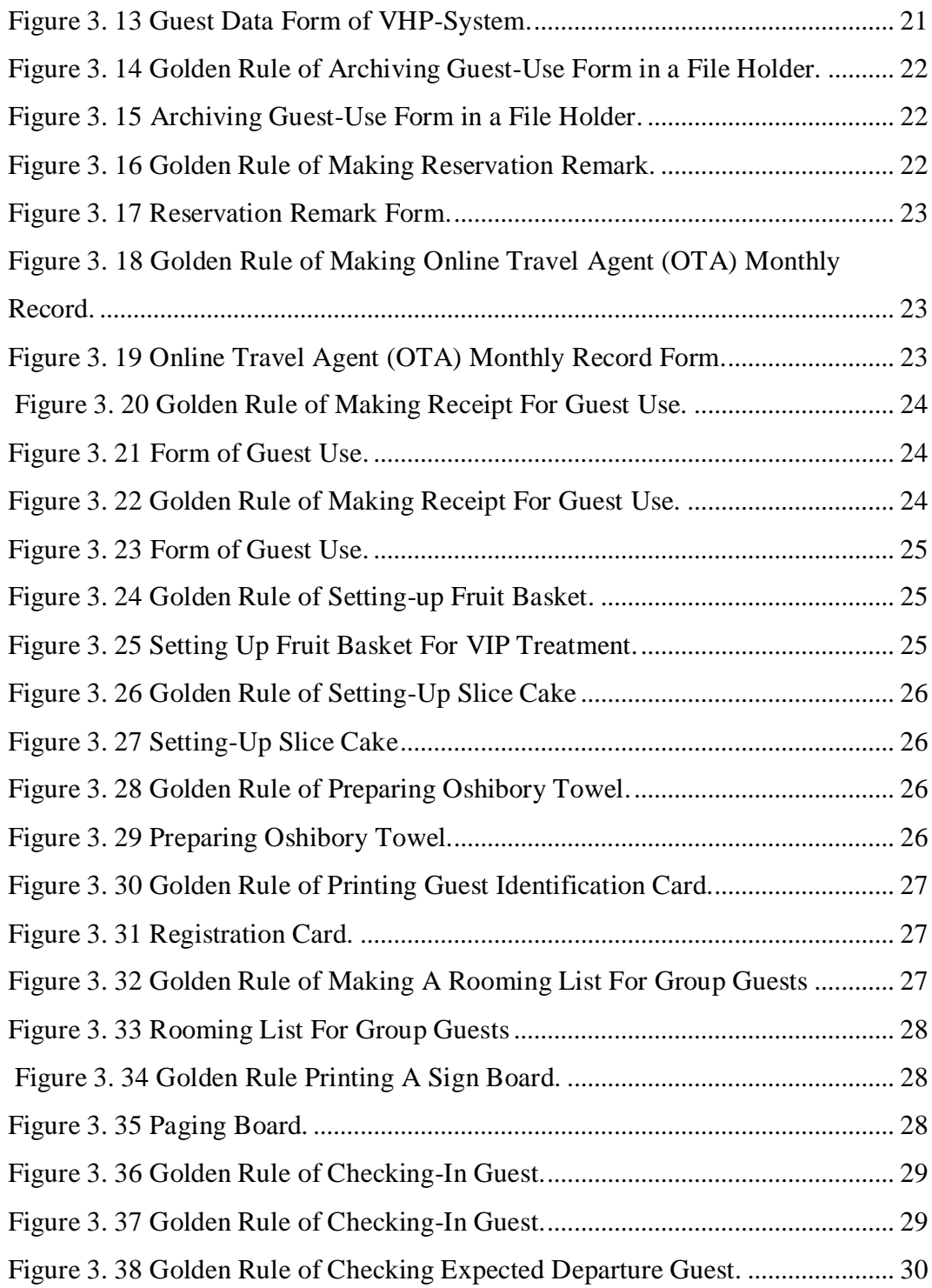

# **LIST OF TABELS**

<span id="page-7-0"></span>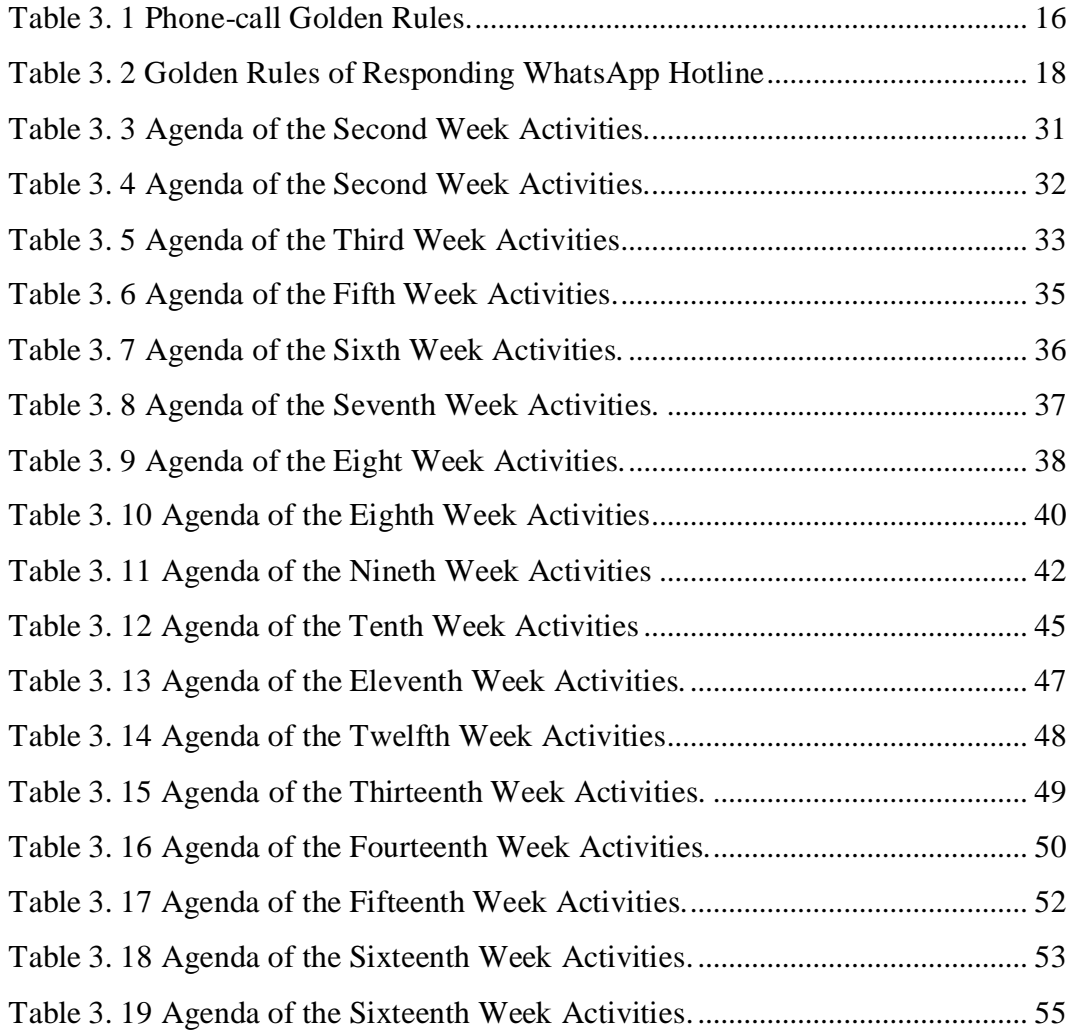

# **LIST OF APPENDIXES**

<span id="page-8-0"></span>s

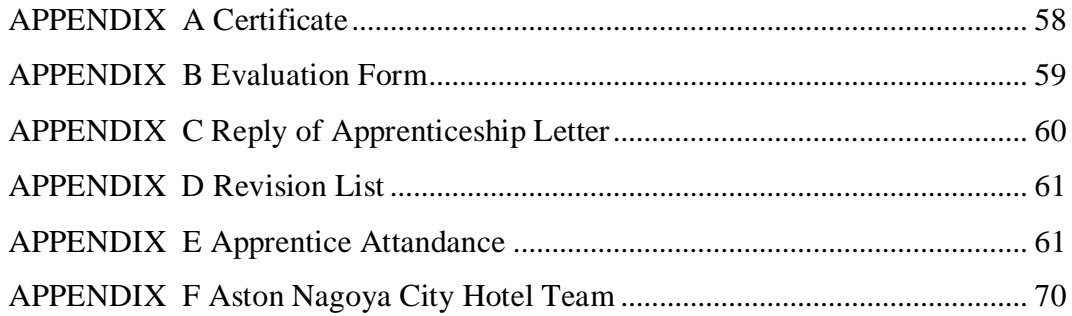

#### **CHAPTER I**

#### **INTRODUCTION**

#### <span id="page-9-1"></span><span id="page-9-0"></span>**1.1 Background of Apprenticeship**

Apprenticeship combine education with on-the-job training. It allows students to learn a skill or career from mentors or trainers. Moreover, the implementation of apprenticeship has existed for quite some time. Beginning in the thirteenth century in Western Europe, guilds of artisans monitored product quality, production methods, and working conditions for each occupational group in a city. Master artisans governed the guilds, and a recruit could only join after serving as an apprentice, with the master working in his shop alongside assistants. Furthermore, in Egypt and Babylon, every artisan was required to train the youth skills to sustain the labor force. Similarly, in Rome and other ancient societies, many artisans were enslaved; however, in the final years of the Roman Empire, artisans began to organize into independent colleges to enforce the standards of their trade. As a requirement for graduation, apprenticeship is now a requirement for university students. The purpose of an apprenticeship isto provide students with hands-on experience applying the skills or knowledge they have acquired in university or collage to the workplace. Apprentice can also comprehend the professional work system the actual industry or agency utilizes.

The State Polytechnic of Bengkalis requires all students to participate in an apprenticeship program for a specified period of time following the apprentice's purpose, which is the application of acquired knowledge and skills, and as a graduation requirement. State Polytechnic of Bengkalis is the public state vocational college in the province of Riau and is located in the Bengkalis Regency. Eight majors are available, including Naval Architecture, Mechanical Engineering, Electrical Engineering, Civil Engineering, Language, Business Administration, Information Technology, and Maritime. With the motto "Competence for Competition," and through its practical and theoretical teaching methods, it equips

graduates of the State Polytechnic of Bengkalis with the Knowledge and skills necessary to compete at national and international levels in the industry.

The Language Department is one of the State of Polytechnic Of Bengkalis departments that offers two study programs: D-III English and D-IV English Business and Professional Communication. The D-III English curriculum emphasizes professional administration and tourism & hospitality to prepare students for careers in administration, tourism, hospitality, public relations/marketing communication, translation, and interpreting.

As a result, the apprentice was selected and offered an apprentice at Aston Nagoya City Hotel in Batam, Riau Islands. The hotel is operated by Archipelago International, Southeast Asia's largest privately owned hospitality group. The apprentice worked at the Front Desk of the Aston Nagoya City Hotel from May  $21<sup>st</sup>$ to July  $20<sup>th</sup>$ . 2023. Front Desk is responsible for greeting and directing guests and administrative tasks such as receiving shipments and filing and organizing documents.

#### <span id="page-10-0"></span>**1.2 Purpose of the Apprenticeship**

- 1. To find out kind of jobs done in Front Office at Aston Nagoya City Hotel.
- 2. To find out working procedures applied in Front Office at Aston Nagoya City Hotel.

#### <span id="page-10-1"></span>**1.3. Significance of the Apprenticeship**

#### <span id="page-10-2"></span>**1.3.1. Significance of the Apprentice**

The apprenticeship period lasts four months and focuses on imparting knowledge and abilities directly applicable to the workplace in the tourism and hospitality industry. In addition, the training received during an apprenticeship is much more focused on the specifics of the industry, with an emphasis on the development of abilities related to front desk work as well as the acquisition of the knowledge necessary for the apprentice to be able to work as a professional front desk employee.

#### <span id="page-11-0"></span>**1.3.2. Significance for State Polytechnic of Bengkalis.**

The State Polytechnic of Bengkalis and Aston Nagoya City Hotel can strengthen relationships, improving business engagement, recruitment, and collaboration through apprenticeships. Moreover, this apprenticeship has the potential to supply ideas that the collage can incorporate into its educational program as learning guides.

#### <span id="page-11-1"></span>**1.3.3. Significance for the Company.**

The Aston Nagoya City Hotel stands to gain multiple potential benefits from participating in this apprenticeship. Employing a trainee as an apprentice is a productive and efficient way to develop talent and a motivated, skilled, and qualified workforce. In addition, the purpose of this program isto streamline certain aspects of the work so that it can be completed in less time.

#### **CHAPTER II**

#### **GENERAL DESCRIPTION OF THE COMPANY**

#### <span id="page-12-1"></span><span id="page-12-0"></span>**2. 1 Company History**

Archipelago International entered the Southeast Asian market in 1997 with its first brand ASTON. It is Southeast Asia's largest privately owned hospitality group. More than 40,000 rooms and apartments spread throughout over 200 destinations in Oceania, Southeast Asia, the Caribbean, and the Middle East. In Addition, it has several hotels and residances namely, Grand Aston, Huxley, and The Royal Alana. Royal Kamila, Aston, The Alana By Aston, Kamuela, Harper, Collection By ASTON, Aston INN, Aston City, Neo +, Quest Hotel, and Fave Hotel.

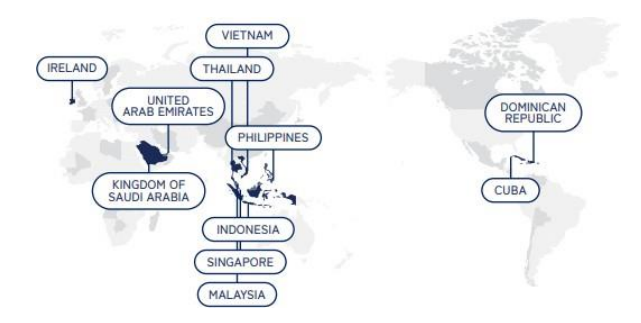

<span id="page-12-2"></span>**Figure 2. 1 The Countries are Part of The Archipelago International. Source: Archipelago International Learning Center Website. <https://sites.google.com/archipelagointernational.com/learningcenter/welcome>**

Archipelago International provides Hotel Management, Franchise Plus, Technical Services, Pre-Opening, E-commerce, Interior Architecture & Design, Software Development, and Website Development to provide excellent service. Hotel management includes channel managers, booking engines, rate shopping tools, and other technologies. Specialists do these tasks routinely. Franchise Plus helps company owners overcome their biggest challenges with brand franchise agreements and eCommerce services. Technical Services provides Business Environment Analysis, design brief, facility suggestions, standard room layouts, and electrical outlet and lighting standards. Pre-Opening Archipelago evaluated

market data, hypothesised, got licences and permits, and created a thorough preopening sales and marketing action plan with long-term goals. These include advertising plans and budgets, hotel quality score management, booking engine linkages, and channel management. Rebranding guarantees a hotel meets brand standards for market domination. E-commerce pioneered plug-and-play. This procedure involves hiring, training, and supervising hotel staff. The Interior Architecture & Design MEP (Mechanical, Electrical, and Plumbing) team and chief engineer are experts in constructing mechanical and electrical systems, site planning, and utility system modifications. They also specialise in sustainable design, energy-saving strategies, analysis, and renewable energy systems for new and existing buildings. Software development includes design, coding, testing, and maintenance. Archipelago uses unique technologies in HR, sales, marketing, training, audit, and data science to maximise organisational efficiency. This feature lets hoteliers customise their software. Web design involves creating and arranging website visuals, user interfaces, and aesthetics. Archipelago has designed, developed, managed, and improved several high-value hotel and brand websites.

Archipelago International opened the three-star Aston Nagoya City Hotel on August 5, 2022. Hang Nadim International Airport, Batam Centre, and Harbour Bay are nearby. Batam's prime business location. The hotel is located Thamrin City, a gastronomic hub near Nagoya Hill Mall, DC Mall, Batam Centre Shopping Mall, and others. The hotel's location draws guests from Singapore, Malaysia, China, India, Denmark, the UK, the US, and South Korea. The hotel has business-friendly meeting rooms. The Ministry of Agriculture, Ministry of Education, Ministry of Religious Affairs, Pertamina, BUMN, and others attend the Annual Meeting.

**Based on the provisions above, apprenticeship was carried out at star Aston Nagoya City Hotel Riau Island, which was held about 17 weeks from February 21th to June 20th, 2023. After carrying out KP for 17 weeks, students are required to make apprenticeship report as a form of accountability for every activity carried out during the apprenticeship.**

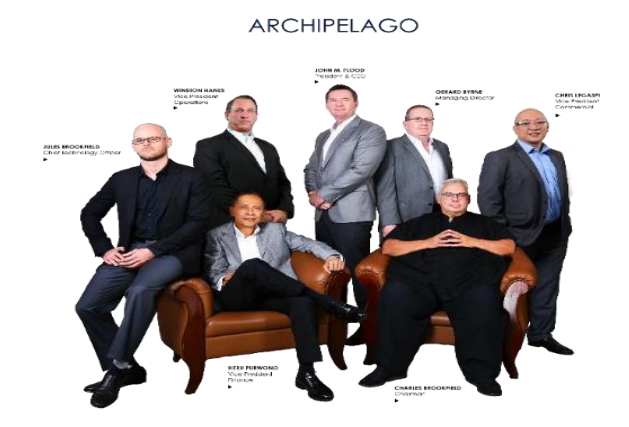

**Figure 2. 2 Executive Committee of Archipelago International. Source: Archipelago International Learning Center Website. <https://sites.google.com/archipelagointernational.com/learningcenter/welcome>**

<span id="page-14-0"></span>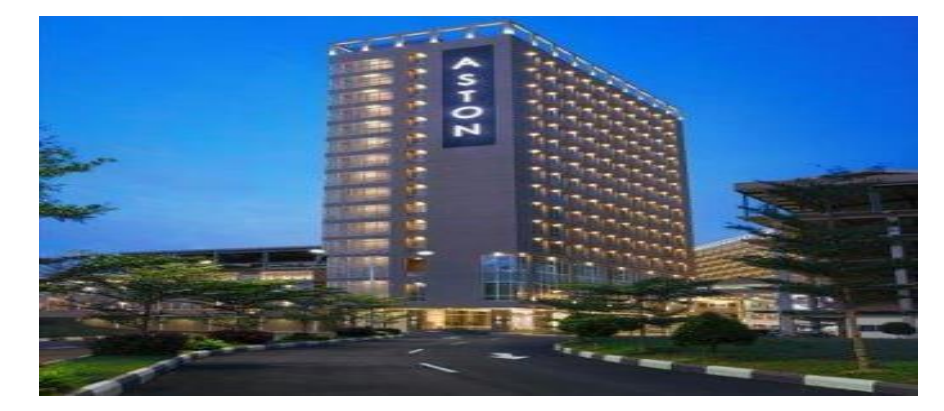

<span id="page-14-1"></span>**Figure 2. 3 Aston Nagoya City Hotel's Building. Source: Website Aston Nagoya City Hotel. <https://www.astonhotelsinternational.com/en/hotel/view/103/aston-nagoya-city-hotel>**

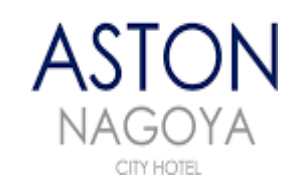

<span id="page-14-2"></span>**Figure 2. 4 Aston Nagoya City Logo. Source: Company documentation.**

### <span id="page-15-0"></span>**2.2 Vision and Mision**

#### <span id="page-15-1"></span>**2.2.1 Vision**

To be widely recognized as the preferred hospitality company for guests, owners and employees whenever we operate.

#### <span id="page-15-2"></span>**2.2.2 Mission**

Exceeding guest expectation in all our hotels, helping our staff develop their careers while supporting owners in designing, creating and successfully operating a "best in class" hotel that they can be proud of.

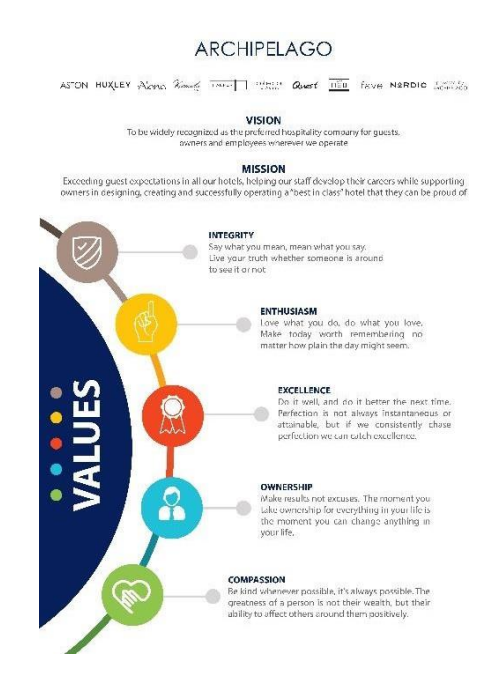

<span id="page-15-4"></span>**Figure 2. 5Archipelago International Vision, Mision, and Golden Rules. Source: Archipelago International Learning Center Website. <https://sites.google.com/archipelagointernational.com/learningcenter/welcome>**

#### <span id="page-15-3"></span>**2.3 Kinds of Business**

**Modern Aston Nagoya City Hotel boasts 192 city-view rooms. In addition, there are three types of rooms: Studio (18M2), Studio Plus (20M2), Suite (27M2), and Connecting Room (two rooms connected with two different types of rooms, either Studio Type connected to Studio Plus or Suite Type connected to Suite). For excellent service, guests can use free wifi, Shiso Restaurant, soundproofing, air conditioning, free carpark, spa, meeting room, safety deposit box, android smart tv, google nest, nearby airport smoking area, non-smoking area, and local and international TV channels. Guest amenities include 24-hour front desk, 24 hour security, airport transportation, laundry service, multilingual personnel, bellboy service, speedy check-in and check-out, and baggage storage.**

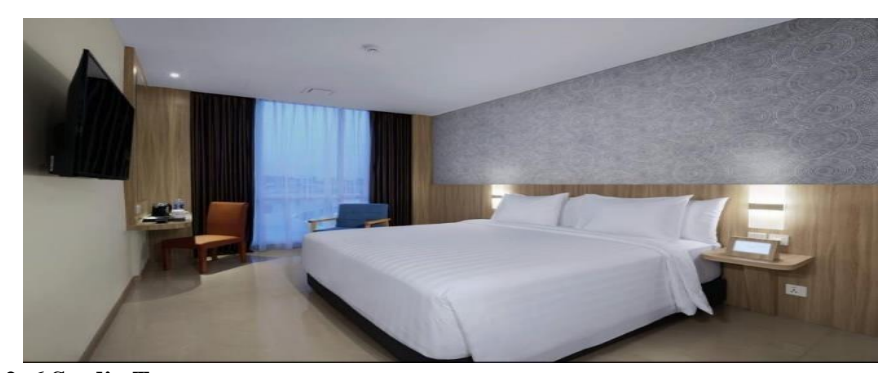

**Figure 2. 6 Studio Type Source: Website Aston Nagoya City Hotel. <https://www.astonhotelsinternational.com/en/hotel/view/103/aston-nagoya-city-hotel>**

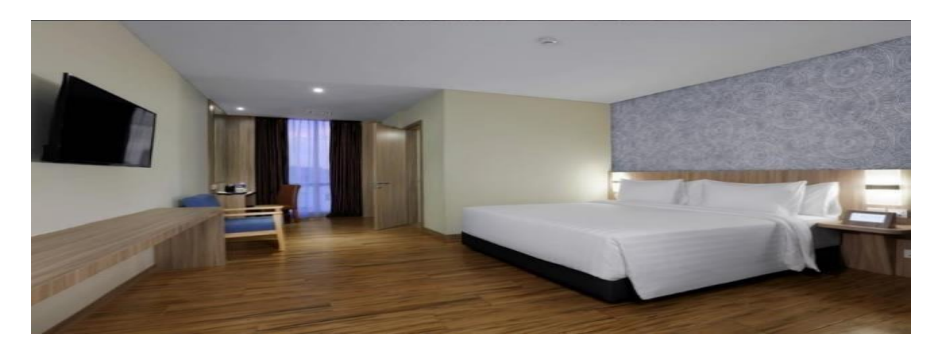

**Figure 2. 7 Studio Plus Type Source: Website Aston Nagoya City Hotel. <https://www.astonhotelsinternational.com/en/hotel/view/103/aston-nagoya-city-hotel>**

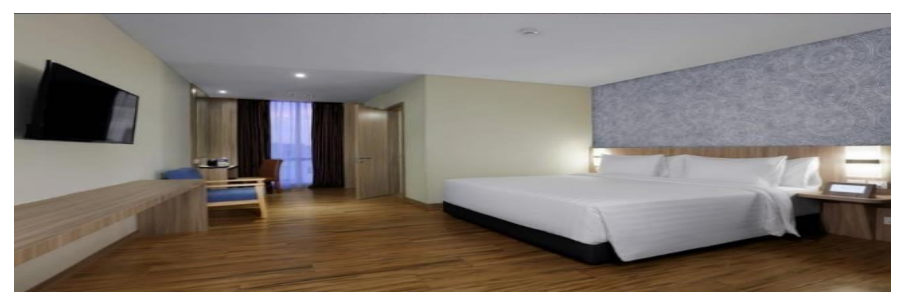

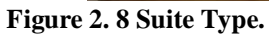

**Source: Website Aston Nagoya City Hotel. <https://www.astonhotelsinternational.com/en/hotel/view/103/aston-nagoya-city-hotel>**

Batam is one of Indonesia's top ten MICE industry locations, and it is frequently utilized as a venue for meetings, incentives, conferences, and exhibits. Aston Nagoya City Hotel features Jasmine, Lavender, and Magnolia meeting rooms to satisfy this purpose. Jasmine is a conference space for medium to small social or business gatherings. Furthermore, Lavender, Lavander is intended for parties or corporate meetings in a large room accommodating 125 people. The meeting space is outfitted with high-speed wifi and cutting-edge audio-visual technology. Magnolia can accommodate up to 143 people. It has a trendy and attractive appearance that will make any meeting or social occasion run smoothly. The meeting space is outfitted with high-speed wi-fi and modern technology.

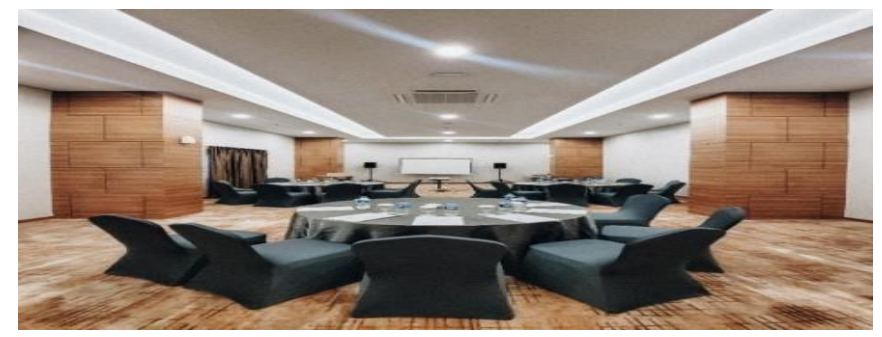

**Figure 2. 9 Jasmine Room Meeting. Source: Website Aston Nagoya City Hotel. https[://www.astonhotelsinternational.com/en/hotel/view/103/aston-nagoya-city-hotel](http://www.astonhotelsinternational.com/en/hotel/view/103/aston-nagoya-city-hotel)**

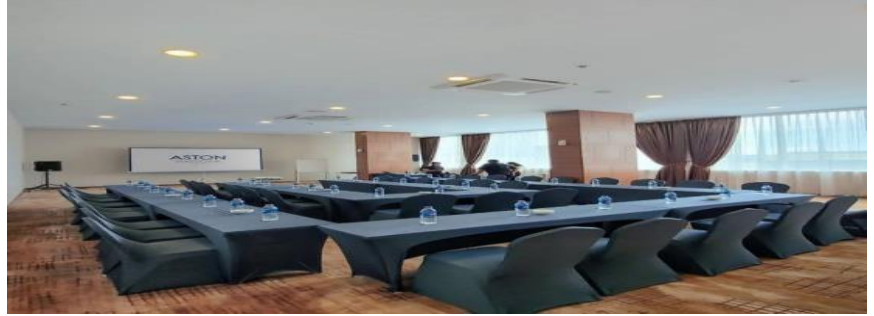

**Figure 2. 10 Lavender Room Meeting. Source: Website Aston Nagoya City Hotel. https[://www.astonhotelsinternational.com/en/hotel/view/103/aston-nagoya-city-hotel](http://www.astonhotelsinternational.com/en/hotel/view/103/aston-nagoya-city-hotel)**

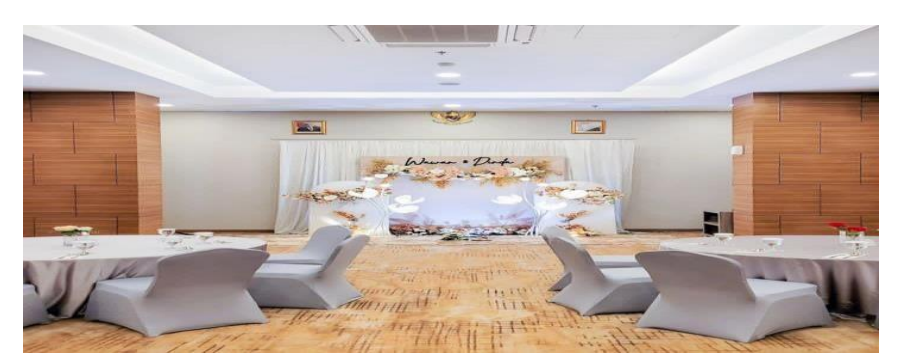

**Figure 2. 11 Magnolia Meeting Room. Source: Website Aston Nagoya City Hotel. <https://www.astonhotelsinternational.com/en/hotel/view/103/aston-nagoya-city-hotel>**.

A hotel restaurant is required for convenience, accessibility, catering to varied tastes and dietary needs, increasing the tourist experience, offering socialisation and networking opportunities, generating money, distinguishing the hotel, and achieving a competitive edge. It delights visitors and impresses. The second-floor Shiso restaurant serves outstanding international and regional cuisine made with the greatest ingredients. This simple 120-seat restaurant serves Nusantara, Asian, and international cuisine.

<span id="page-18-0"></span>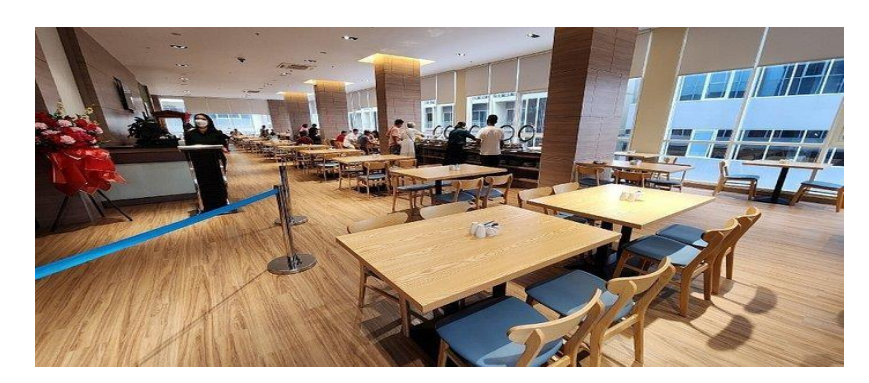

**Figure 2. 12 Shiso Restaurant. Source: Aston Nagoya City Documentation.**

#### **2.4 Structure of Organizational**

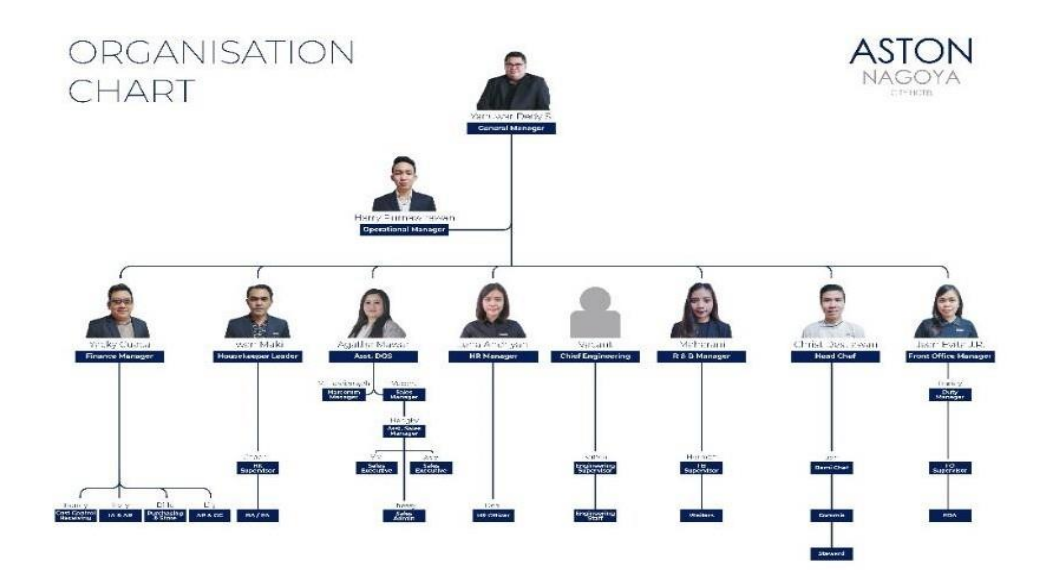

<span id="page-19-0"></span>**Figure 2. 13 Organizational Structure of Aston Nagoya City Hotel. Source: Documentation of Aston Nagoya City.**

ASTON stands for authentic Asian hospitality. Because ASTON's emblem is the same throughout Indonesia, it has a blue logo with "Nagoya City Hotel" appended. In the tourism and hospitality industry, achieving a goal requires a system that unites several personnel. Front office has an n organizational structure based on their respective scope of work as a reception area where guests are received, checked-in, and checked-out. It includes various functions like reservations, guest services, concierge, and bell services.

# **Front Office Department**

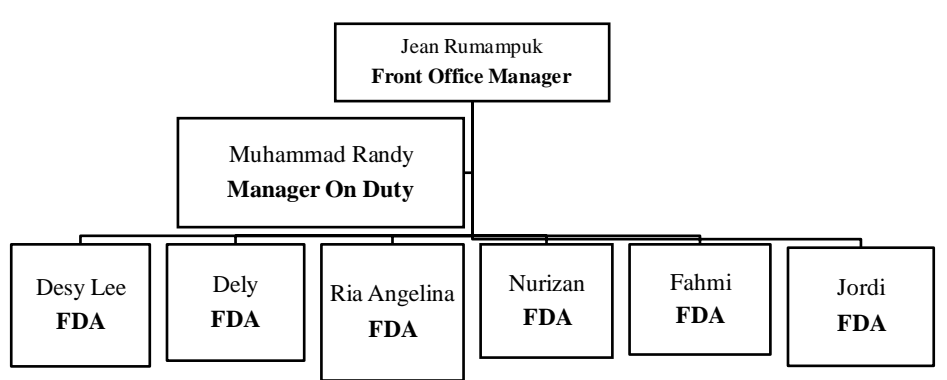

**Figure 2. 14 Organizational Structure of Aston Nagoya City Hotel.**

### <span id="page-20-0"></span>**1. Manager Front Office**

Managers oversee receptionists, concierges, and bellhops. Front Office ensures workers are well-trained, motivated, and able to provide outstanding customer service.

#### **2. Manager on Duty**

Manager on Duty helps staff employees get the resources and information they need to do their jobs. They schedule, allocate, and evaluate employees.

### **3. Front Desk Agent**

Front Desk Receptionist handles guest arrivals and departures, checking them in and out of the hotel. They verify guest information, process payments, and issue room keys.

#### <span id="page-21-0"></span>**2.5 Document Used for Activity**

There are several documents used for activities during the Apprenticeship, as follows:

1. Archipelago International Golden Rules for Front Desk

Archipelago International's departmental SOPs are on this page. Before becoming a front desk employee, learning the guidelines will make it easier to satisfy guests.

2. Receipts of guest used

Guest receipts show payment for services and items used during their stay. These may include minibar, spa, cab, accommodation, and other fees.

3. Identification card of guest.

Guest ID. Guests require a passport, visa, ID card, student card, vaccination card, or other applicable identification for check-in. It also reduces human trafficking and bribes.

4. Google Nest Rules

Google Nest offers smart home gadgets and services. Google Home or Google Assistant may be used to control these gadgets, which are designed to work together. Google Nest Hub technology improves guest room control.

5. Rooming list.

The rooming list guest refers to a comprehensive list of guests within a group, which includes their personal information. Furthermore, it also expedites the check-in procedure, thereby minimising time consumption.

6. Rezgain.

RezGain, a cloud-based hotel distribution and revenue management solution from eRevMax, is a distribution and revenue management system. Hotel operations, internet distribution channels, and revenue optimisation are streamlined by the system. RezGain offers rate shopping, channel management, inventory management, revenue management, and reporting solutions. Channel management also keeps a complete record of booking history, including payment methods, special requests, and room breakfast or

room-only options. The VHP system generates guest reservation notes using this document.

7. VHP Registration Card

Guests get the VHP Registration Card to register. It includes the room number, phone number, and email address. This card feeds VHP data.

8. Guest check-out record

Hotel records contain name, contact information, stay dates, room number, and extra charges for administrative and security reasons. Hotel management systems and formats may differ.

### **CHAPTER III**

#### **SCOPE OF APPRENTICESHIP**

#### <span id="page-23-1"></span><span id="page-23-0"></span>**3.1. Job Description**

The apprenticeship program had been done at Aston Nagoya City Hotel started from 21th February to 21th June 2023. Working hours are from 08.00 to 17.00 with lunch break from 12.00 to 13.30 except on Sundays and there are eight extra off in a month.

There were kinds of main jobs during the apprenticeship which are follows:

- a. Providing Information to guest is an essential part of hospitality and customer service. It involves effectively communicating relevant details, answering questions, and assisting guests to ensure they have a pleasant and informed experience.
- b. Inputting data and archiving receipts in a hotel are important administrative tasks that help maintain organized records and facilitate smooth operations. Moreover, By efficiently handling data input and receipt archiving, hotels can ensure smoother operations, accurate billing, and improved guest experiences.
- c. Setting up VIP treatment refers to the process of providing special and personalized services to high-value guests or individuals with VIP status. This treatment is designed to make the guests feel valued, appreciated, and well-cared for, enhancing their overall experience and encouraging loyalty to the establishment. VIP treatment is commonly offered in various industries, including hospitality, travel, entertainment, and retail.
- d. Providing documents in a hotel is an important aspect of guest services and administration. It involves furnishing guests with varioustypes of documents and information they may require during their stay. These documents serve to enhance the guest experience, ensure smooth operations, and keep guests informed about the hotel's services and policies.

e. Handling guests in a hotel or any hospitality setting is a crucial skill that requires excellent customer service, communication, and problem-solving abilities. Moreover, andle guests can significantly impact their overall experience and influence their decision to return or recommend the hotel to others. By providing exceptional customer service and personalized attention, you can create a memorable and positive guest experience

#### <span id="page-24-0"></span>**3.2 System and Procedure**

There were several working procedures during the apprenticeship program at each department. The procedures are as follow:

#### **a. Providing Information To Guest**

#### **1. Phone Call**

Hotel phone callers answer and make calls. Archipelago International has external and internal phone standards. External calls include personal hotel reservations, business calls from organisations or institutions, and bookings for transportation, leisure, boats, aircraft, and spas. Departments make internal calls. Archipelago International calls.

<span id="page-24-2"></span>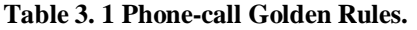

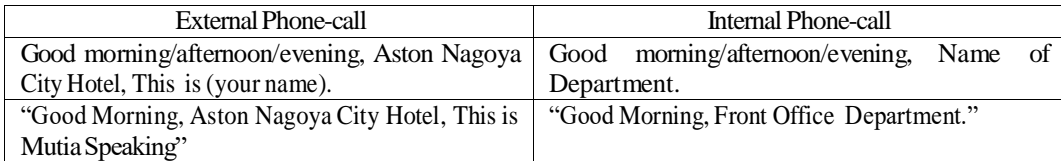

<span id="page-24-1"></span>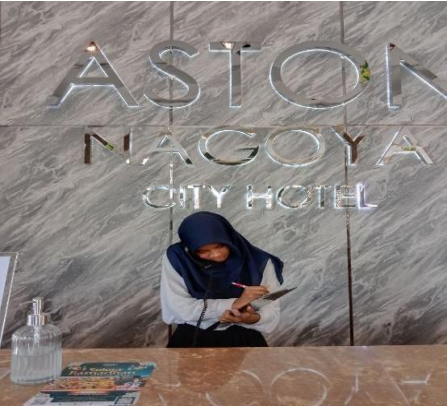

**Figure 3. 1 Handling Phone Call Reservation. Source: Apprentice Documentation.**

#### **2. Showing Room**

Showing the guest the room increases transparency. It lets customers determine the room's condition, size, and amenities, eliminating surprises. How to present a room.

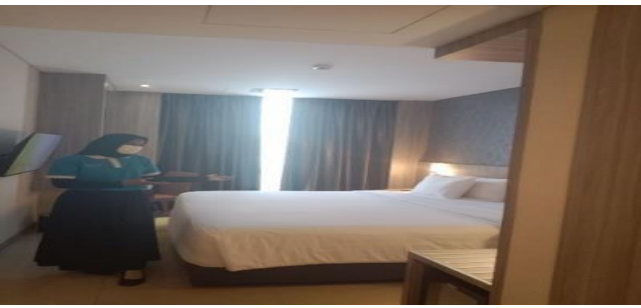

<span id="page-25-0"></span>**Figure 3. 2 Showing Room. Source: Apprentice Documentation.**

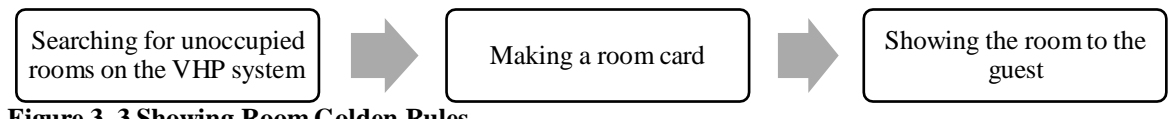

<span id="page-25-1"></span>**Figure 3. 3 Showing Room Golden Rules.**

# **3. Helping Guests Fill Out Registration cards and explaining how to use Google Nest.**

Registration cards collect visitor data and comply with legislation. Accurate information helps guests check in smoothly. Hotel phones abound. Aston Nagoya City Hotel employs Google Nest for guest-front desk communication. Many visitors are ignorant of its operation. The front desk gives Google Nest usage instructions after check-in.

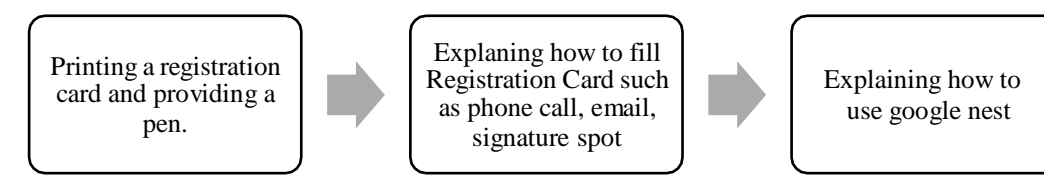

<span id="page-25-2"></span>**Figure 3. 4 Golden Rules of Helping Guests Fill Out Registration Cards and Explaining How To Use Google Nest Procedure.**

#### **4. Responding WhatsApp Hotline**

WhatsApp hotlines provide customer assistance and help. It lets guests contact the front desk through WhatsApp for room booking, availability, and meeting space reservations. Guest message responses are formalised below.

<span id="page-26-1"></span>**Table 3. 2 Golden Rules of Responding WhatsApp Hotline.**

| Asking specific | Warmest greeting greeting from Aston Nagoya City Hotel. If you         |
|-----------------|------------------------------------------------------------------------|
| concerns.       | have any specific concerns or additional queries regarding your        |
|                 | reservation, please let us know, and we will be more than happy to     |
|                 | provide further assistance.                                            |
|                 |                                                                        |
|                 | Sincerely                                                              |
|                 | Front Desk Agent Mutia Wulan Dari (Ms)                                 |
| Asking<br>for   | To ensure a smooth check-in process, we kindly request that you        |
| estimation      | inform us of your estimated time of arrival and your flight number.    |
| arrival time.   | This will allow us to make the necessary arrangements to welcome       |
|                 | you.                                                                   |
|                 |                                                                        |
|                 | Sincerely                                                              |
|                 | Front Desk Agent Mutia Wulan Dari (Ms)                                 |
| Responding for  | Thank you for reaching out to our WhatsApp hotline. We apologize       |
| late replay.    | for the inconvenience you are experiencing with the Wi-Fi in your      |
|                 | room. We are here to assist you with resolving this issue.             |
|                 |                                                                        |
|                 | Front Desk Agent                                                       |
|                 | Mutia Wulan Dari (Ms)                                                  |
| Reminder<br>for | Our check-out time is 12:00 P.M. We kindly ask that you ensure you     |
| check-out time  | have packed your belongings and vacate the room by this time.          |
|                 |                                                                        |
|                 | Front Desk Agent                                                       |
|                 | Mutia Wulan Dari (Ms)                                                  |
| Offering<br>spa | If you would like to book a spa appointment during your stay, please   |
| service.        | let us know your preferred date and time, and we will be happy to      |
|                 | arrange it for you. Additionally, if you have any specific requests or |
|                 | preferences, kindly inform us, and we will do our best to              |
|                 | accommodate them.                                                      |
|                 |                                                                        |
|                 | Front Desk Agent                                                       |
|                 | Mutia Wulan Dari (Ms)                                                  |
|                 |                                                                        |

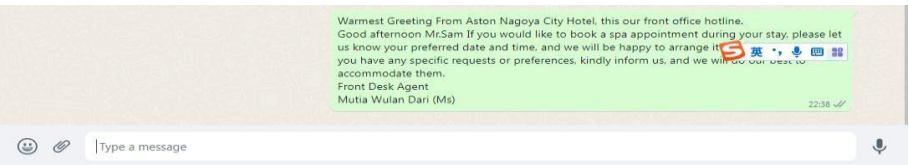

<span id="page-26-0"></span>**Figure 3. 5 Sending Massage Spa Confirmation To The Guest. Source: Apprentice Documentation.**

### **5. Welcoming Guest**

A nice welcome makes guests feel cherished and appreciated. It starts a good the experience for guest. Archipelago International also follows Nameste Greeting while greeting customers.

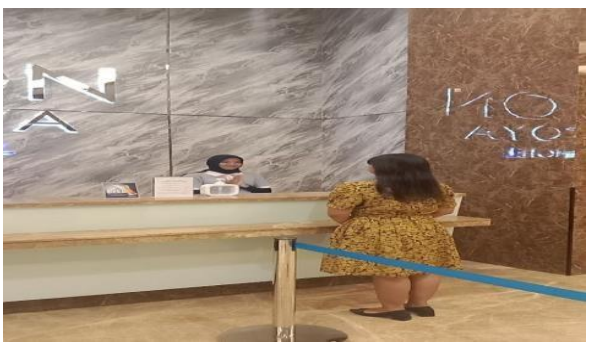

**Figure 3. 6 Namaste Greeting. Source: Apprentice Documentation.**

# <span id="page-27-0"></span>**b. Inputting Data and Archiving Receipt.**

# **1. Making and erasing key room cards.**

Every room at the Aston Nagoya City Hotel has a door handle and card reader. Slock software connects the door handle and card room. After 12:00 pm, the card access system will erase the room number, prohibiting guests who have checked out from using the room without an extension from the front desk staff. Create or remove cards by room number.

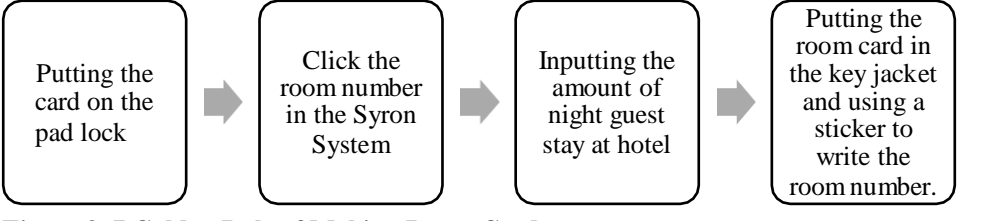

<span id="page-27-1"></span>**Figure 3. 7 Golden Rule of Making Room Card.**

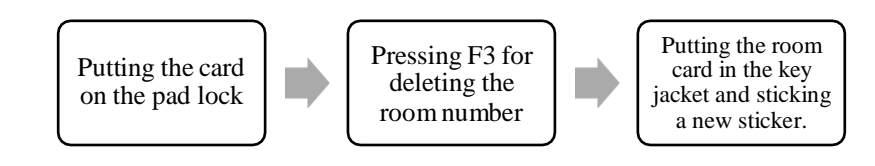

<span id="page-27-2"></span>**Figure 3. 8 Golden Rule of Erasing Room Card.**

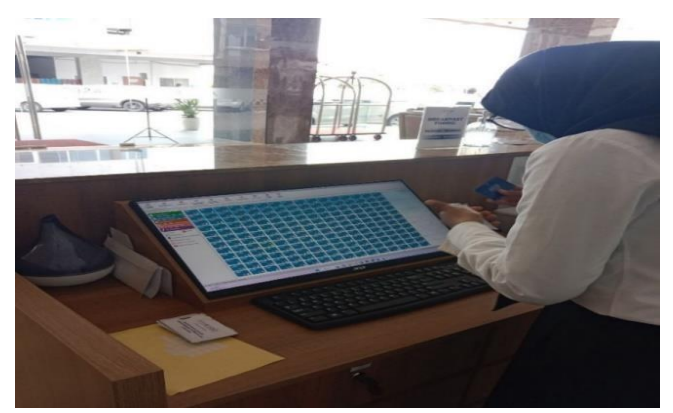

**Figure 3. 9 Erasing and Making Room Card on Slock System. Source: Apprentice Documentation.**

# <span id="page-28-0"></span>**1. Filling Guest's Data in APOA (Aplikasi Pelaporan Orang Asing) Application for Foreigner Report.**

Immigration offices use the Integrated Passport and Visa Application (APOA). It helps foreigners report. The Batam Immigration Office now provides a Google Form for foreign national reports. This method collects the names, ID numbers, nationalities, and check-in and check-out dates of non-native hotel guests.

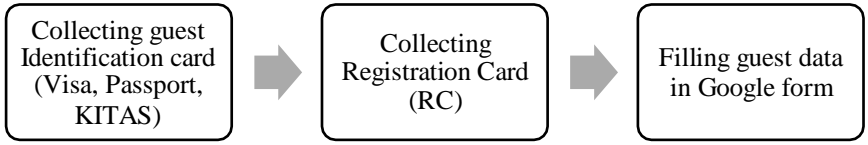

<span id="page-28-1"></span>**Figure 3. 10 Golden Rule of Filling Guest's Data in APOA.**

<span id="page-28-2"></span>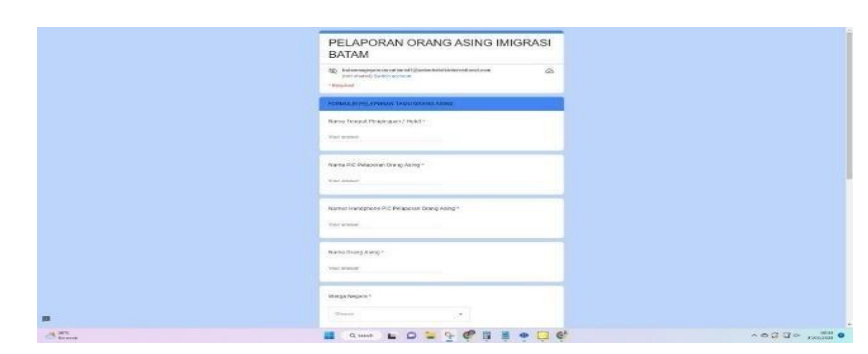

**Figure 3. 11 Form of APOA Source: Apprentice Documentation.**

#### **2. VHP System - Filling Guest Identification**

To verify VHP-System documents and identify guests, crucial information must be collected and recorded. It needs guest full names, birthdates, countries, identification document kinds and numbers, contact information, and emergency contacts. Guest identification is essential to comply with legislation, retain accurate records, increase security, and improve communication throughout the stay. Filling Guest Identification in VHP-system is as follows**.**

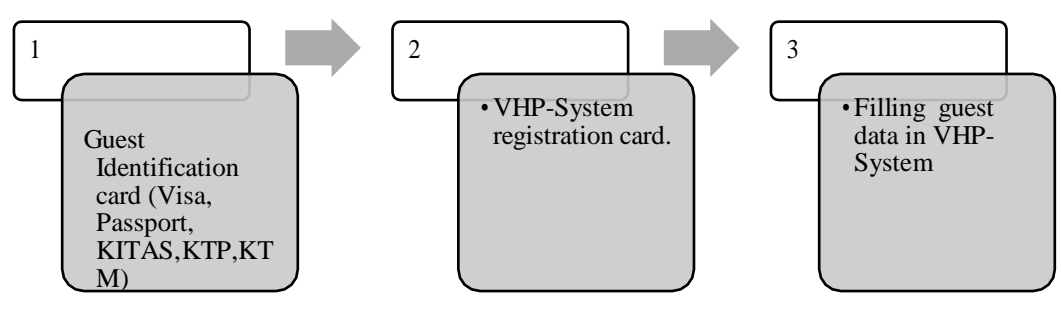

<span id="page-29-0"></span>**Figure 3. 12 Filling Guest Data in VHP-System.**

| М              |                         |           |        |                              |            | € | $60^{\circ}$ | <b>IL</b> 4 | 家       |        | $\bigcirc$            | $\alpha$ | szor        |  |
|----------------|-------------------------|-----------|--------|------------------------------|------------|---|--------------|-------------|---------|--------|-----------------------|----------|-------------|--|
| GuestNo: 14188 |                         |           |        | <b>INDIVIDUAL GUEST FILE</b> |            |   |              |             | Arrival | Depart | History<br>RmNo       |          | RmRate ku = |  |
| Name:          |                         |           | Title: | Phone:                       |            |   |              |             |         |        |                       |          |             |  |
| 1stName:       |                         |           |        | Mobile:                      |            |   |              |             |         |        |                       |          |             |  |
| Address:       |                         |           |        | Telefax:                     |            |   |              |             |         |        |                       |          |             |  |
|                |                         |           |        | E-Mail:                      |            |   |              |             |         |        |                       |          |             |  |
|                |                         |           |        | Occupation:                  |            |   |              |             |         |        |                       |          |             |  |
| City:          |                         |           | Zip:   | ID CardNo:                   |            |   |              |             |         |        |                       |          |             |  |
| Province:      |                         |           |        | ID CardType:                 |            |   |              |             |         |        |                       |          |             |  |
| Country: INA   | Nation: INA<br>Region:  |           |        | Expired Date: / /            |            |   |              |             | $\sim$  |        |                       |          |             |  |
| Birthdate: / / |                         | Sex: Male | $\sim$ | Birth Place:                 |            |   |              |             |         |        | <b>Guest Contacts</b> |          |             |  |
| Creditlimit: 0 | Payment: 0              |           |        |                              |            |   |              |             | Name    |        |                       |          | First Name. |  |
| MasterComp:    |                         | $\alpha$  |        |                              |            |   |              |             |         |        |                       |          |             |  |
|                | MainSegment: CON-TAPDOM |           |        |                              |            |   |              |             |         |        |                       |          |             |  |
| Codes:         | CON-TAPDOM              |           |        |                              |            |   |              |             |         |        |                       |          |             |  |
|                |                         |           |        |                              |            |   |              |             |         |        |                       |          |             |  |
| Comments:      |                         |           |        |                              |            |   |              |             |         |        |                       |          |             |  |
|                |                         |           |        |                              |            |   |              |             |         |        |                       |          |             |  |
|                |                         |           |        |                              | View Image |   | Save Image   |             |         |        |                       |          |             |  |

<span id="page-29-1"></span>**Figure 3. 13 Guest Data Form of VHP-System. Source: Apprentice Documentation.**

### **3. Archiving Guest-Use Form in a File Holder.**

Archiving guest-used forms in a file holder is a common practice in the hospitality industry. It involves organizing and storing completed guest forms in a systematic manner for record-keeping and reference purposes.The following is the procedure for filing the Guest Usage Form in the Archive.

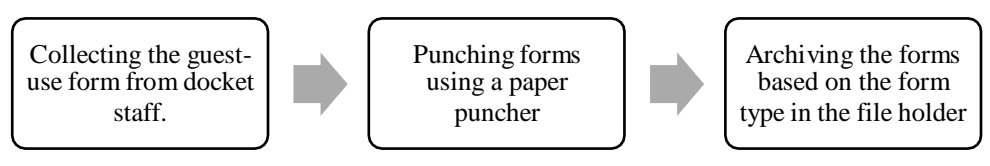

**Figure 3. 14 Golden Rule of Archiving Guest-Use Form in a File Holder.**

<span id="page-30-0"></span>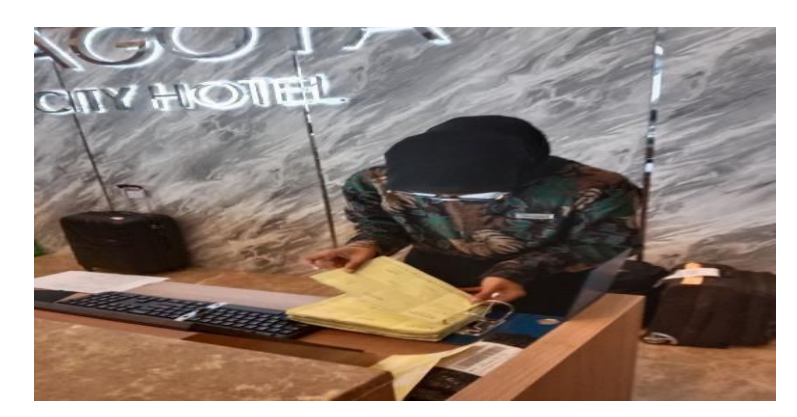

**Figure 3. 15 Archiving Guest-Use Form in a File Holder. Source: Apprentice Documentation.**

#### <span id="page-30-1"></span>**4. Making a Reservation Remark**

To communicate particular requests, preferences, or crucial information, guests may leave reservation remarks. These notes tell the front desk how to personalise the guest's stay. Aston Nagoya City makes reservations utilising VHP-System. Reservations are made as follows.

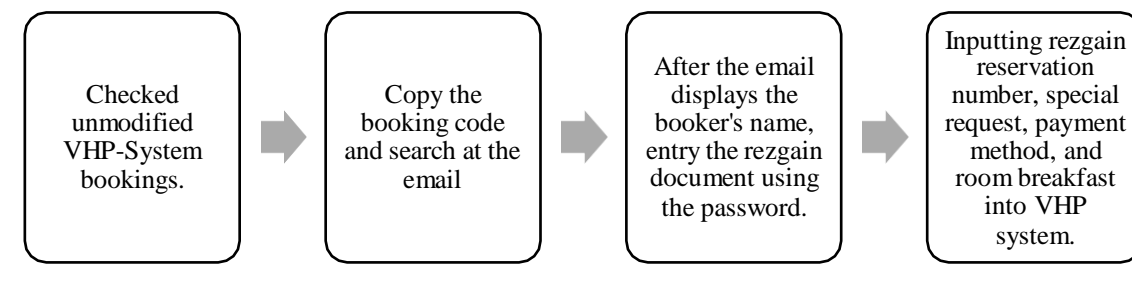

<span id="page-30-2"></span>**Figure 3. 16 Golden Rule of Making Reservation Remark.**

| ☑                                                                                                    |                          |                                                                        |                                          |               |                                                                                                    | $\mathbf{v}_0$ |                    | --        |                                                                                   | E                              |                          |                            |
|----------------------------------------------------------------------------------------------------|--------------------------|------------------------------------------------------------------------|------------------------------------------|---------------|----------------------------------------------------------------------------------------------------|----------------|--------------------|-----------|-----------------------------------------------------------------------------------|--------------------------------|--------------------------|----------------------------|
| ResNo: 41231<br>2<br>Arrival: 01/04/23<br>Nights: 0001<br>Departure: 02/04/23<br>Adults: 1<br>Child: 0 |                          | <b>Reservation Detail</b><br>$-1$ $+1$<br>$-1 + 1$<br>Compi: 0<br>Aqe: | Sat<br>Sun                               | Currency: Rp  | RateCode: TPOVER8003<br>RoomRate: 570,000.00<br>Early Booking Discount<br><b>D</b> Bona Fide Commission | $\circ$        | <b>Rate Detail</b> | FloodRate | Group:<br>Segment: 112 CON TAPOVE<br>LetterNo: 1 Confirmation Individ<br>Contact: | Source: 7 Offline Travel Agent |                          | Se<br>ADD<br>$\ll$         |
| Infant: 0<br>Rm Oty: 01<br>Cat: ST<br>Argt: RB<br><b>Roy Status: Guaranted</b>                         |                          | ComCh: 0<br>RTC: ST<br>×                                               |                                          | Guest Comment |                                                                                                    |                |                    |           | Main Reservation Comment                                                          |                                | $\overline{\phantom{a}}$ |                            |
| RmNo:<br>Code:                                                                                         | Voucher: 999223404251986 | Memo RmNo:                                                             |                                          |               | <b>Reservation Member Comment</b>                                                                       |                |                    |           |                                                                                   |                                |                          |                            |
| GuestName<br>Low Hwee Teck, MR                                                                         |                          | Arrival                                                                | Reserve<br>Depart<br>01/04/23 02/04/2    |               |                                                                                                    |                |                    |           |                                                                                   |                                |                          | $mT_3$ .                   |
| Low Hwee Teck, MR<br>Low Hwee Teck, MR                                                                 |                          |                                                                        | 01/04/23 02/04/2<br>$01/04/23$ $02/04/2$ |               | Web C/I Preferences                                                                                     |                |                    |           | <b>Guest Special Requests</b>                                                     |                                |                          | TP<br>P<br>FP<br><b>TP</b> |

<span id="page-31-0"></span>**Figure 3. 17 Reservation Remark Form. Source: Apprentice documentation**

## **5. Making Online Travel Agent (OTA) Monthly Record.**

Online travel agency records are extensive booking records. Collect the customer's complete name, hotel rate, check-in and check-out dates, online travel agency, and commission. This data tracks hotel commissions paid to OTAs. Making OTA Monthly Record is as follows.

Opening guest checking-out history in VHP-System.

Inputting the datas to google sheet of Online Travel Agent (OTA) monthly record.

<span id="page-31-1"></span>**Figure 3. 18 Golden Rule of Making Online Travel Agent (OTA) Monthly Record.**

|          |                                                                                                    |  | [2] K.Hand Homey, 4] Queen Senator X   C.R.P. Senators 4   C.(Senator 4   2] Senator 3   C.(Manutany St. 14   2) On Senators 4   2] Photoshop St. 2   2]                                                                      |                   |                        |                                                                                                    |             |  |  |          |  |                         |           |
|----------|----------------------------------------------------------------------------------------------------|--|----------------------------------------------------------------------------------------------------|-------------------|------------------------|----------------------------------------------------------------------------------------------------|-------------|--|--|----------|--|-------------------------|-----------|
|          |                                                                                                    |  | 4 9 0 1 8 documents with the Whiteway of the Whiteway State and Atlantations and the Wales                                                                                                    |                   |                        |                                                                                                    |             |  |  |          |  | 0 0 0 13 13 13 (3000 1) |           |
|          |                                                                                                    |  | Chromosom & michi @ fillemanager- @ chimester Int 2005 tapoints.                                                                                                    |                   |                        |                                                                                                    |             |  |  |          |  |                         |           |
|          | OM # BA                                                                                                    |  |                                                                                                    |                   |                        |                                                                                                    |             |  |  | $\infty$ |  | (8) (3 - A (han         |           |
|          | The CIR View Years Forcer Deta Toda Colonices Halp-                                                                                                    |  |                                                                                                    |                   |                        |                                                                                                    |             |  |  |          |  |                         | <b>CO</b> |
|          |                                                                                                    |  | D 2 2 4 100 - 1 2 3 2 3 3 4 5 6 7 8 9 8 7 9 3 4 5 6 7 8 9 9 9 0 1 2 4 5 6 7 8 9 9 0 1 2 3 4 5 6 7 8 9 0 1 2 3 4 5 6 7 8 9 0 1 2 3 4 5 6 7 8 9 0 1 2 3 4 5 6 7 8 9 0 1 2 3 4 5 6 7 8 9 0 1 2 3 4 5 6 7 8 9 0 1 2 3 4 5 6 7 8 9 |                   |                        |                                                                                                    |             |  |  |          |  |                         |           |
|          |                                                                                                    |  |                                                                                                    |                   |                        |                                                                                                    |             |  |  |          |  |                         |           |
| $-14.28$ | the transfer of the control of the control of the control of the control of the control of the control of the control of the control of the control of the control of the control of the control of the control of the control |  |                                                                                                    | $\sim$            | $\sim$                 | considerable control to the control of the second control of the control of the control of the control of the control of the control of the control of the control of the control of the control of the control of the control |             |  |  |          |  |                         |           |
|          | Come finest Agent   Machet finance   Check W.   Clerk that                                                                                                    |  |                                                                                                    | <b>Corry Mann</b> | <b>Program Pluster</b> | Compromer Trees Commission                                                                                                    | <b>Bake</b> |  |  |          |  |                         |           |
|          |                                                                                                    |  |                                                                                                    |                   |                        |                                                                                                    |             |  |  |          |  |                         |           |
|          |                                                                                                    |  |                                                                                                    |                   |                        |                                                                                                    |             |  |  |          |  |                         |           |
|          |                                                                                                    |  |                                                                                                    |                   |                        |                                                                                                    |             |  |  |          |  |                         |           |
|          |                                                                                                    |  |                                                                                                    |                   |                        |                                                                                                    |             |  |  |          |  |                         |           |
|          |                                                                                                    |  |                                                                                                    |                   |                        |                                                                                                    |             |  |  |          |  |                         |           |
|          |                                                                                                    |  |                                                                                                    |                   |                        |                                                                                                    |             |  |  |          |  |                         |           |
|          |                                                                                                    |  |                                                                                                    |                   |                        |                                                                                                    |             |  |  |          |  |                         |           |
|          |                                                                                                    |  |                                                                                                    |                   |                        |                                                                                                    |             |  |  |          |  |                         |           |
|          |                                                                                                    |  |                                                                                                    |                   |                        |                                                                                                    |             |  |  |          |  |                         |           |
|          |                                                                                                    |  |                                                                                                    |                   |                        |                                                                                                    |             |  |  |          |  |                         |           |
|          |                                                                                                    |  |                                                                                                    |                   |                        |                                                                                                    |             |  |  |          |  |                         |           |
|          |                                                                                                    |  |                                                                                                    |                   |                        |                                                                                                    |             |  |  |          |  |                         |           |
|          |                                                                                                    |  |                                                                                                    |                   |                        |                                                                                                    |             |  |  |          |  |                         |           |
|          |                                                                                                    |  |                                                                                                    |                   |                        |                                                                                                    |             |  |  |          |  |                         |           |
|          |                                                                                                    |  |                                                                                                    |                   |                        |                                                                                                    |             |  |  |          |  |                         |           |
|          |                                                                                                    |  |                                                                                                    |                   |                        |                                                                                                    |             |  |  |          |  |                         |           |
|          |                                                                                                    |  |                                                                                                    |                   |                        |                                                                                                    |             |  |  |          |  |                         |           |
|          |                                                                                                    |  |                                                                                                    |                   |                        |                                                                                                    |             |  |  |          |  |                         |           |
|          |                                                                                                    |  |                                                                                                    |                   |                        |                                                                                                    |             |  |  |          |  |                         |           |
|          |                                                                                                    |  |                                                                                                    |                   |                        |                                                                                                    |             |  |  |          |  |                         |           |
|          |                                                                                                    |  |                                                                                                    |                   |                        |                                                                                                    |             |  |  |          |  |                         |           |
|          |                                                                                                    |  |                                                                                                    |                   |                        |                                                                                                    |             |  |  |          |  |                         |           |
|          |                                                                                                    |  |                                                                                                    |                   |                        |                                                                                                    |             |  |  |          |  |                         |           |
|          |                                                                                                    |  |                                                                                                    |                   |                        |                                                                                                    |             |  |  |          |  |                         |           |
|          |                                                                                                    |  |                                                                                                    |                   |                        |                                                                                                    |             |  |  |          |  |                         |           |
|          |                                                                                                    |  |                                                                                                    |                   |                        |                                                                                                    |             |  |  |          |  |                         |           |
|          |                                                                                                    |  |                                                                                                    |                   |                        |                                                                                                    |             |  |  |          |  |                         |           |
|          |                                                                                                    |  |                                                                                                    |                   |                        |                                                                                                    |             |  |  |          |  |                         |           |
|          |                                                                                                    |  |                                                                                                    |                   |                        |                                                                                                    |             |  |  |          |  |                         |           |
|          |                                                                                                    |  |                                                                                                    |                   |                        |                                                                                                    |             |  |  |          |  |                         |           |

<span id="page-31-2"></span>**Figure 3. 19 Online Travel Agent (OTA) Monthly Record Form. Source: Apprentice Documentation.**

# **6. Making Receipt for Guest Use**

<span id="page-32-0"></span>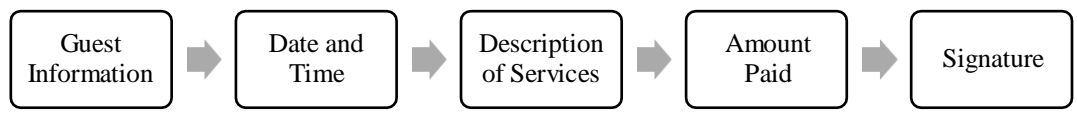

**Figure 3. 20 Golden Rule of Making Receipt For Guest Use.**

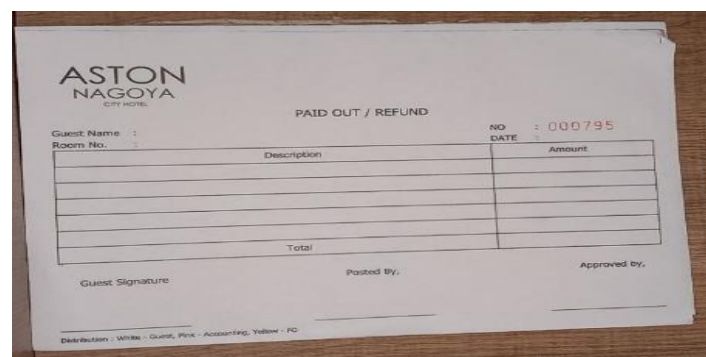

<span id="page-32-1"></span>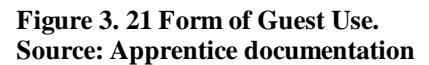

# **7. Inputting Guest-Use Data in Google sheet**

Inputting guest-use data into a Google Sheet can help Finance Department organize and track guest-use efficiently. The subsequent section outlines the procedure for Inputting guest-use data in Google sheet.

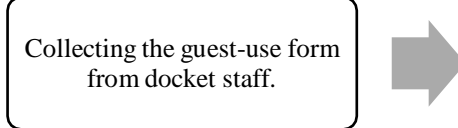

Inputting guest-use data in Google sheet according to form type.

<span id="page-32-2"></span>**Figure 3. 22 Golden Rule of Making Receipt For Guest Use.**

|                                                                                             | Guest Used Form Apr 23 80800 @ . for you                                                                                                    |                                                                                   |  |                                                                                                    |                                                |                                                                                                    |                                 |  | 80                                                                                                    | 图 (3)<br><b>B. Sharp</b>                                                                                                    |  |
|---------------------------------------------------------------------------------------------|----------------------------------------------------------------------------------------------------|-----------------------------------------------------------------------------------|--|----------------------------------------------------------------------------------------------------|------------------------------------------------|----------------------------------------------------------------------------------------------------|---------------------------------|--|----------------------------------------------------------------------------------------------------|----------------------------------------------------------------------------------------------------|--|
|                                                                                             | The Edit View leases Corvan Cake Toda Holid<br>9 は 数 型: NN ×   8 % % 型 W   AS  ×   =   9   +   B 2 % <u>エ   b   B</u>   H     正 + A + M + A + L × R D   II   Y > 2                                                                           |                                                                                   |  |                                                                                                    |                                                |                                                                                                    |                                 |  |                                                                                                    |                                                                                                    |  |
| THE R. P. LEWIS<br><b>Contract Contract Contract</b><br>$-$                                 |                                                                                                    |                                                                                   |  |                                                                                                    |                                                |                                                                                                    |                                 |  | $\sim$                                                                                                    | $\sim$                                                                                                    |  |
| OR TILL PERGINING AN                                                                        |                                                                                                    |                                                                                   |  |                                                                                                    |                                                |                                                                                                    |                                 |  |                                                                                                    |                                                                                                    |  |
| GRIVESKI, RECEIVING<br><b>AAAA</b><br>757<br><b>TERR</b><br>78888<br>nest.<br>7253<br>$-61$ | Forester<br>Forest Expenditure (AN) shifteen hot-<br>Room Jog ans #1017 G/R ROLLER<br>Public Proclam 1995 940-101-457231<br>Brent Paynancelott Machina anten<br>States Printers (OR 2160) 250 #12805<br>ROOM FACURER'S ASSESS AND A DEALERS. | <b>Staff</b><br>desig.<br><b>Marie</b><br>386<br><b>Chair</b><br>Della C<br>John. |  | w<br>÷<br>$\overline{a}$<br>$\overline{10}$<br>$\overline{1}$<br>$\overline{1}$<br>48.<br>$\bullet$<br>Ab.<br>31<br>$\overline{1}$<br>$\overline{1}$<br>$\overline{1}$<br>×<br>$\overline{18}$<br>$\overline{\phantom{a}}$<br>$\mathcal{R}$<br>18.1<br>30.<br>$-28.$<br>$\rightarrow$<br>$\overline{P}$ | <b>WINDOWS</b><br><b>TRIAL</b><br>1811<br>1918 | <b>Purplex</b><br>first Spot Stregge at Kill 106-134-208<br><b>Kohn sad Mit 5</b><br><b><i><u>Richmingdown</u></i></b> | <b>Staff</b><br>then.<br>Telec- |  | $^{**}$<br>$\overline{\phantom{a}}$<br>- 4<br>$\overline{a}$<br>$-10-1$<br>$\overline{\phantom{a}}$<br>$\overline{a}$<br>18.<br>$\frac{1}{2}$<br>in.<br>$^{16}$<br>$\sim$<br>$-19.$<br>$-49.$<br>$-40$<br>$-10$<br>m.<br>$\frac{1}{2}$<br>--<br>$-36.$<br>$\sim$<br>$\alpha$<br>× | <b>PartOut</b>                                                                                                    |  |
| 465                                                                                         | Political.<br>JP3 785 Demains (20 minute (217 DF/3100)                                                                                                    | <b>Matt</b><br>Market.                                                            |  | <b>NO</b>                                                                                                    | 帶                                              |                                                                                                    | Statt.<br><b>Auto</b>           |  | $\sim$<br>- -                                                                                                    | <b><i><u>Programment Control Control Control Control Control Control Control Control Control Control Control Control Control Control Control Control Control Control Control Control Control Control Control Control Control Control</u></i></b> |  |

<span id="page-33-0"></span>**Figure 3. 23 Form of Guest Use. Source: Apprentice Documentation.**

#### **2. VIP Treatment for Potential Guest.**

The small acts show the hotel brand, build connections, and thank guests.welcome fruit boxes may enhance hotel facilities use, guest evaluations, and relationship. The apprenticeship included three VIP treatments. Each VIP treatment is described below.

# **1. Fruit Basket**

<span id="page-33-1"></span>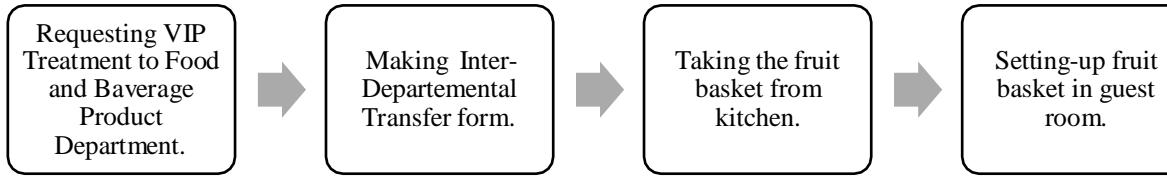

**Figure 3. 24 Golden Rule of Setting-up Fruit Basket.**

<span id="page-33-2"></span>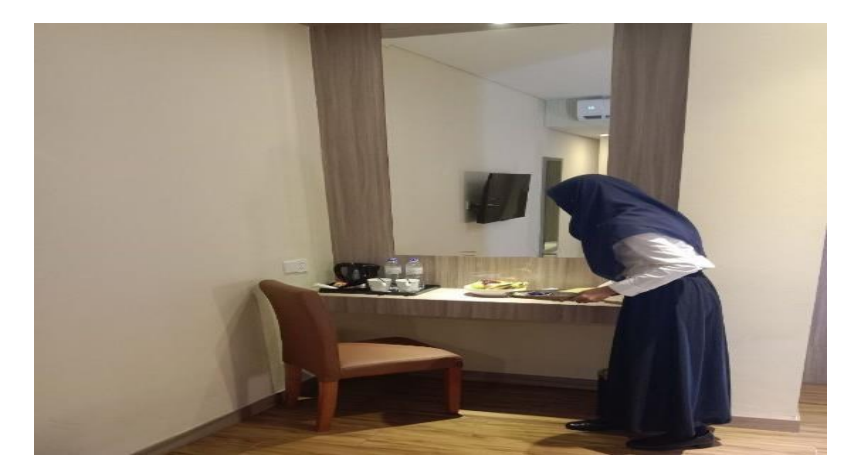

**Figure 3. 25 Setting Up Fruit Basket For VIP Treatment. Source: Apprentice Documentation.**

# **2. Slice Cake**

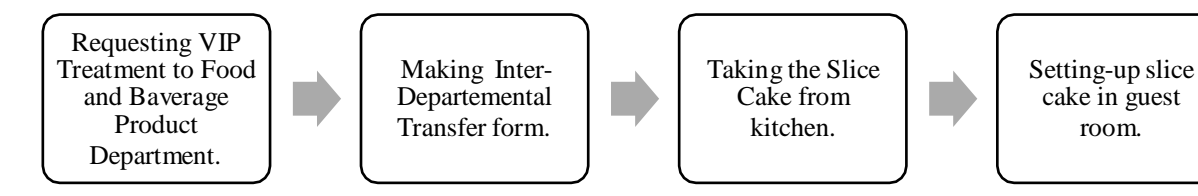

<span id="page-34-0"></span>**Figure 3. 26 Golden Rule of Setting-Up Slice Cake.**

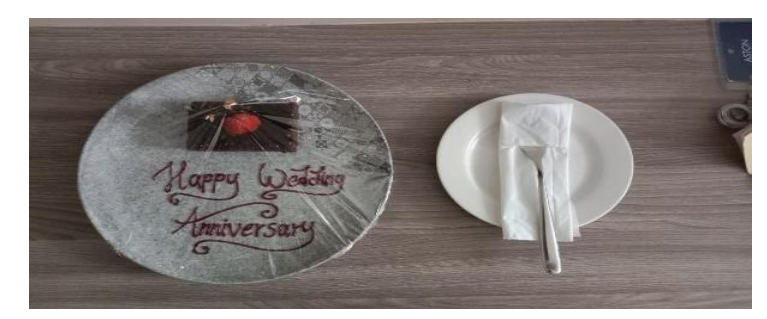

**Figure 3. 27 Setting-Up Slice Cake. Source: Apprentice Documentation.**

<span id="page-34-1"></span>**3. Oshibory Towel**

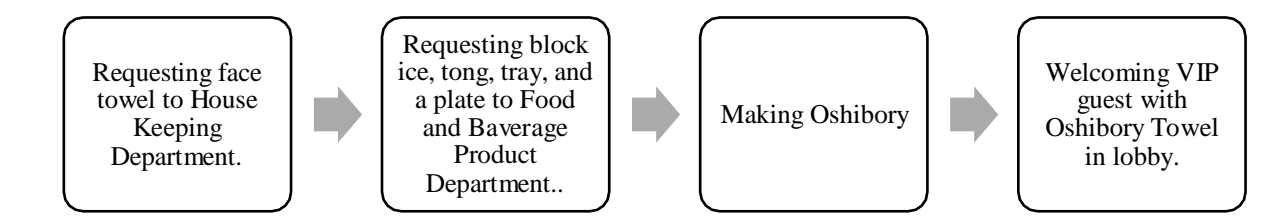

<span id="page-34-2"></span>**Figure 3. 28 Golden Rule of Preparing Oshibory Towel.**

<span id="page-34-3"></span>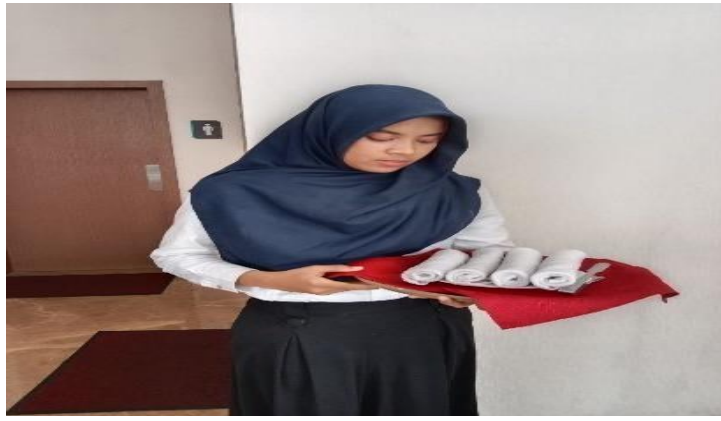

**Figure 3. 29 Preparing Oshibory Towel. Source: Apprentice Documentation**

### **3. Providing Documents**

# **1. Printing Guest Identification Card.**

A hotel or company issues a guest identity card to visitors for identification and access. The guest's name, room number, and other details are usually included. Guest ID printing is as follows.

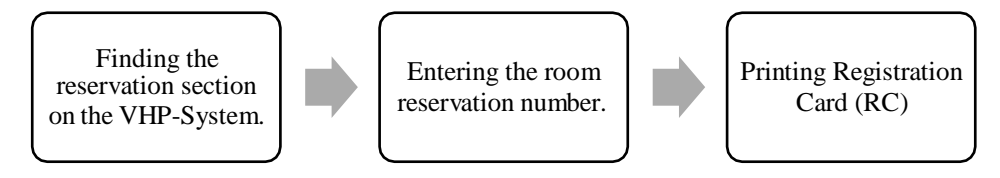

<span id="page-35-0"></span>**Figure 3. 30 Golden Rule of Printing Guest Identification Card.**

**Guaet Penistration Form** 

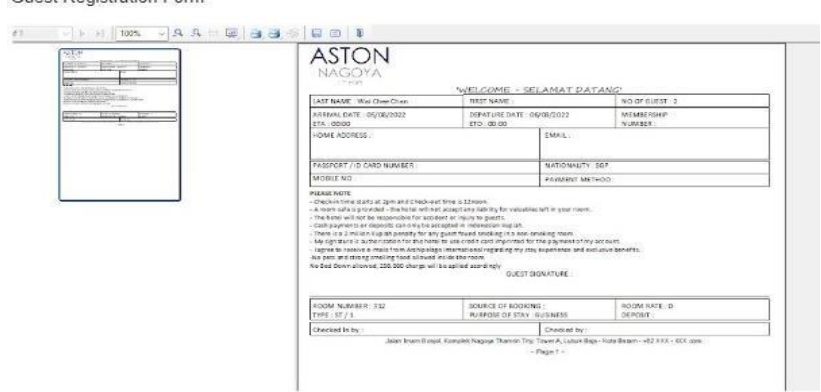

<span id="page-35-1"></span>**Figure 3. 31 Registration Card. Source: Apprentice Documentation.**

# **2. Making a Rooming List for Group Guests**

A rooming list for group visitors includes each guest's name, identification number, room type, room number, and phone number. Making a group guest rooming list follows.

<span id="page-35-2"></span>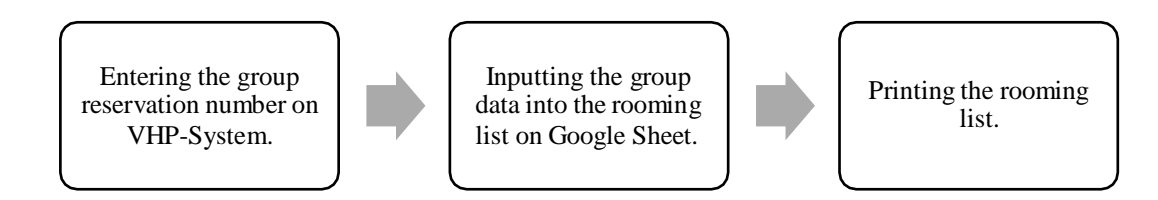

**Figure 3. 32 Golden Rule of Making A Rooming List For Group Guests.**
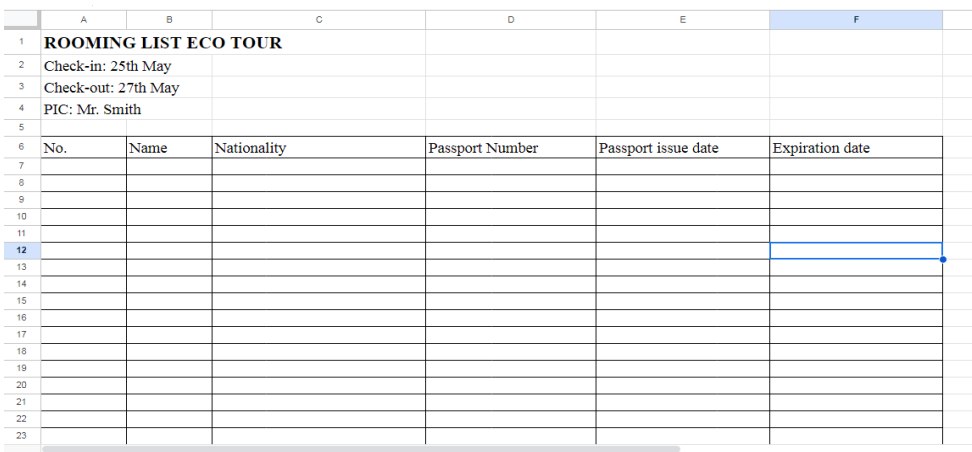

**Figure 3. 33 Rooming List For Group Guests. Source: Apprentice Documentation.**

### **3. Making Sign Board For Driver.**

Making a signboard for a driver involves creating a visible and easily recognizable sign that helps the driver identify their passengers. The following is the procedure of making sign board for driver.

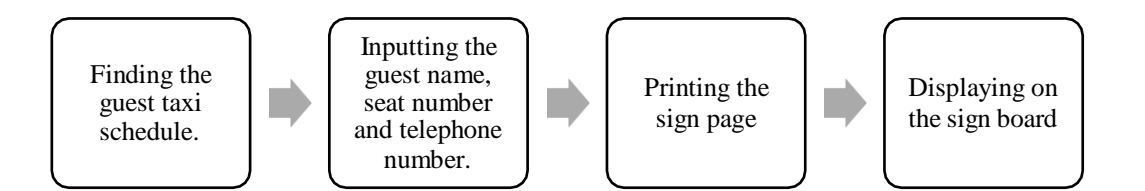

**Figure 3. 34 Golden Rule Printing A Sign Board.**

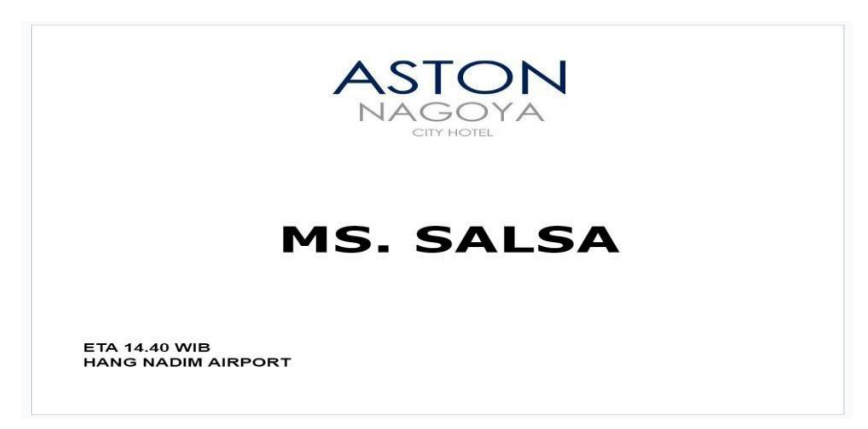

**Figure 3. 35 Paging Board. Source: Apprentice documentation**

## **4. Handling-Guest**

### **1. Check-In Guest**

Checking in a visitor involves greeting them, verifying their reservation, and giving them their room keys and necessary information. Guest check-in protocol follows.

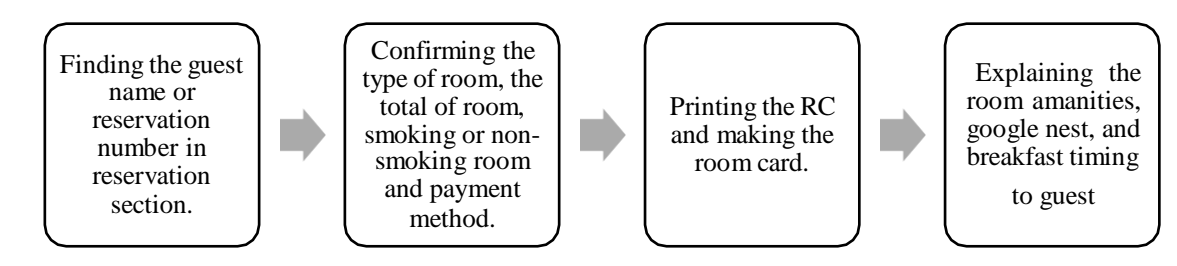

**Figure 3. 36 Golden Rule of Checking-In Guest.**

# **2. Check-Out Guest**

The check-out procedure consists of resolving and removing the guest's bill

and gathering feedback. The following is the procedure of check-out guest.

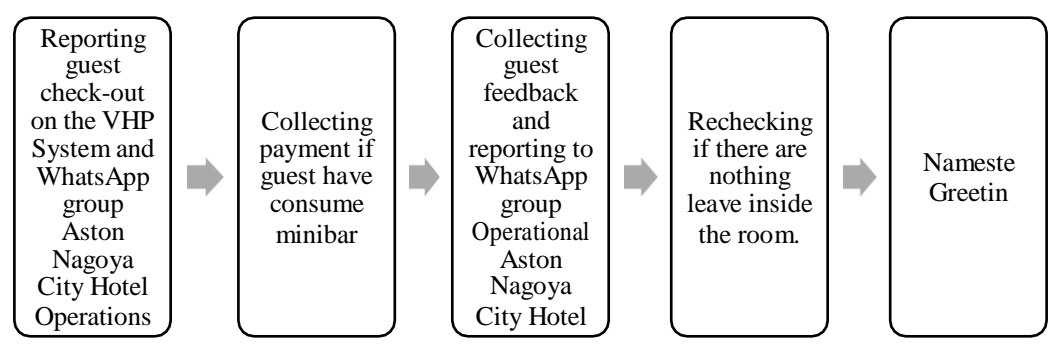

**Figure 3. 37 Golden Rule of Checking-In Guest.**

## **3. Checking Expected Departure Guest**

Expected Departure Guests leave on a certain date. This data helps hotel staff schedule, clean, and book rooms. Predicted departures help the hotel plan and allocate resources for new visitors. The hotel may clean for the next guest. Guests' expected departures follow.

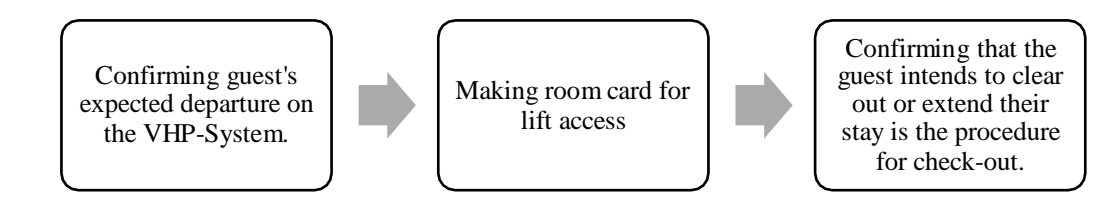

**Figure 3. 38 Golden Rule of Checking Expected Departure Guest.**

# **3.3 Place of Apprenticeship**

The Apprenticeship was started from  $20<sup>th</sup>$  February until  $20<sup>th</sup>$  June, 2023. It was been done at Aston Nagoya City Hotel in Front Office Department.

## **3.4 Kind and Description of the Activity**

The daily activities in Front Office Department at Aston Nagoya City Hotel can be seen in the tables below:

| No. | Day/Date                  | <b>Activity</b>                                         | <b>Place</b>       |  |
|-----|---------------------------|---------------------------------------------------------|--------------------|--|
| 1.  | $21st$ February           | <b>Information Presentation about</b><br>$\mathbf{1}$ . | Jasmine<br>Meeting |  |
|     |                           | Archipelago International.                              | Room.              |  |
| 2.  | $22nd$ February           | <b>Information Presentation Archipelago</b><br>1.       | Back Office.       |  |
|     |                           | <b>International Golden Rules.</b>                      |                    |  |
| 3.  | 23 <sup>rd</sup> February | Erasing key room card and making key<br>1.              | office's<br>Front  |  |
|     |                           | room card.                                              | counter.           |  |
|     |                           | Filling guest data in APOA.<br>2.                       |                    |  |
|     |                           | 3.<br>VHP- Filling Guest Identification.                |                    |  |
|     |                           | Welcoming Guest.<br>4.                                  |                    |  |
|     |                           | Helping guests fill out registration cards<br>5.        |                    |  |
|     |                           | and explaining how to use Google Nest.                  |                    |  |
|     |                           | Inputting guest-used data in Google<br>6.               |                    |  |
|     |                           | sheet.                                                  |                    |  |
| 4.  | 24 <sup>th</sup> February | VHP system - Filling Guest<br>1.                        | office's<br>Front  |  |
|     |                           | Identification.                                         | counter.           |  |
|     |                           | Welcoming Guest.<br>2.                                  |                    |  |
|     |                           | 3.<br>Helping guests fill out registration cards        |                    |  |
|     |                           | and explaining how to use Google Nest.                  |                    |  |
|     |                           | Inputting guest-used data in Google<br>4.               |                    |  |
|     |                           | sheet.                                                  |                    |  |
|     |                           | Printing guest identification cards.<br>5.              |                    |  |
|     |                           | Making reservation remark<br>6.                         |                    |  |
| 5.  | $25th$ February           | 1.<br>Erasing key room card and making key              | Office's<br>Front  |  |
|     |                           | room card.                                              | Counter and guest  |  |
|     |                           | Filling guest data in APOA.<br>2.                       | room.              |  |
|     |                           | 3.<br>VHP system - Filling Guest<br>Identification.     |                    |  |
|     |                           |                                                         |                    |  |
|     |                           | Welcoming Guest.<br>4.                                  |                    |  |
|     |                           | 5.<br>Helping guests fill out registration cards        |                    |  |
|     |                           | and explaining how to use Google Nest.                  |                    |  |

**(21st February - 27th February, 2023)**

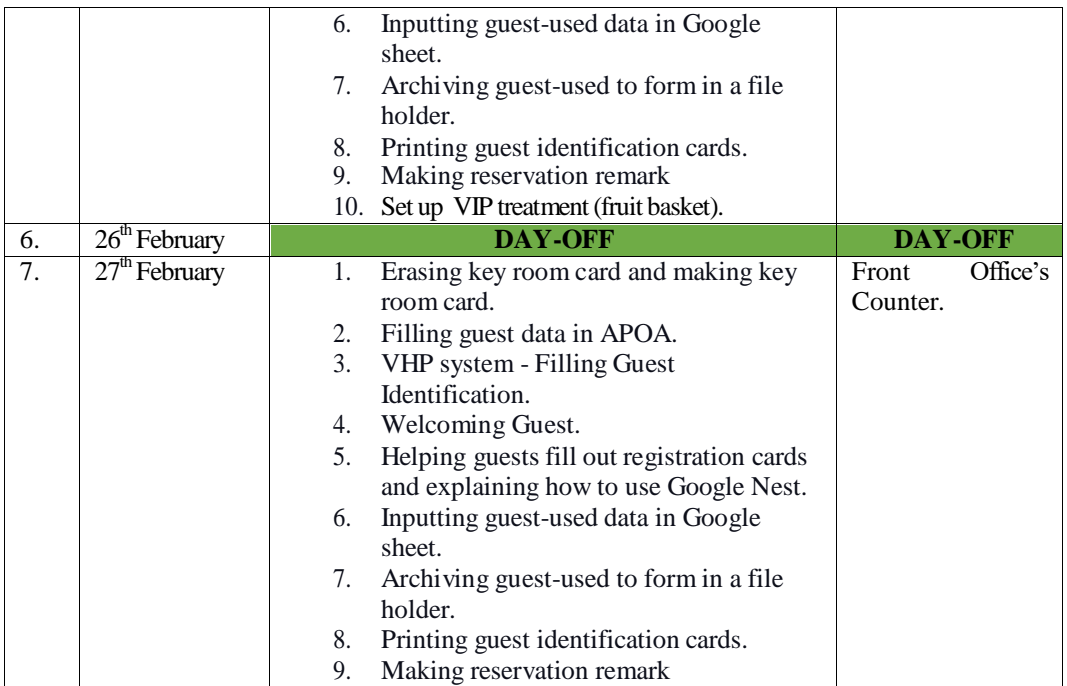

**Table 3. 3 Agenda of the Second Week Activities.**

**(28th March - 6 th March, 2023)**

| No.              | Day/Date                  | <b>Activity</b>                                                                                                    | <b>Place</b>      |          |
|------------------|---------------------------|----------------------------------------------------------------------------------------------------|-------------------|----------|
| 1.               | 28 <sup>th</sup> February | Erasing key room card and making key<br>1.<br>room card.<br>Filling guest data in APOA.<br>2.<br>3.<br>VHP<br>Filling<br>system<br>Guest<br>Identification.<br>Welcoming Guest.<br>4.<br>5.<br>Helping guests fill out registration cards<br>and explaining how to use Google Nest.<br>Inputting guest-used data in Google sheet.<br>6. | Front<br>counter. | office's |
| $\overline{2}$ . | $1st$ March               | Erasing key room card and making key<br>1.<br>room card.<br>Filling guest data in APOA.<br>2.<br>3.<br>system<br>Filling<br><b>VHP</b><br>Guest<br>$\sim 10^{-1}$<br>Identification.<br>Welcoming Guest.<br>4.                                                                                                    | Front<br>counter. | office's |
| 3.               | 2 <sup>nd</sup> March     | Erasing key room card and making key<br>1.<br>room card.<br>Filling guest data in APOA.<br>2.<br>3.<br>VHP system - Filling guest<br>identification.<br>Welcoming Guest.<br>4.<br>Helping guests fill out registration cards<br>5.<br>and explaining how to use Google Nest.                                                            | Front<br>counter. | office's |
| $\overline{4}$ . | $3rd$ March               | Helping guests fill out registration cards<br>1.<br>and explaining how to use Google Nest.                                                                                                    | Front<br>Counter. | Office's |

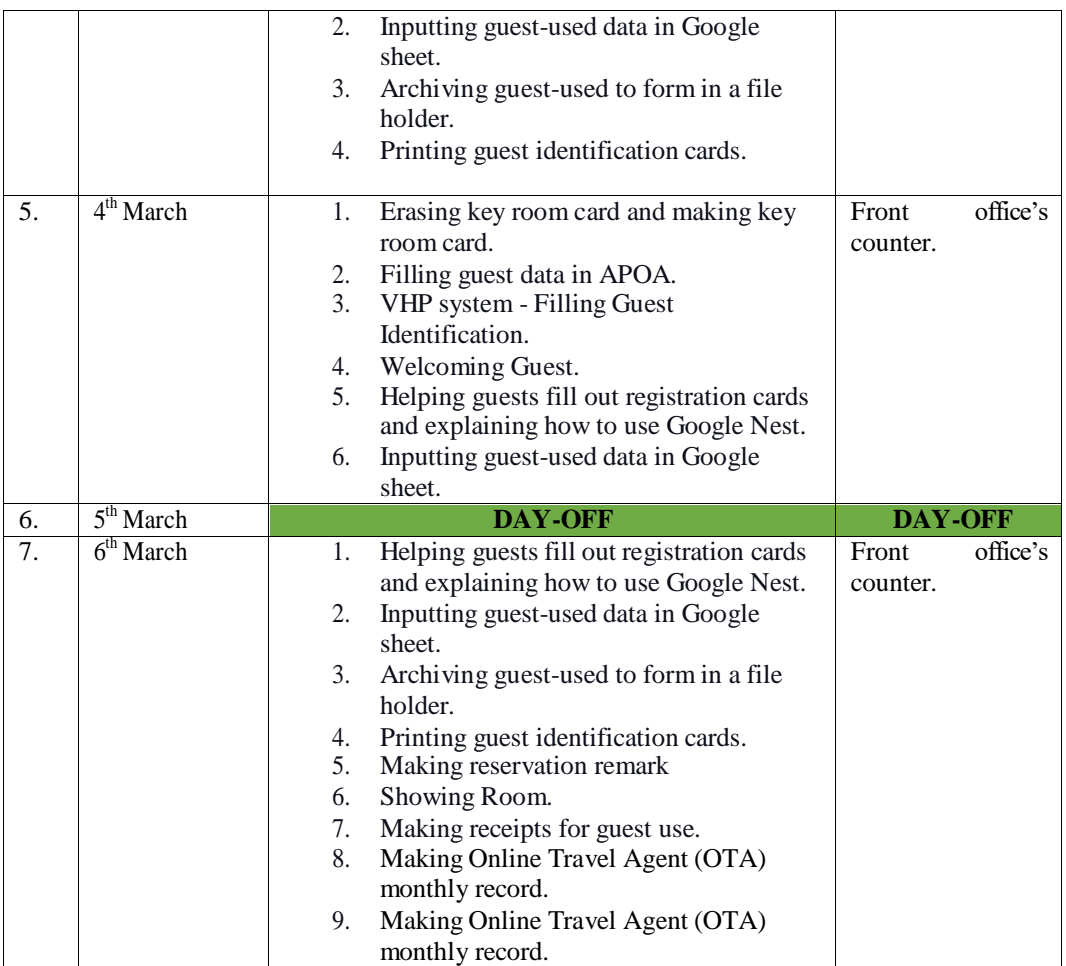

**Table 3. 4 Agenda of the Second Week Activities.**

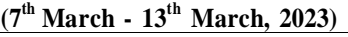

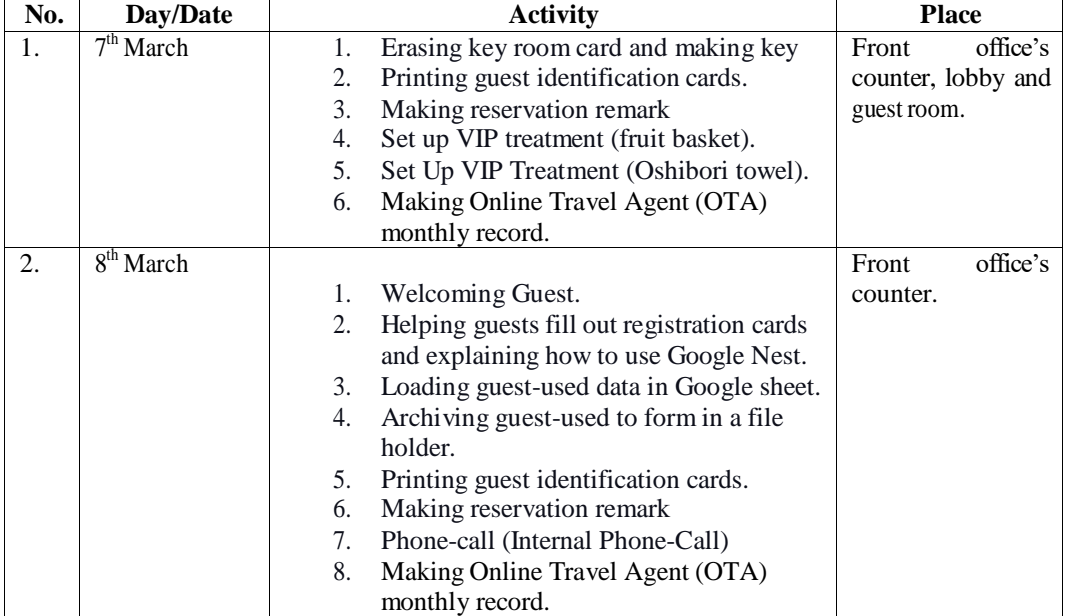

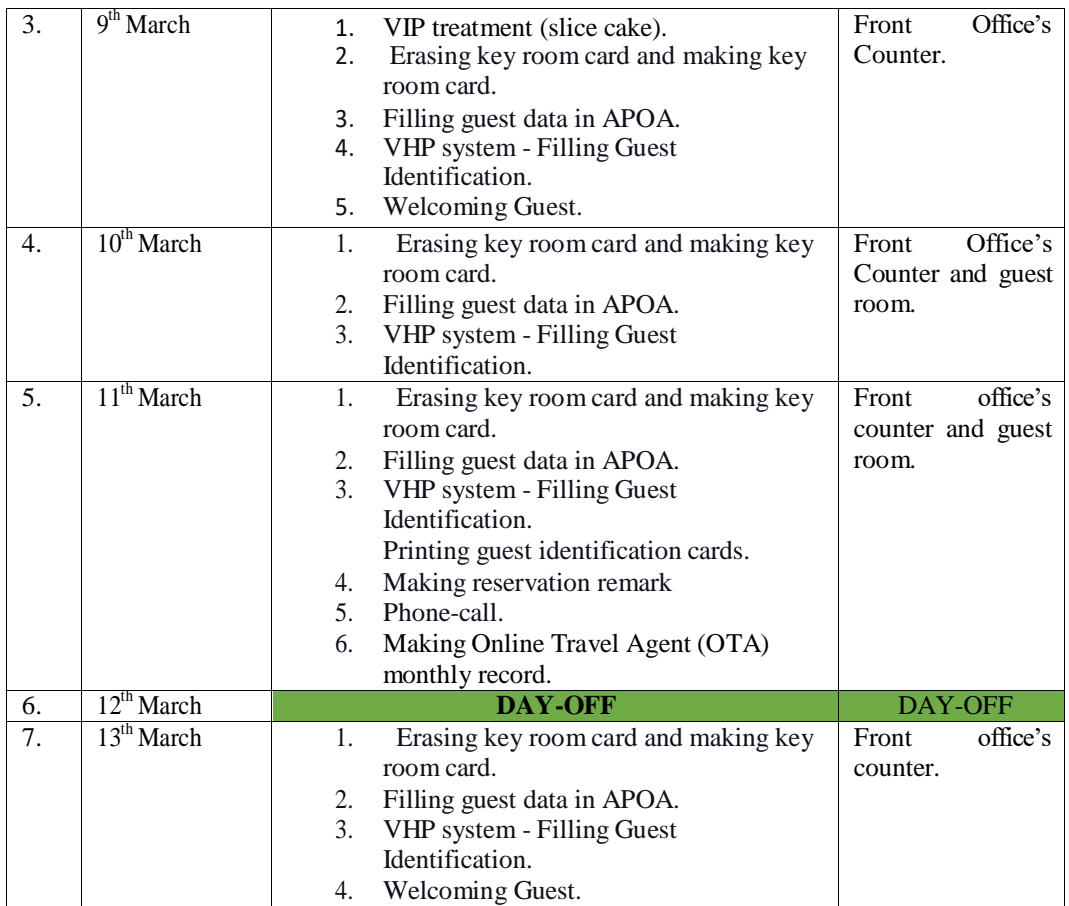

**Table 3. 5 Agenda of the Third Week Activities.**

# **(14th March - 19th March, 2023)**

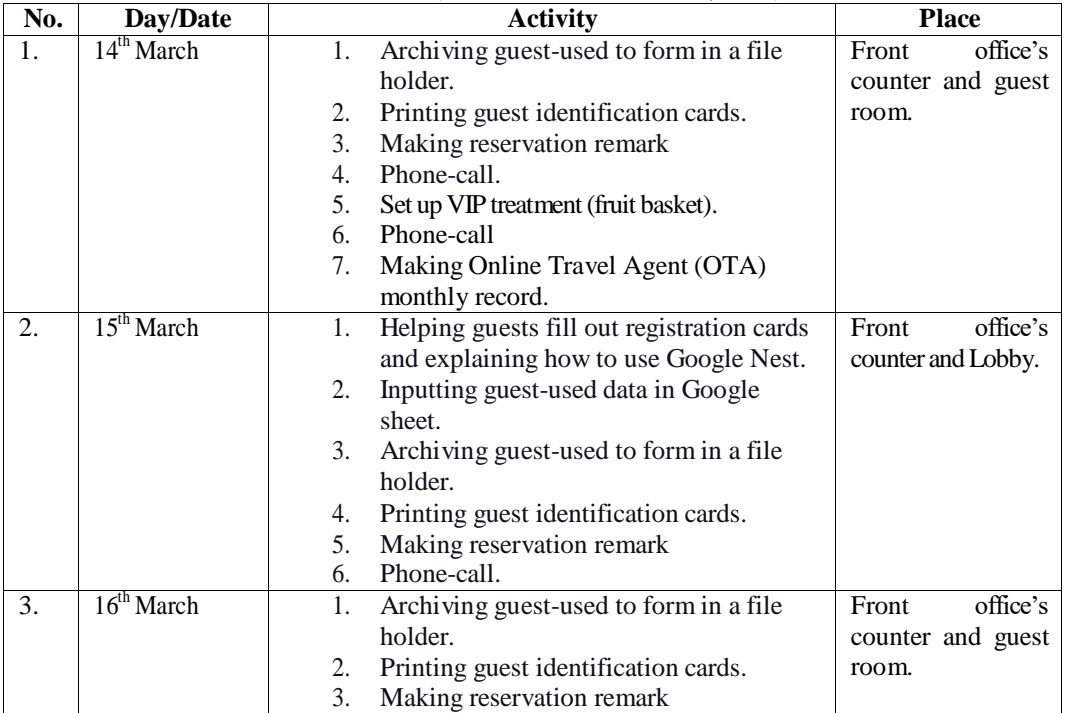

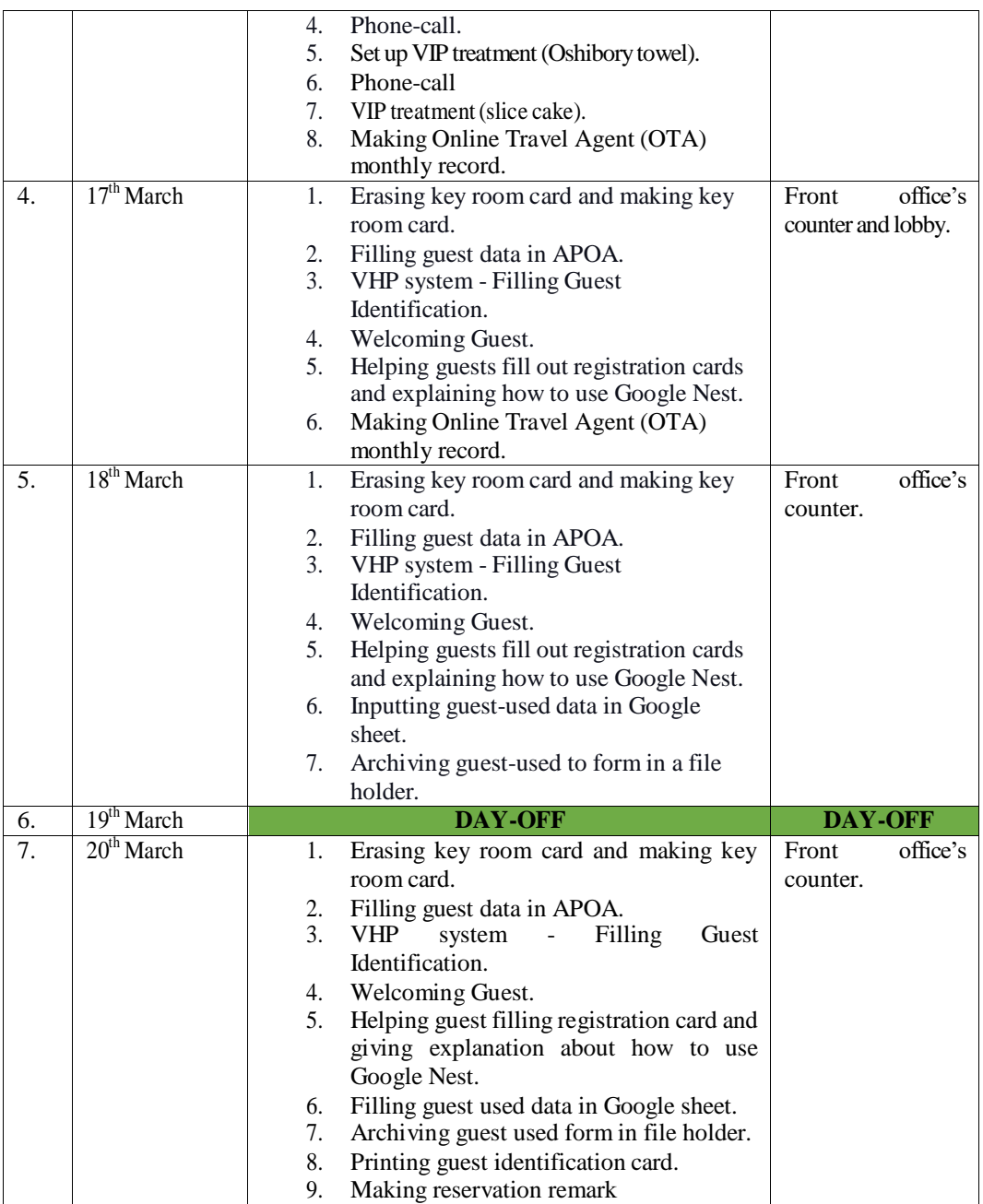

### **Agenda of the FourthWeek Activities.**

# **(21st March - 27th March, 2023)**

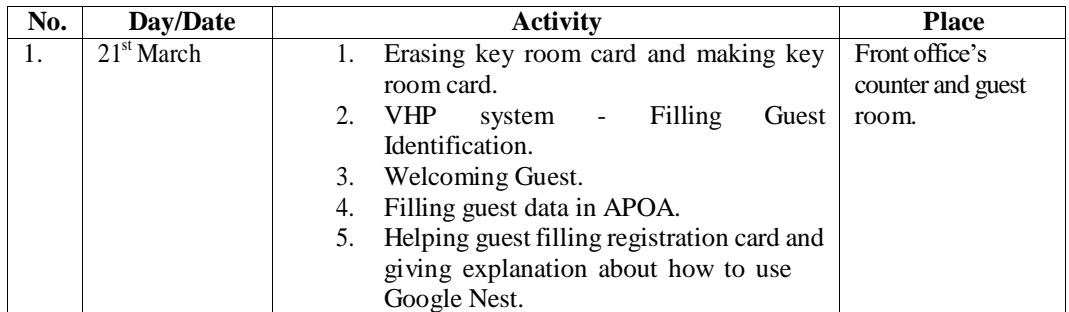

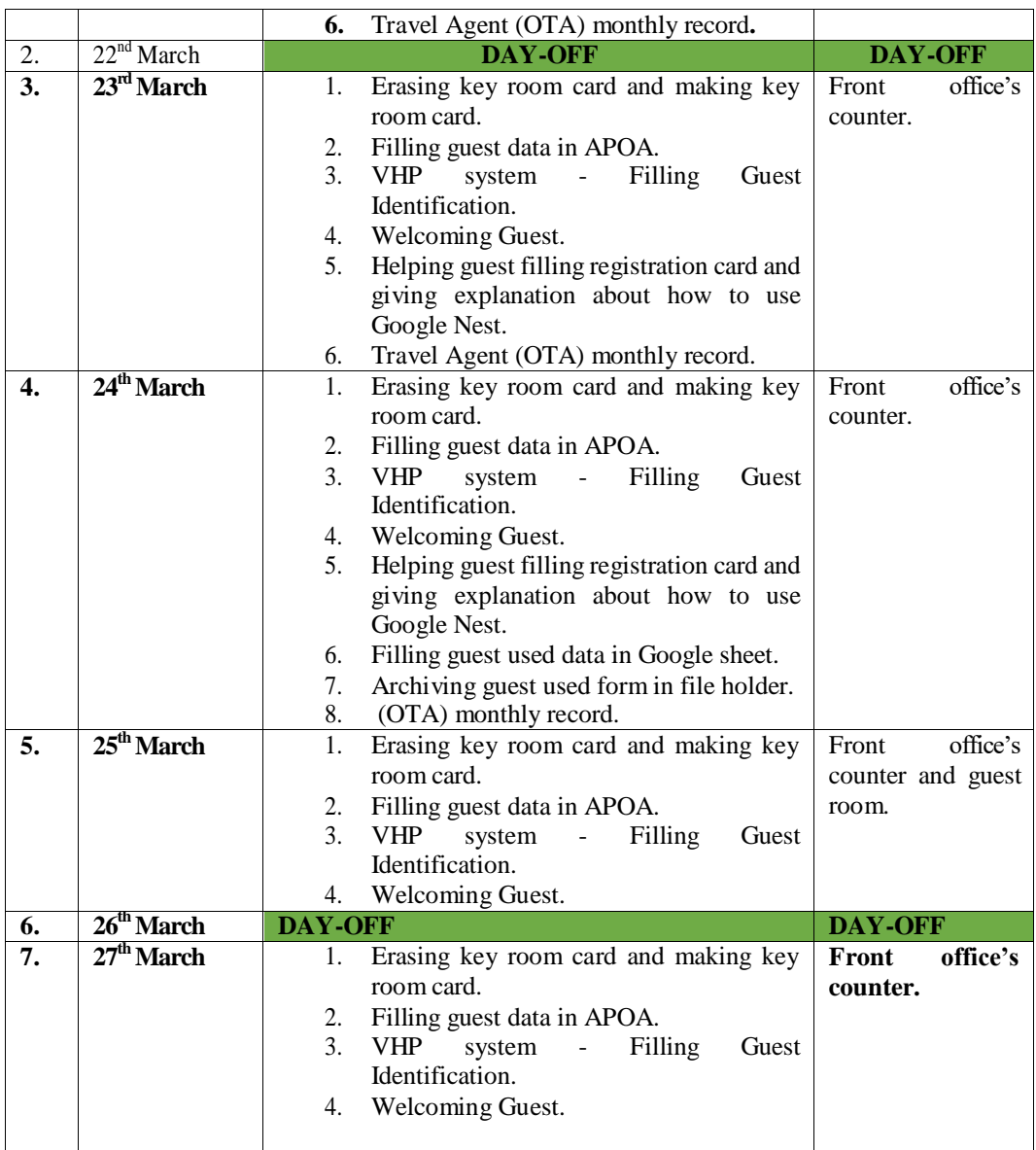

**Table 3. 6 Agenda of the Fifth Week Activities.**

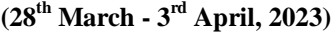

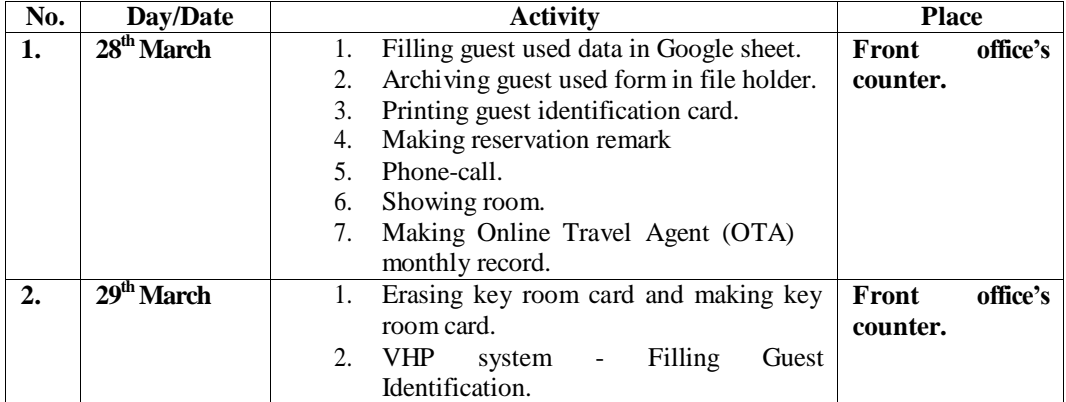

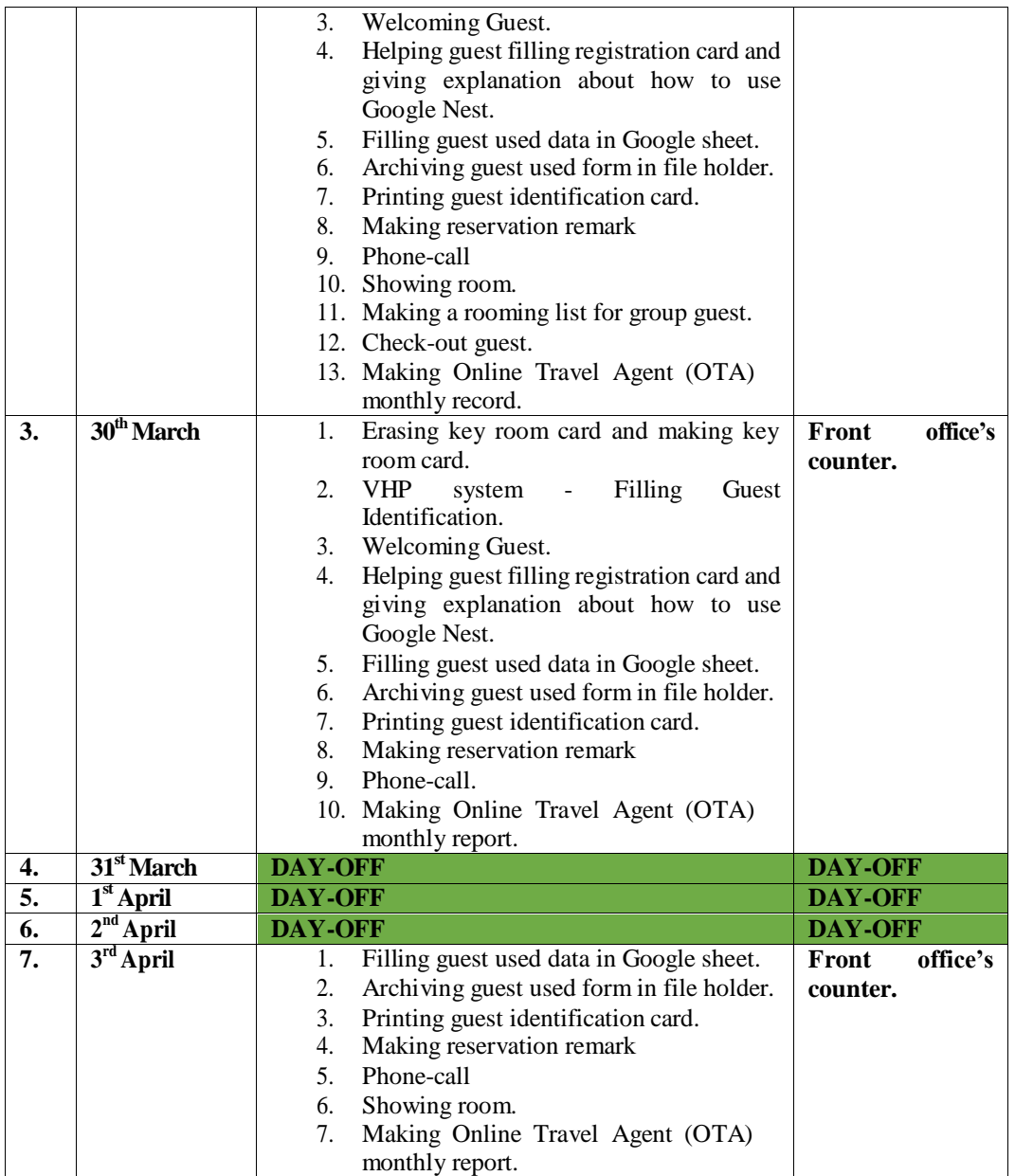

**Table 3. 7 Agenda of the Sixth Week Activities.**

| No. | Day/Date                         | <b>Activity</b>                                 | <b>Place</b> |
|-----|----------------------------------|-------------------------------------------------|--------------|
| 1.  | $4th$ April                      | Making sign board for driver.                   |              |
|     |                                  | <b>Expected Departure Guest.</b>                |              |
|     |                                  | Check-in guest.<br>3.                           |              |
|     |                                  | Check-out guest.<br>4.                          |              |
|     |                                  | Making Online Travel Agent (OTA)<br>5.          |              |
|     |                                  | monthly report.                                 |              |
| 2.  | $\overline{5}^{\text{th}}$ April | Filling guest used data in Google sheet.        |              |
|     |                                  | Archiving guest used form in file holder.<br>2. |              |
|     |                                  | Printing guest identification card.<br>3.       |              |
|     |                                  | Making reservation remark<br>4.                 |              |

**(4th April-10th April, 2023)**

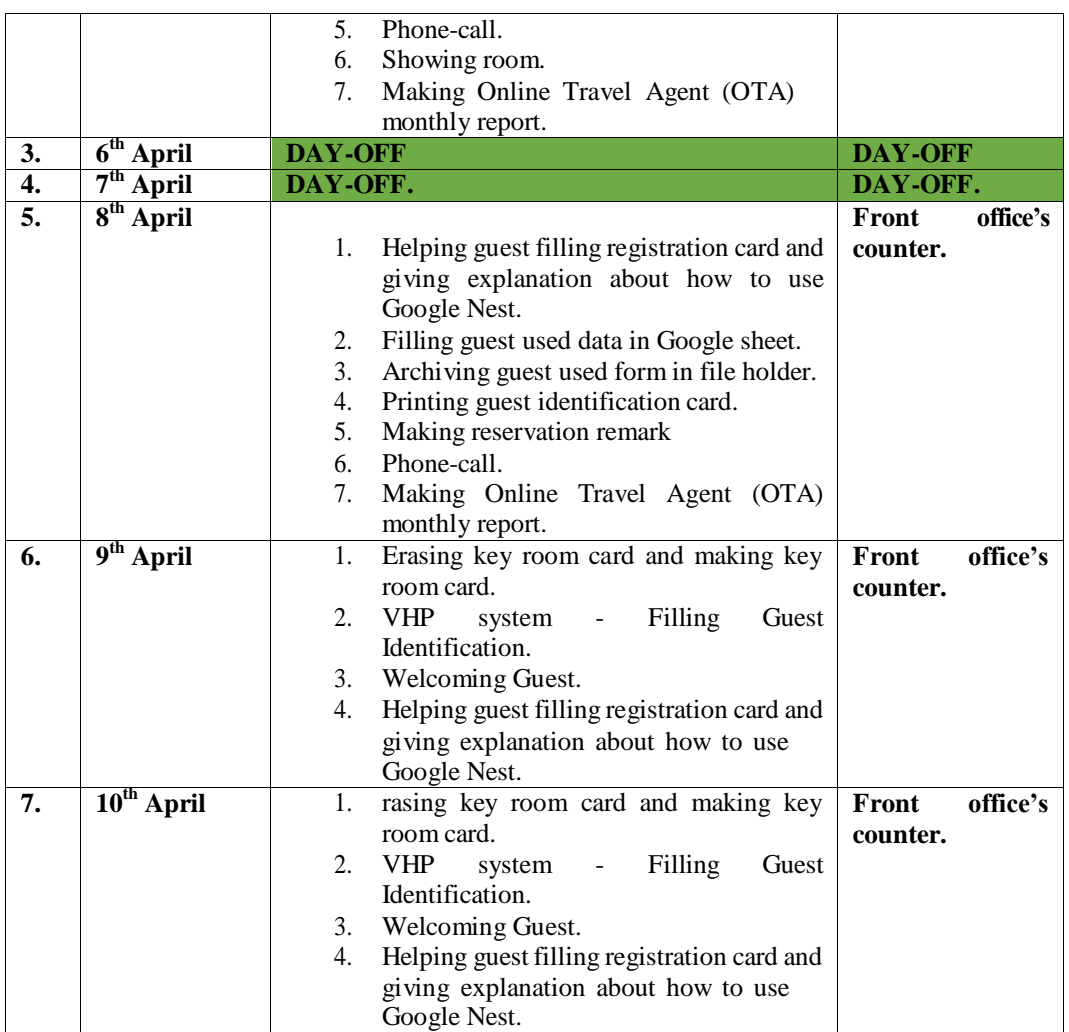

**Table 3. 8 Agenda of the Seventh Week Activities.**

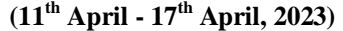

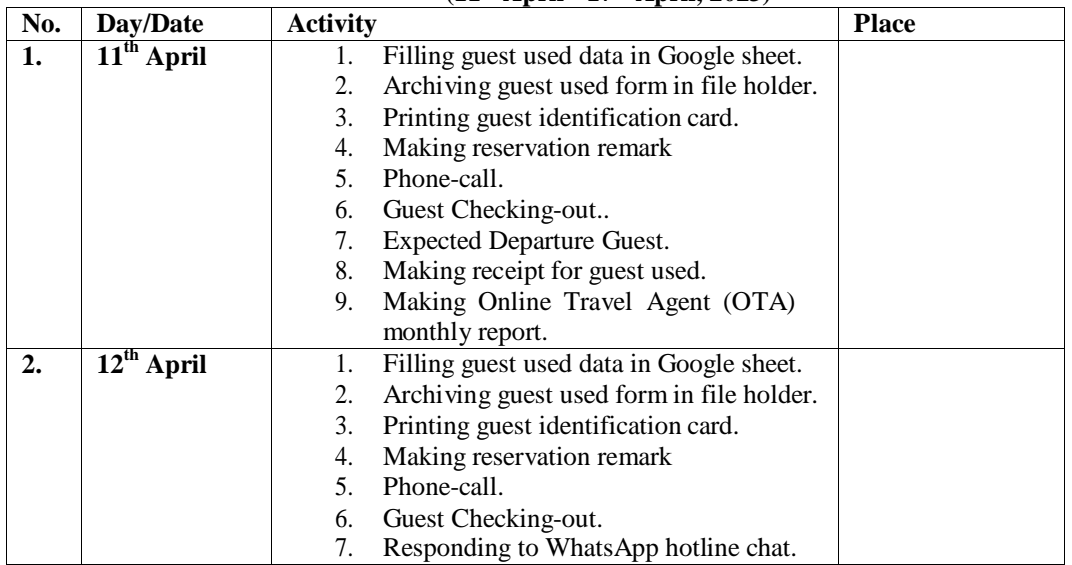

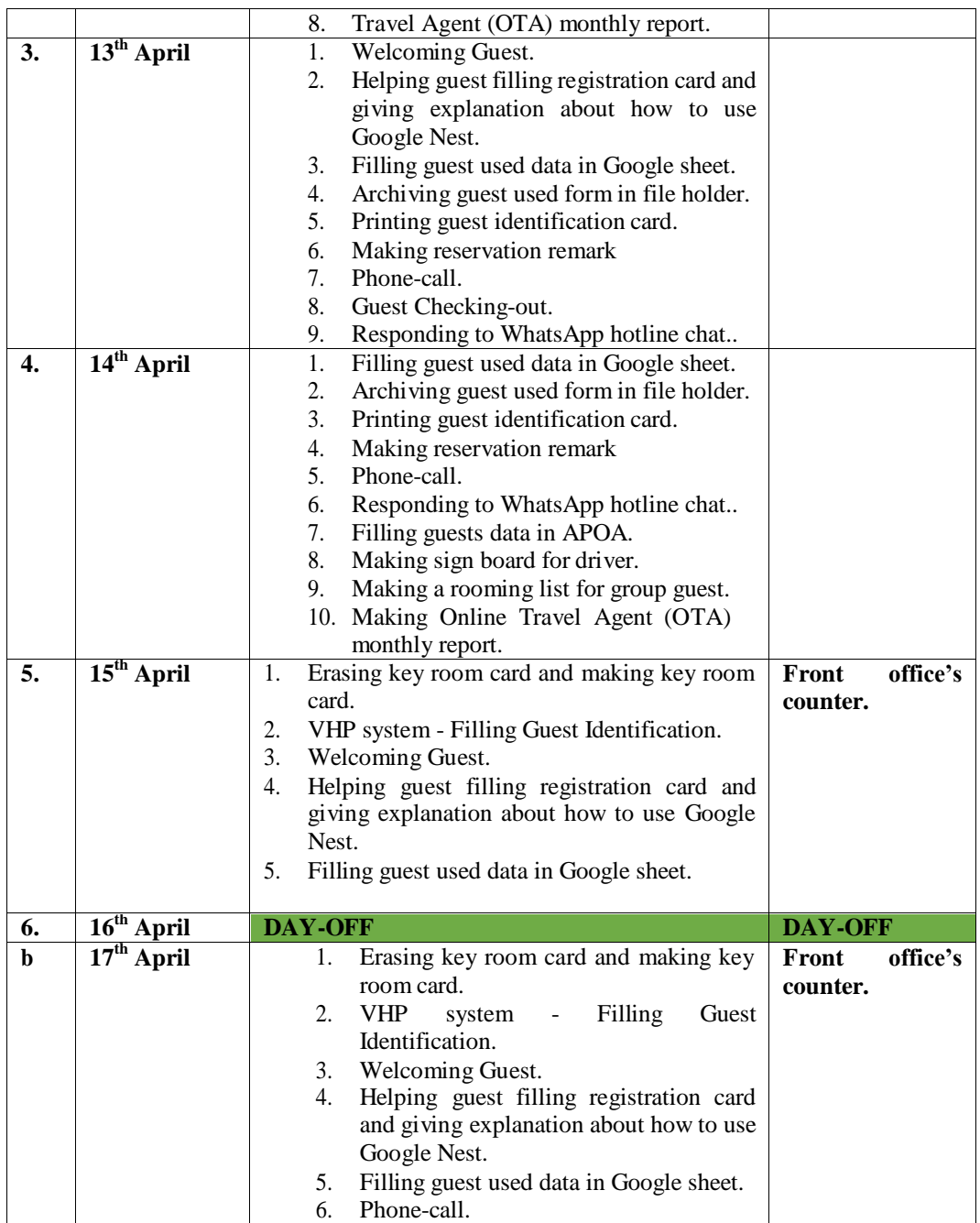

**Table 3. 9 Agenda of the Eight Week Activities.**

**(18th April - 24th April, 2023)**

| No. | Day/Date     | <b>Activity</b> |                                                            | <b>Place</b>      |
|-----|--------------|-----------------|------------------------------------------------------------|-------------------|
| 1.  | $18th$ April |                 |                                                            | office's<br>Front |
|     |              |                 |                                                            | counter.          |
| 2.  | $19th$ April |                 | Filling<br><b>VHP</b><br>guest<br>system<br>$\blacksquare$ | office's<br>Front |
|     |              |                 | identification.                                            | counter.          |
|     |              |                 | Welcoming Guest.                                           |                   |
|     |              | 3.              | Helping guest filling registration card                    |                   |
|     |              |                 | and giving explanation about how to use                    |                   |
|     |              |                 | Google Nest.                                               |                   |

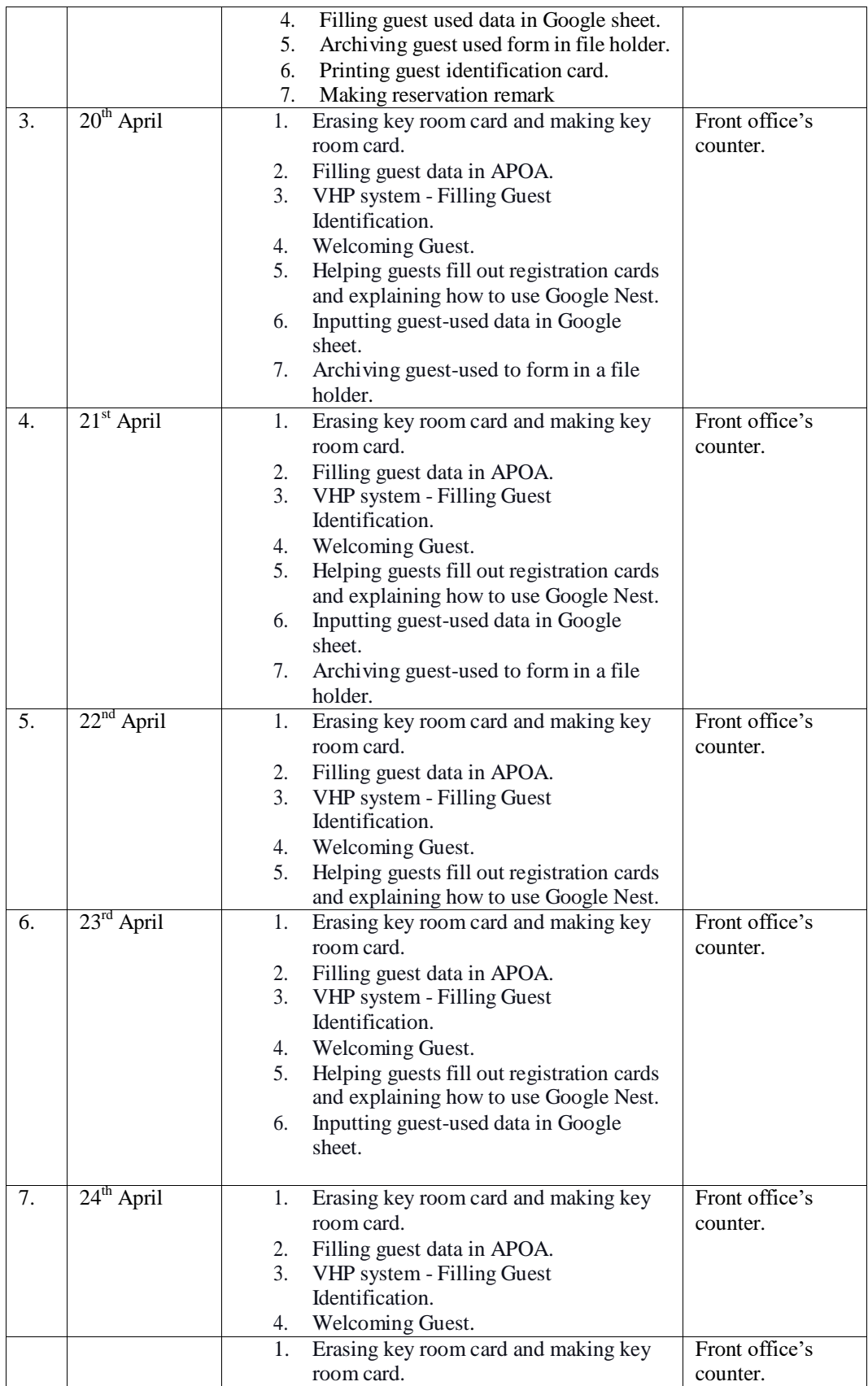

|  | 2. | Filling guest data in APOA.                 |  |
|--|----|---------------------------------------------|--|
|  | 3. | VHP system - Filling Guest                  |  |
|  |    | Identification.                             |  |
|  | 4. | Welcoming Guest.                            |  |
|  | 5. | Helping guests fill out registration cards  |  |
|  |    | and explaining how to use Google Nest.      |  |
|  | 6. | Inputting guest-used data in Google         |  |
|  |    | sheet.                                      |  |
|  | 7. | Archiving guest-used to form in a file.     |  |
|  |    | holder.                                     |  |
|  | 8. | Printing guest identification cards.        |  |
|  | 9. | Making reservation remark                   |  |
|  |    | 10. Phone Call.                             |  |
|  |    | 11. Check-in guest.                         |  |
|  |    | 12. Check-out guest.                        |  |
|  |    | 13. Making Online Travel Agent (OTA)        |  |
|  |    | monthly record.                             |  |
|  |    | 14. Making receipt for guest use.           |  |
|  |    | 15. Responding to WhatsApp hotline chat.    |  |
|  |    | 16. Making sign board for driver.           |  |
|  |    | 17. Making a rooming list for group guests. |  |
|  |    |                                             |  |

**Table 3. 10 Agenda of the Eighth Week Activities.**

**(25th April - 1 st May, 2023)**

| No. | Day/Date     | <b>Activity</b>                                  | <b>Place</b>      |
|-----|--------------|--------------------------------------------------|-------------------|
| 1.  | $25th$ April |                                                  | Front office's    |
|     |              |                                                  | counter and guest |
|     |              |                                                  | room.             |
|     |              |                                                  |                   |
| 2.  | $26th$ April | Erasing key room card and making key<br>1.       | Front office's    |
|     |              | room card.                                       | counter.          |
|     |              | Filling guest data in APOA.<br>2.                |                   |
|     |              | 3.<br>VHP system - Filling Guest                 |                   |
|     |              | Identification.                                  |                   |
|     |              | Welcoming Guest.<br>4.                           |                   |
|     |              | Helping guests fill out registration cards<br>5. |                   |
|     |              | and explaining how to use Google Nest.           |                   |
|     |              | Inputting guest-used data in Google<br>6.        |                   |
|     |              | sheet.                                           |                   |
|     |              | 7.<br>Archiving guest-used to form in a file     |                   |
|     |              | holder.                                          |                   |
|     |              | Printing guest identification cards.<br>8.       |                   |
|     |              | 9.<br>Making reservation remark                  |                   |
|     |              | 10. Phone Call.                                  |                   |
|     |              | 11. Check-in guest.                              |                   |
|     |              | 12. Check-out guest.                             |                   |
|     |              | 13. Making Online Travel Agent (OTA)             |                   |
|     |              | monthly record.                                  |                   |
|     |              | 14. Making receipt for guest use.                |                   |
|     |              | 15. Responding to WhatsApp hotline chat.         |                   |
| 3.  | $27th$ April | Erasing key room card and making key<br>1.       | Front office's    |
|     |              | room card.                                       | counter.          |
|     |              | Filling guest data in APOA.<br>2.                |                   |

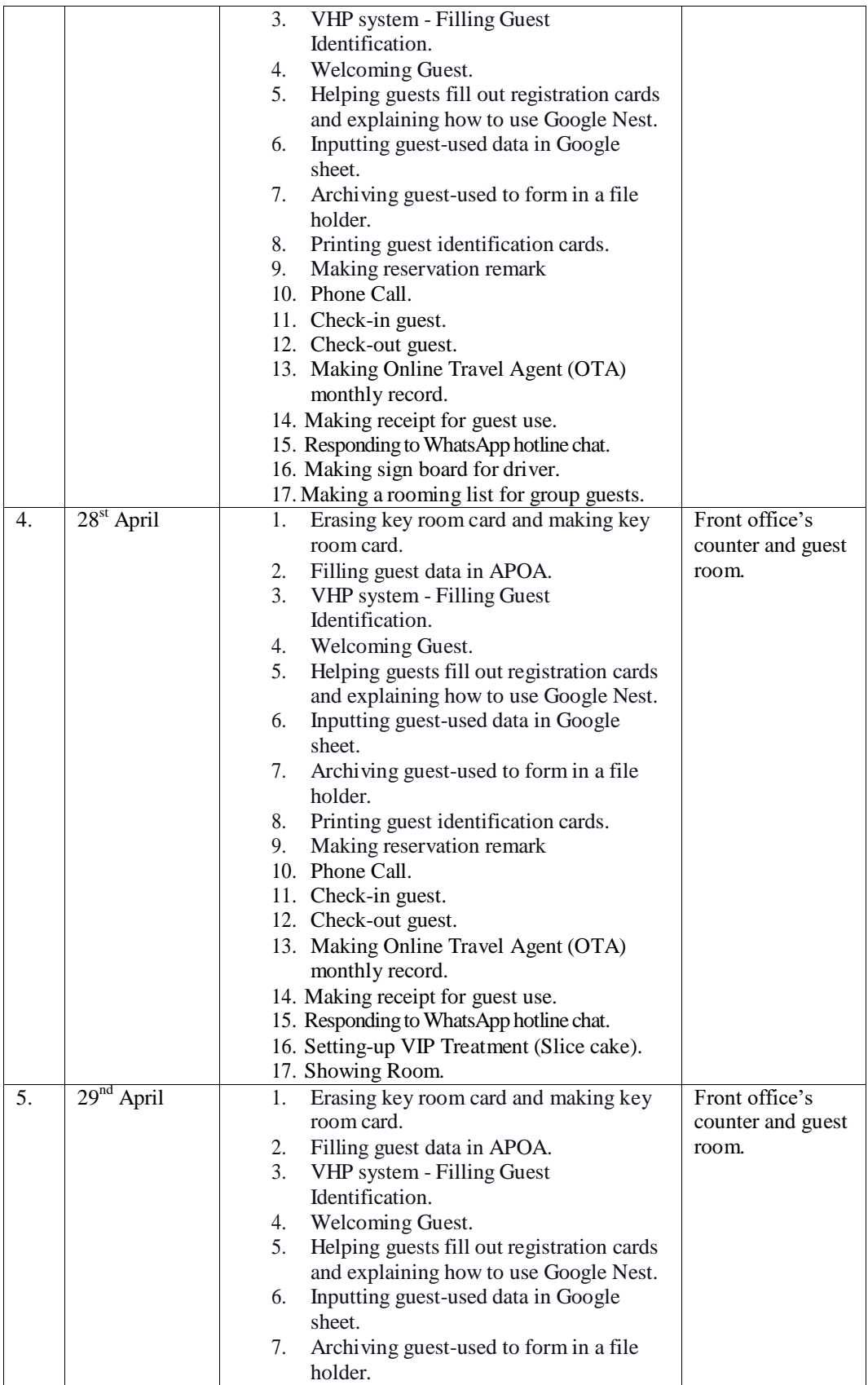

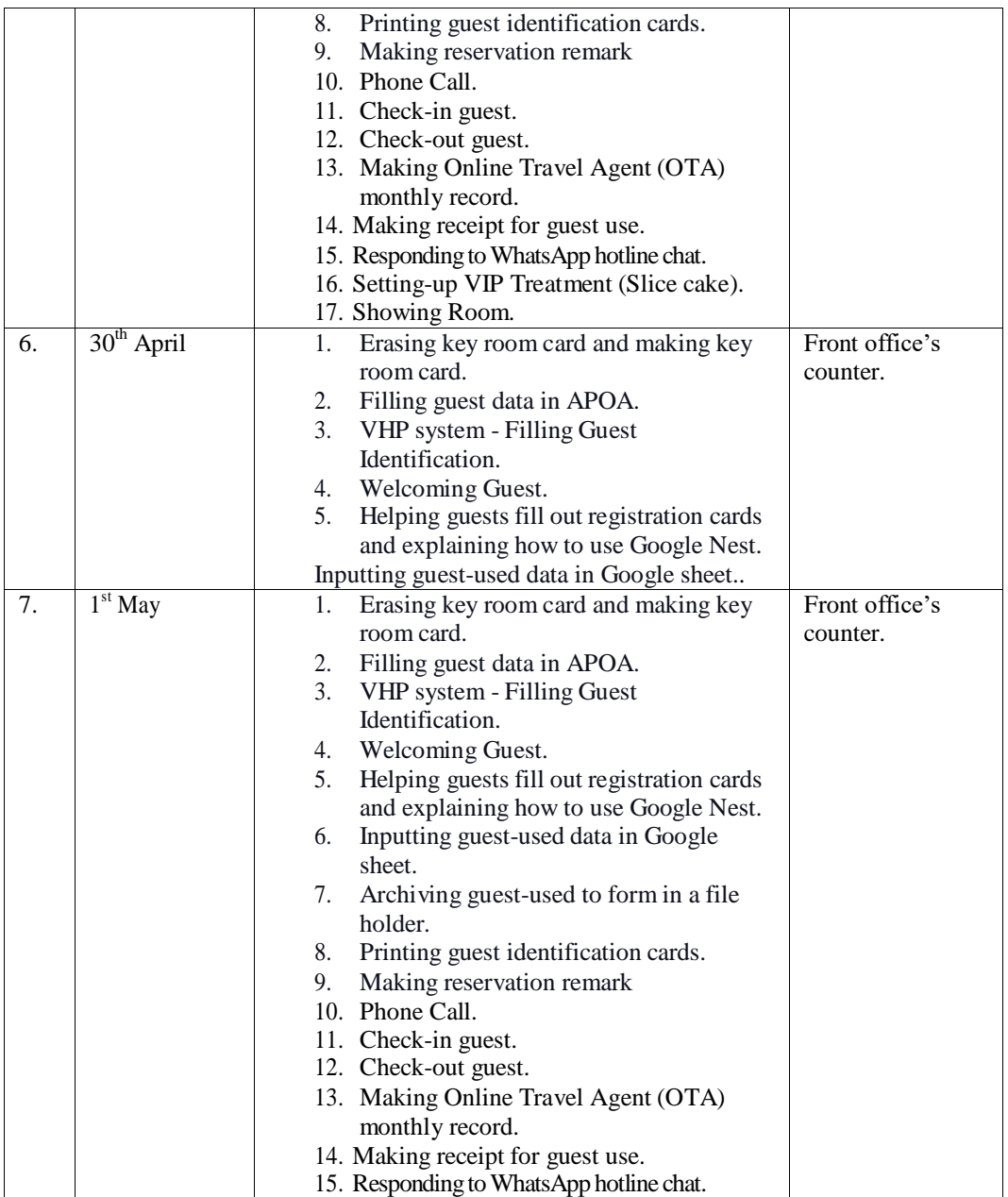

**Table 3. 11 Agenda of the Nineth Week Activities**

#### **(25th April -1 st May, 2023)**

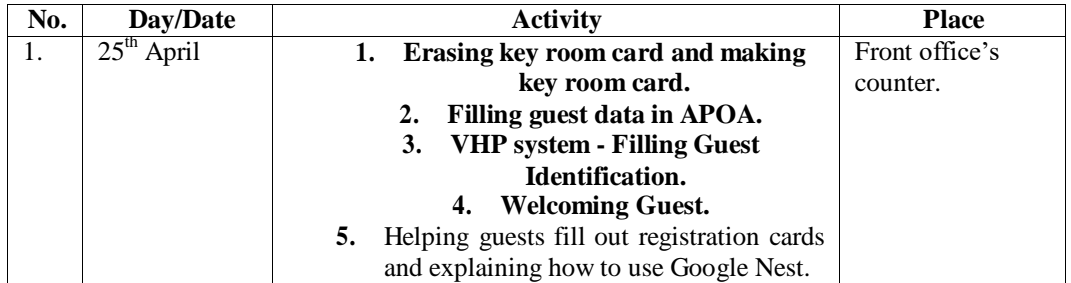

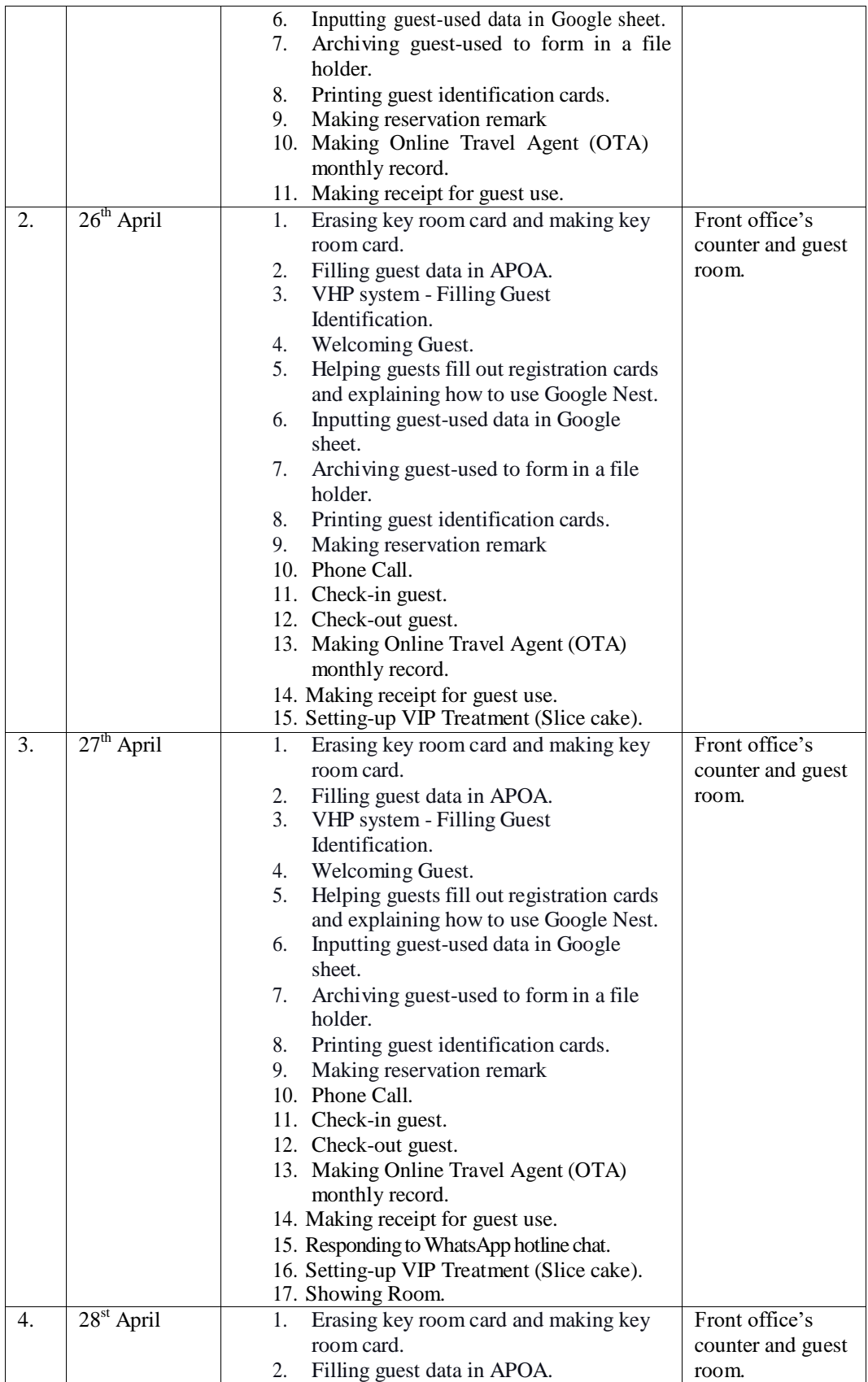

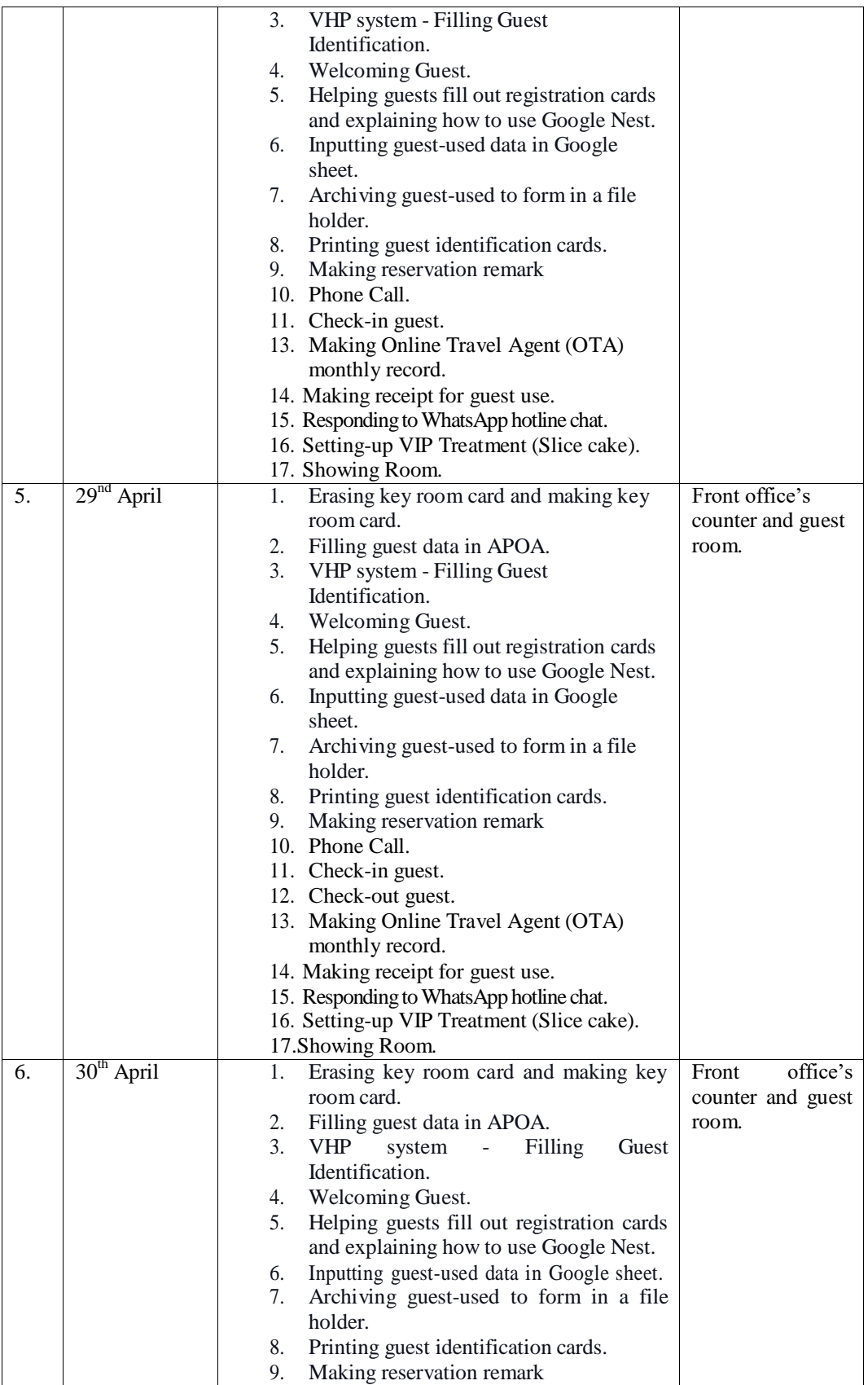

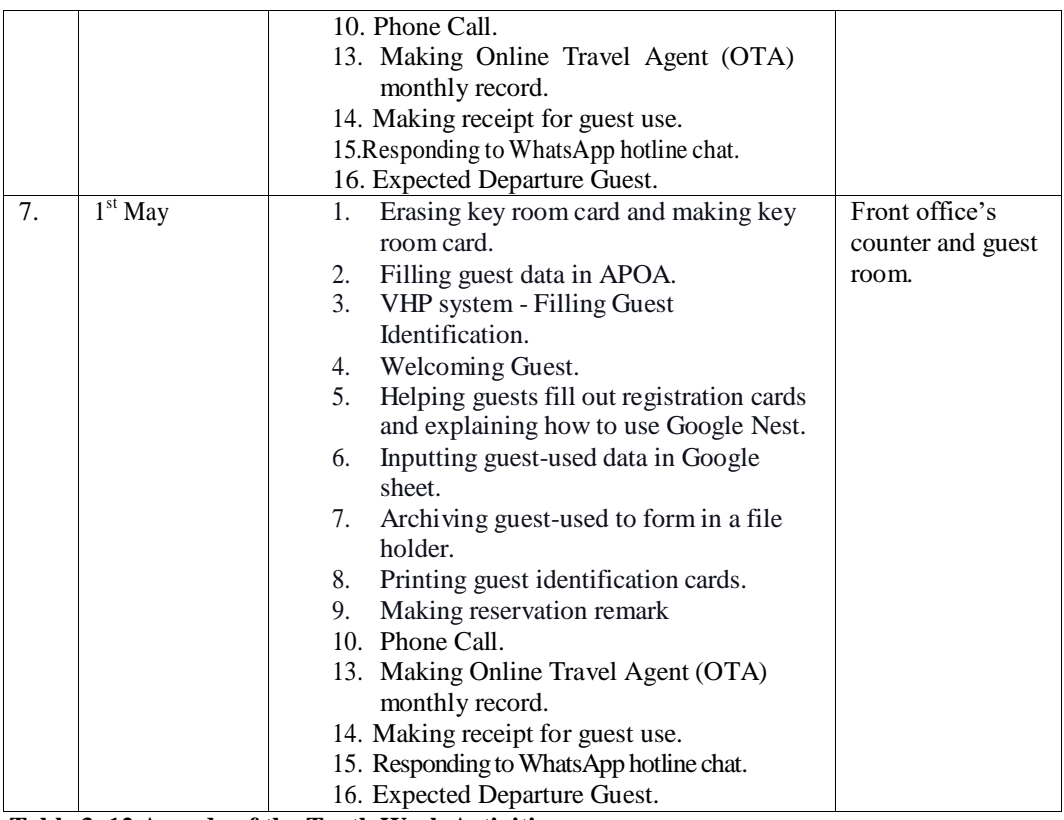

**Table 3. 12 Agenda of the Tenth Week Activities**

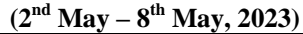

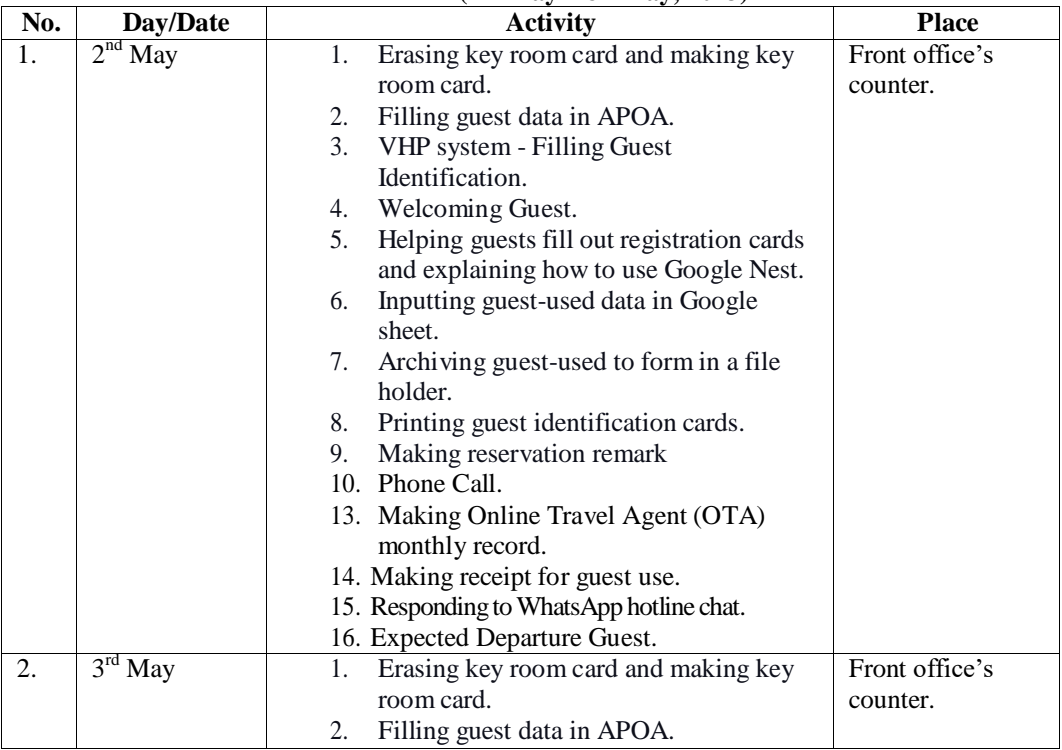

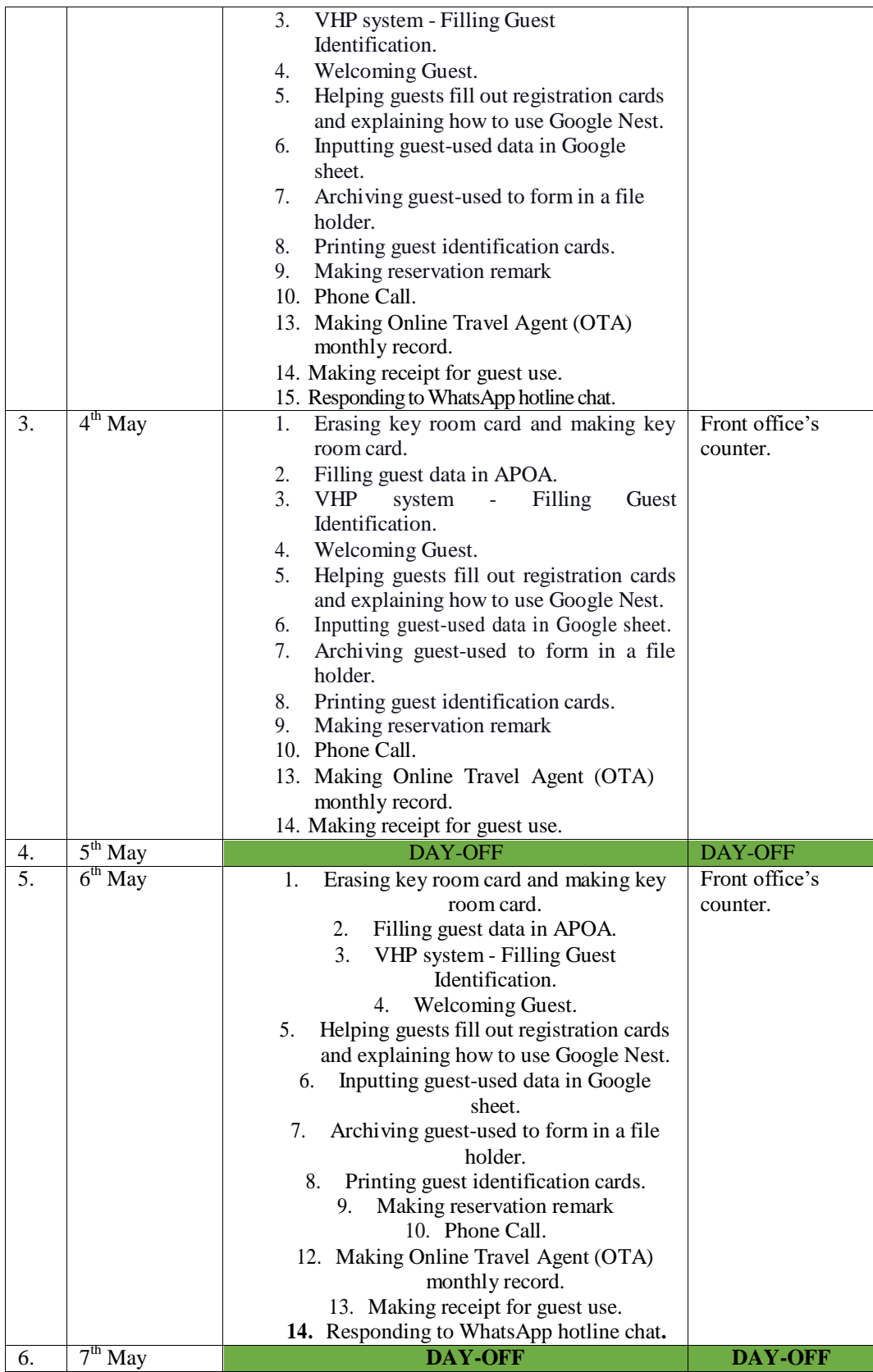

| 7. | $8th$ May | Erasing key room card and making key<br>1.                                                 | office's<br>Front |
|----|-----------|--------------------------------------------------------------------------------------------|-------------------|
|    |           | room card.                                                                                 | counter and guest |
|    |           | Filling guest data in APOA.<br>2.                                                          | room.             |
|    |           | 3.<br>VHP system - Filling Guest                                                           |                   |
|    |           | Identification.                                                                            |                   |
|    |           | Welcoming Guest.<br>4.                                                                     |                   |
|    |           | 5.<br>Helping guests fill out registration cards<br>and explaining how to use Google Nest. |                   |
|    |           | Inputting guest-used data in Google<br>6.<br>sheet.                                        |                   |
|    |           | Archiving guest-used to form in a file.<br>7.                                              |                   |
|    |           | holder.                                                                                    |                   |
|    |           | Printing guest identification cards.<br>8.                                                 |                   |
|    |           | Making reservation remark<br>9.                                                            |                   |
|    |           | 10. Phone Call.                                                                            |                   |
|    |           | 11. Check-in guest.                                                                        |                   |
|    |           | 12. Check-out guest.                                                                       |                   |
|    |           | 13. Making Online Travel Agent (OTA)                                                       |                   |
|    |           | monthly record.                                                                            |                   |
|    |           | 14. Making receipt for guest use.                                                          |                   |
|    |           | 15. Responding to WhatsApp hotline chat.                                                   |                   |
|    |           | 16. Setting-up VIP Treatment (Fruit basket).                                               |                   |

**Table 3. 13 Agenda of the Eleventh Week Activities.**

# **(9th May – 15th May, 2023)**

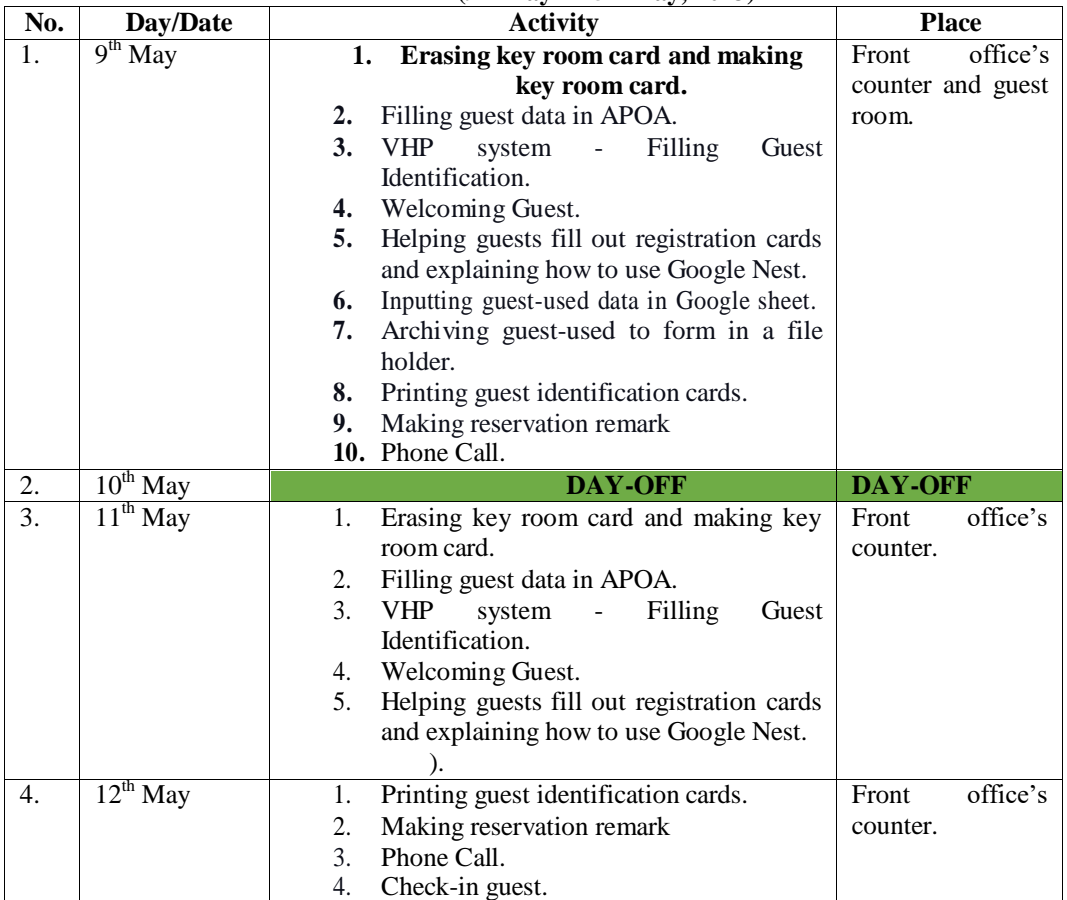

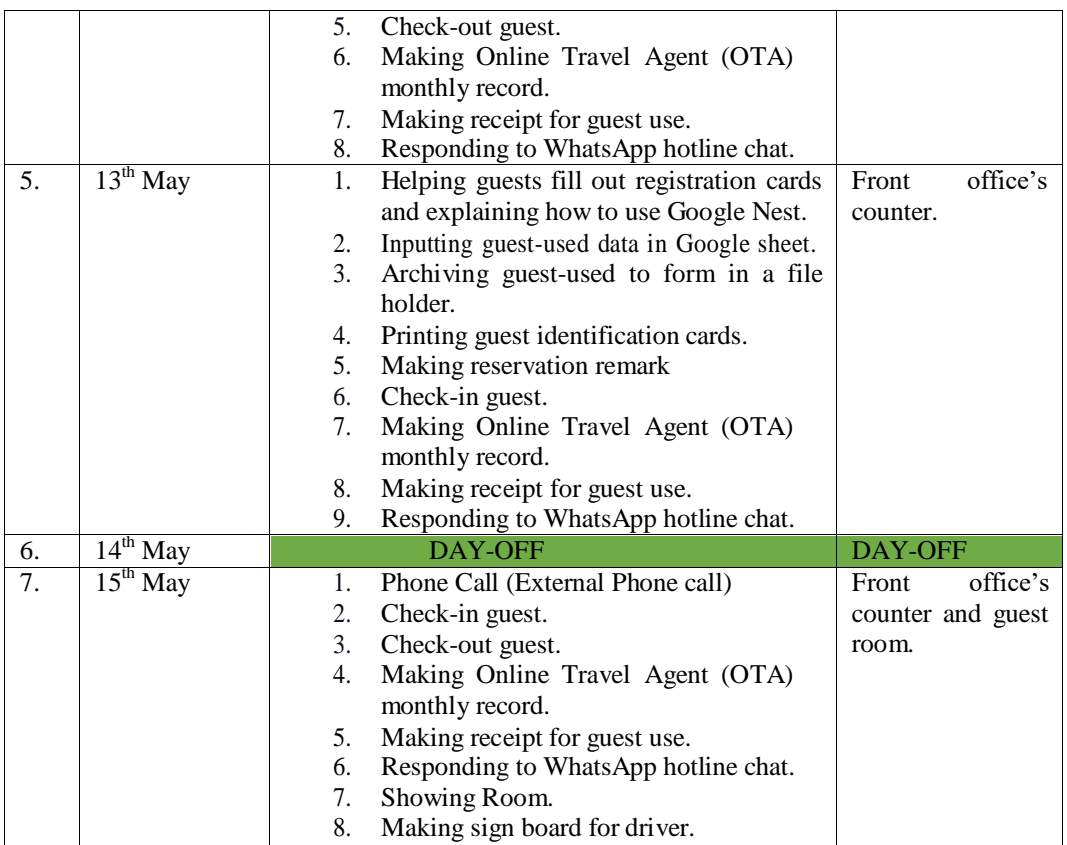

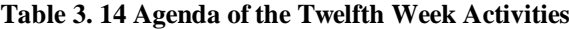

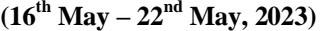

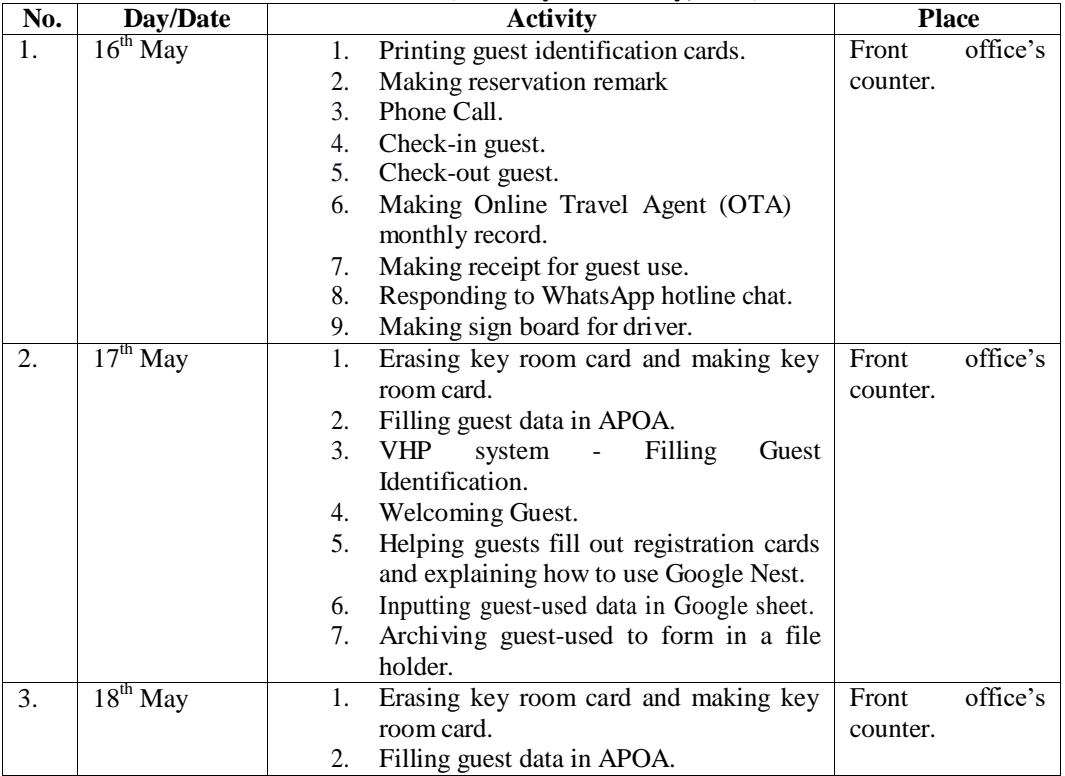

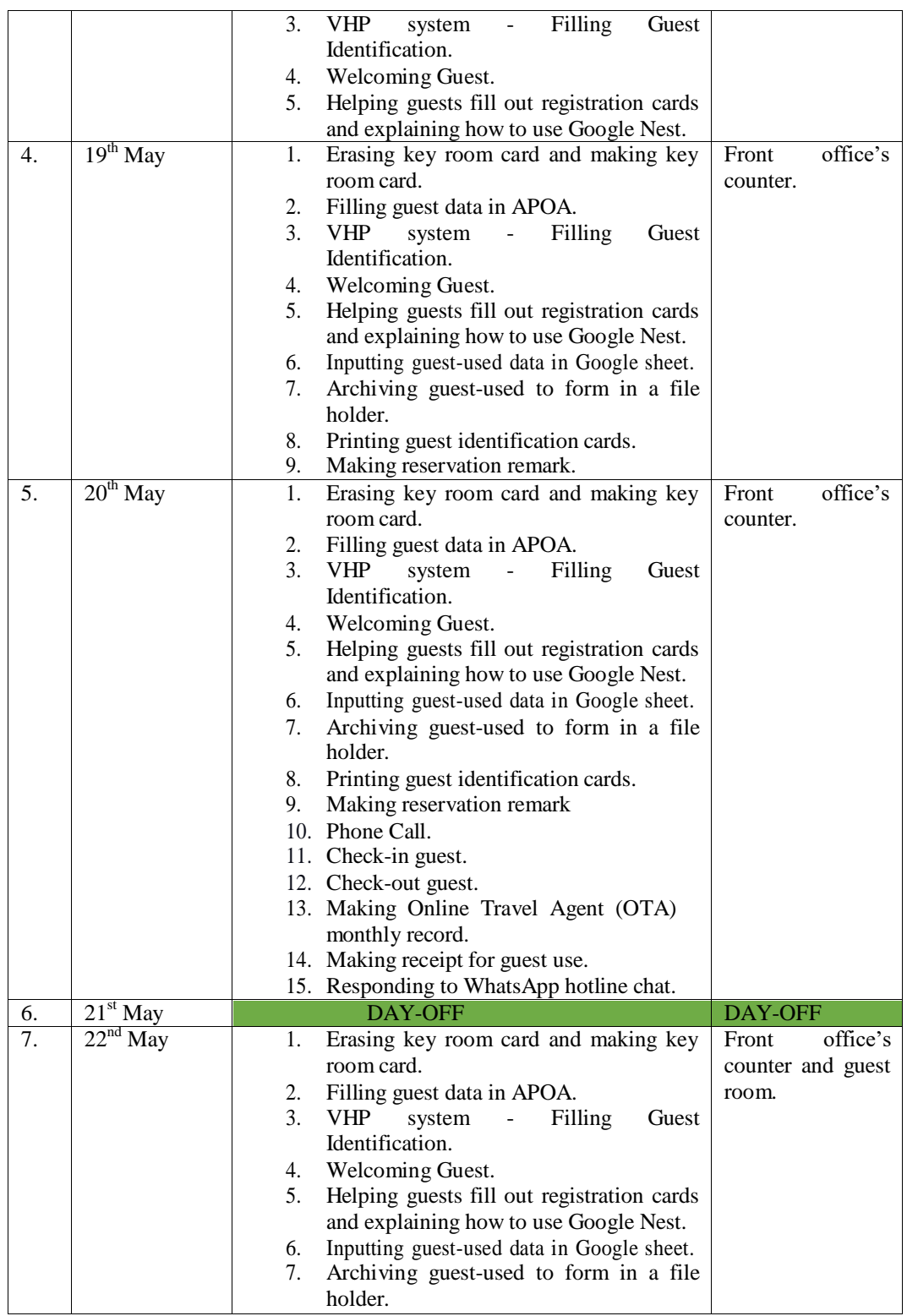

**Table 3. 15 Agenda of the Thirteenth Week Activities.**

**(23rd May – 29th May, 2023)**

| - -              | $\frac{1}{2}$ | ^ctivity    | <b>Place</b> |
|------------------|---------------|-------------|--------------|
| N <sub>0</sub> . | Jate          | <b>ACUV</b> |              |

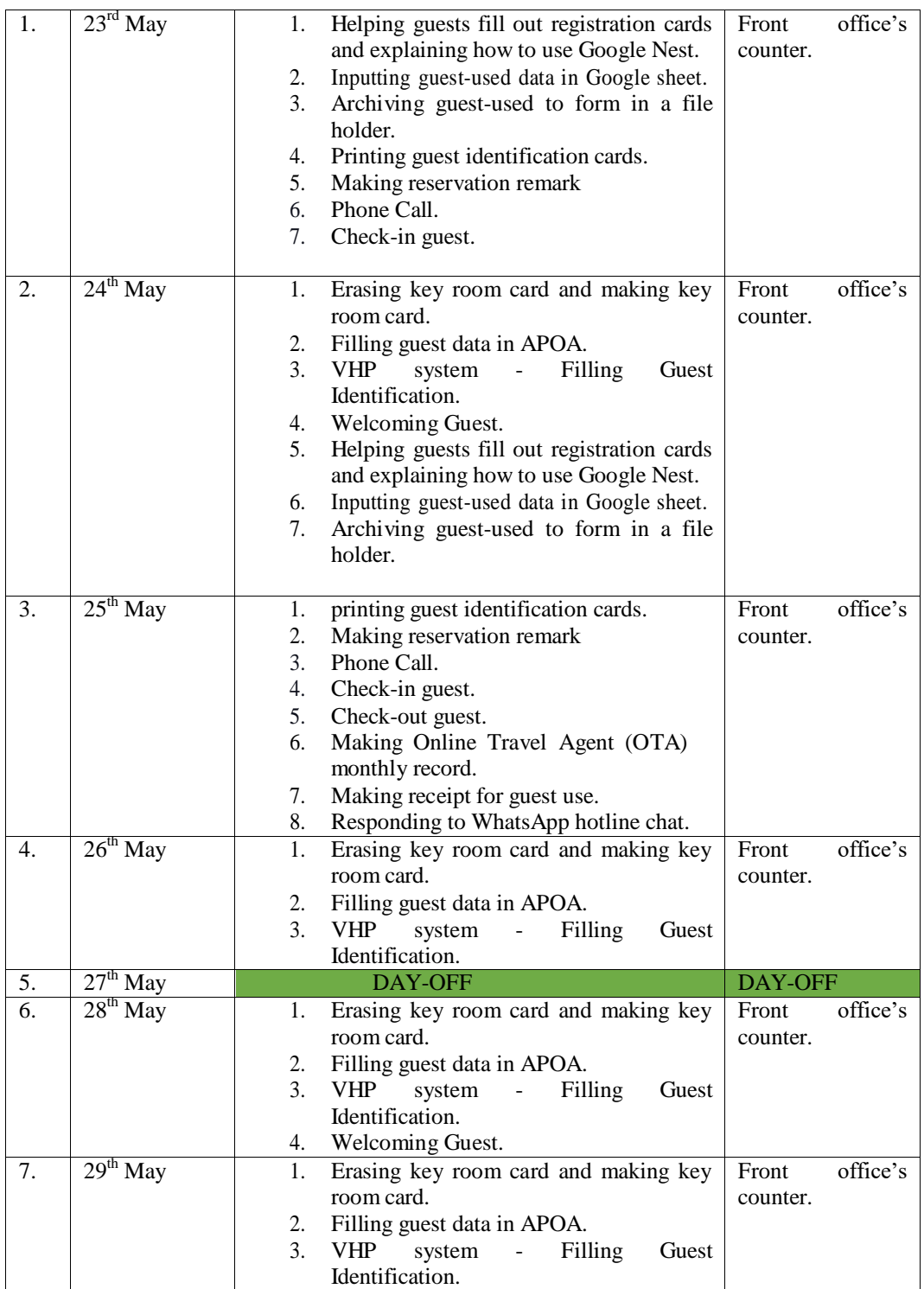

**Table 3. 16 Agenda of the Fourteenth Week Activities.**

#### **(30th May – 6 th June, 2023)**

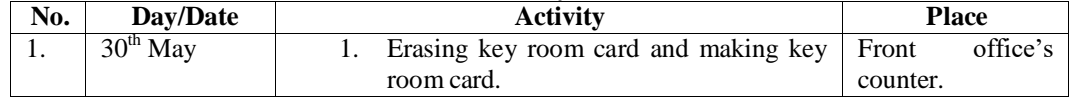

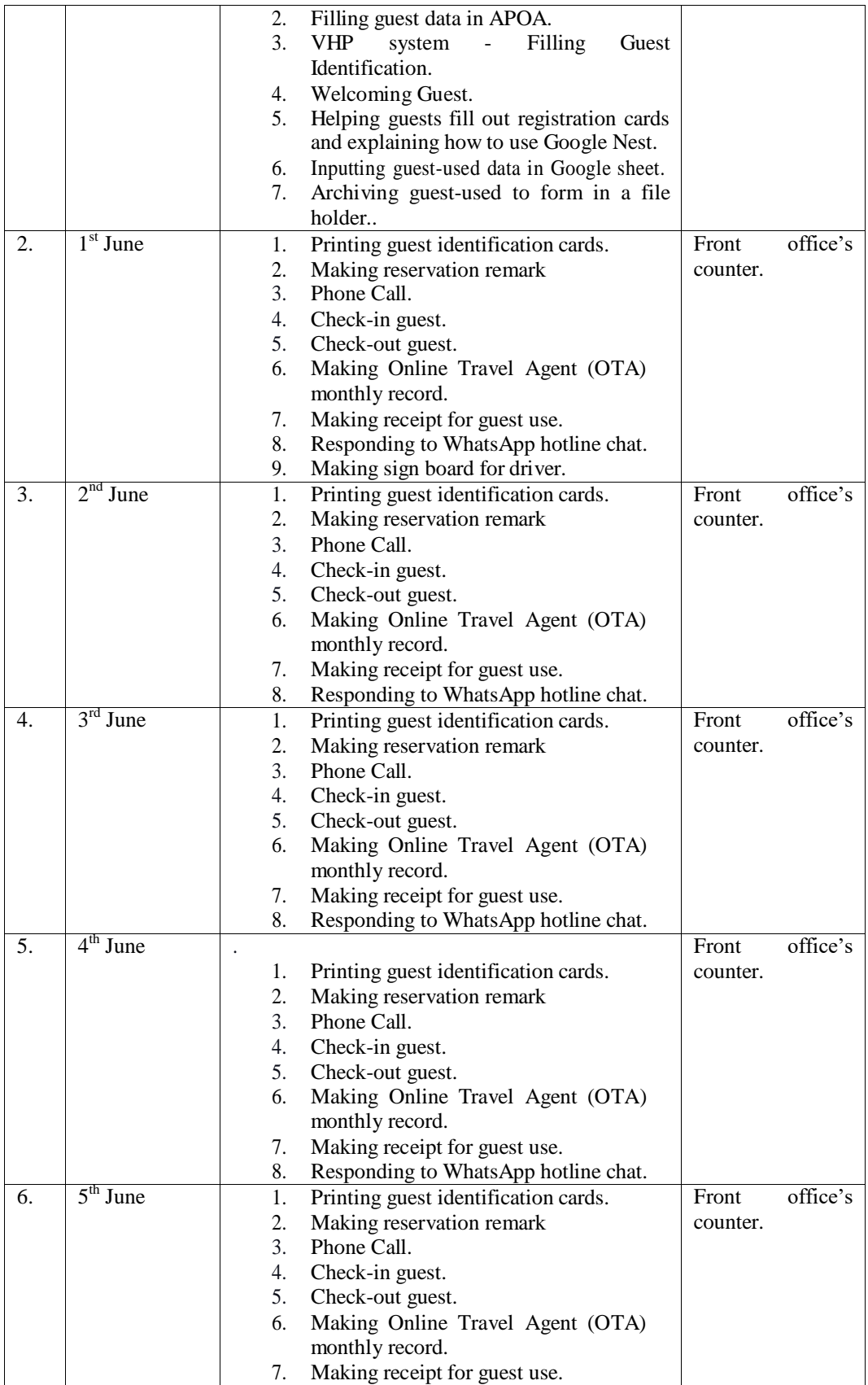

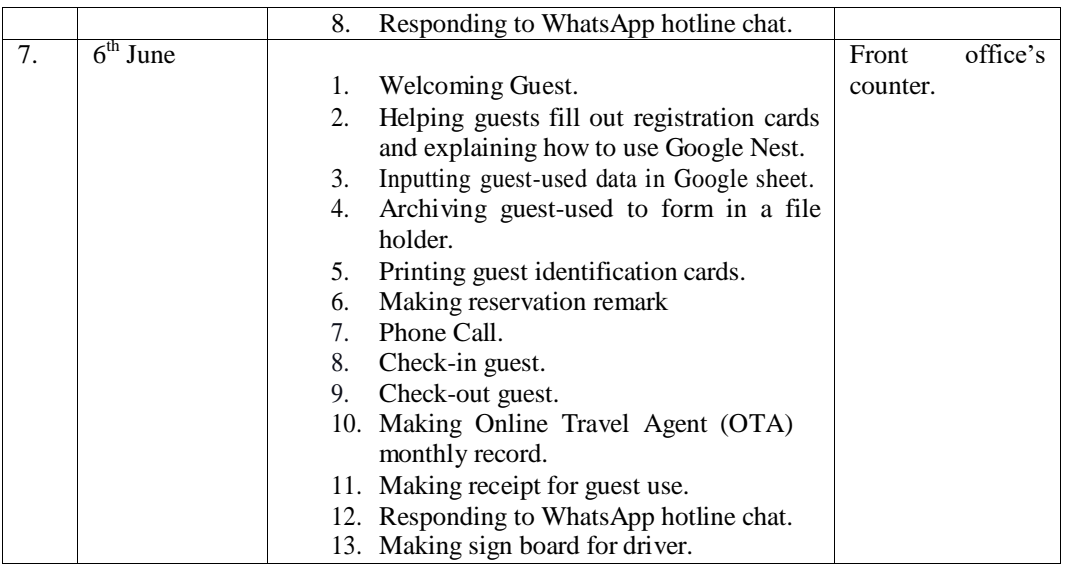

**Table 3. 17 Agenda of the Fifteenth Week Activities.**

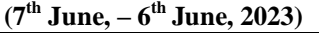

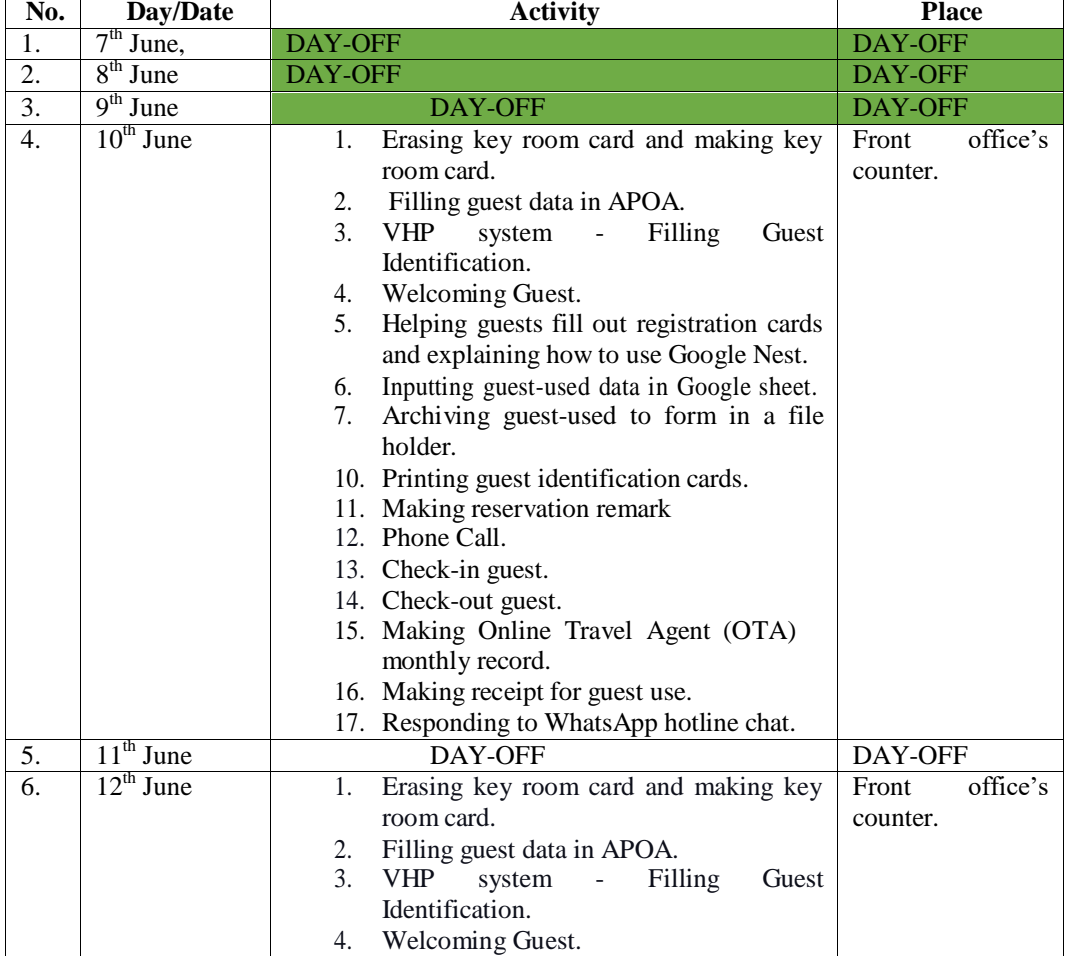

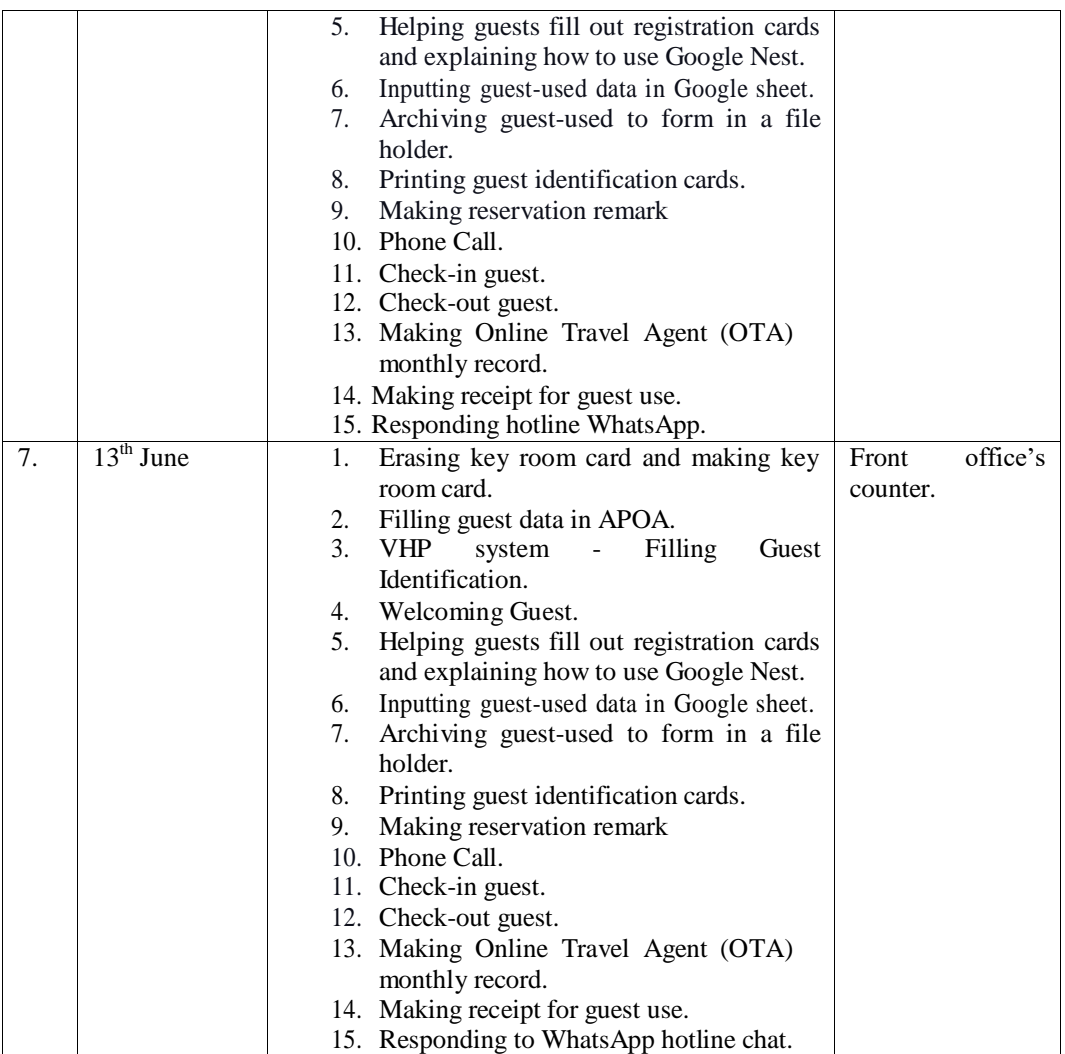

**Table 3. 18 Agenda of the Sixteenth Week Activities.**

# **(14th June, 2023 – 20th June, 2023)**

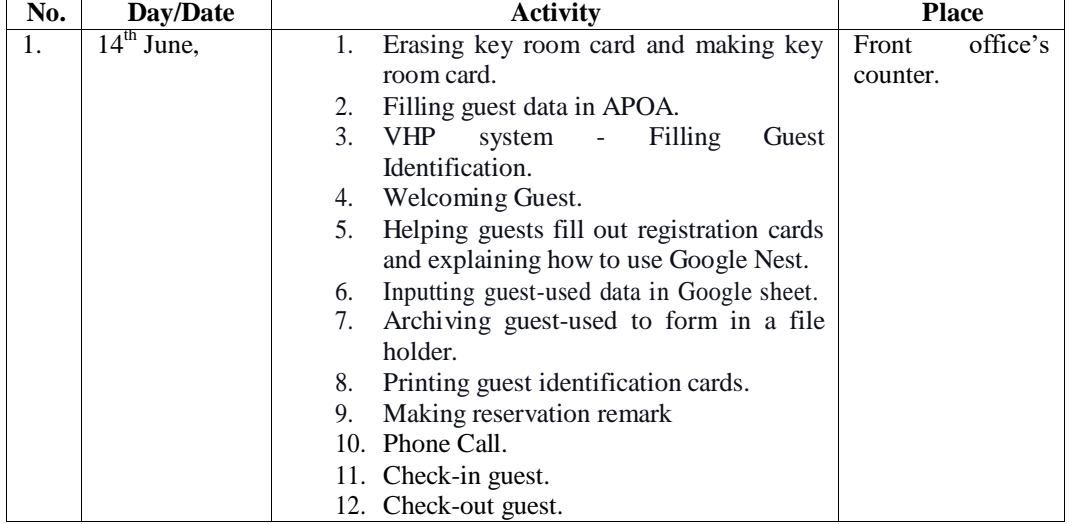

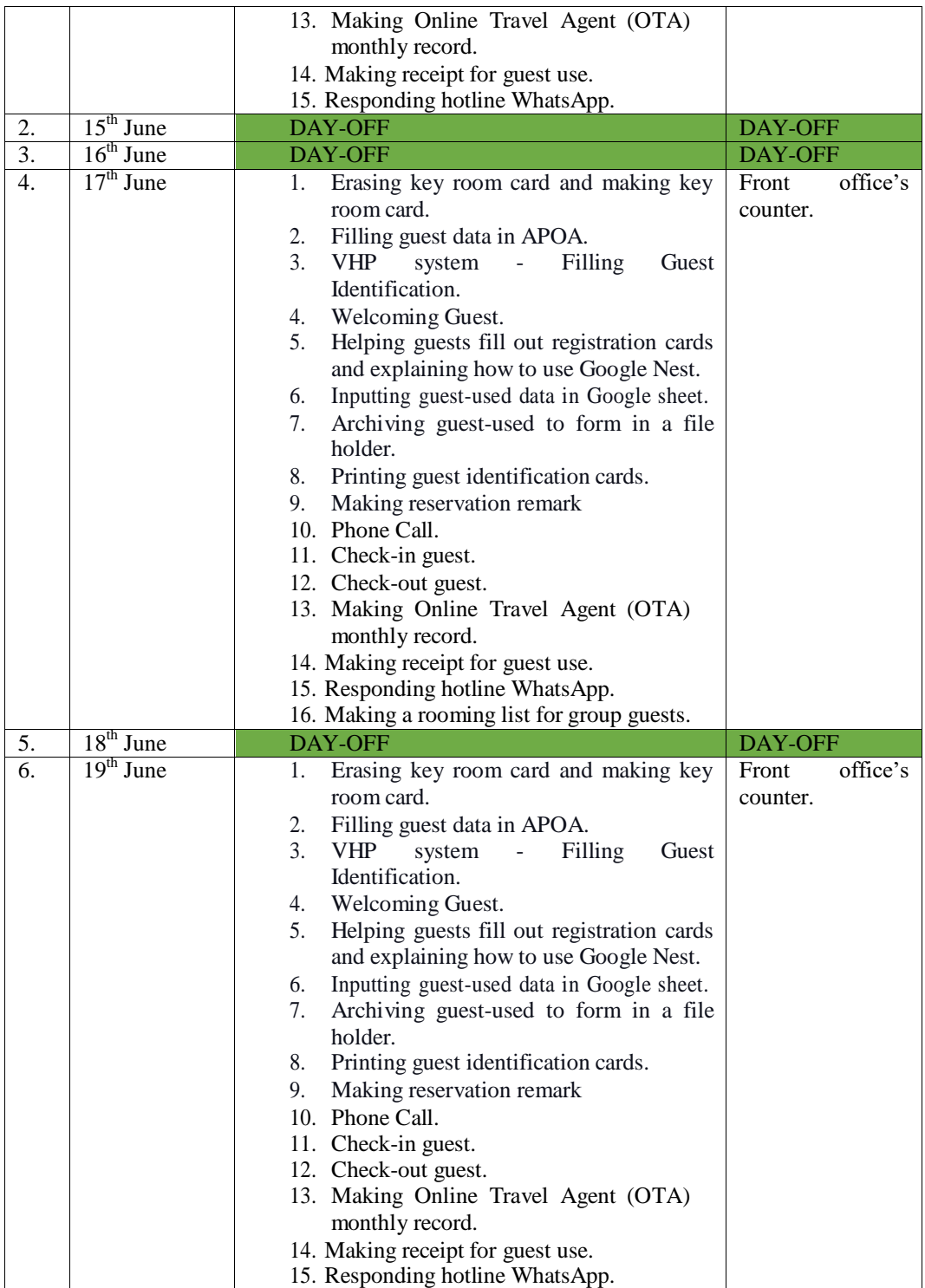

| $20th$ June | Erasing key room card and making key<br>1.<br>room card.<br>Filling guest data in APOA.<br>2.<br><b>VHP</b><br>Filling<br>3.<br>system<br>Guest<br>$\omega_{\rm{max}}$<br>Identification.<br>Welcoming Guest.<br>4.<br>Helping guests fill out registration cards<br>5.<br>and explaining how to use Google Nest. | Front<br>counter. | office's |
|-------------|----------------------------------------------------------------------------------------------------|-------------------|----------|
|-------------|----------------------------------------------------------------------------------------------------|-------------------|----------|

**Table 3. 19 Agenda of the Sixteenth Week Activities.**

# **CHAPTER IV**

# **CONCLUSION AND SUGGESTION**

### **4.1 Conclusion**

Afterward completion of the apprenticeship program at Aston Nagoya City Hotel, a few conclusions can be made:

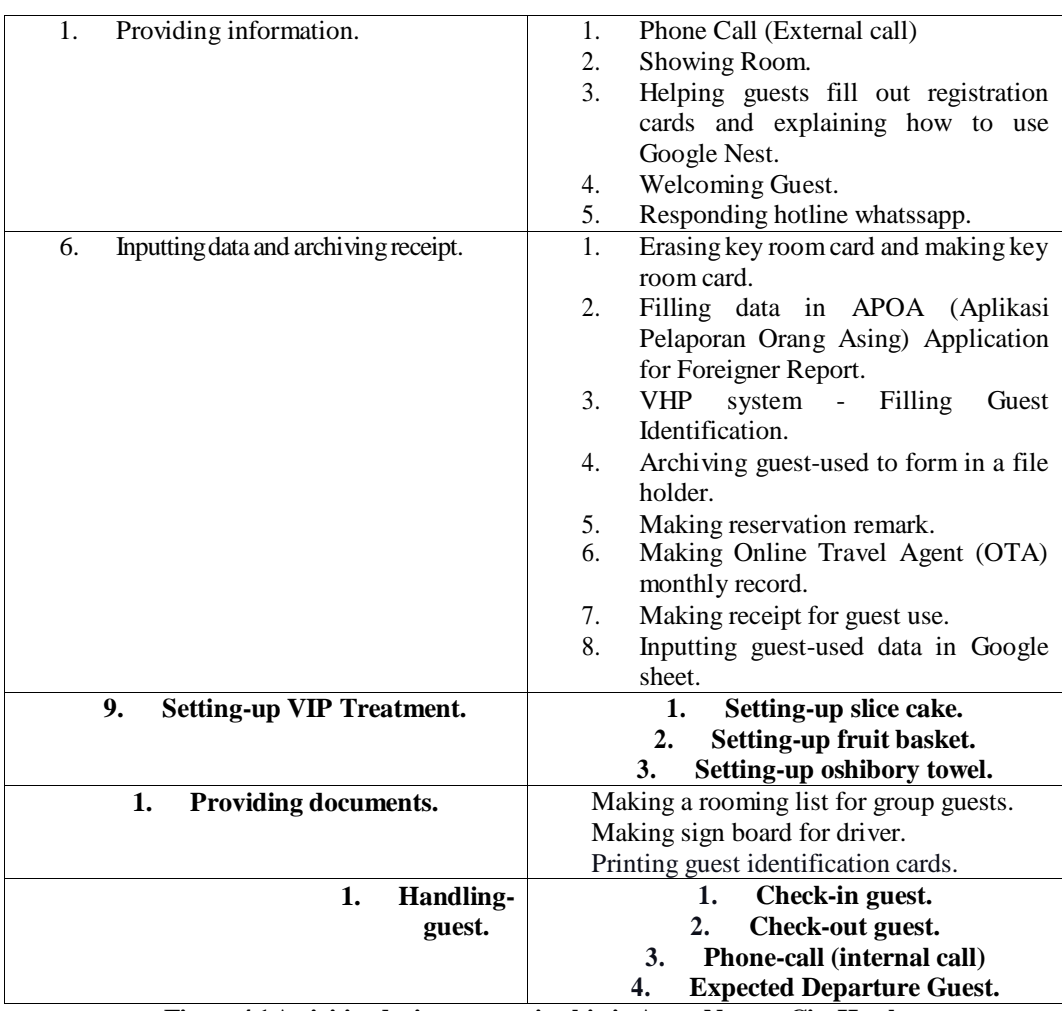

1. Certain types of work are performed during an apprenticeship.

**Figure 4.1Activities duringapprenticeshipin Aston Nagoya CityHotel.**

1. While participating in the apprenticeship program, many documents were used for activities: Archipelago international golden rules for the front desk, receipts of guest use, google nest rules, rezgain, VHP Registration Card (RC), and guest check-out record.

2. During the apprenticeship at Aston Nagoya City Hotel, all work procedures follow the Archipelago international golden rules regarding the hotel.

### **4.2 Suggestions**

During my apprenticeship, the hotel's focus to providing exceptional customer service stood out. The front desk staff consistently displayed a high level of professionalism, courtesy, and genuine concern for the guests. Moreover, Students who participate in apprenticeship may be directly or indirectly monitored by lecturers and supervisor. The work of student will be evaluated, and they will be given assistance in finding solutionsto difficulties that may occur in their individual places of employment. In order for apprentice to be in the best possible position to prepare, a briefing on the apprentice placement standards as well as an overall understanding of the company is required.

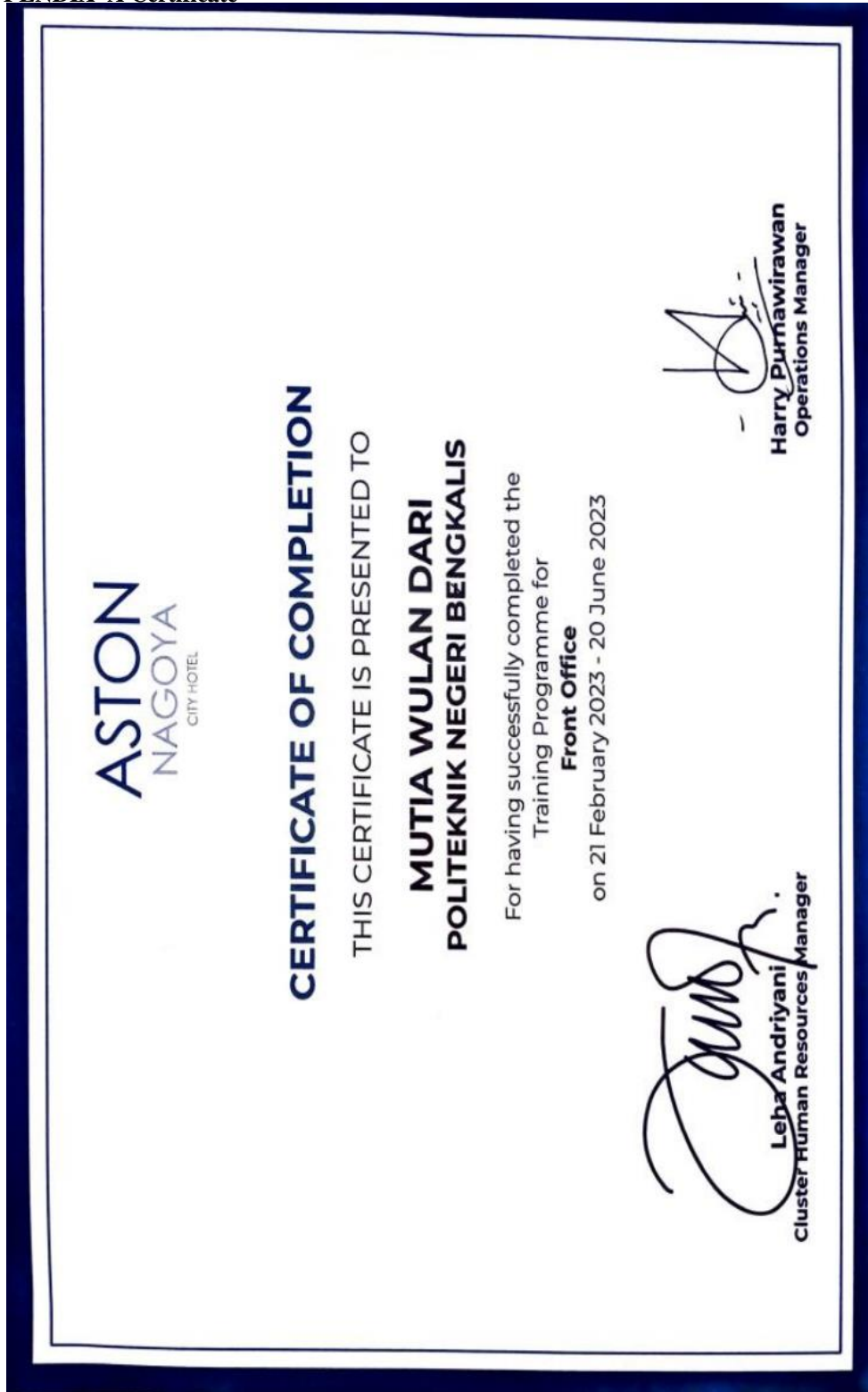

### **APPENDIX C Reply of Apprenticeship Letter**

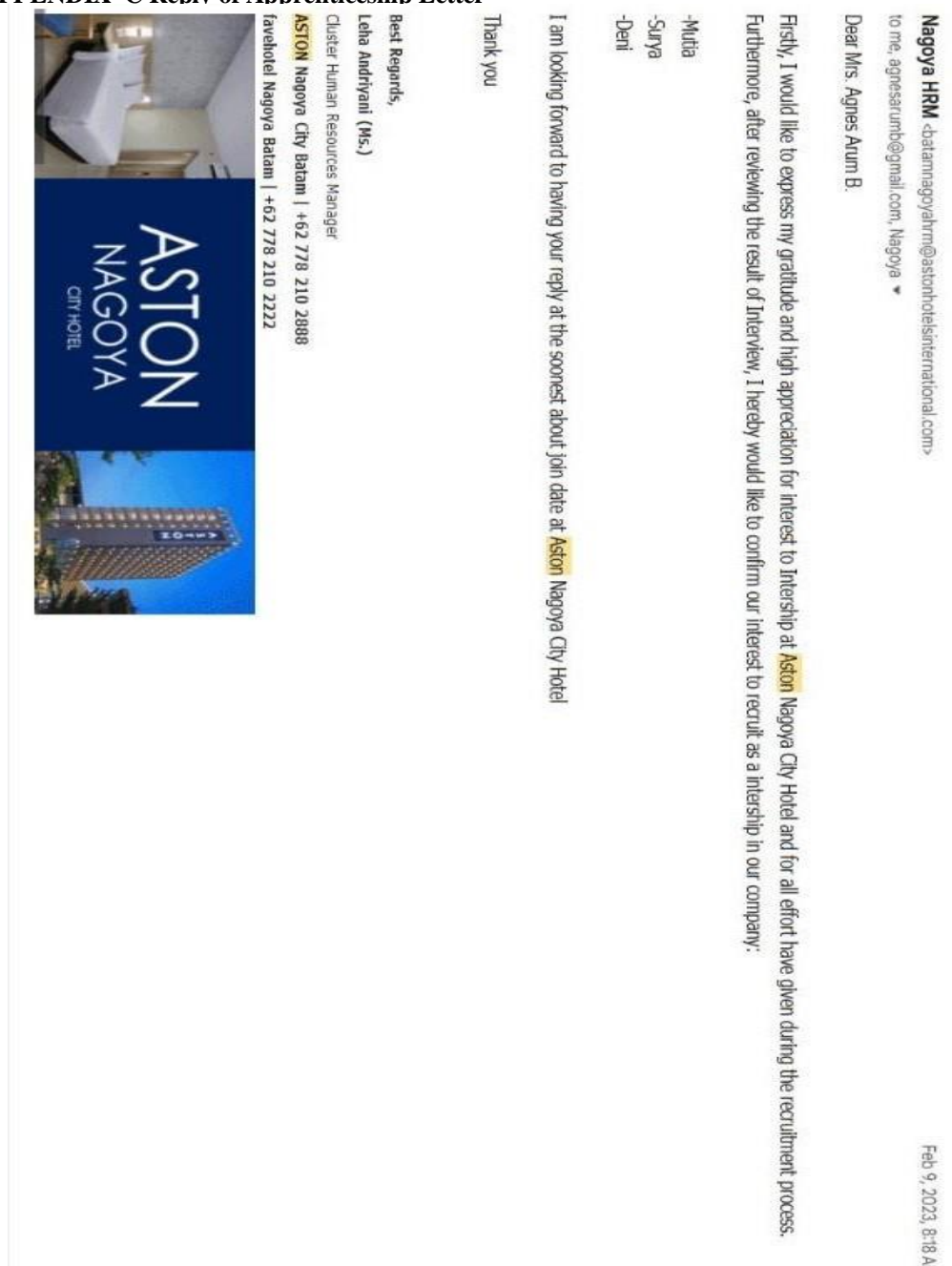

Feb 9, 2023, 8:18 AM

#### **APPENDIX D Revision List**

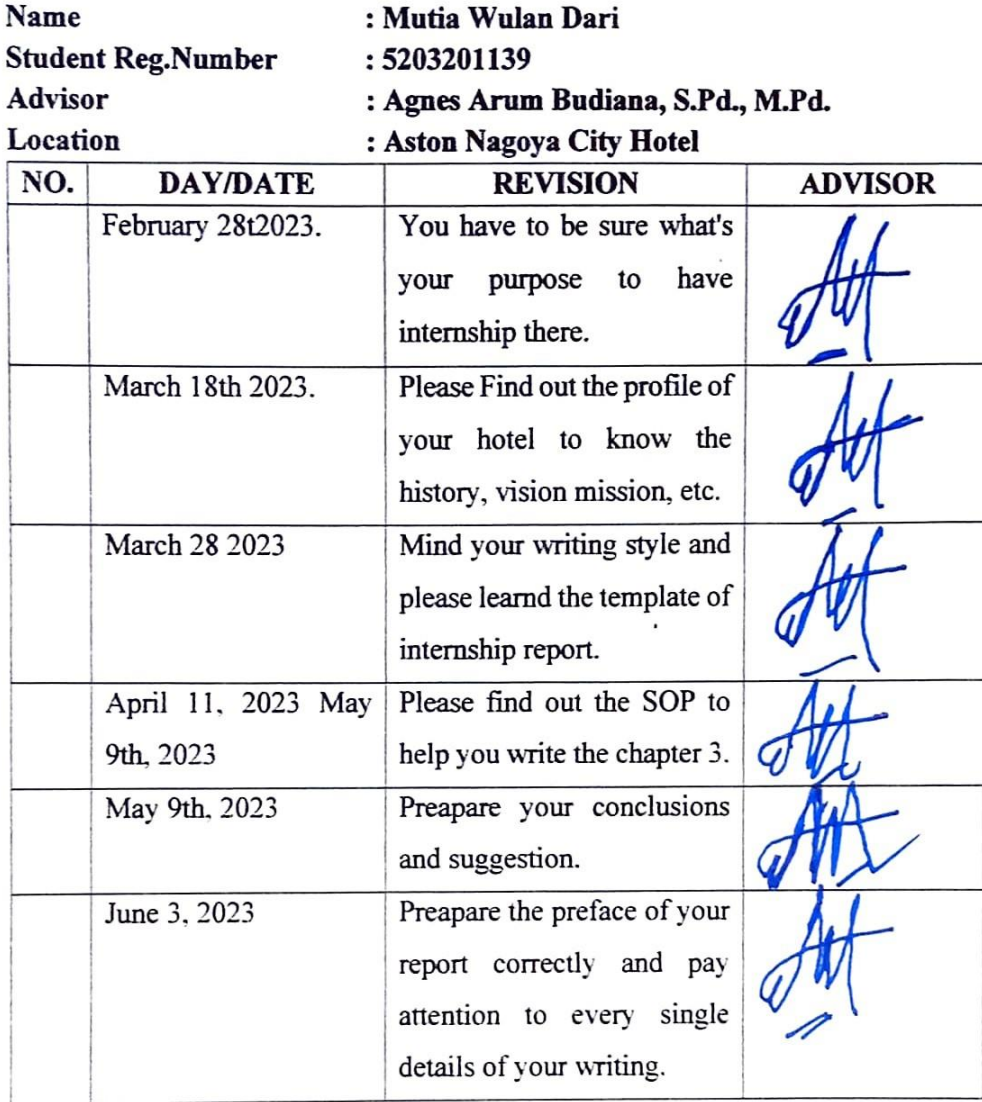

Bengkalis, July 4th 2023 Λ Agnes Arum Budiana, M.P.d NIP. 198907292022032008

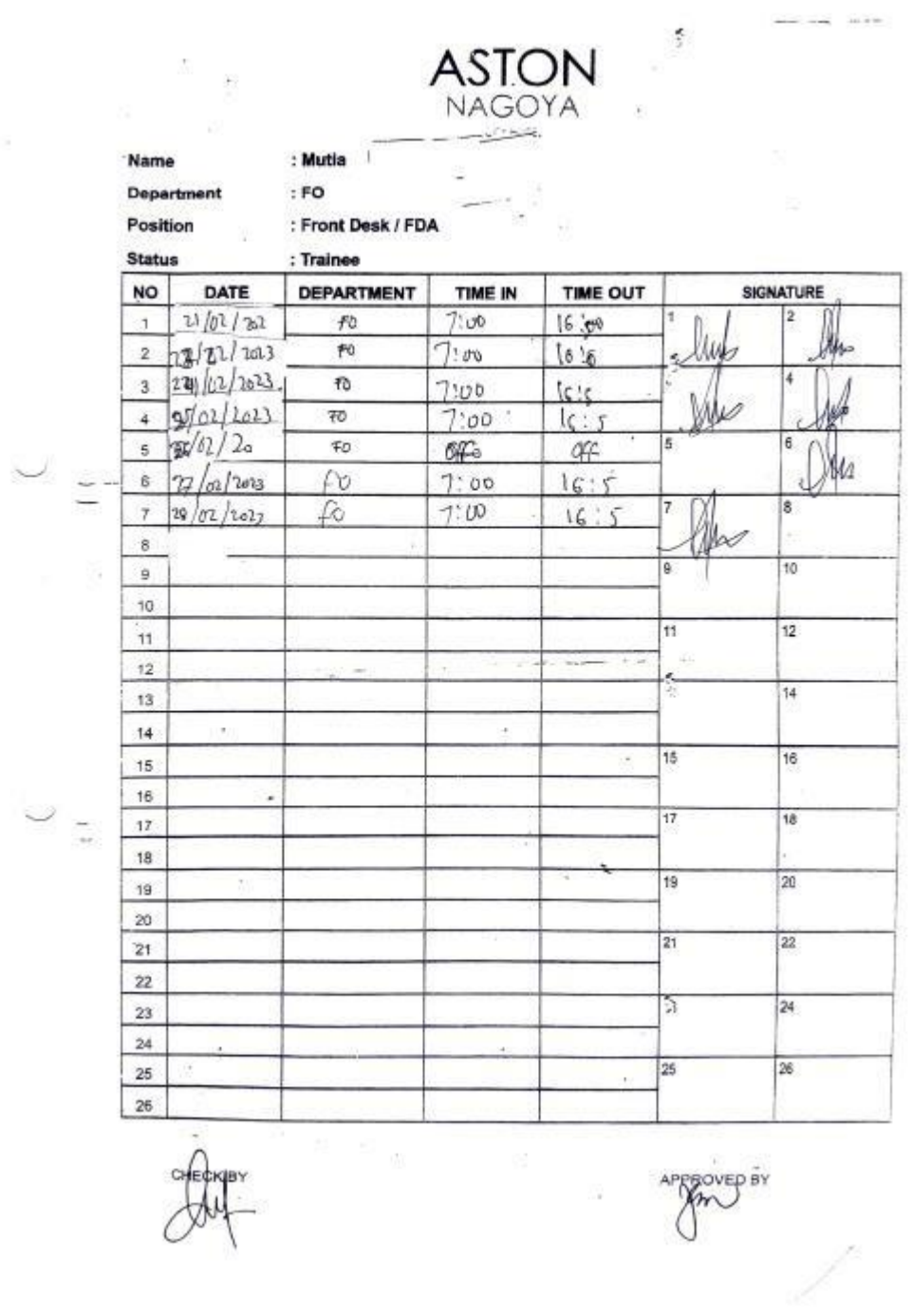

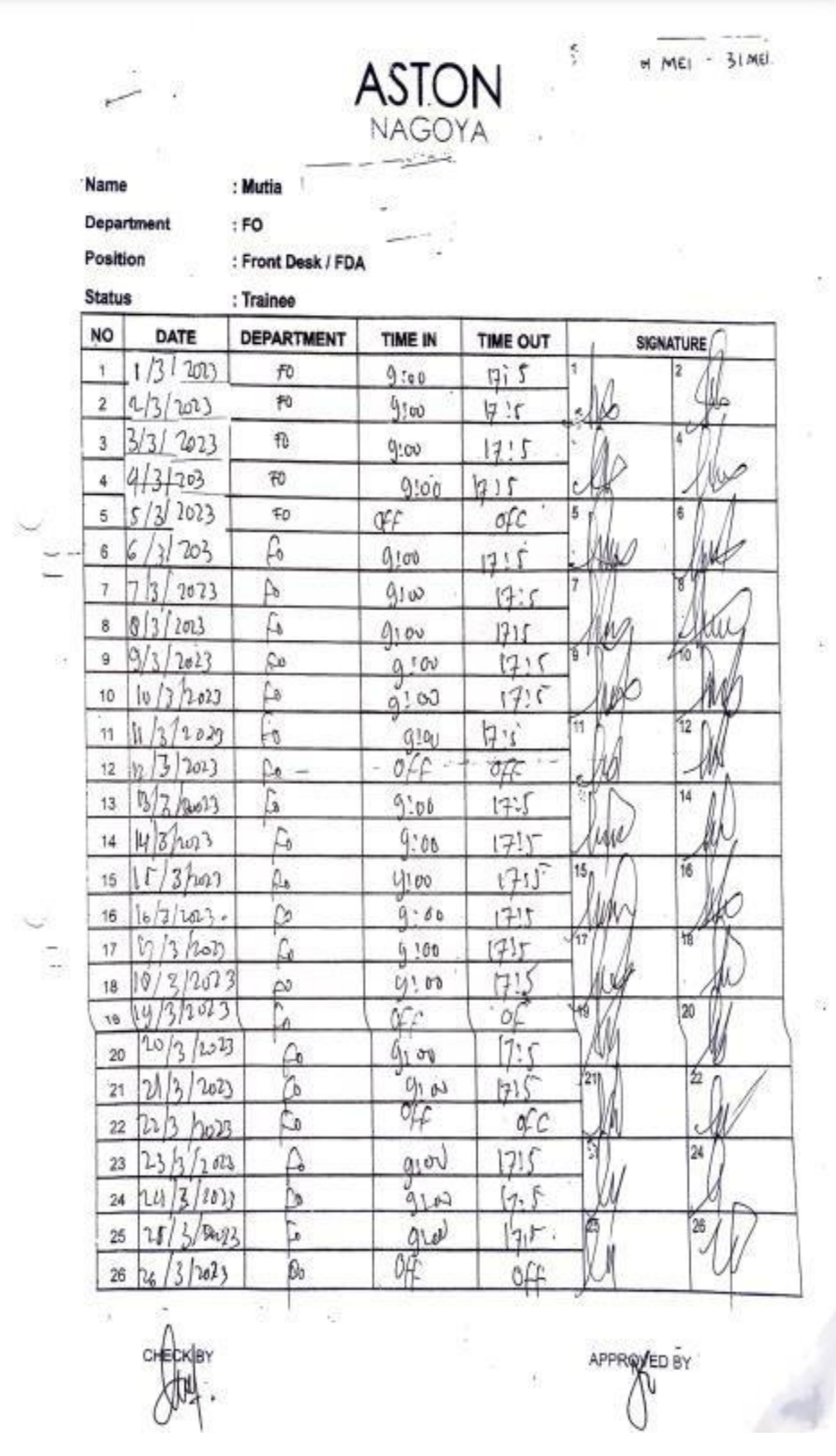

63

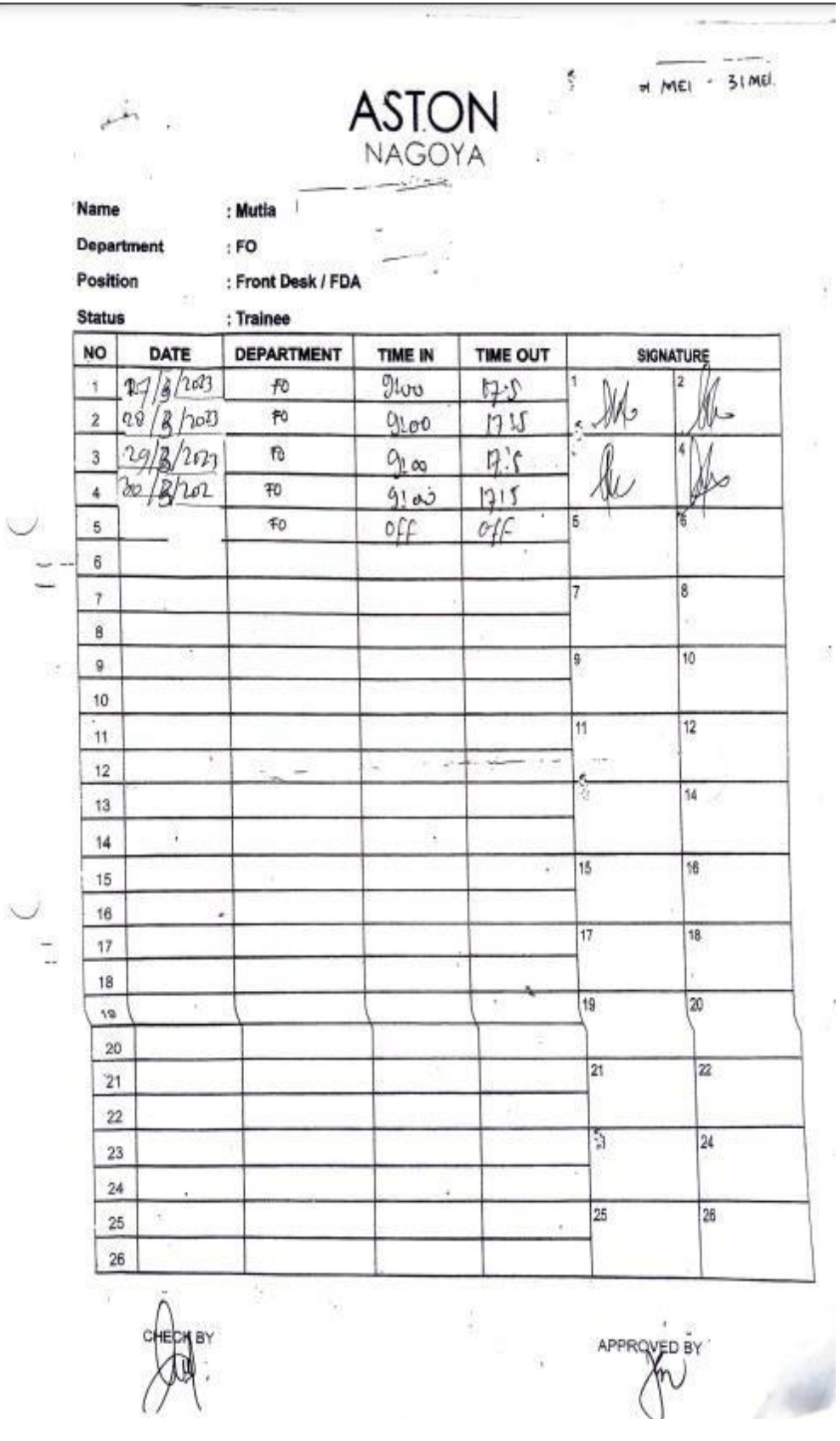

J.
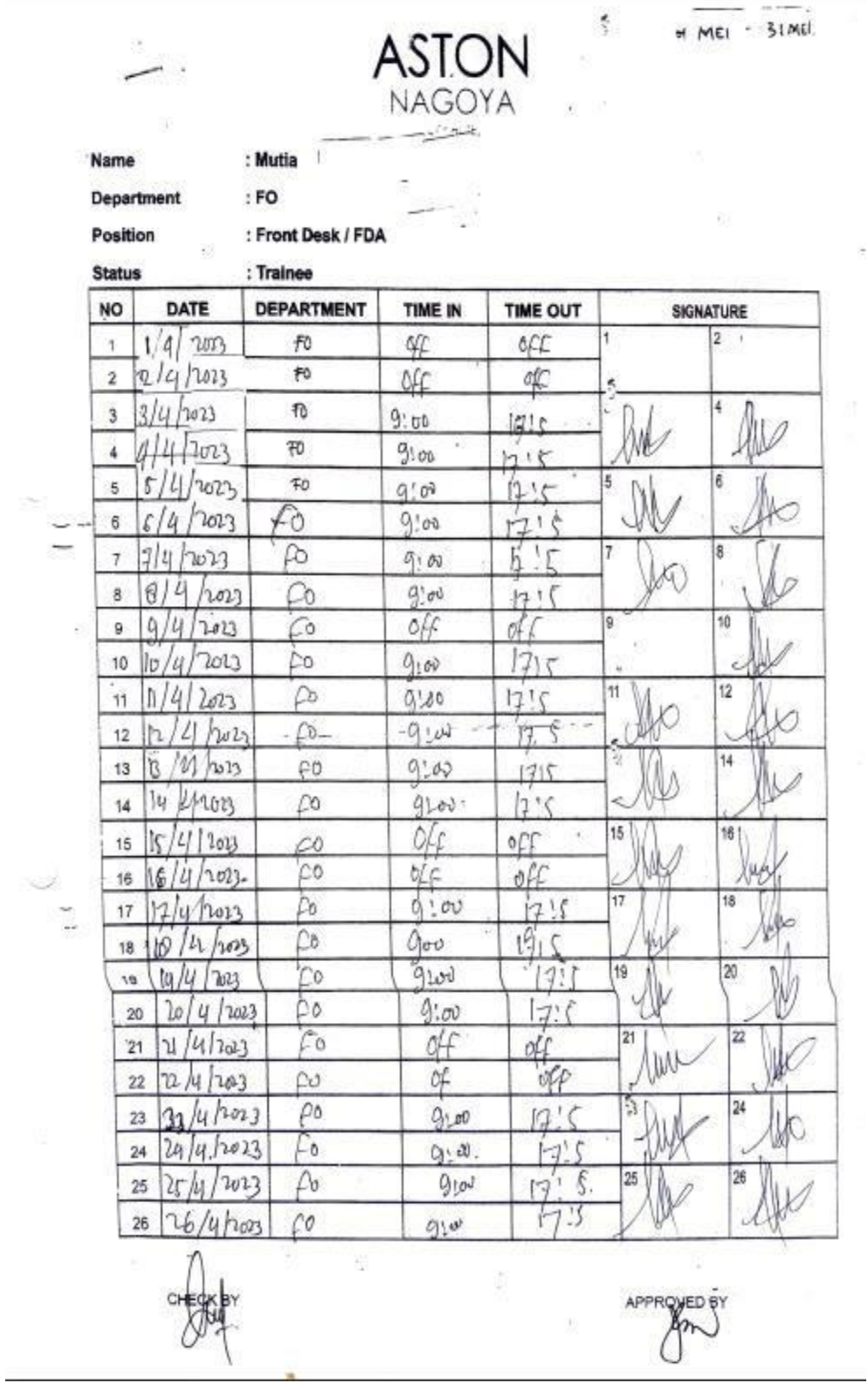

è

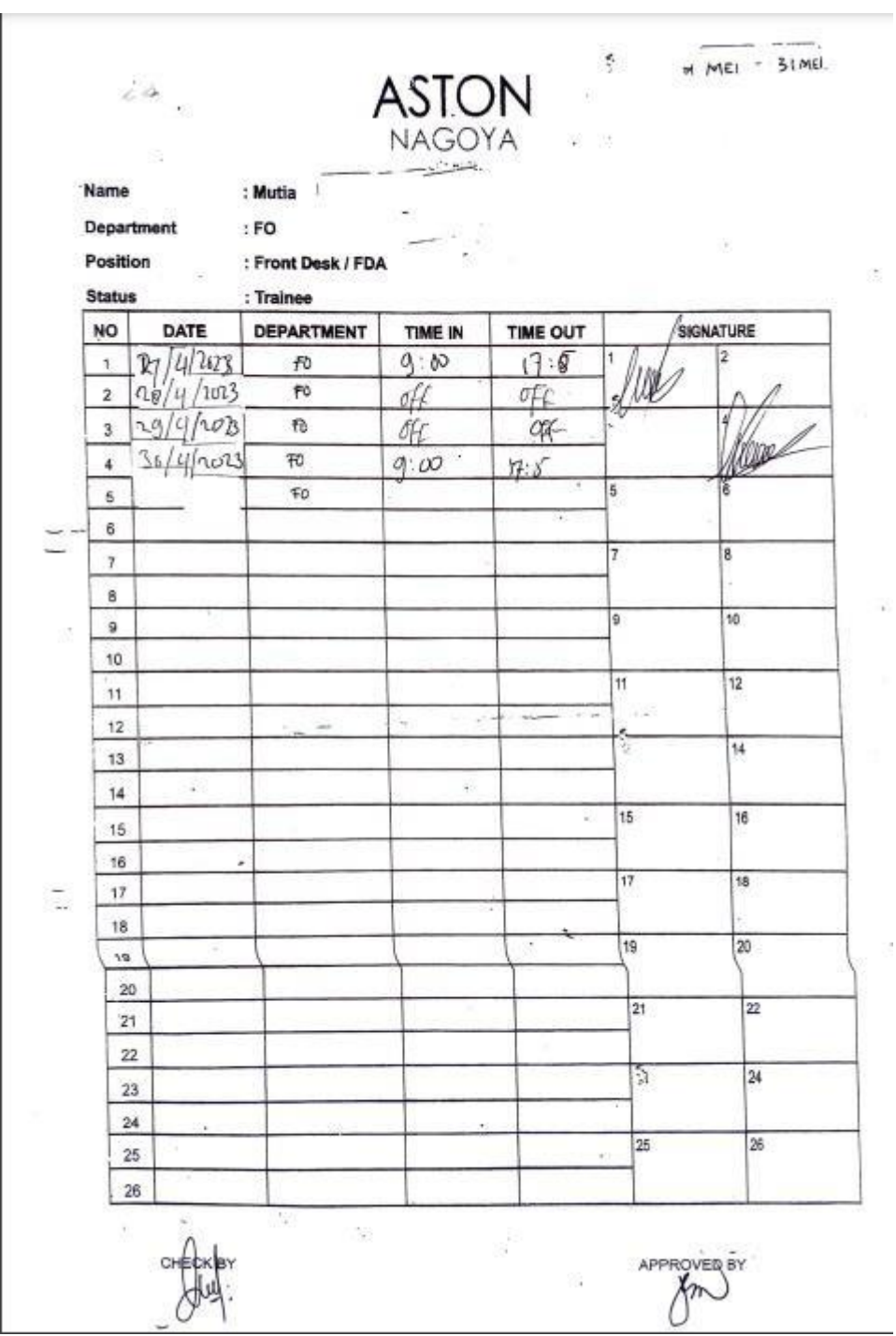

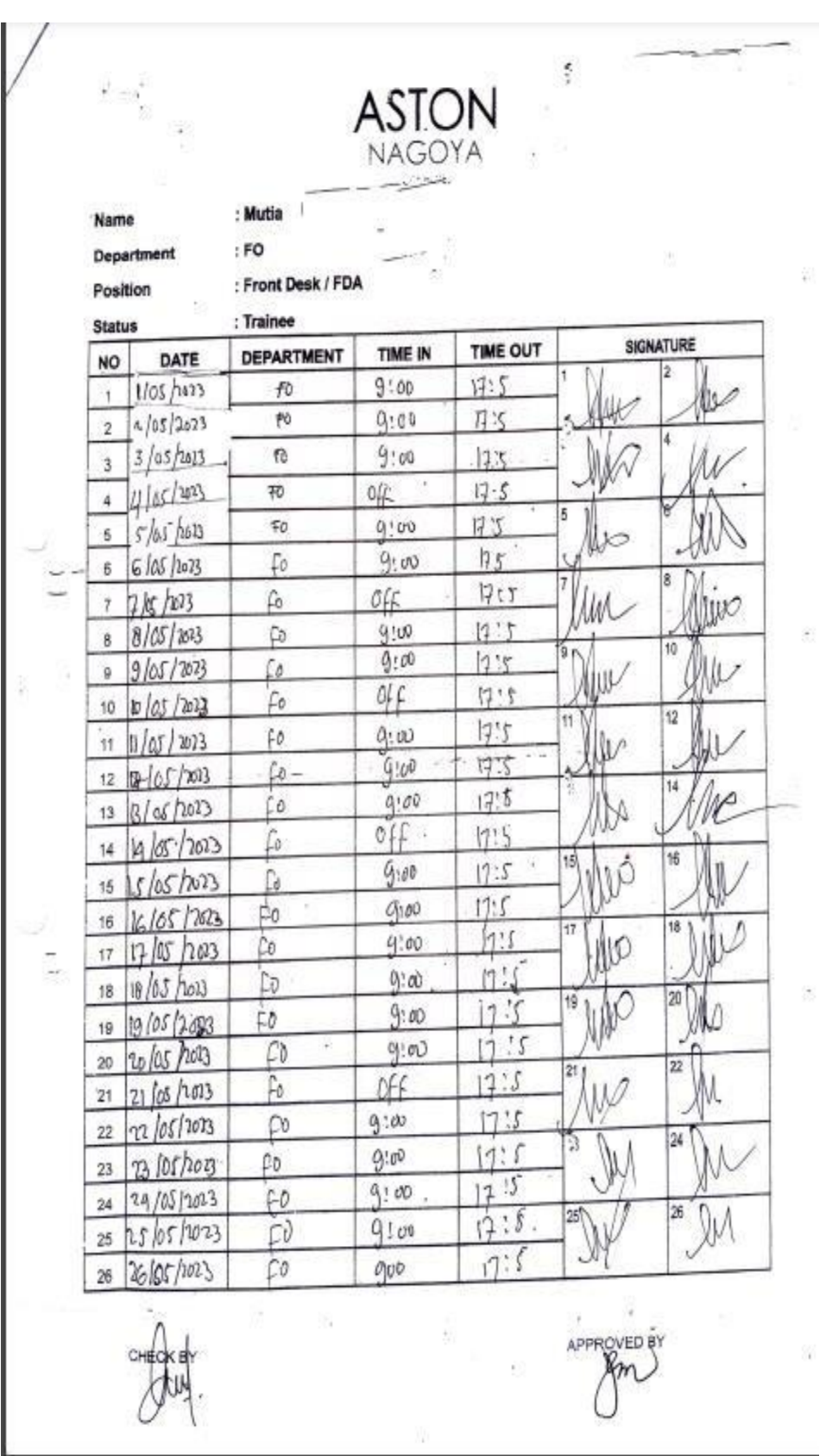

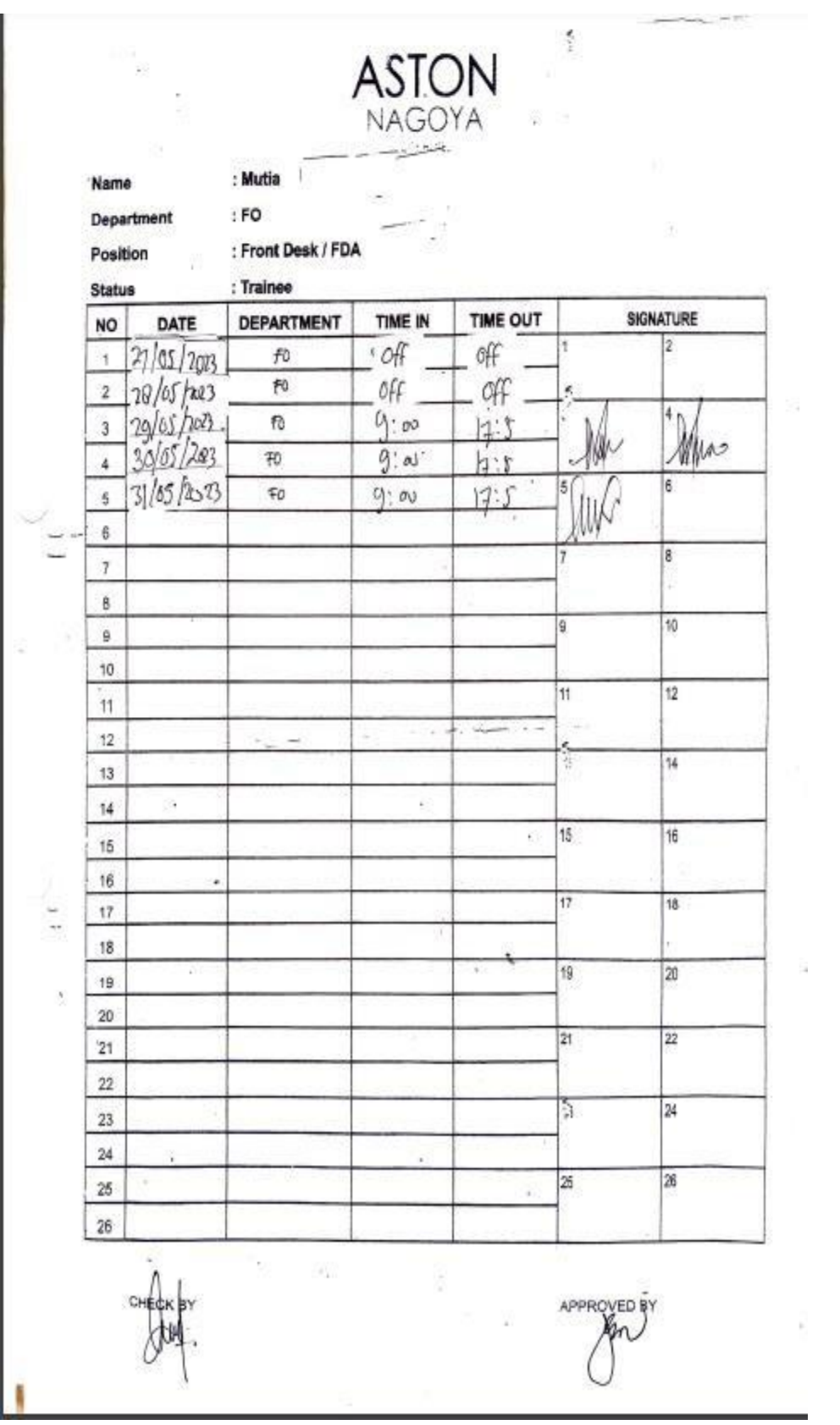

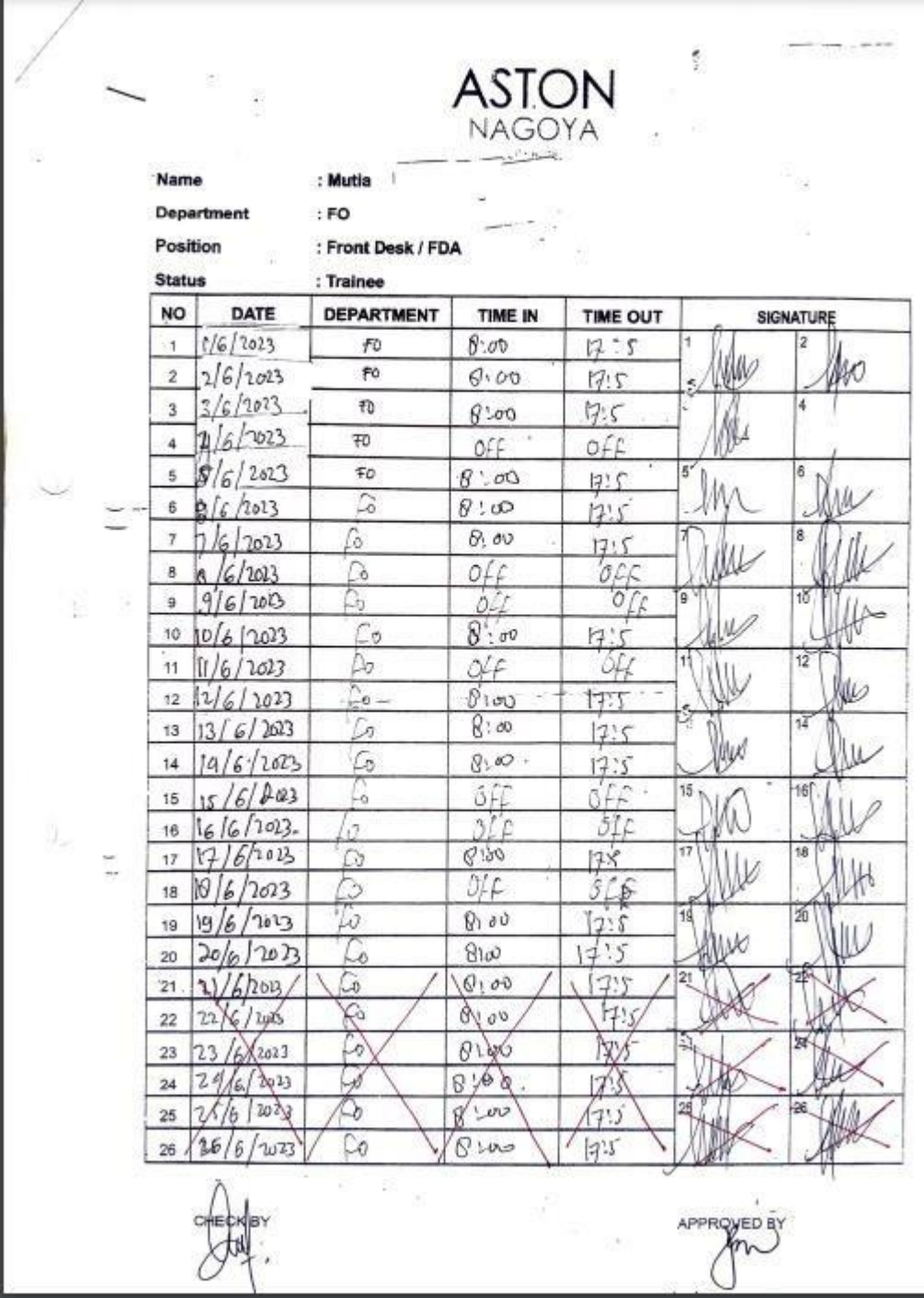

#### **APPENDIX F Aston Nagoya City Hotel Team**

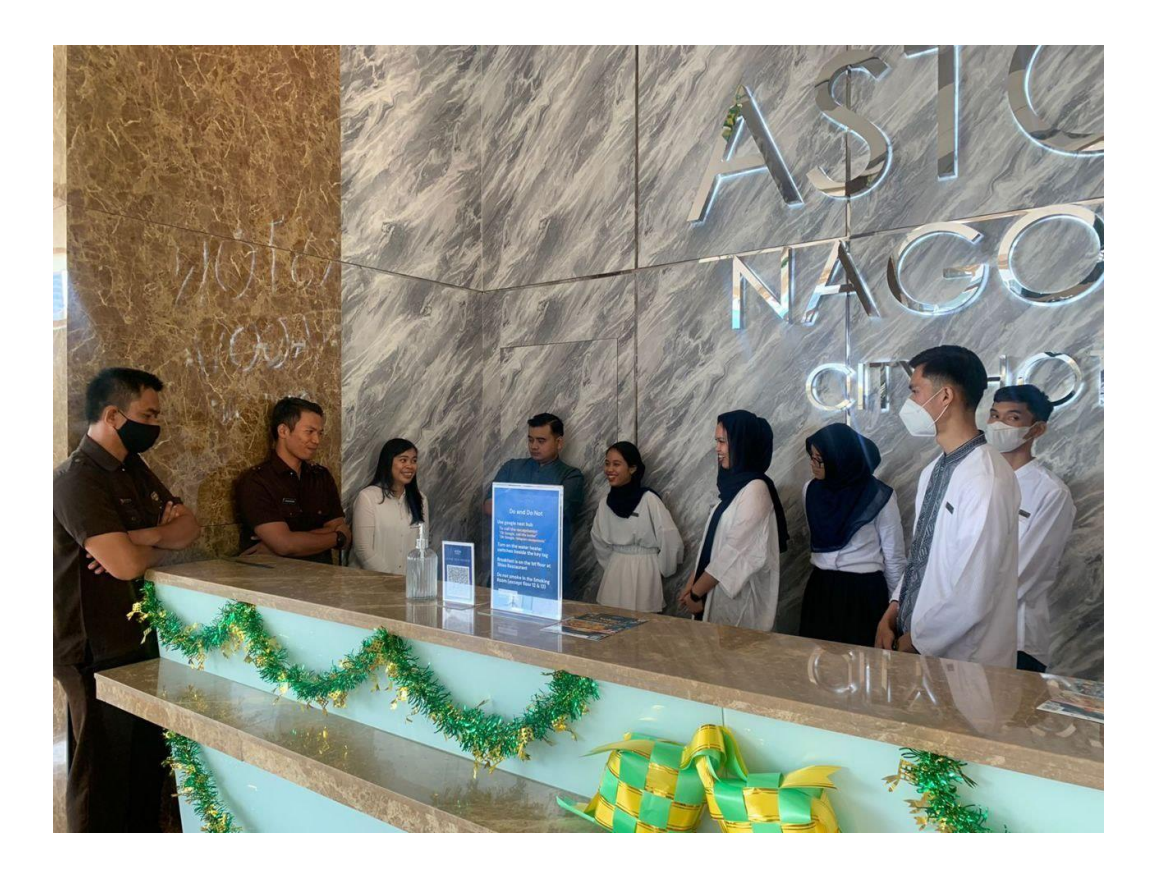

Day  $: 21<sup>st</sup>$  February, 2023

Date : Tuesday

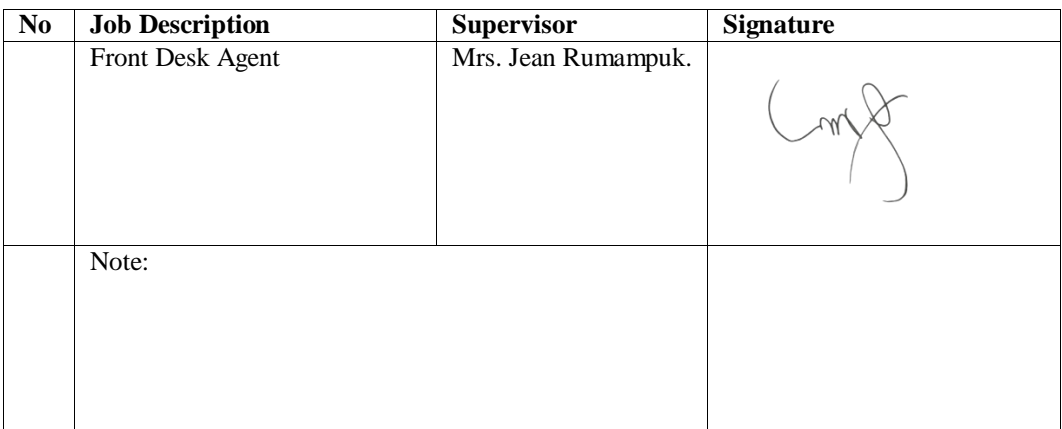

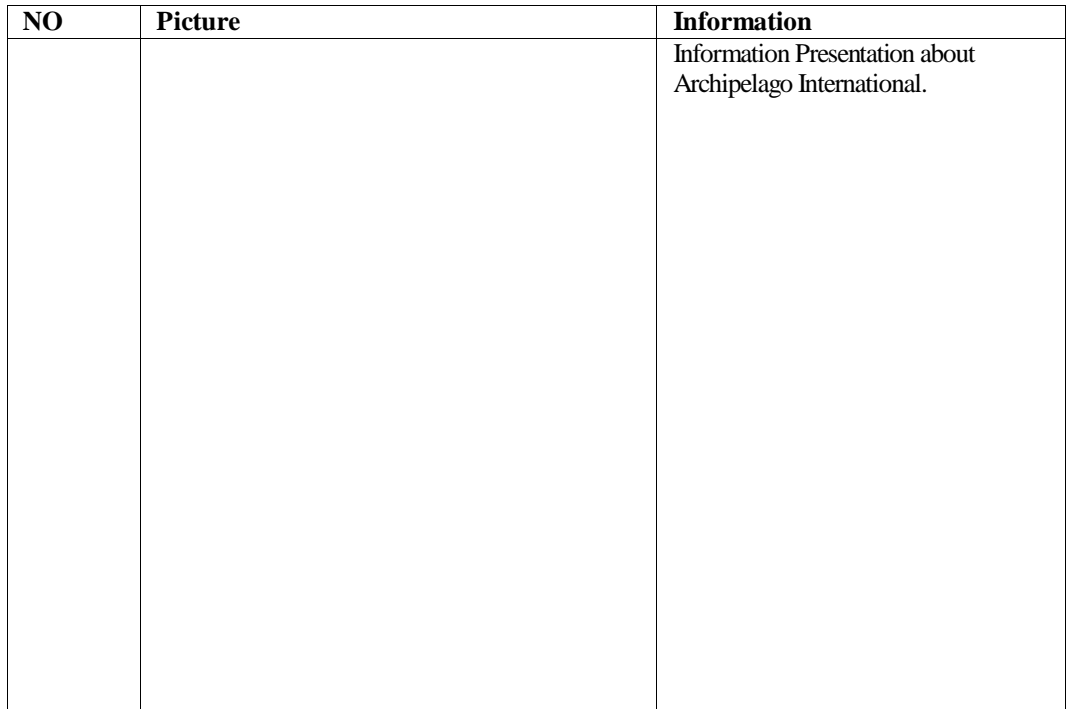

Day  $: 22<sup>nd</sup>$  February, 2023

Date : Wednesday

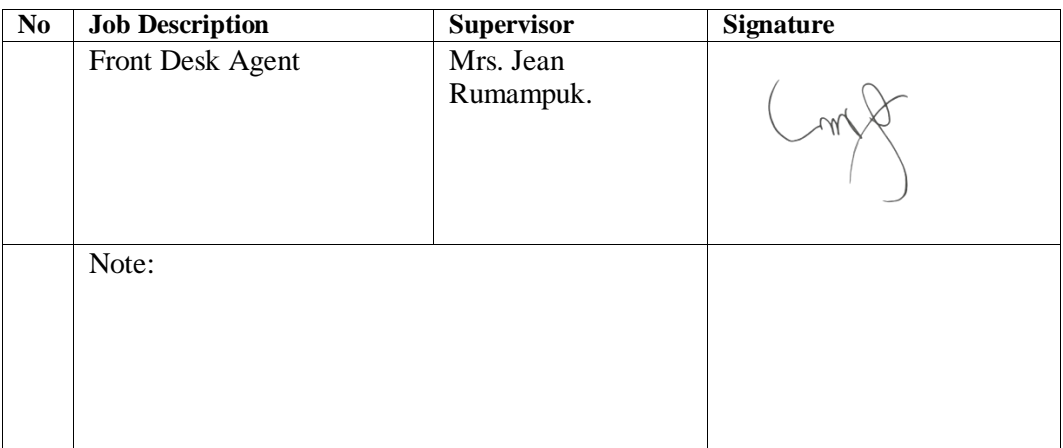

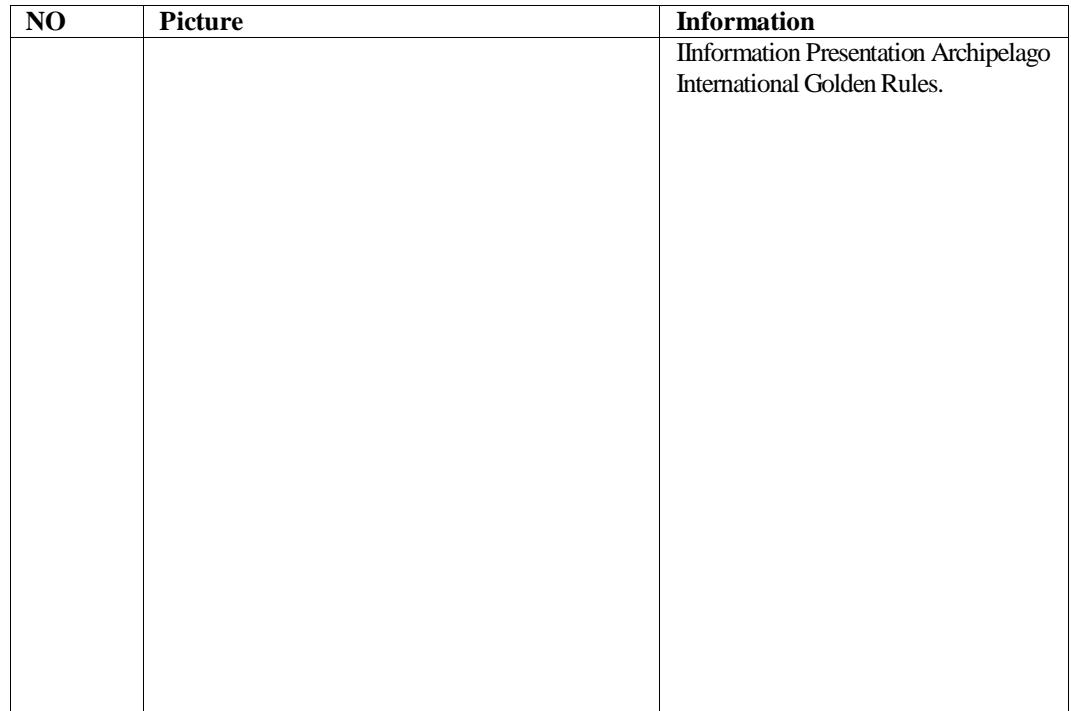

Day  $: 23<sup>rd</sup>$  February, 2023

Date : Thursday

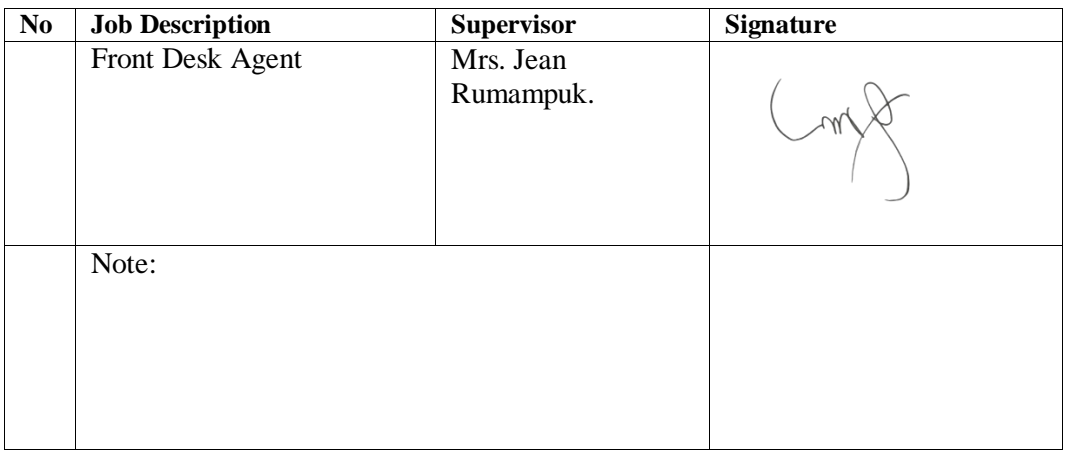

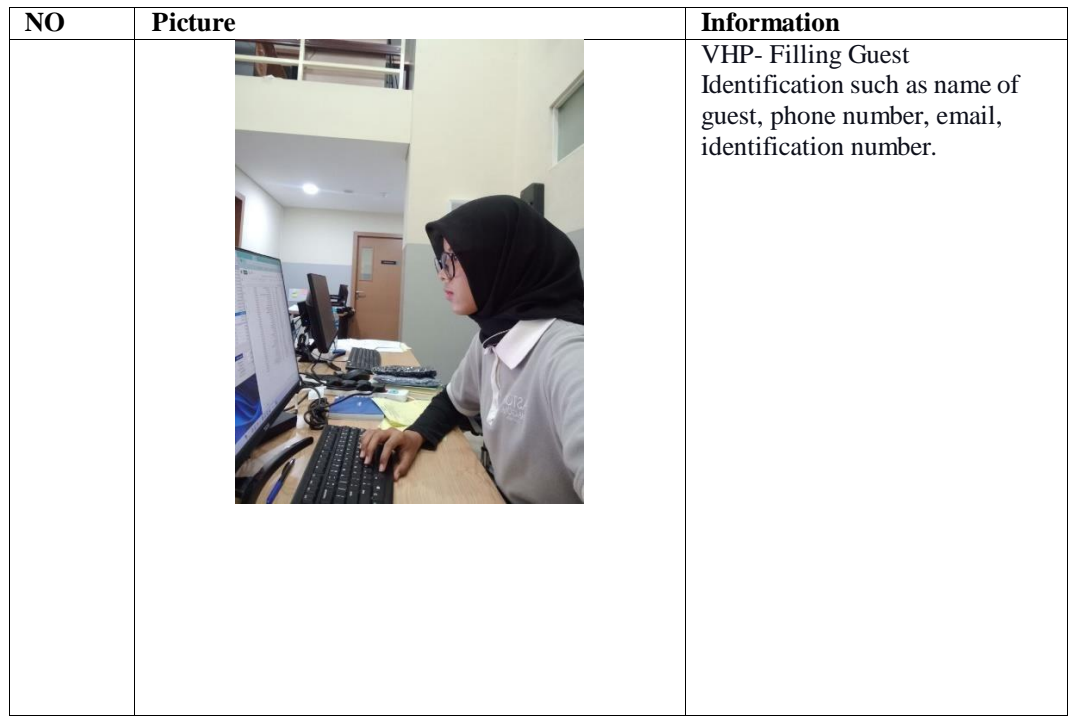

Day  $: 24<sup>th</sup>$  February, 2023

Date : Friday

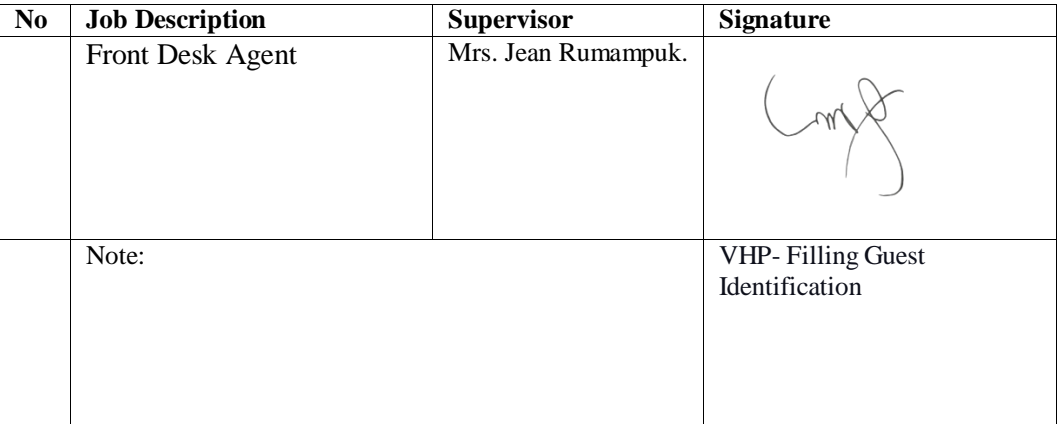

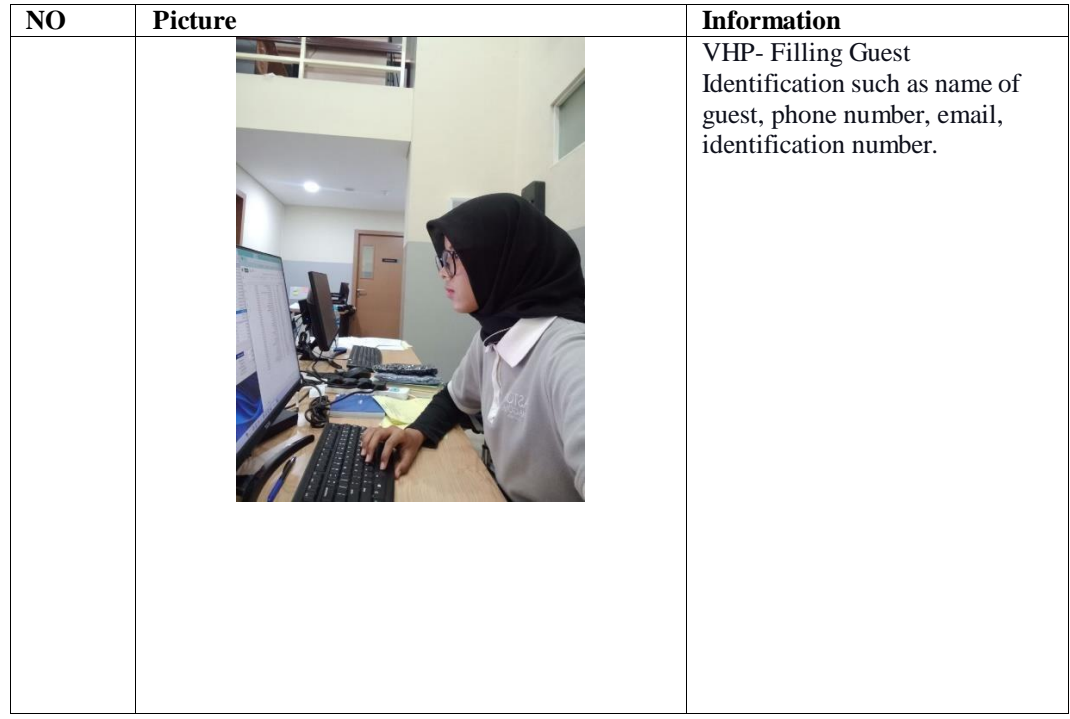

Day  $: 25<sup>th</sup>$  February, 2023

Date : Saturday

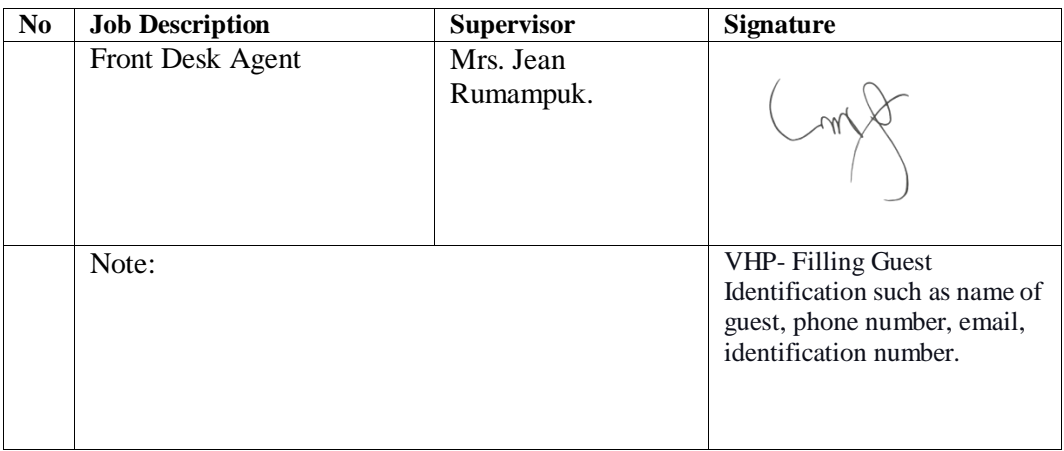

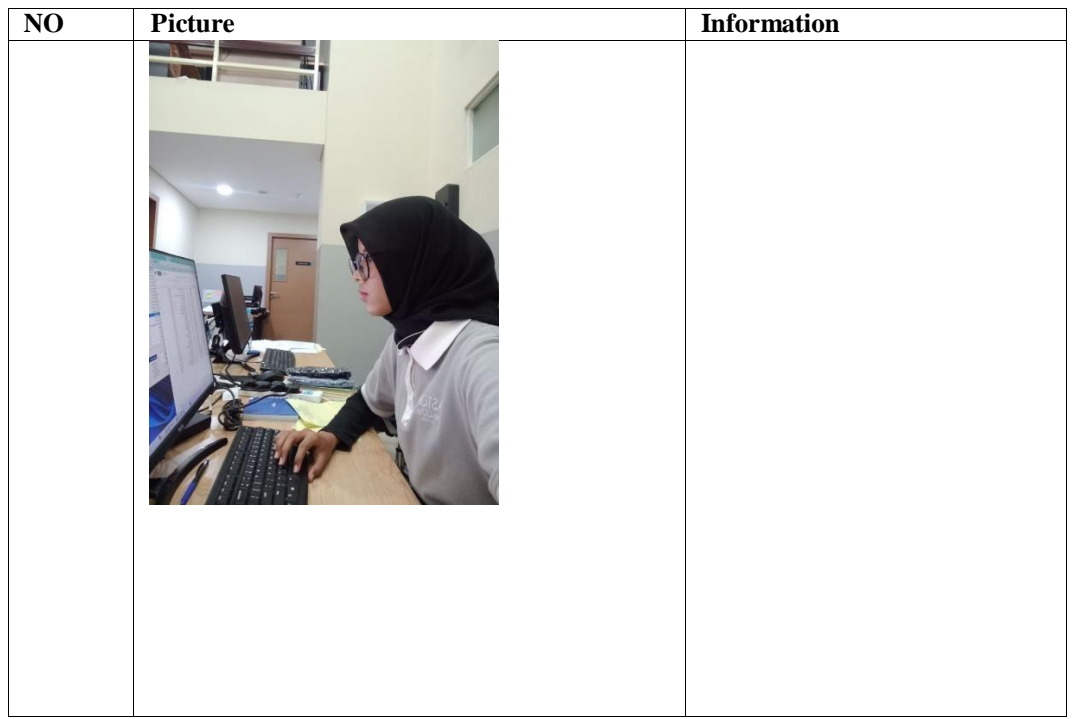

Day  $: 27<sup>th</sup>$  February, 2023

Date : Monday

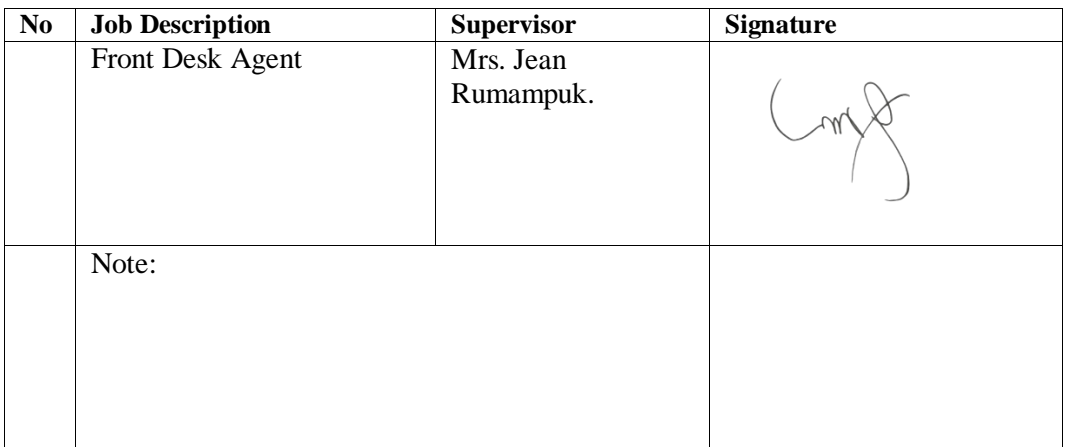

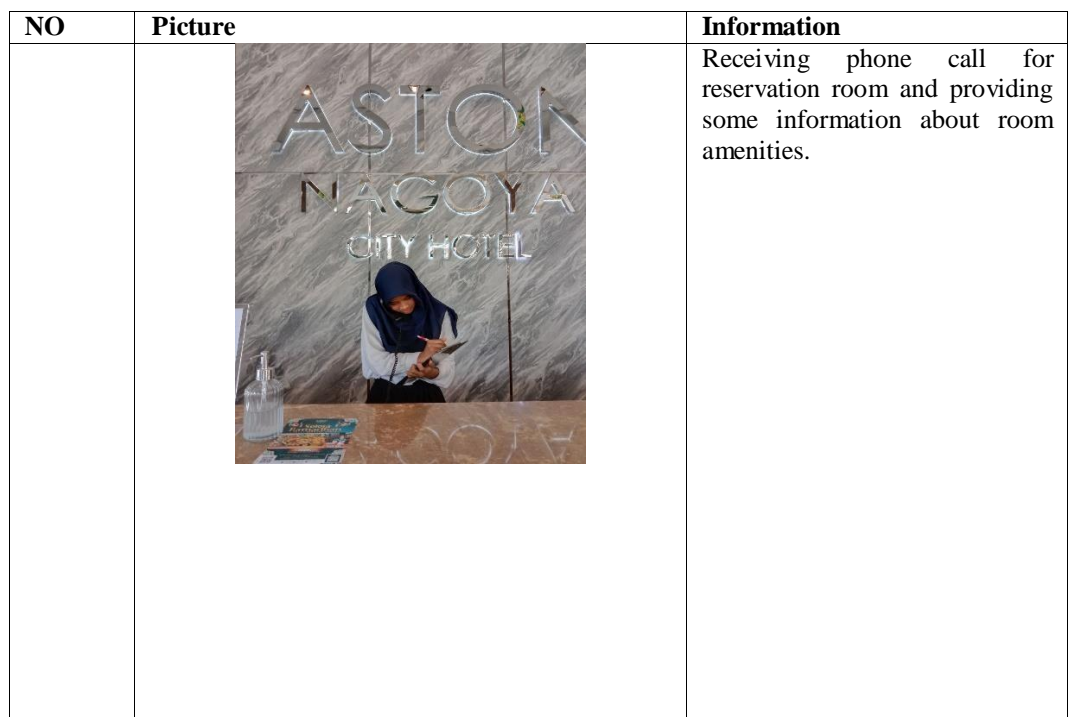

Day  $:28^{\text{th}}$ February, 2023

Date : Tuesday

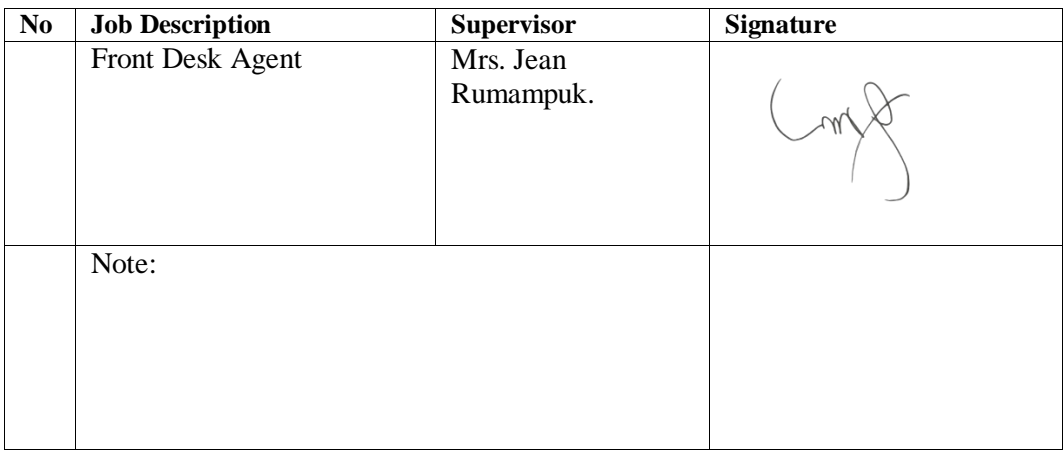

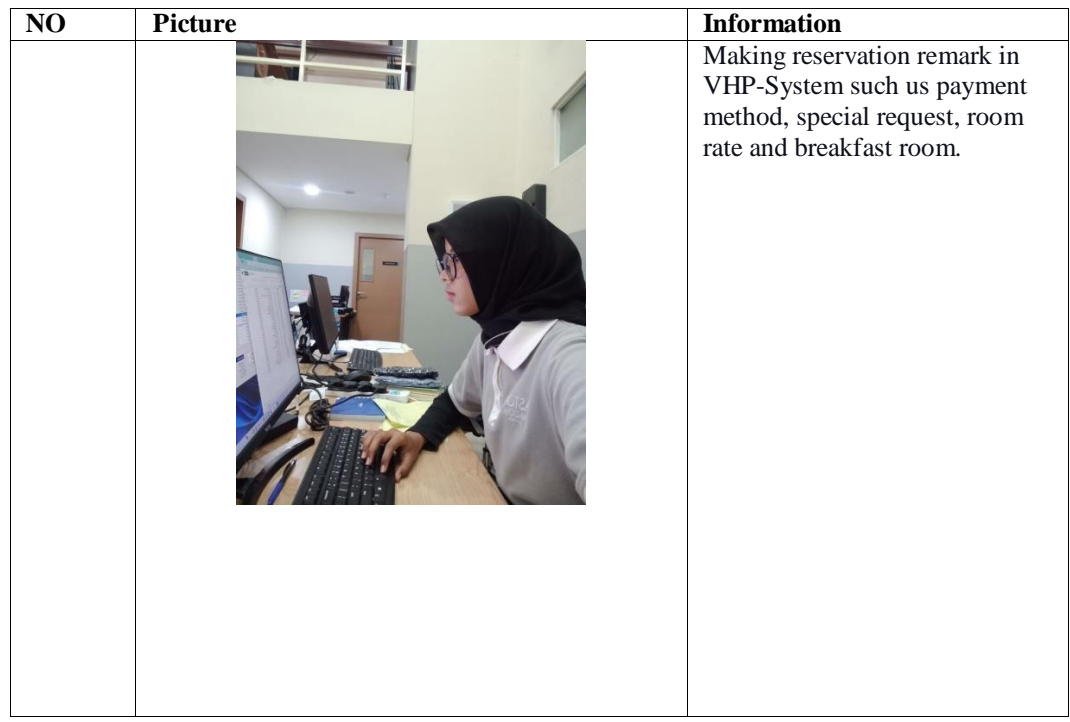

Day :1<sup>st</sup> March, 2023

Date : Wednesday

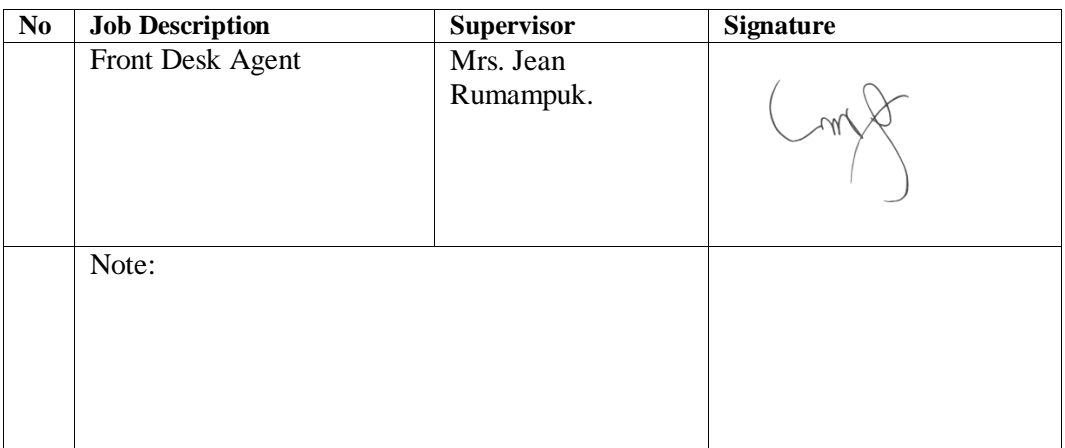

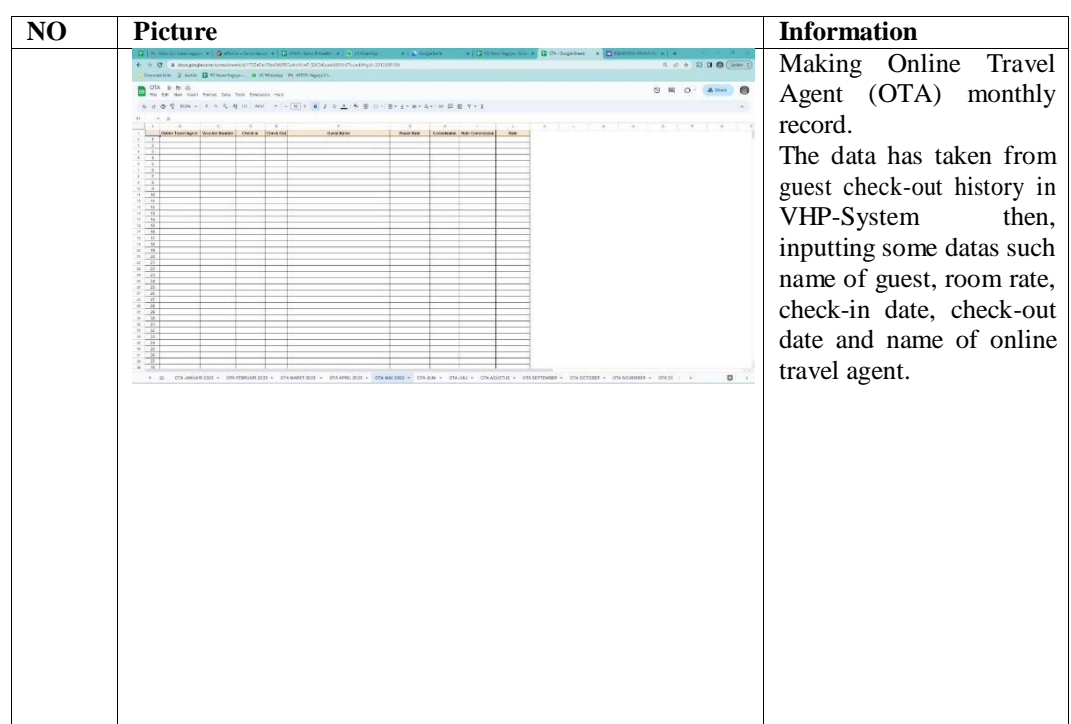

Day  $:2<sup>nd</sup> March, 2023$ 

Date : Thursday

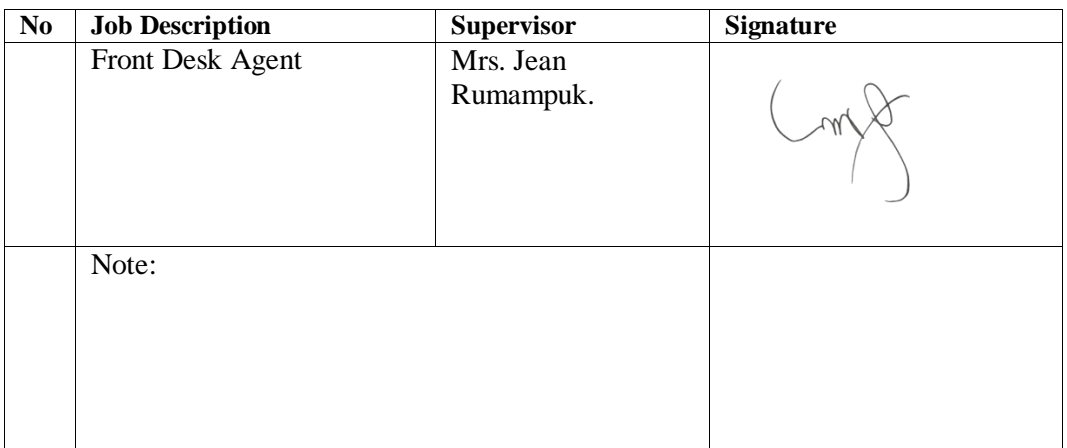

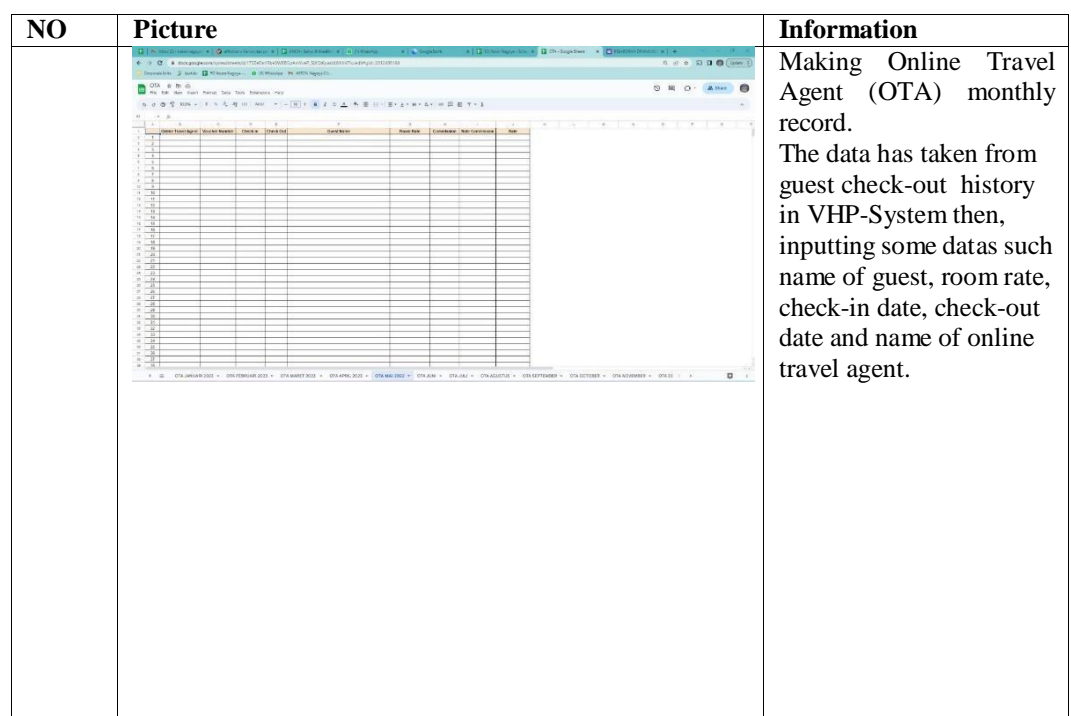

Day :3<sup>rd</sup> March, 2023

Date : Friday

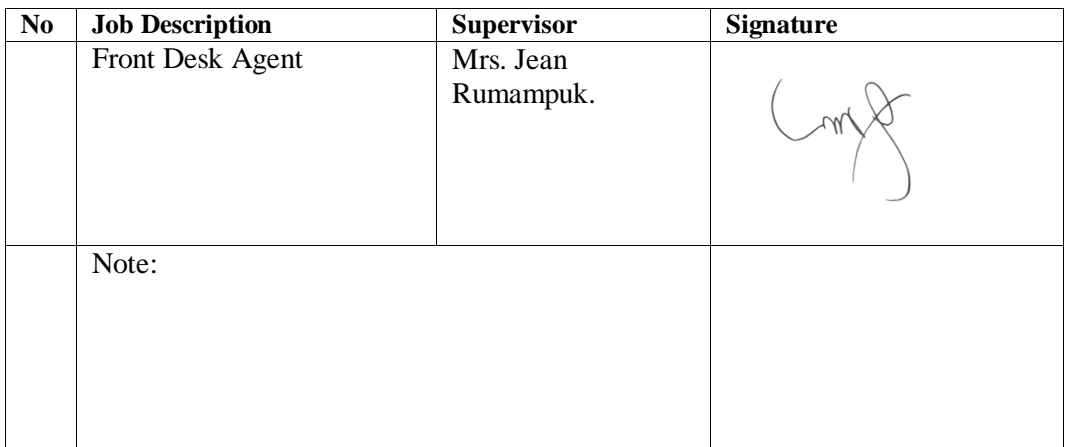

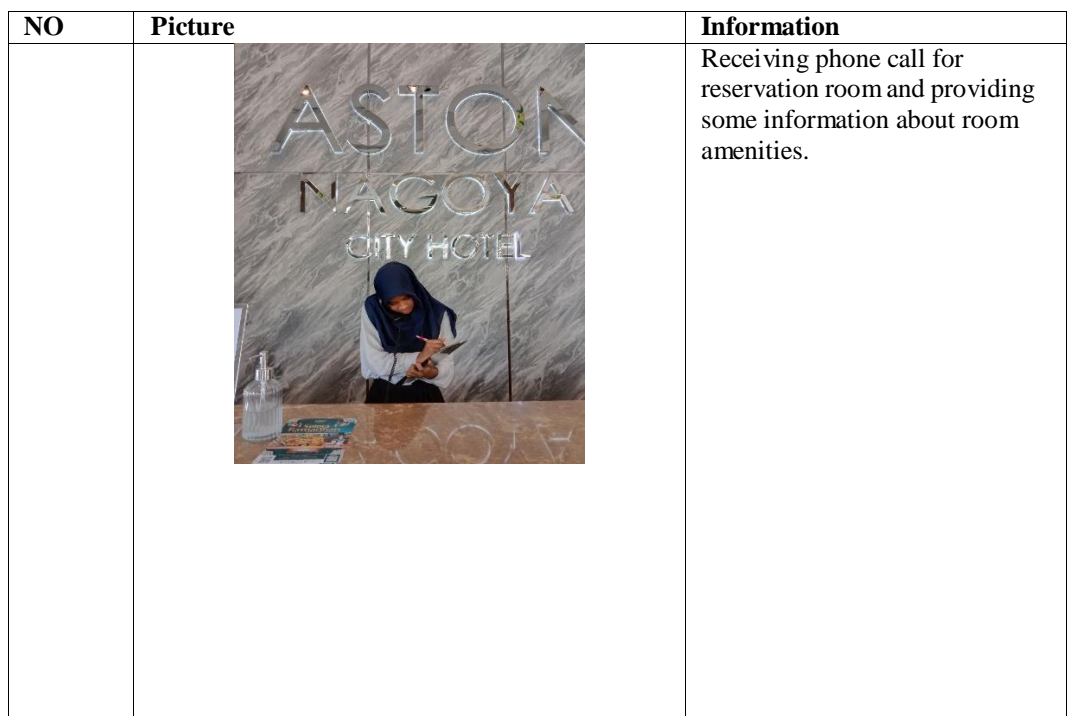

Day  $:4^{\text{th}}$  March, 2023

Date : Saturday

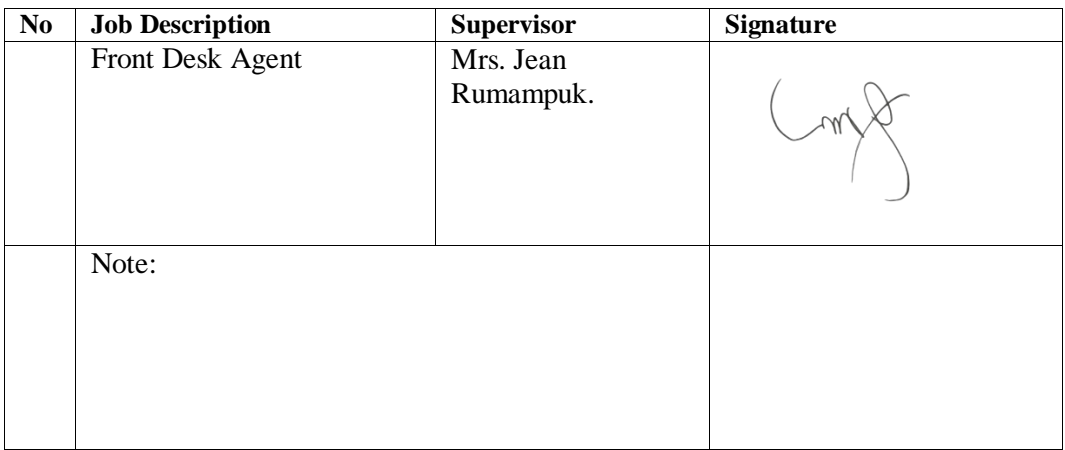

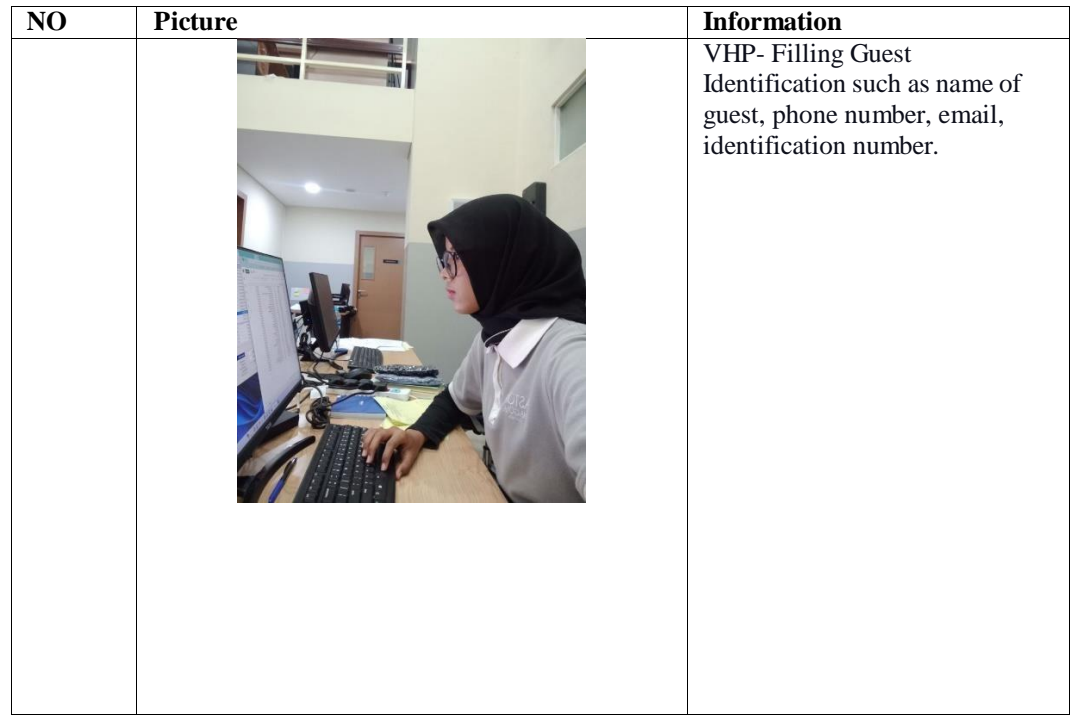

Day  $:6^{\text{th}}$  March, 2023

Date : Monday

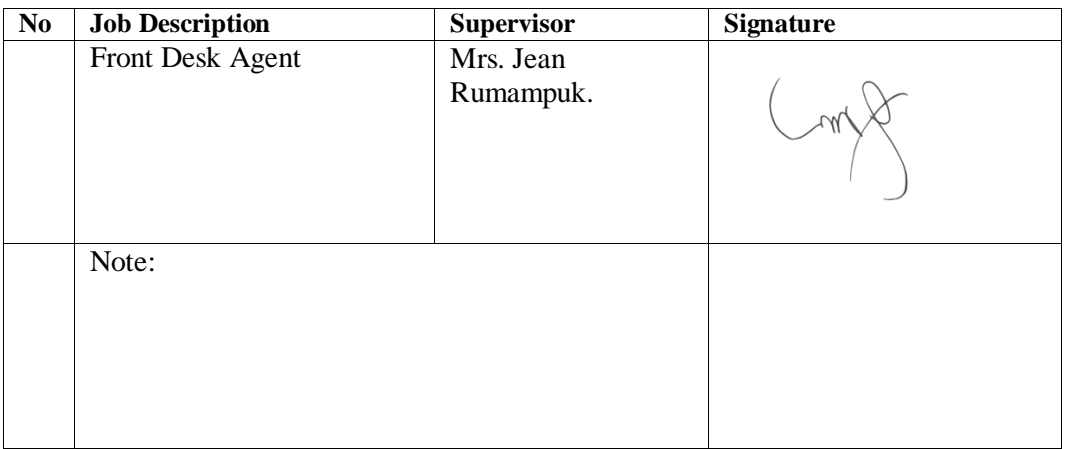

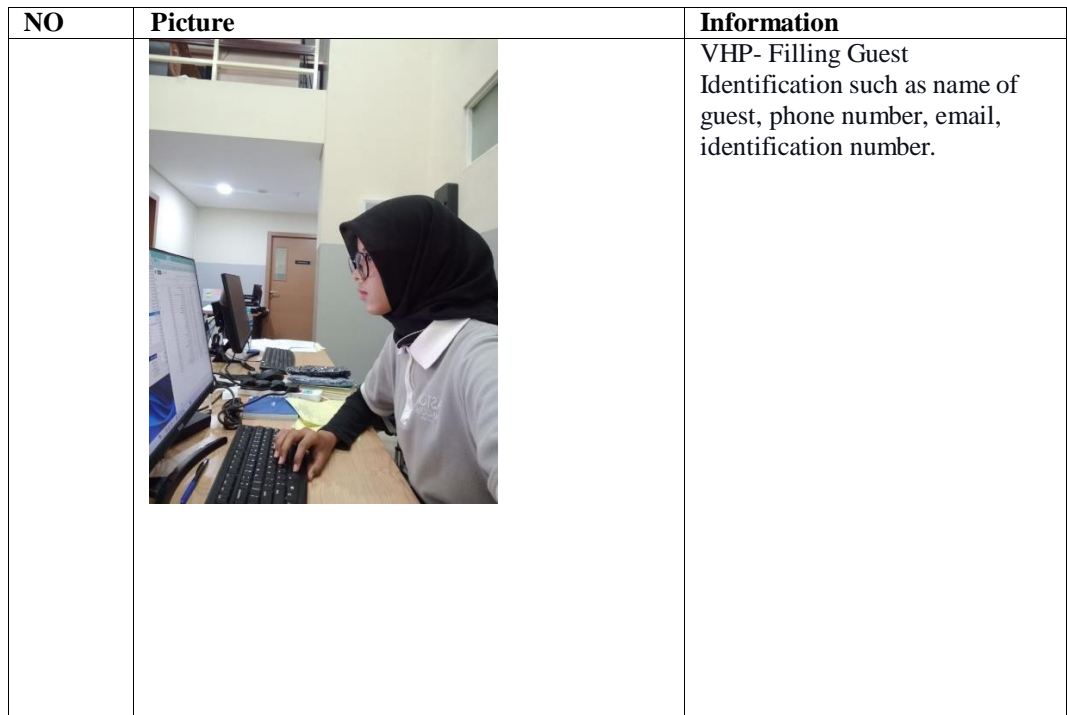

Day  $:7^{\text{th}}$  March, 2023

Date : Tuesday

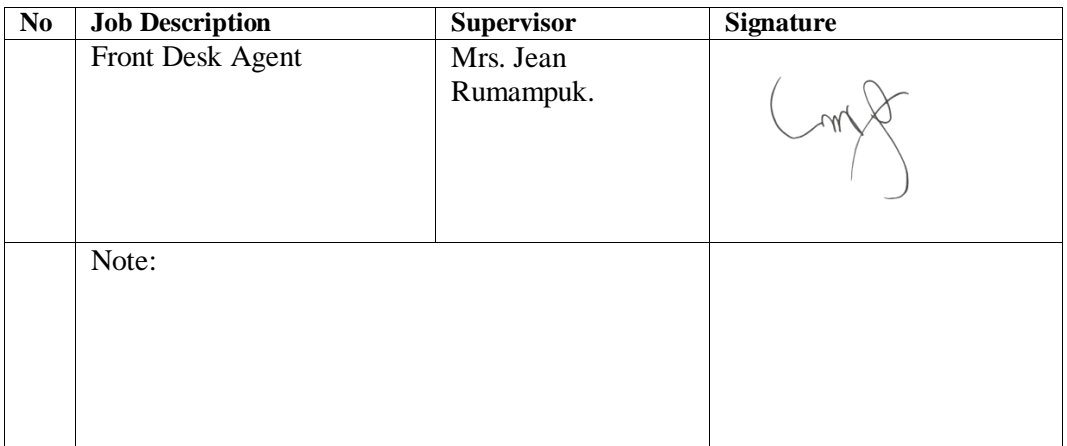

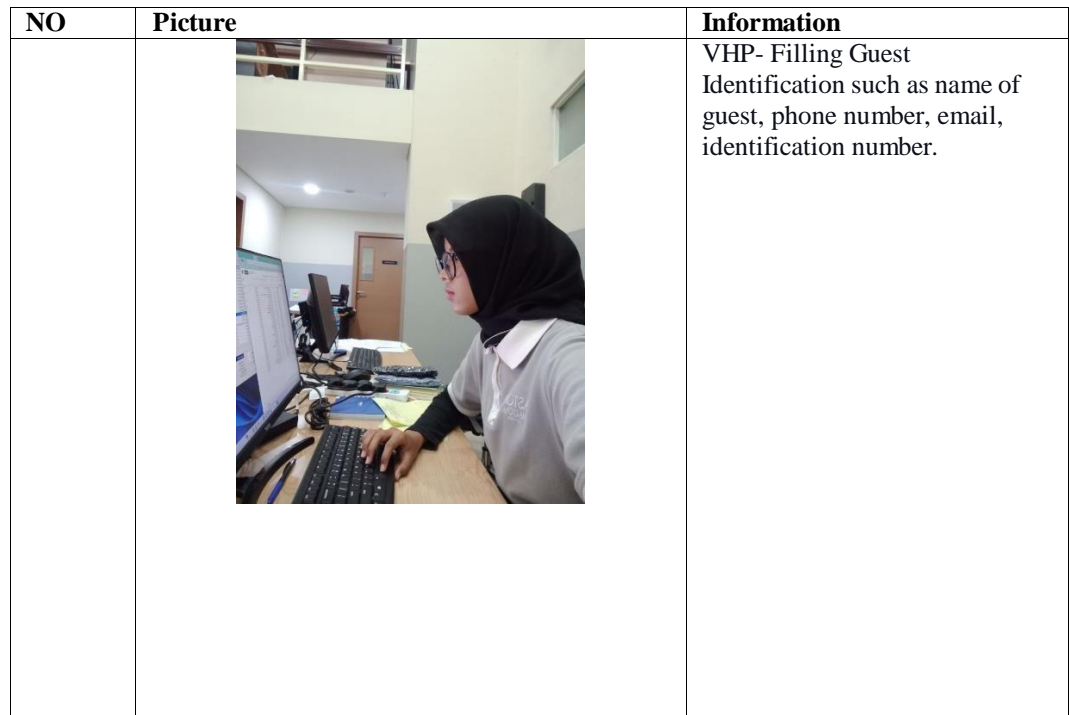

Day  $:8^{th}$  March, 2023

Date : Wednesday

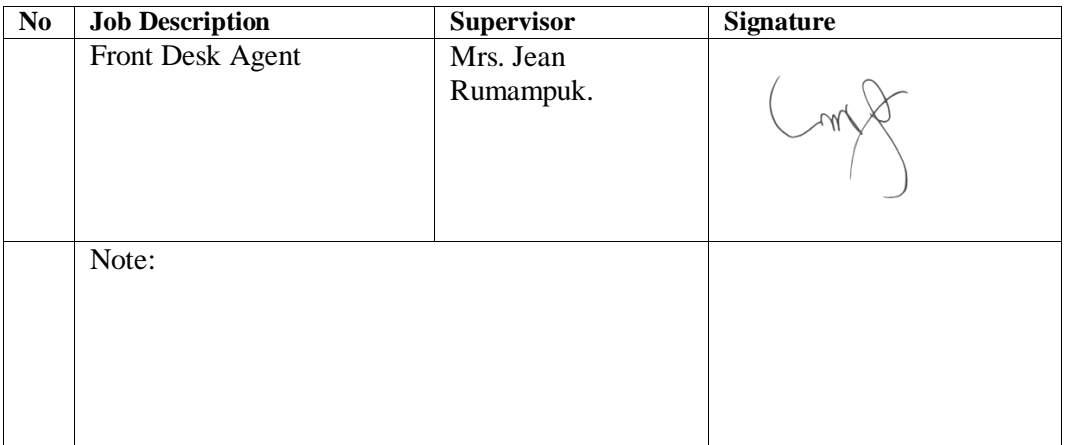

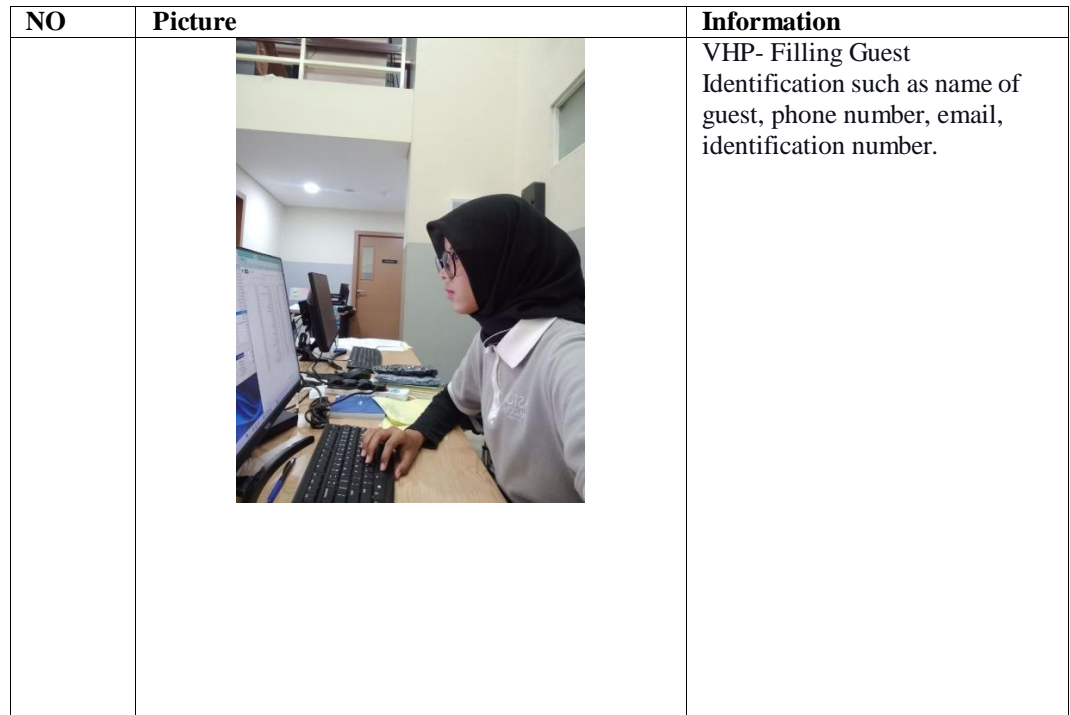

Day  $:9^{\text{th}}$  March, 2023

Date : Thursday

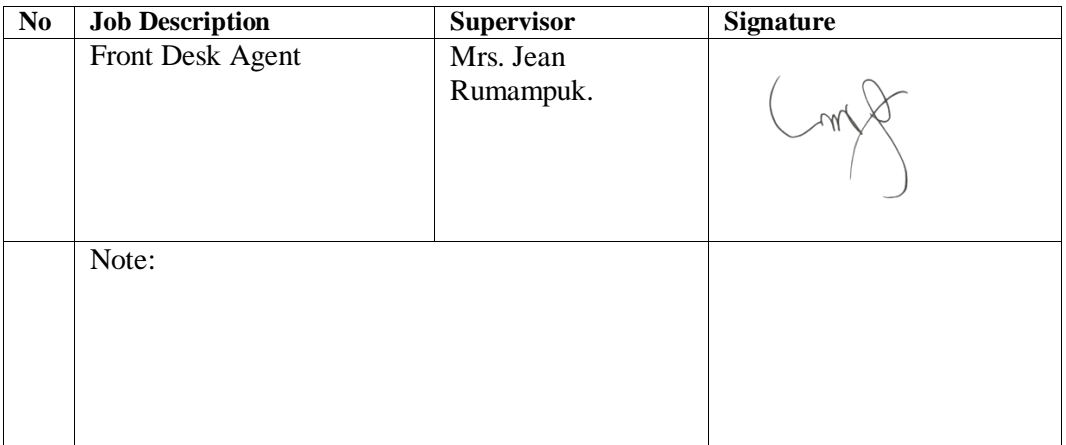

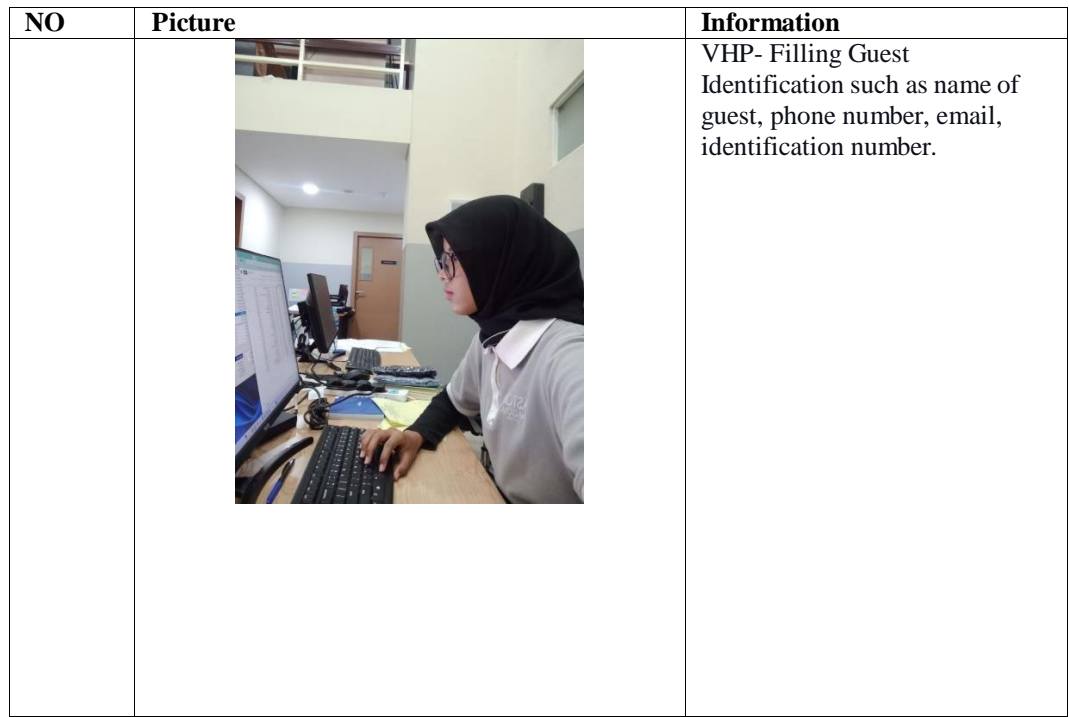

Day  $:10^{\text{th}}$  March, 2023

Date : Friday

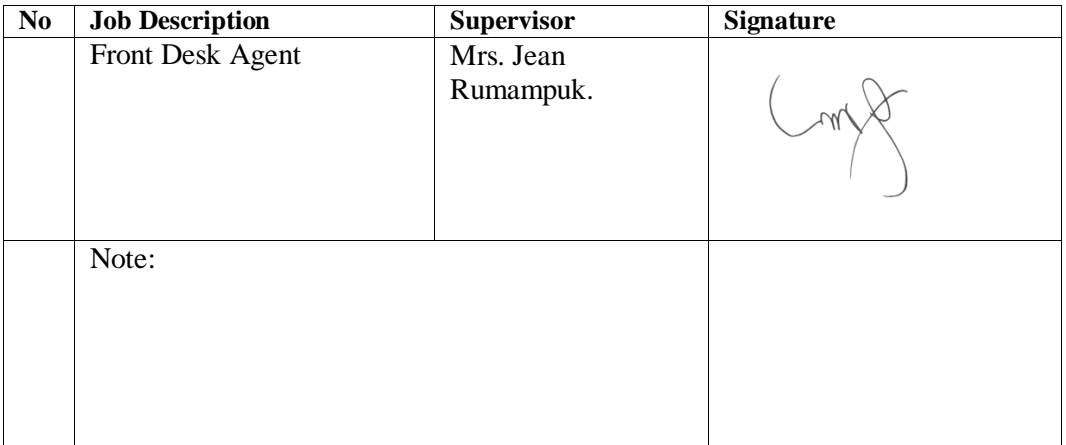

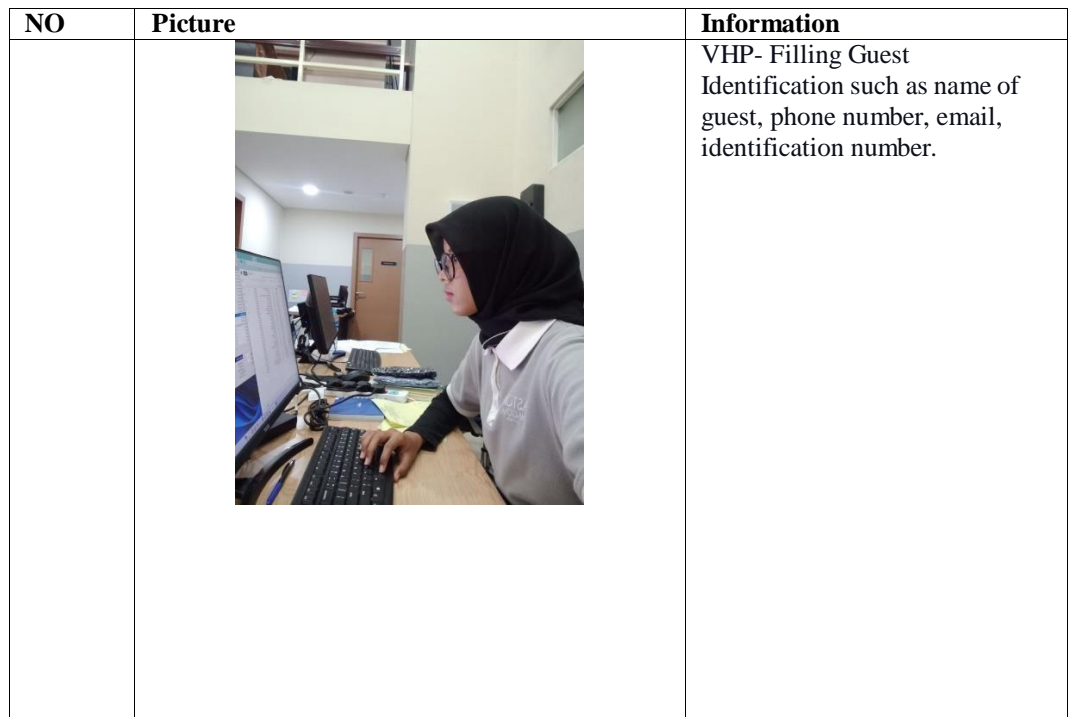

Day  $:11<sup>th</sup> March, 2023$ 

Date : Saturday

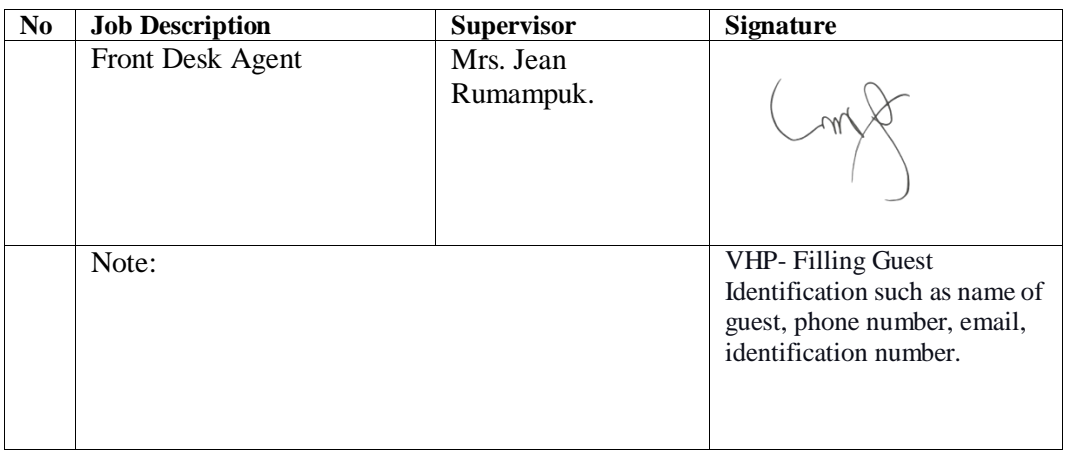

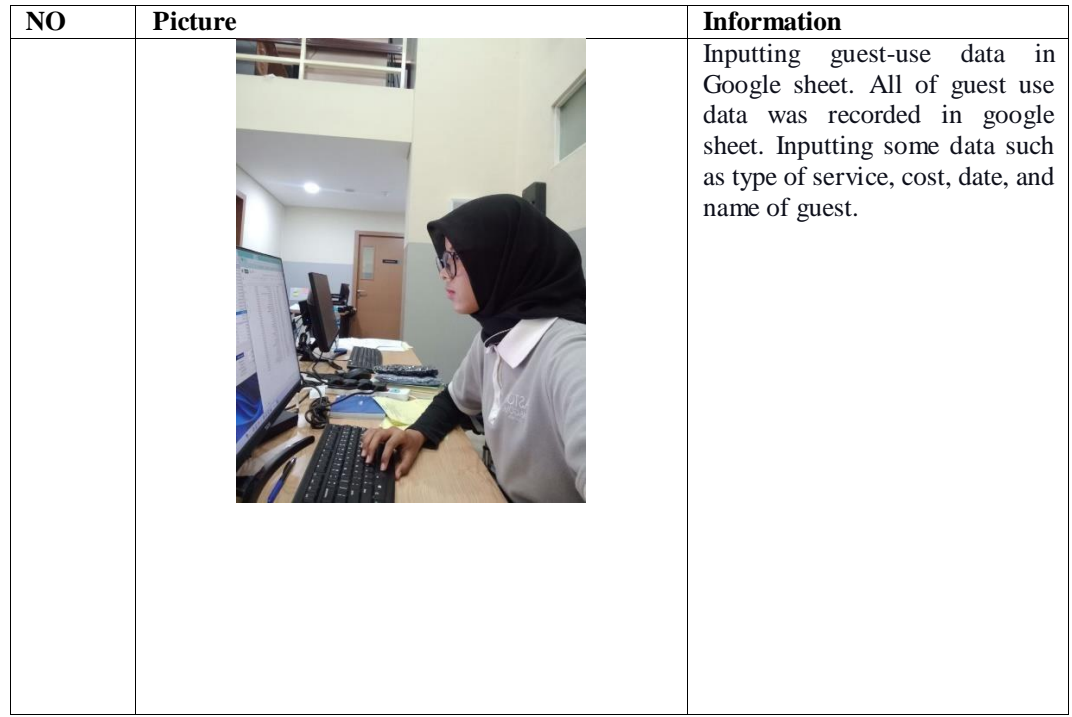

#### **DAILY ACTIVITY**

## **ON THE JOB TRAINING (KP)**

# Day :13<sup>th</sup> March, 2023

Date : Monday

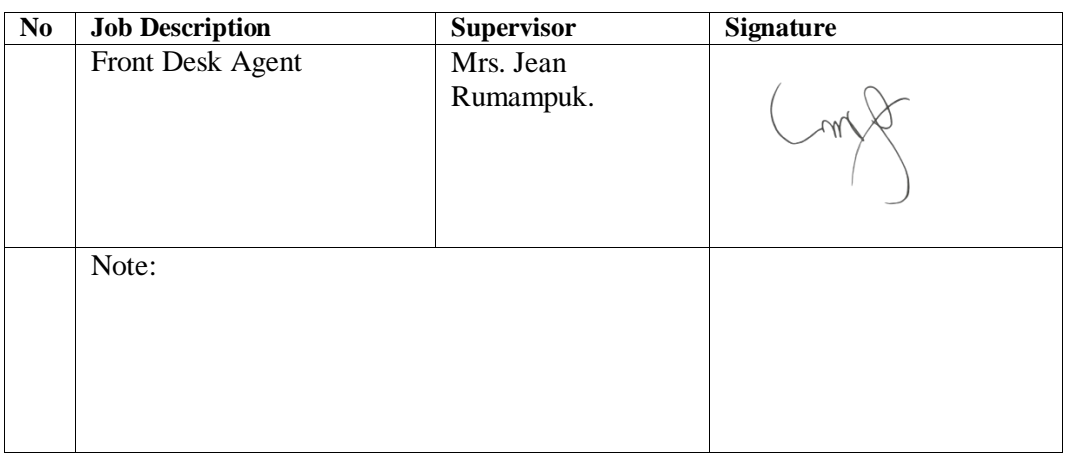

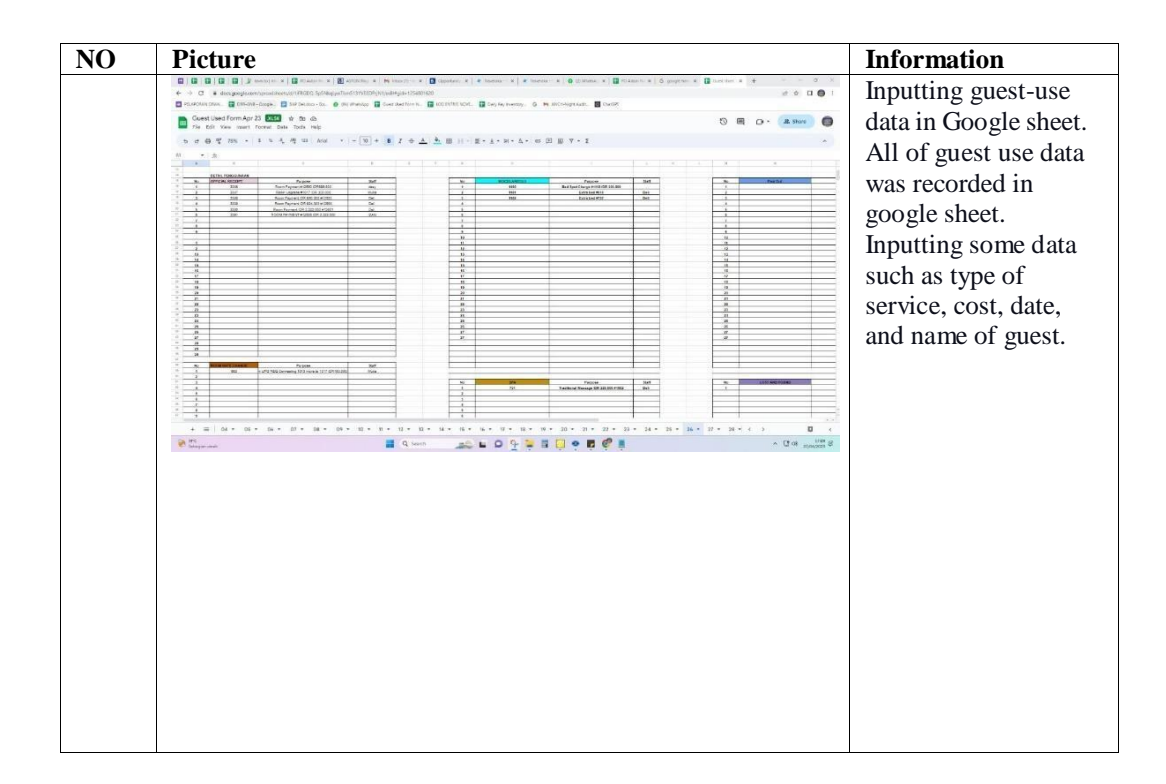

#### **DAILY ACTIVITY ON THE JOB TRAINING (KP)**

Day :14<sup>th</sup> March, 2023

Date : Tuesday

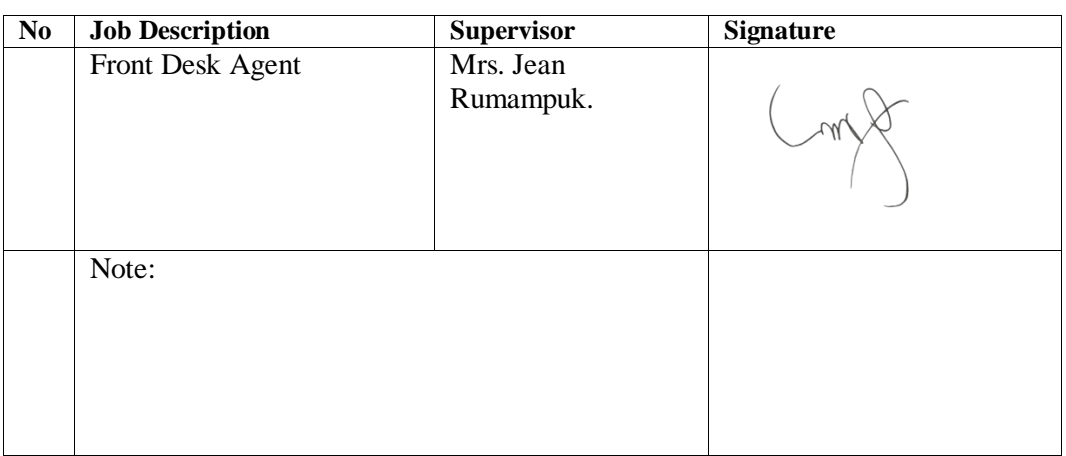

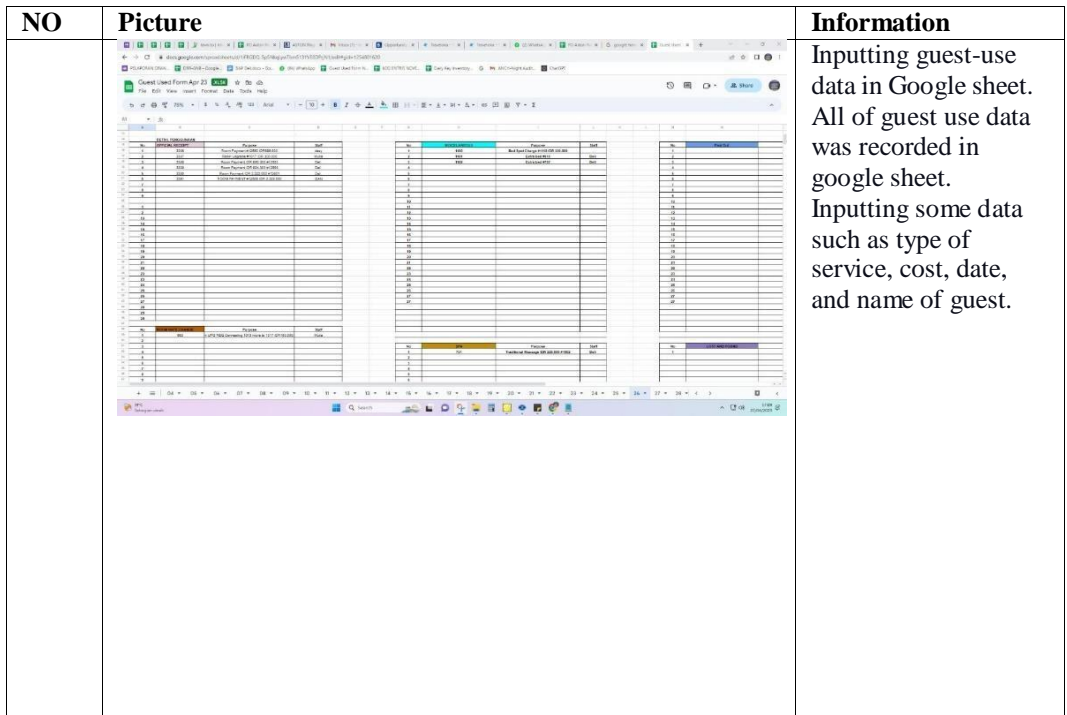

Day :15<sup>th</sup> March, 2023

Date : Wednesday

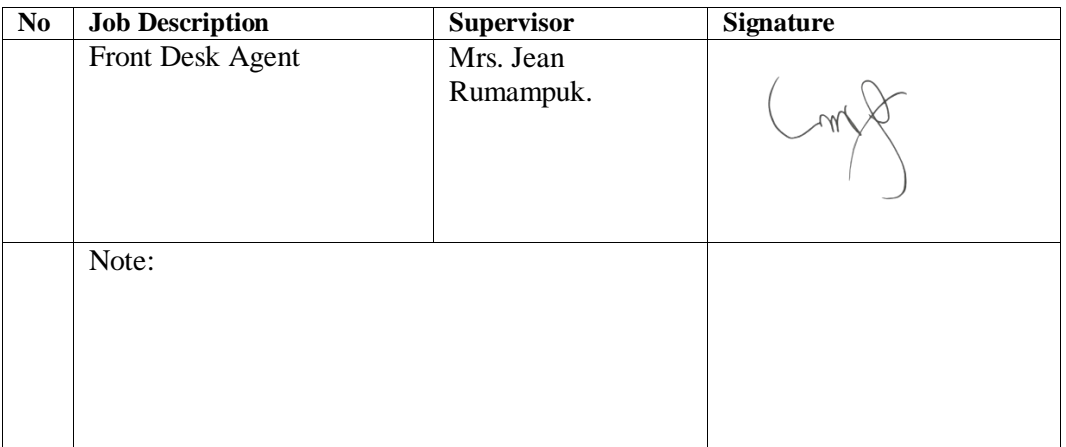

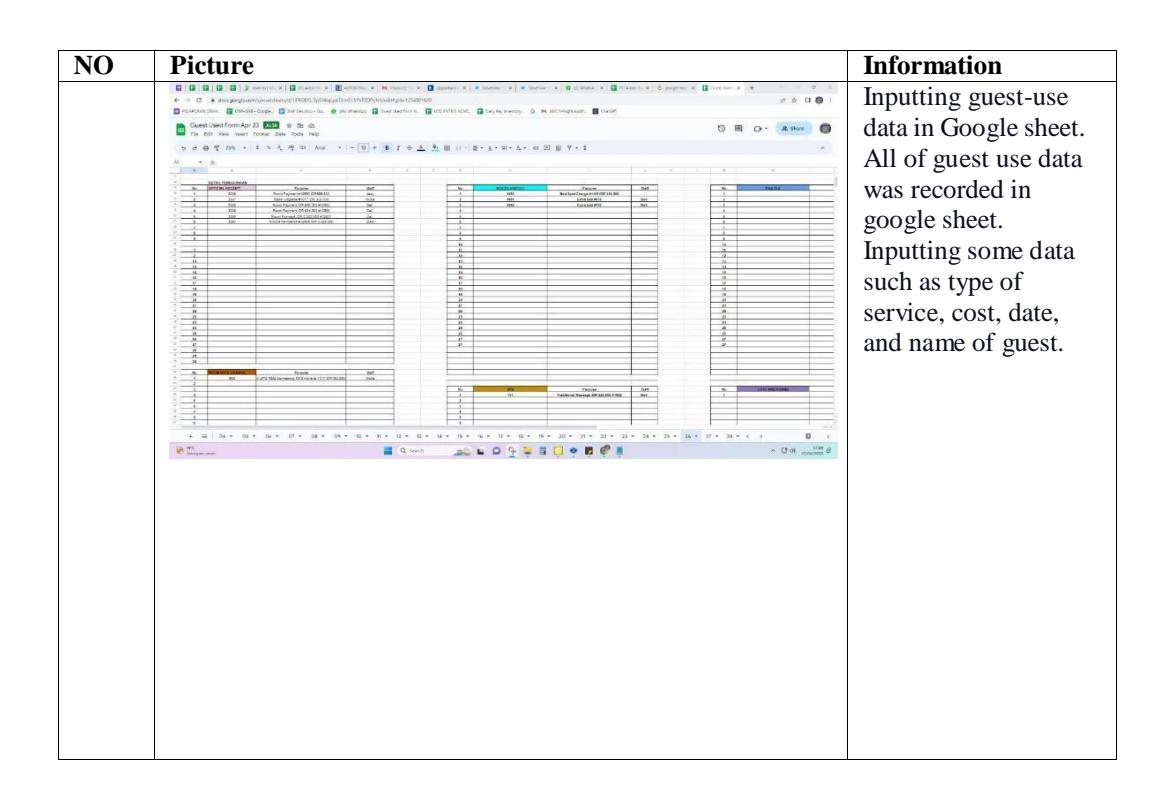

Day :16<sup>th</sup> March, 2023

Date : Thursday

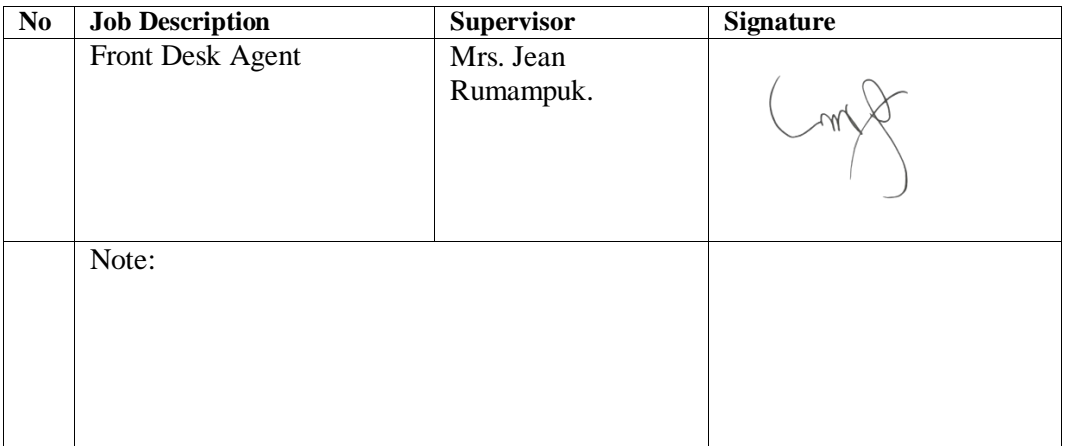

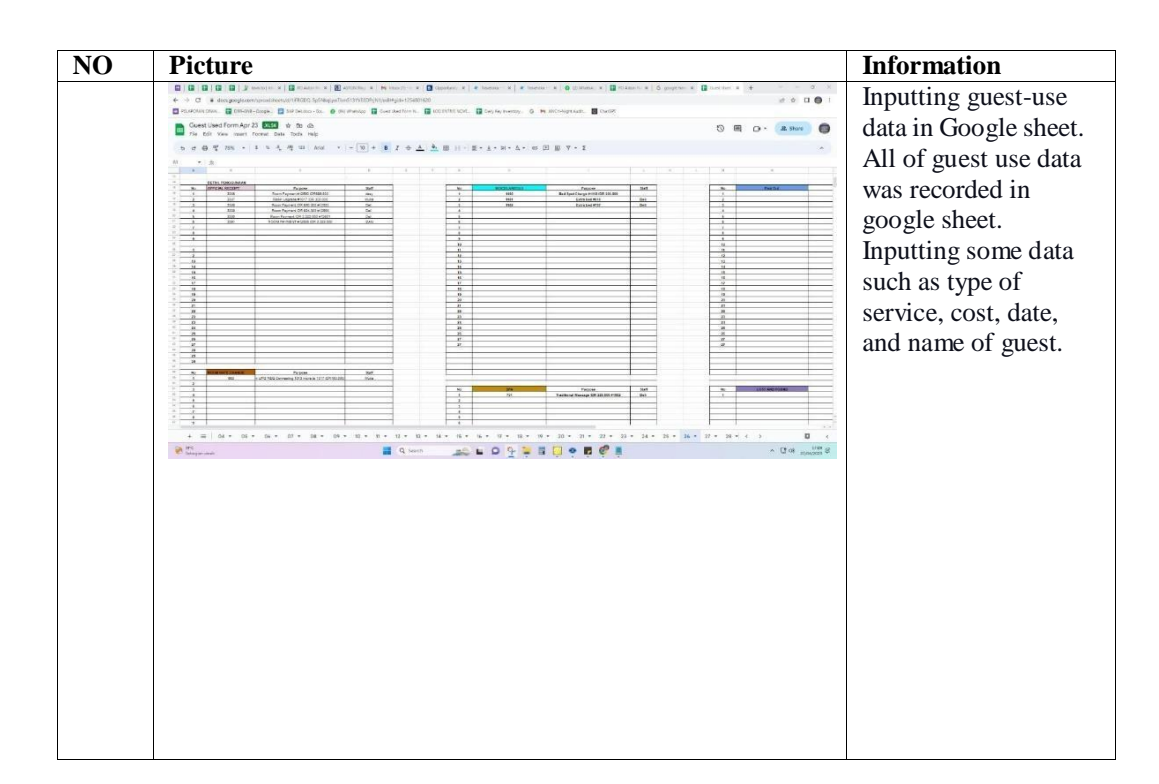

Day  $:17^{\text{th}}$  March, 2023

Date : Friday

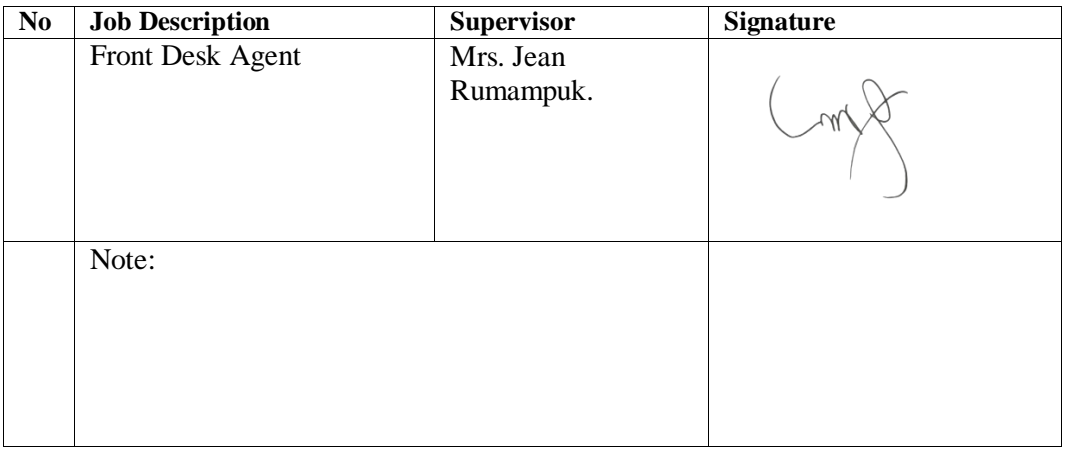

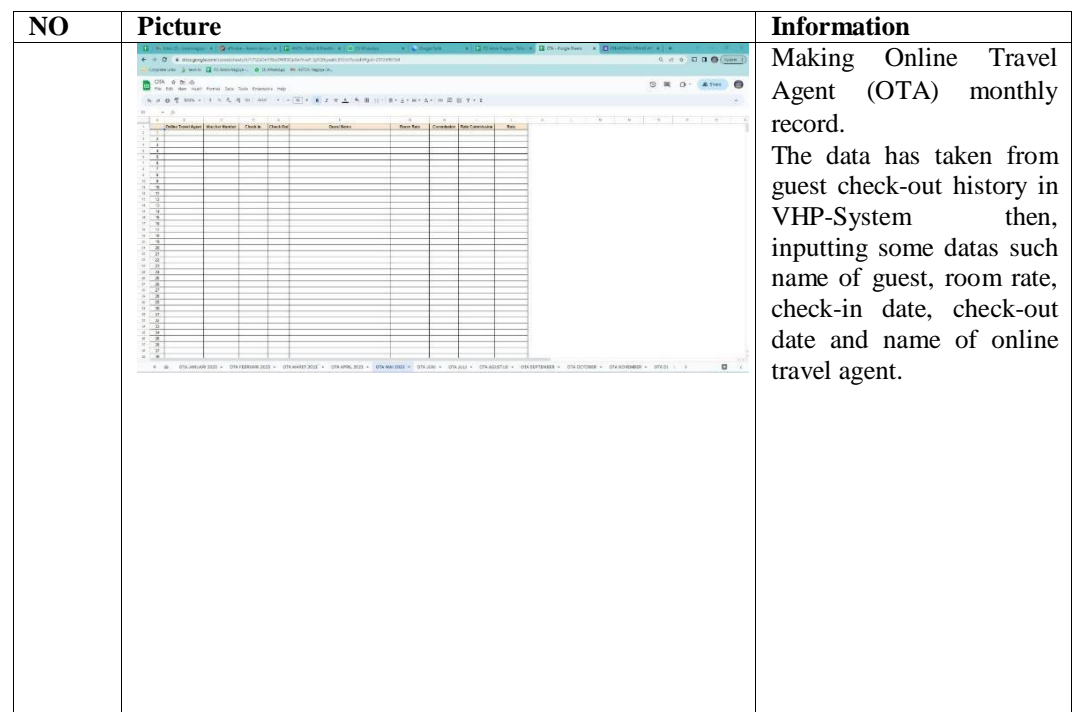

Day :18<sup>th</sup> March, 2023

Date : Saturday

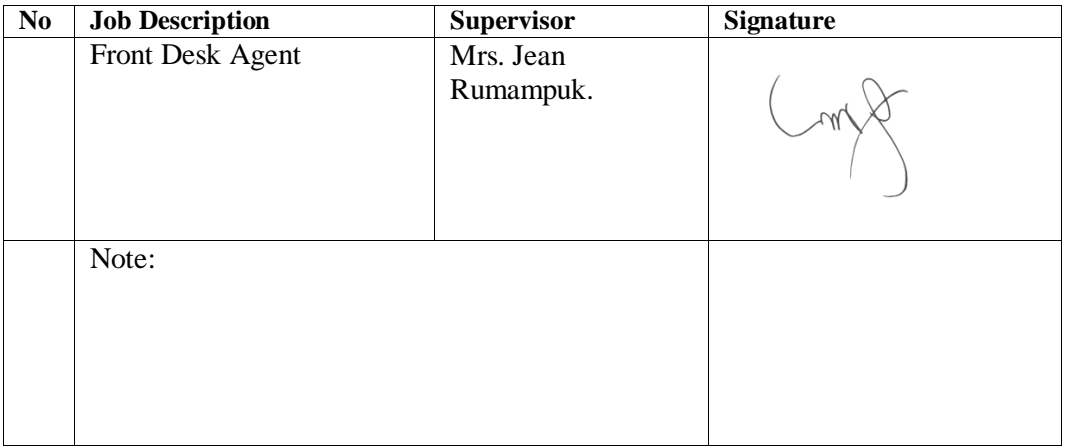

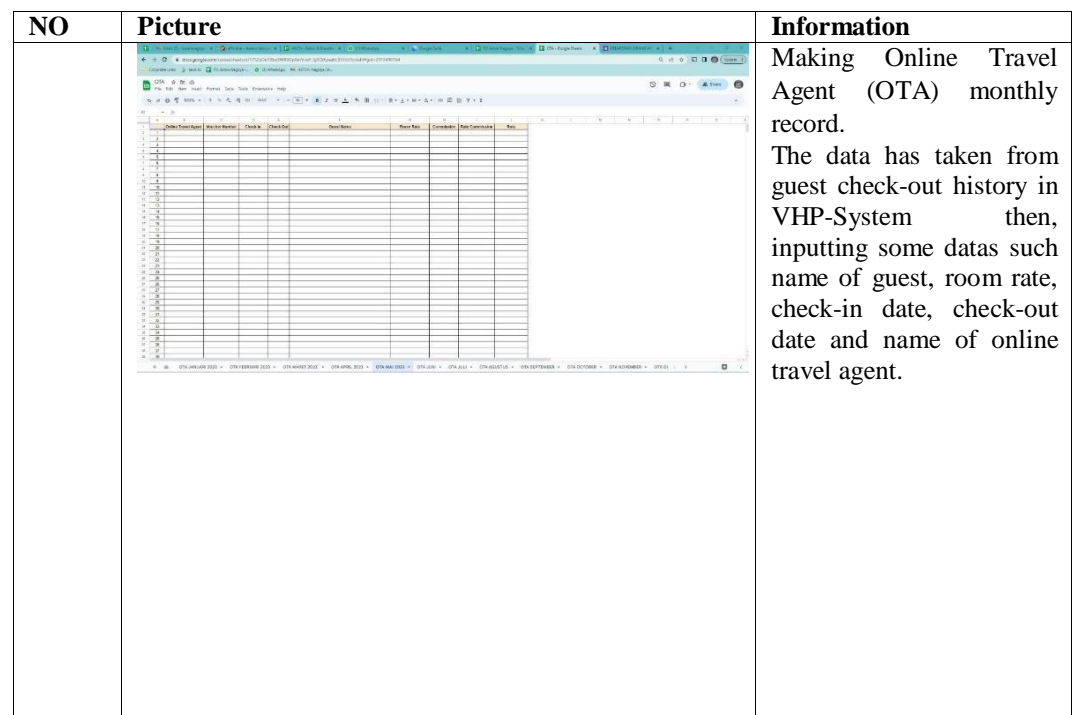

#### **DAILY ACTIVITY**

# **ON THE JOB TRAINING (KP)**

Day  $:20^{th}$  March, 2023

Date : Monday

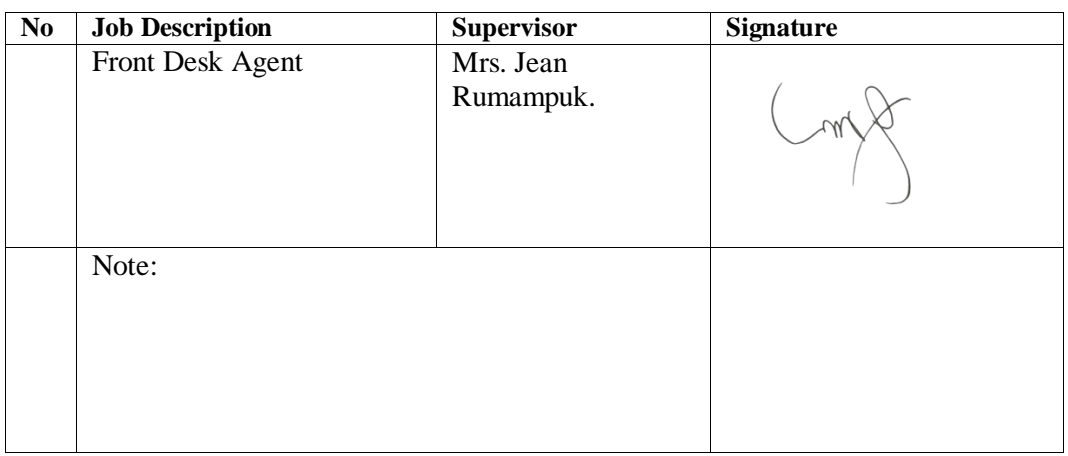

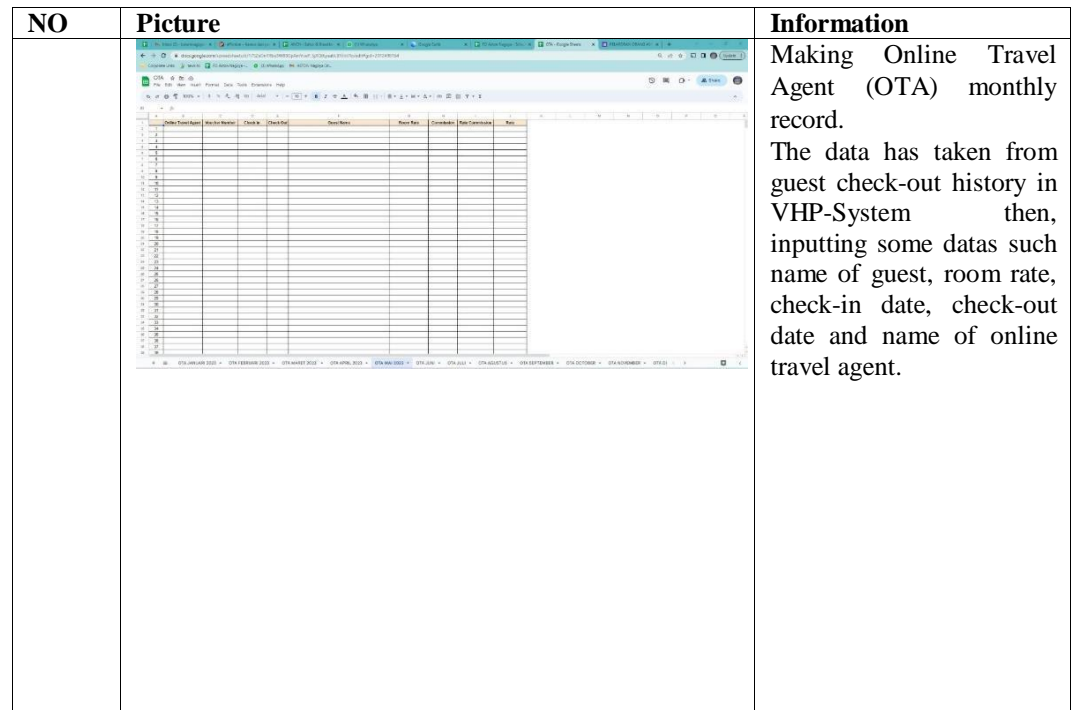

Day :21<sup>st</sup> March, 2023

Date : Tuesday

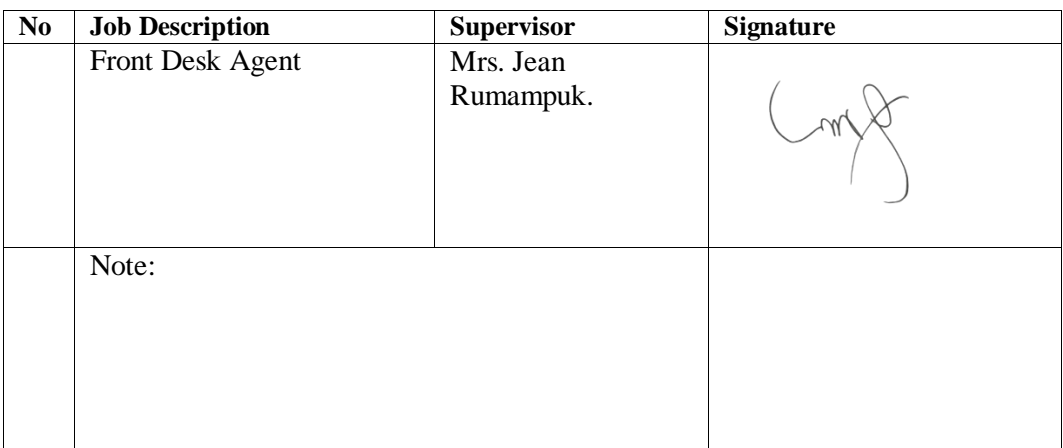

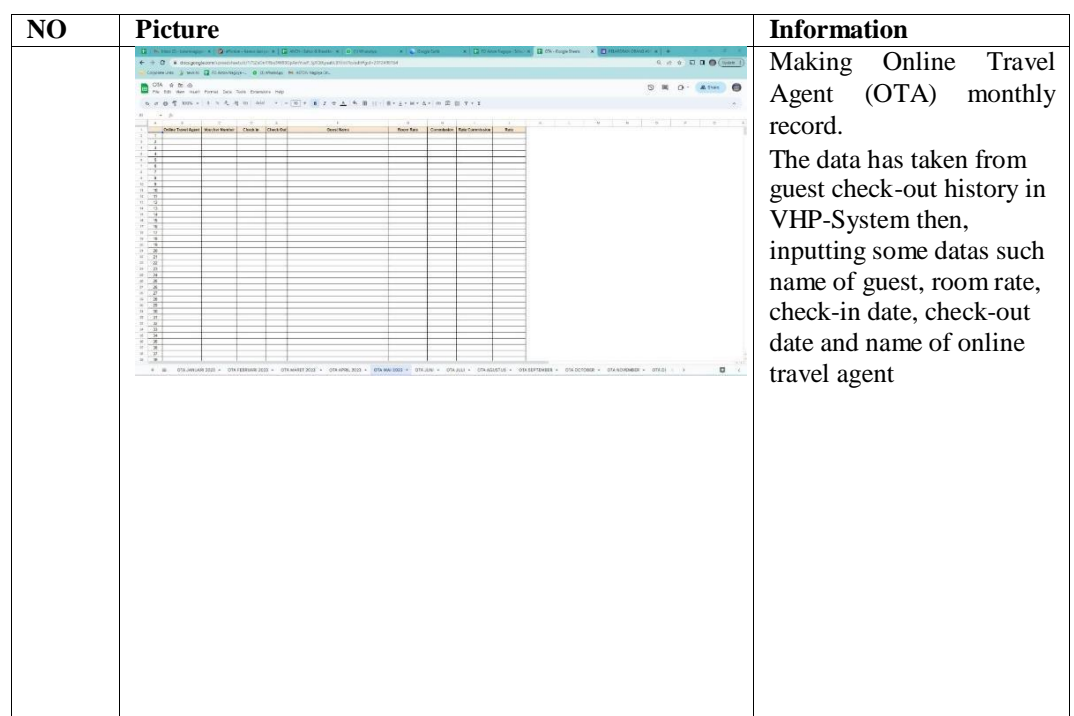

Day :23rd March, 2023

Date : Thursday

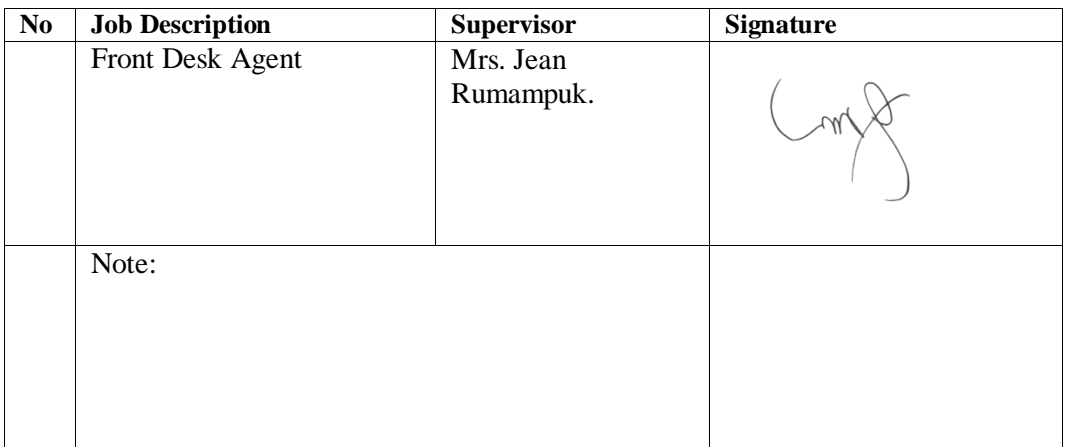

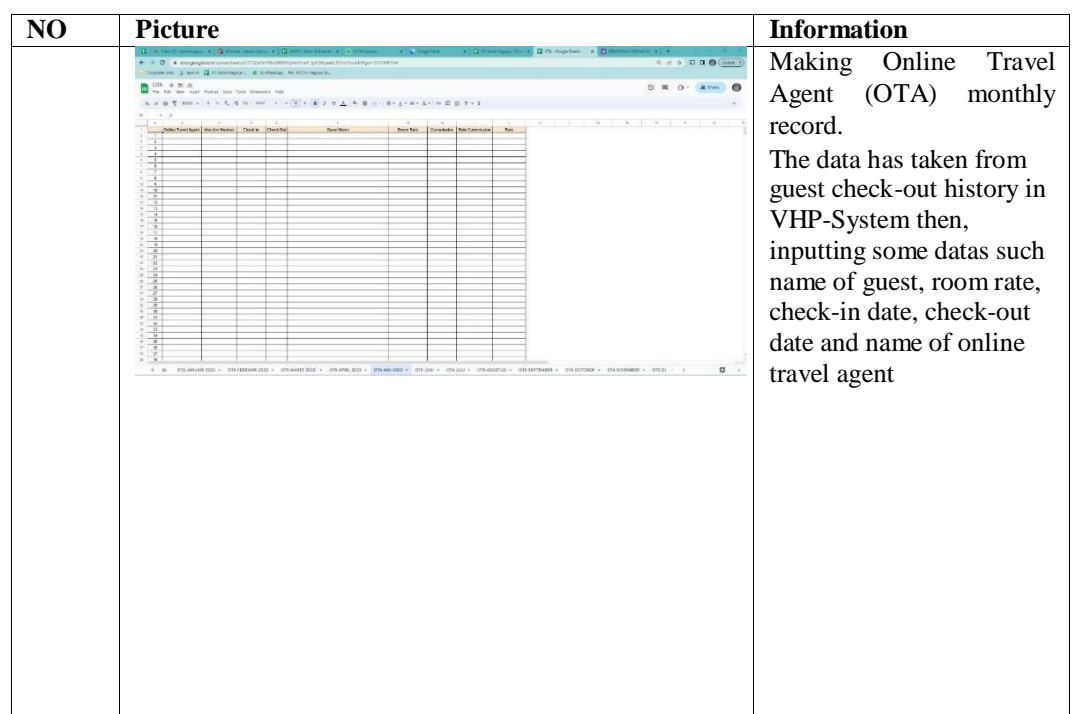

Day :24<sup>th</sup> March, 2023

Date : Friday

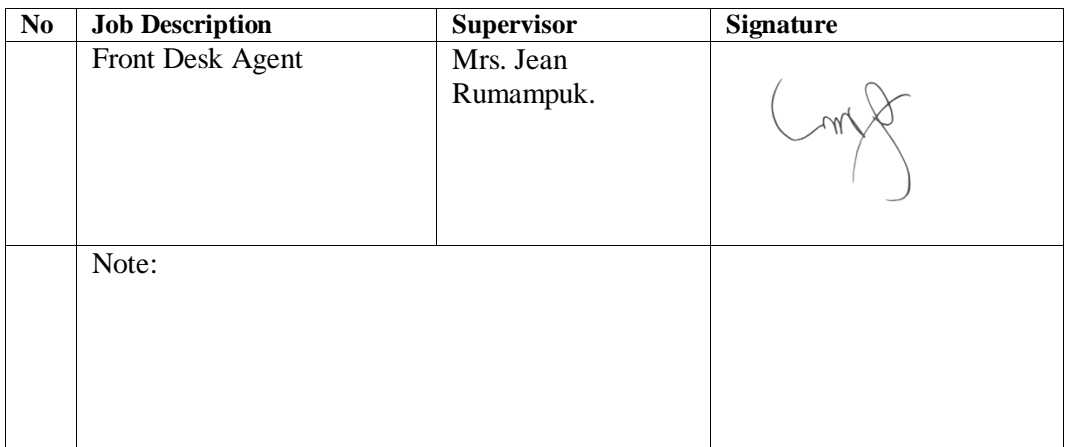

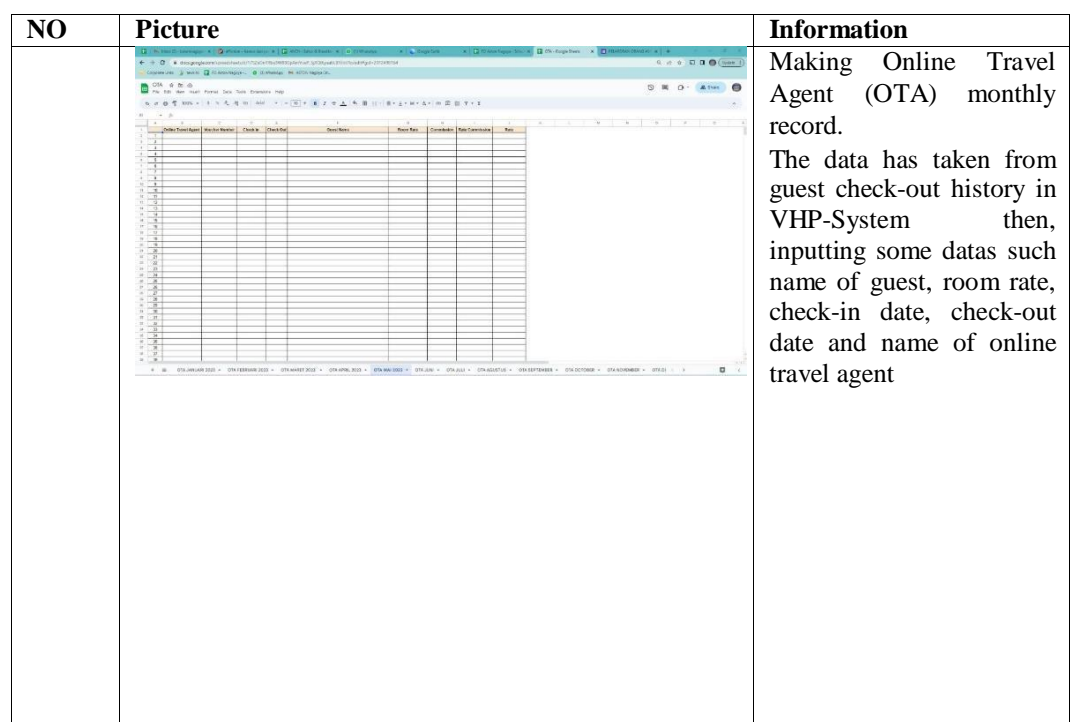

Day :25<sup>th</sup> March, 2023

Date : Saturday

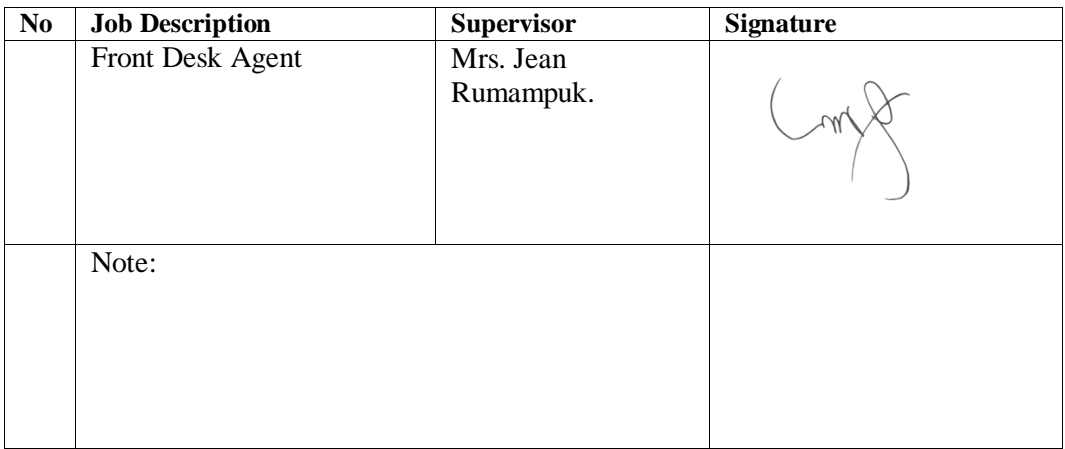

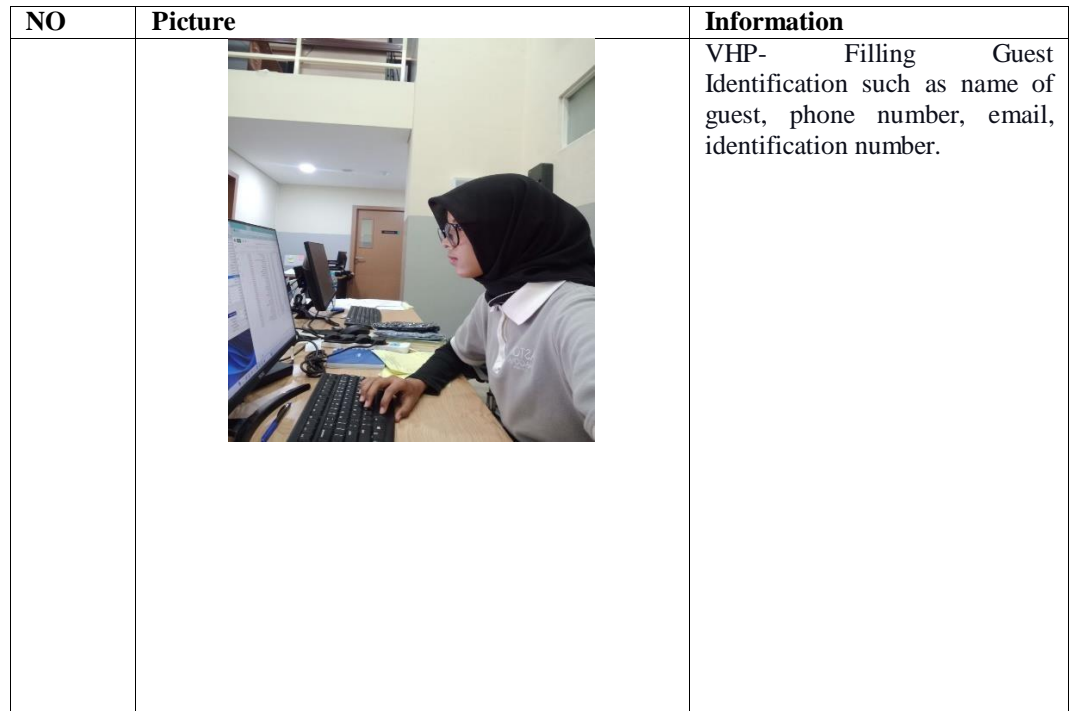

Day  $:27^{\text{th}}$  March, 2023

Date : Monday

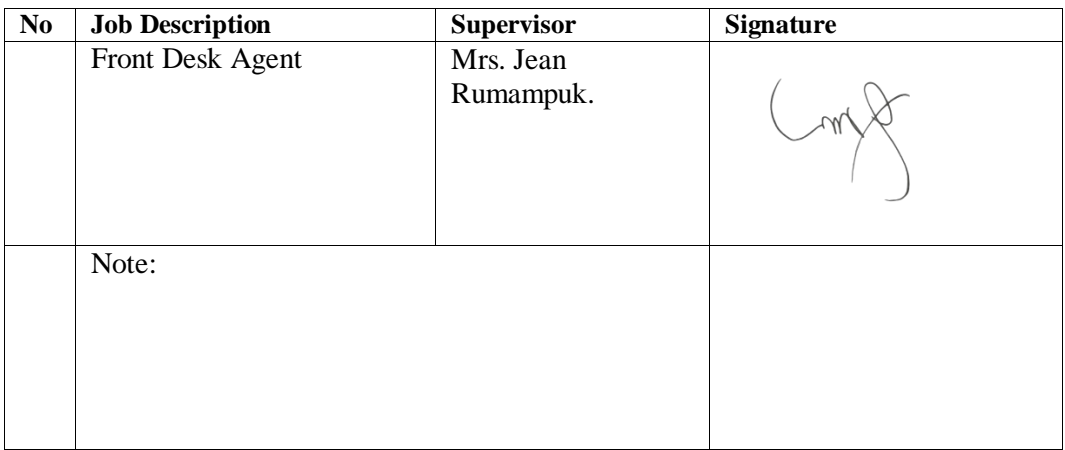

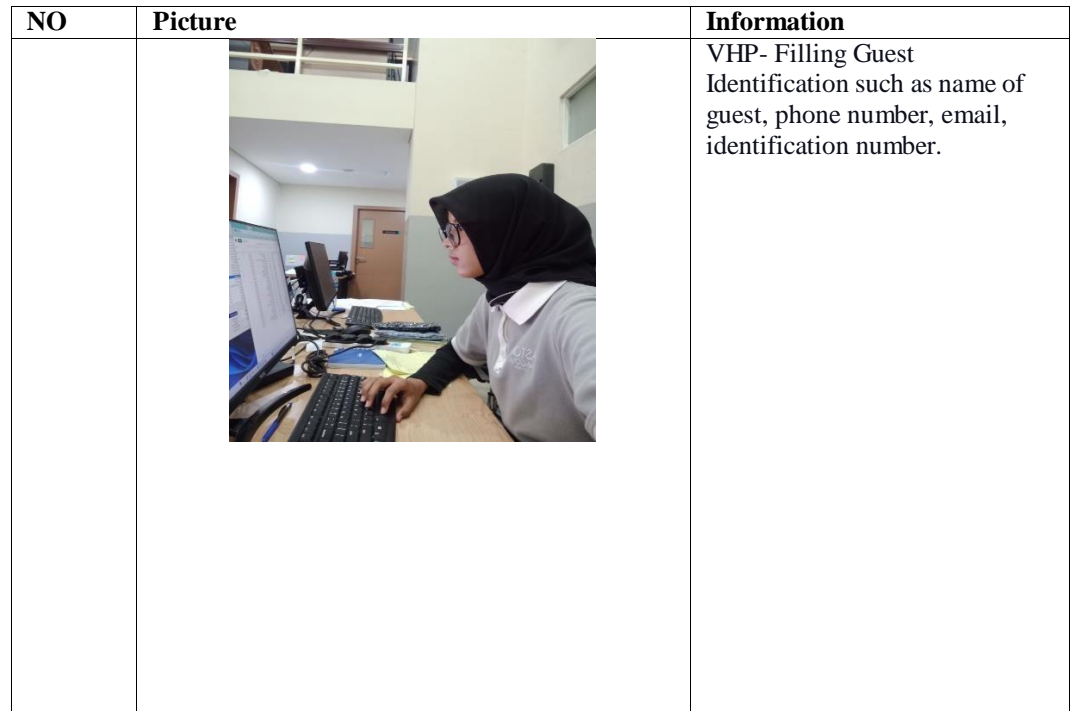

Day :28th Maret, 2023

Date : Tuesday

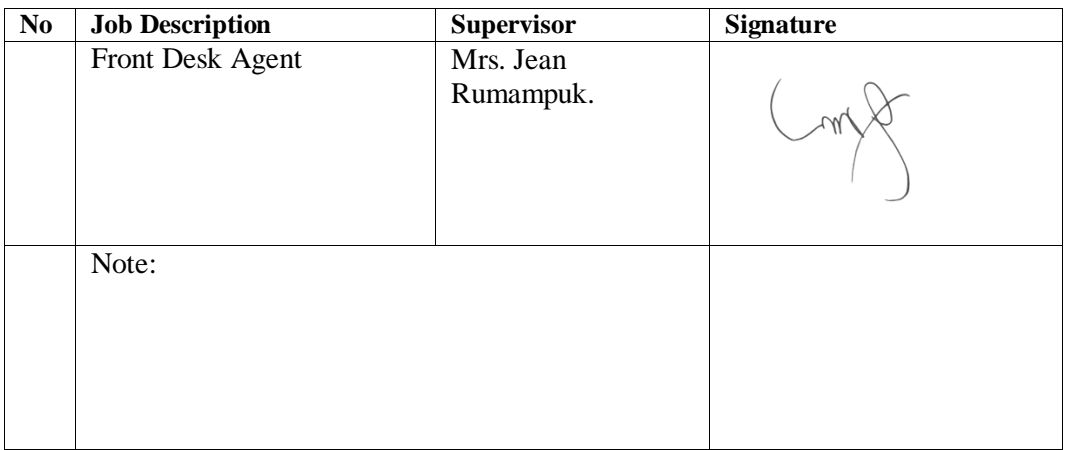

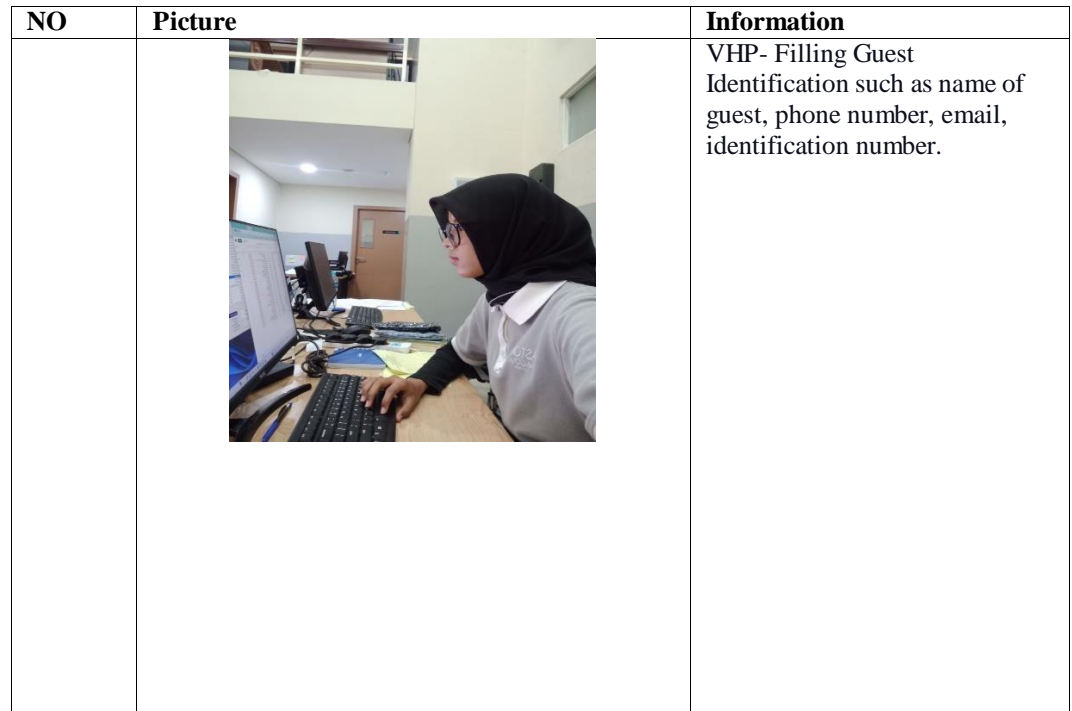
Day :29<sup>th</sup> March, 2023

Date : Wednesday

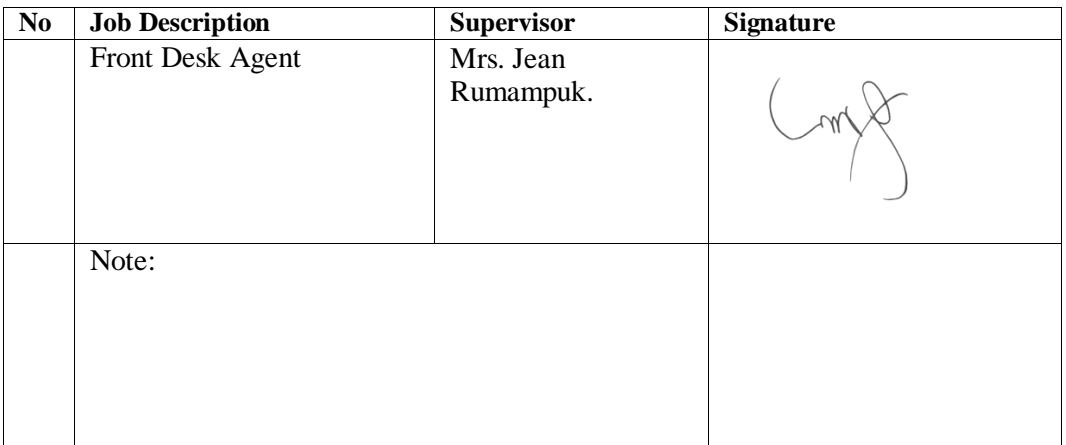

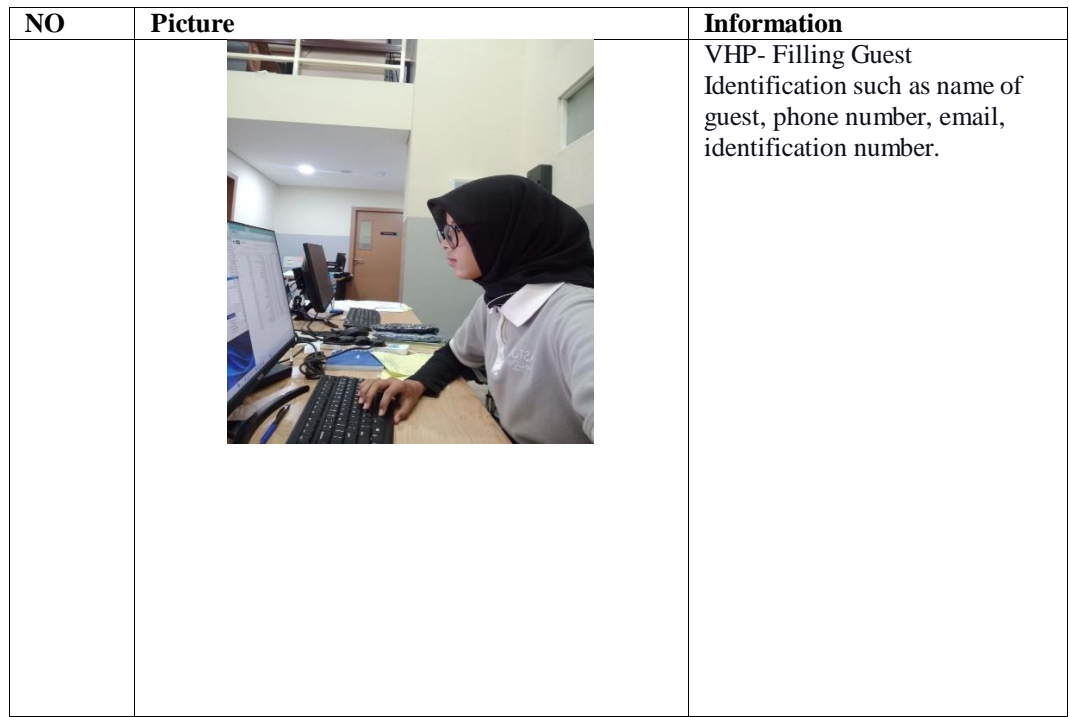

Day :30th Maret, 2023

Date : Thursday

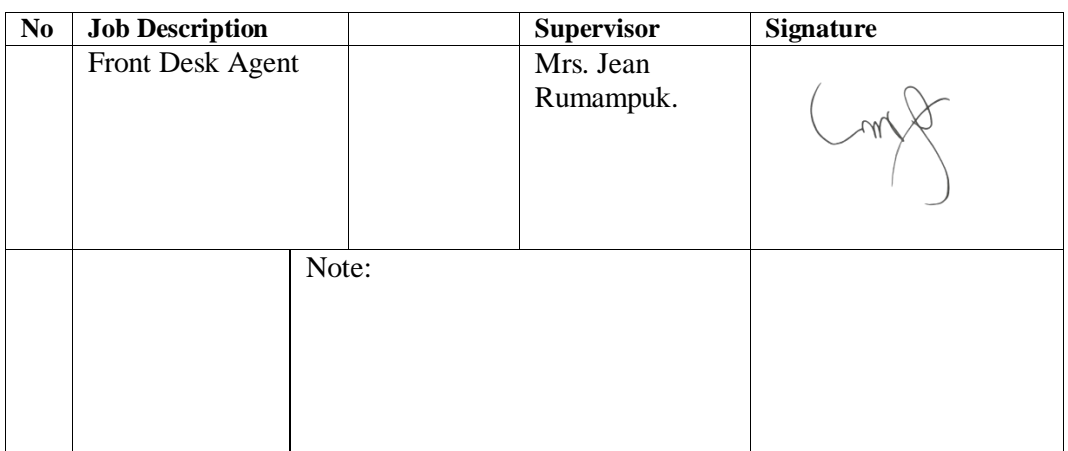

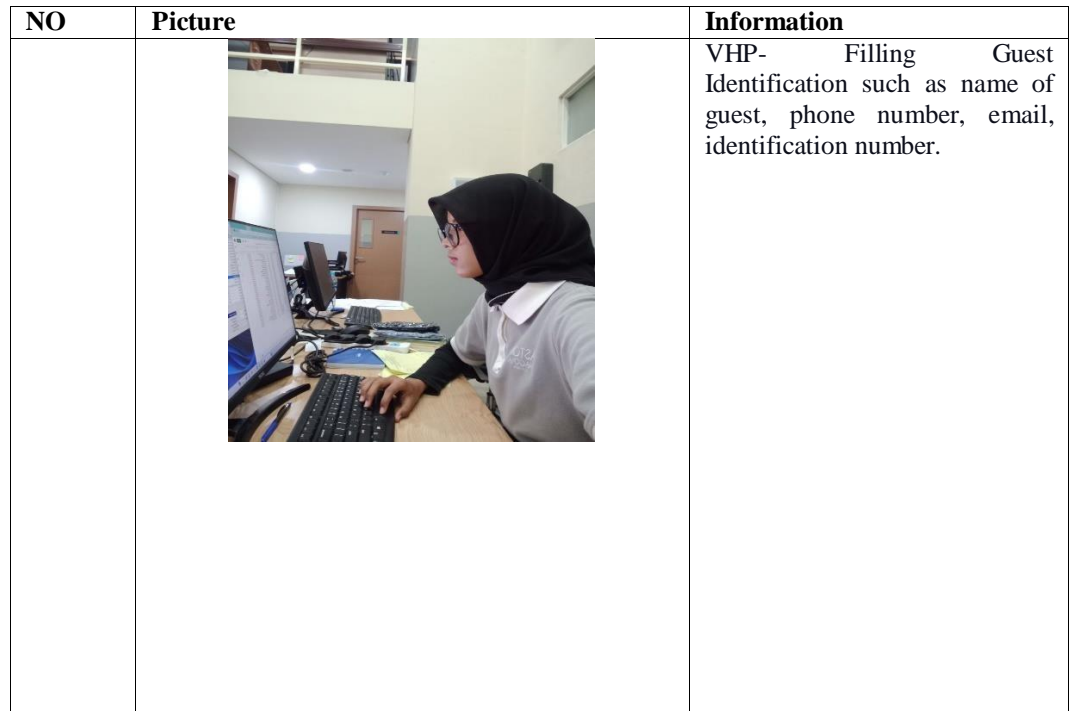

Day :3rd April, 2023

Date : Monday

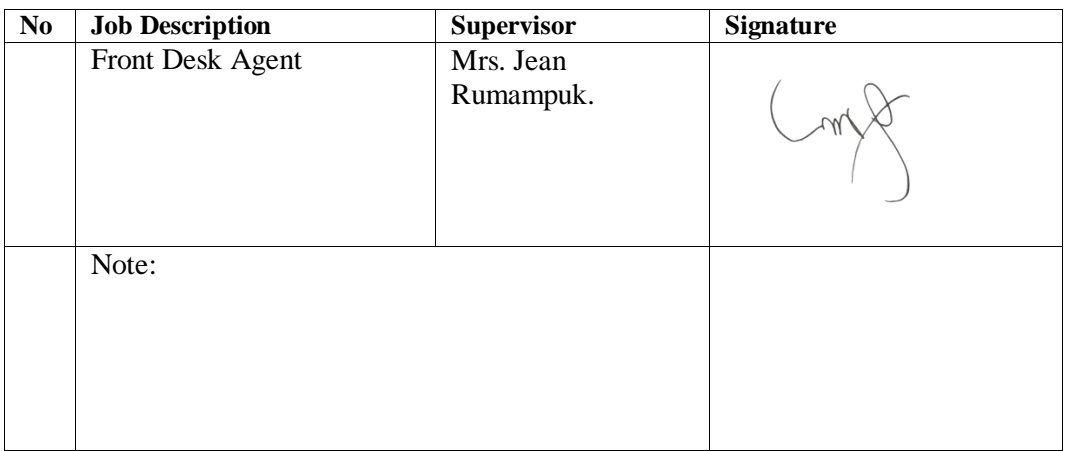

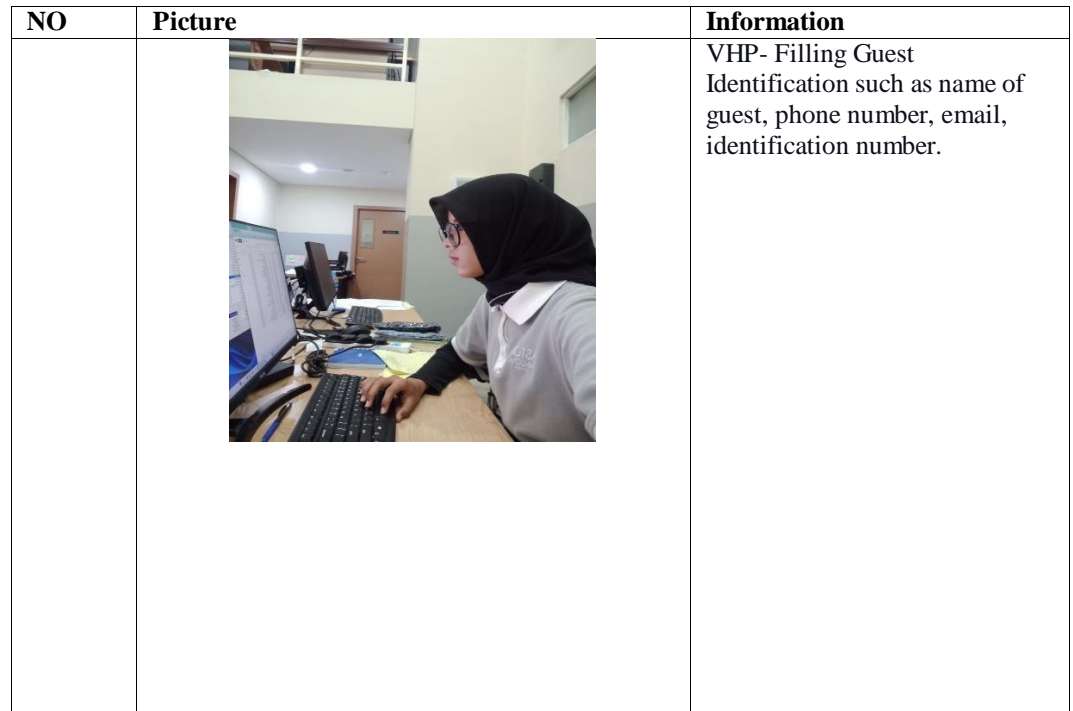

Day  $:4^{\text{th}}$  April, 2023

Date : Tuesday

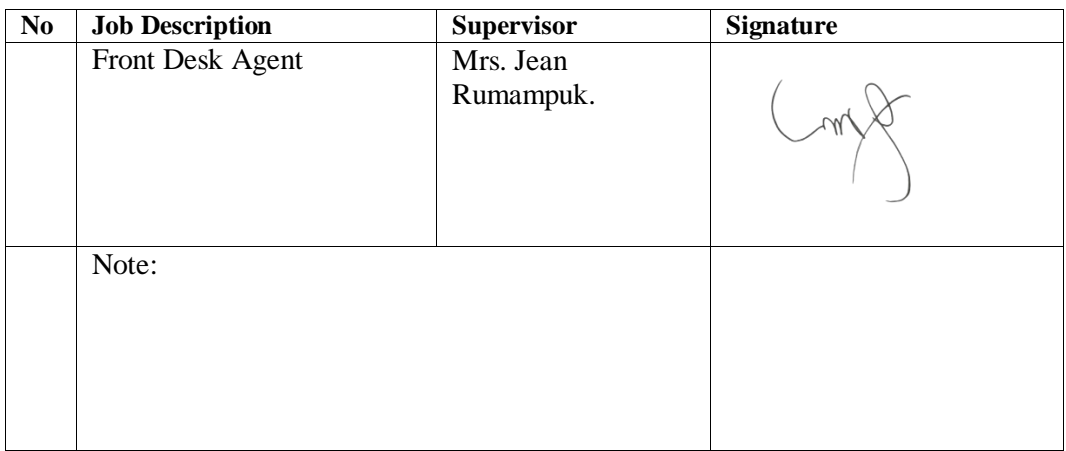

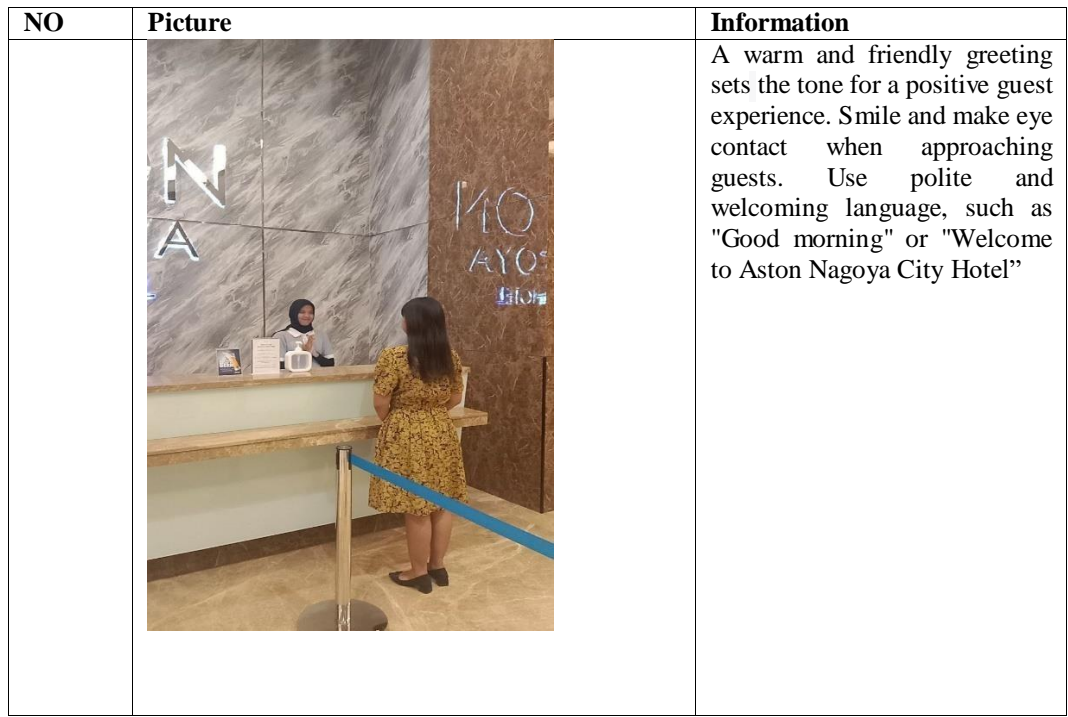

Day :5<sup>th</sup> April, 2023

Date : Wednesday

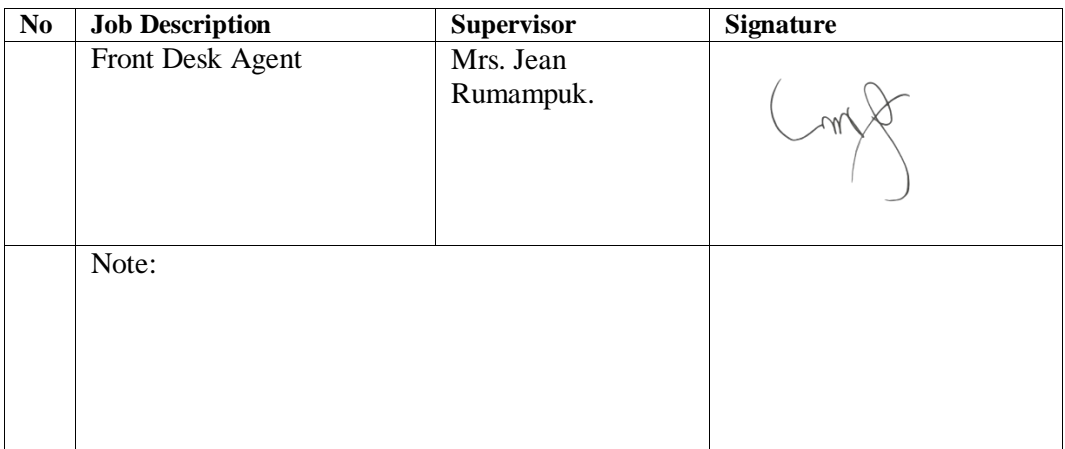

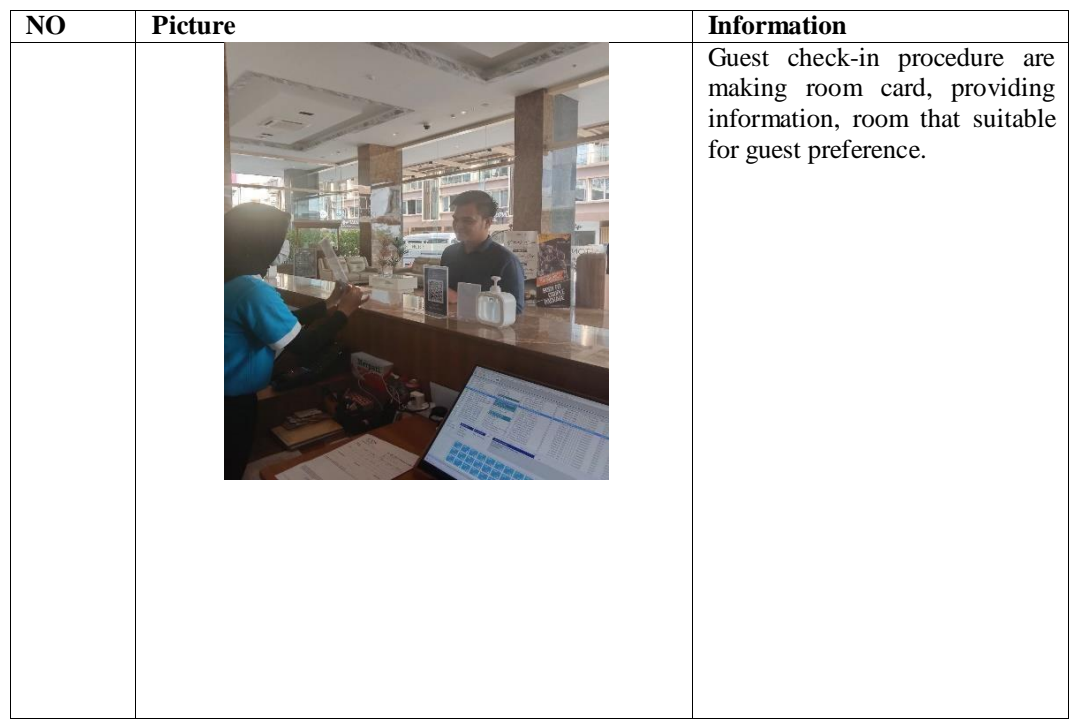

Day :8<sup>th</sup> April, 2023

Date : Saturday

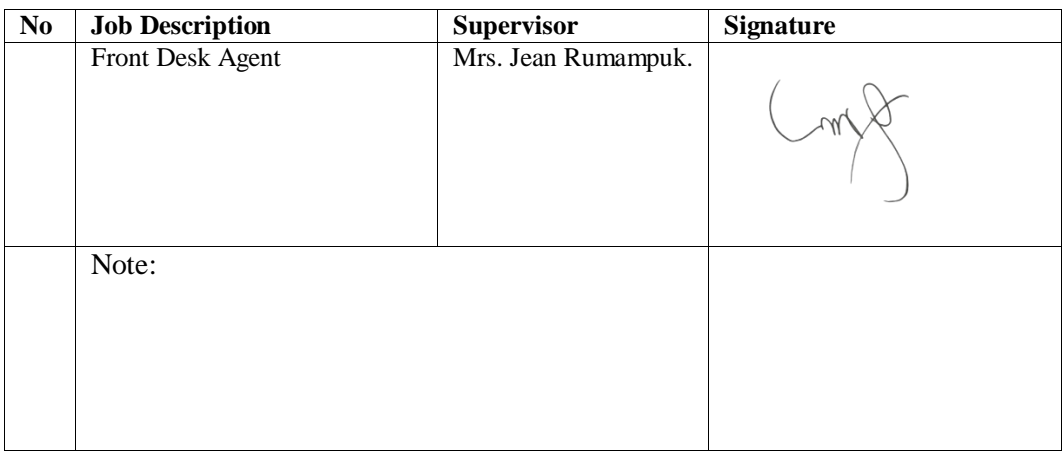

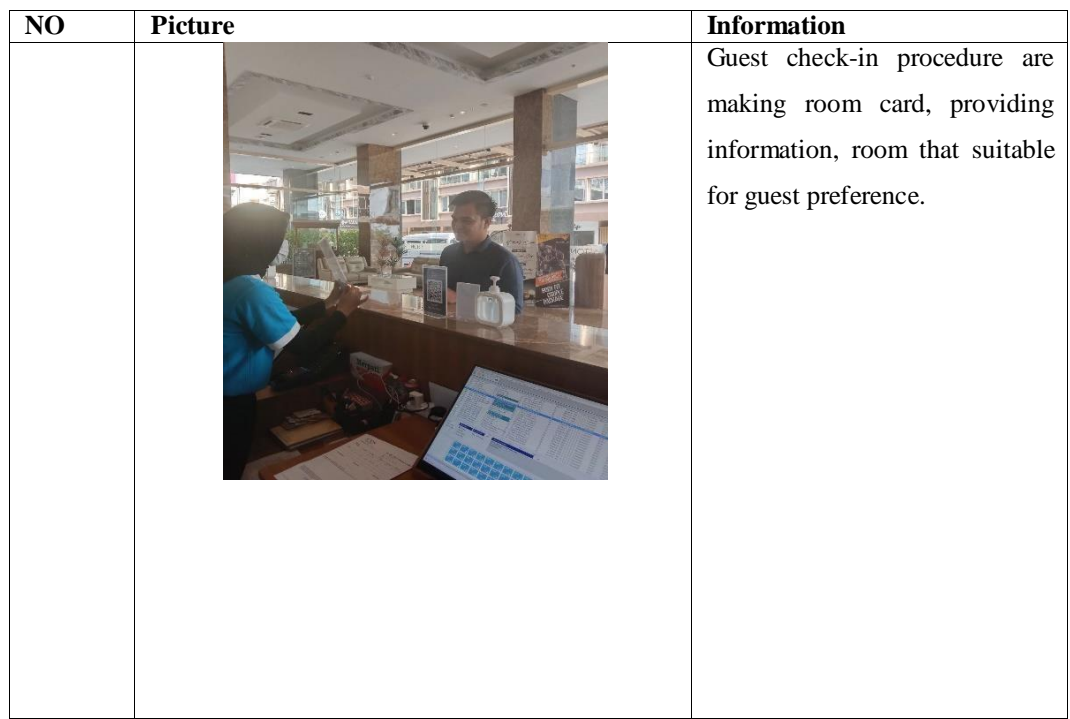

Day

:  $9<sup>th</sup>$  April, 2023

Date : Sunday

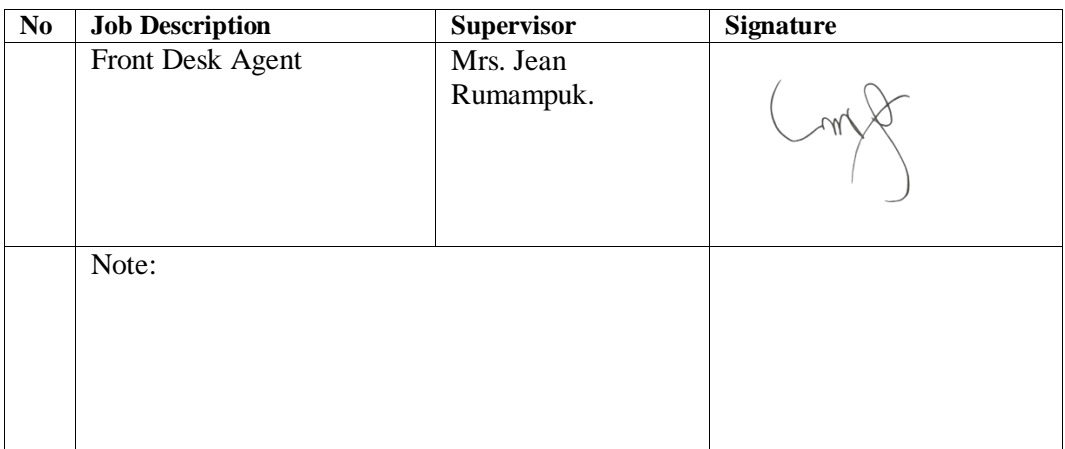

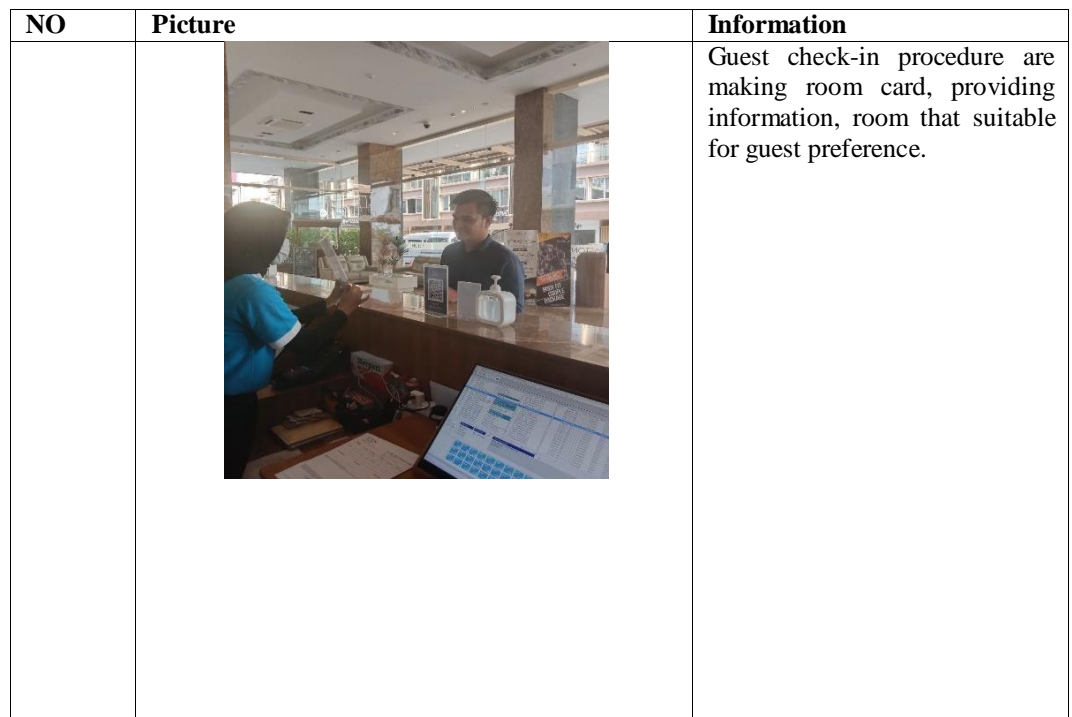

Day :11<sup>th</sup> April, 2023

Date : Friday.

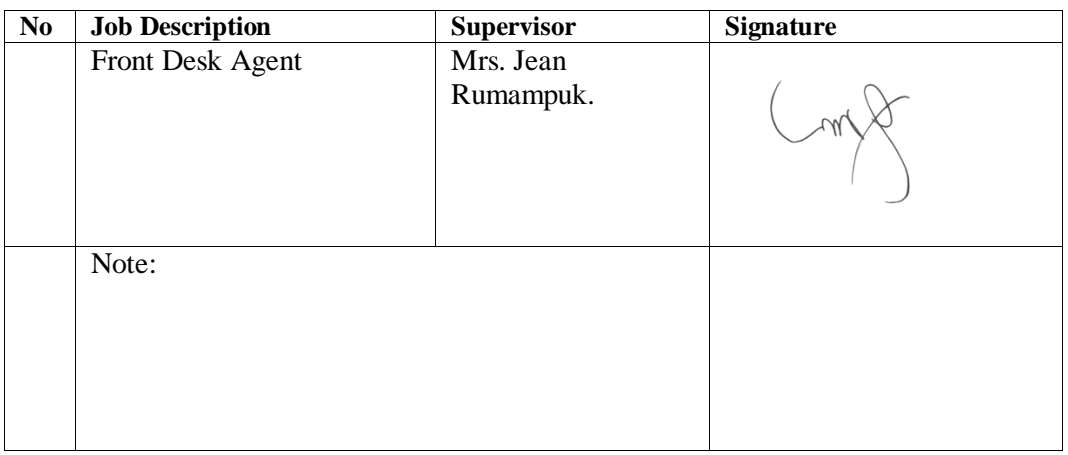

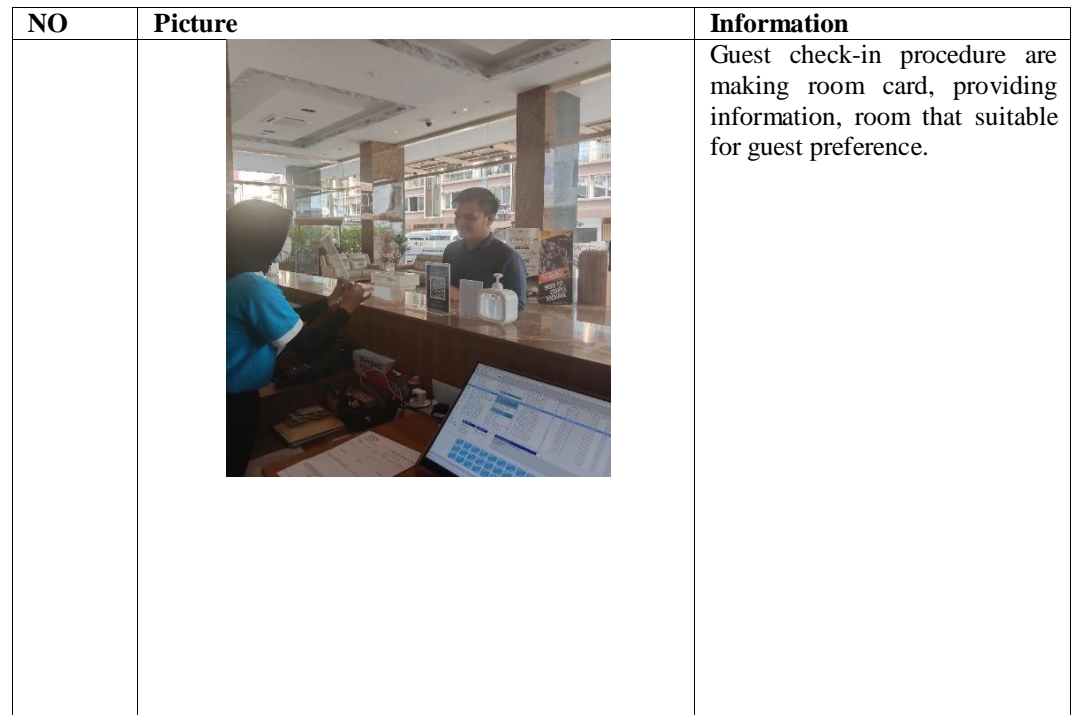

Day :12<sup>th</sup> April, 2023

Date : Wednesday

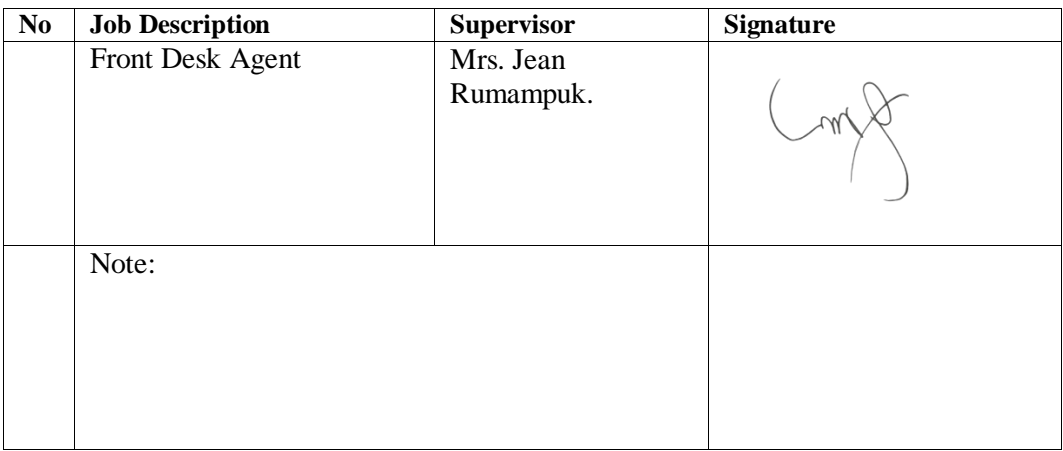

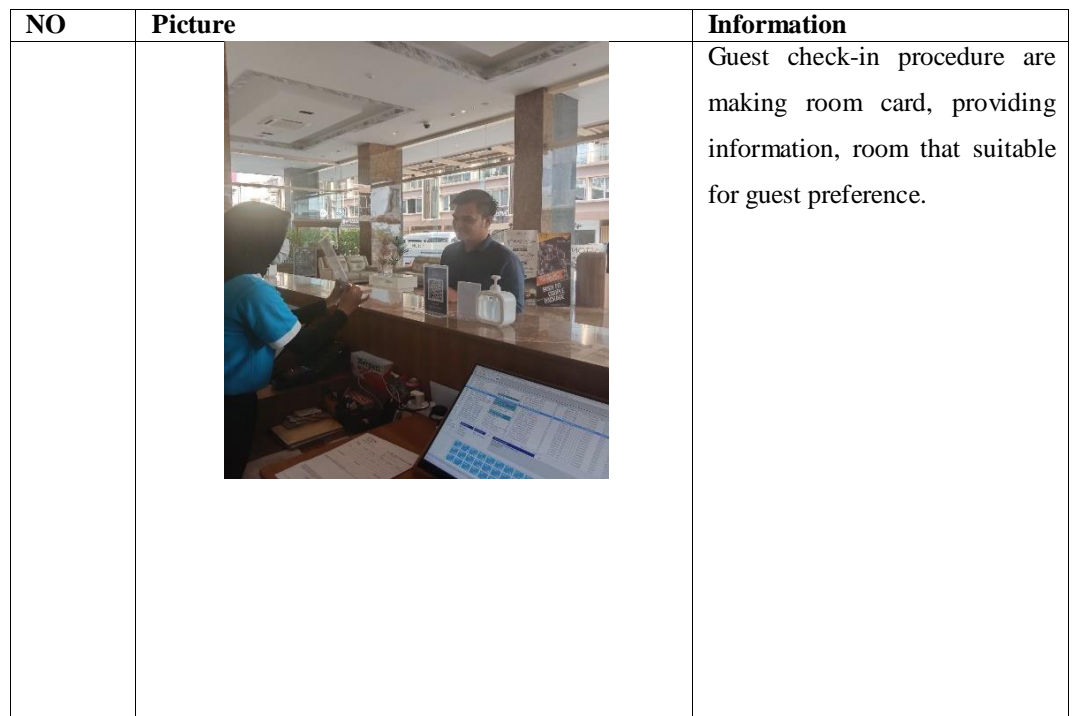

Day :13<sup>th</sup> April, 2023

Date : Monday.

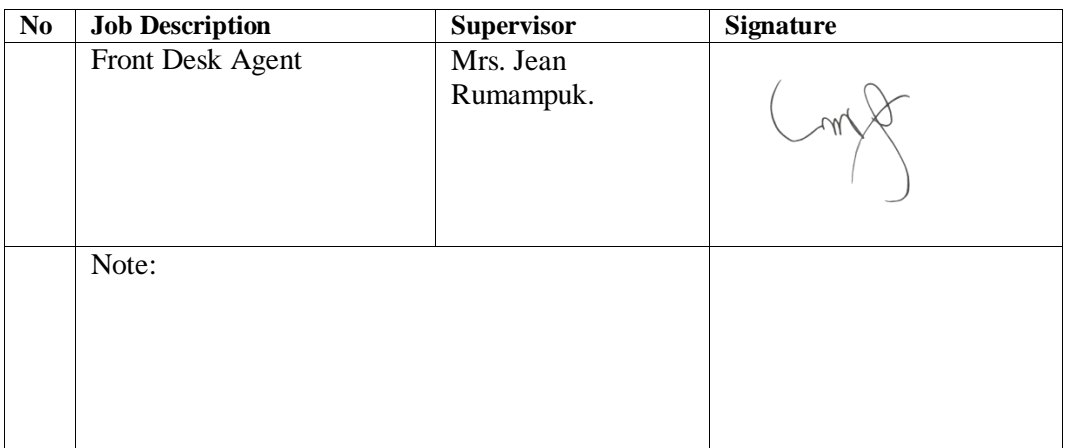

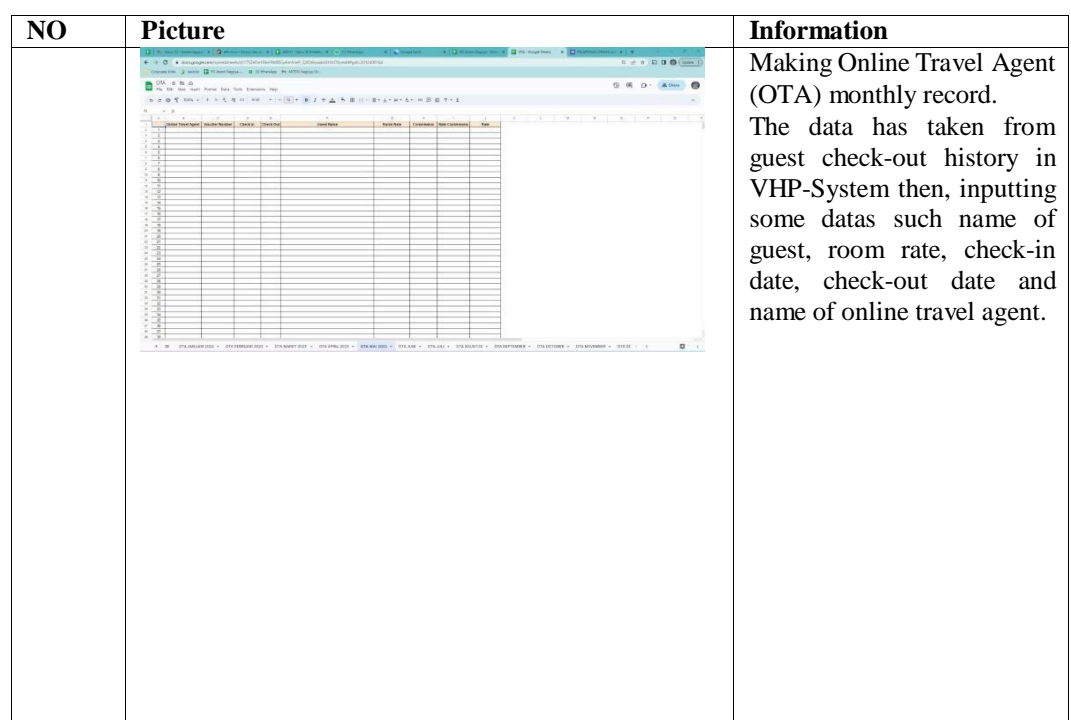

Day :14th April, 2023

Date : Tuesday.

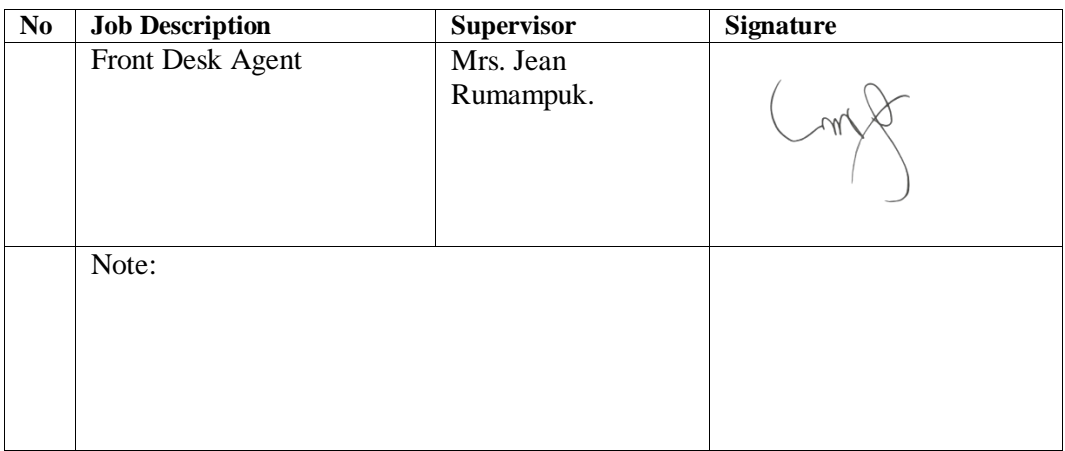

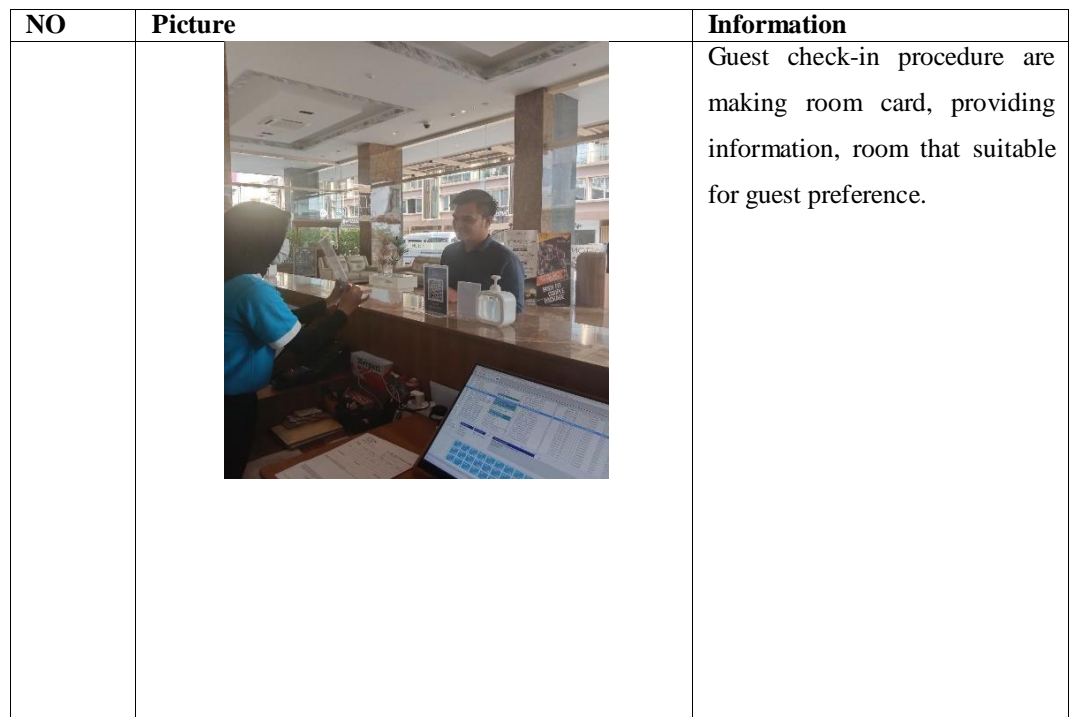

Day :15<sup>th</sup> April, 2023

Date : Wednesday

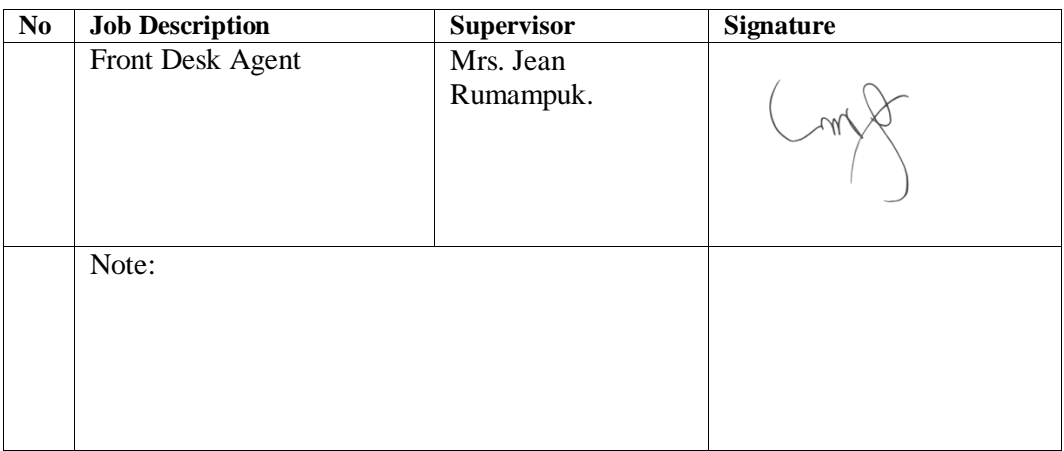

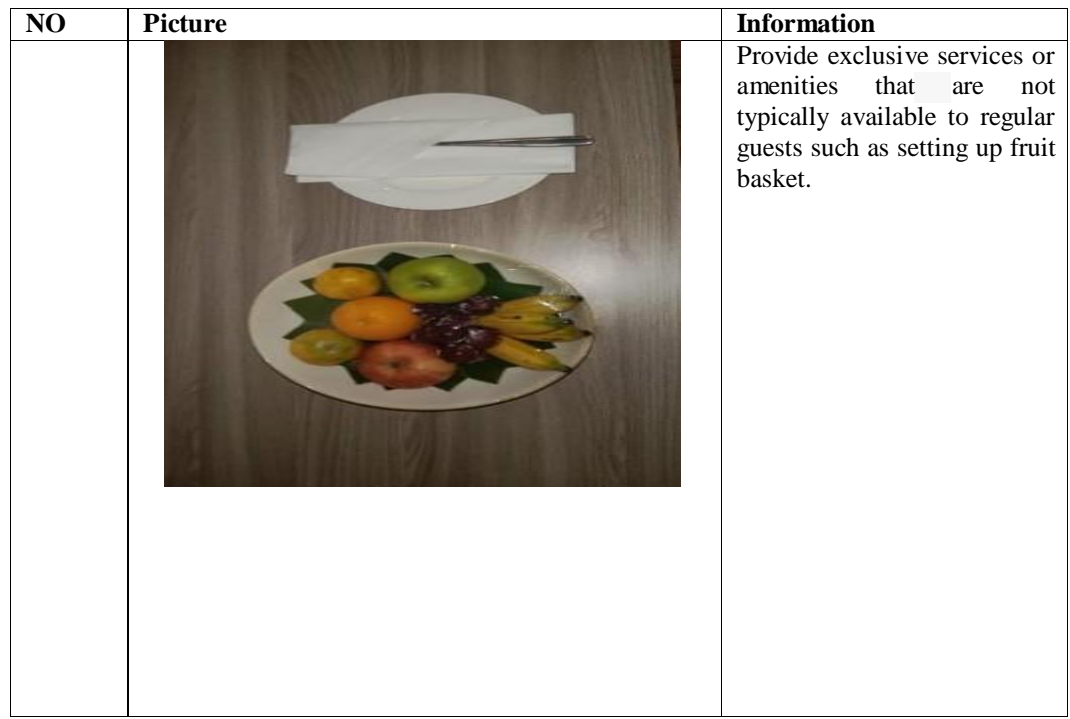

Day :16<sup>th</sup> April, 2023

Date : Thursday

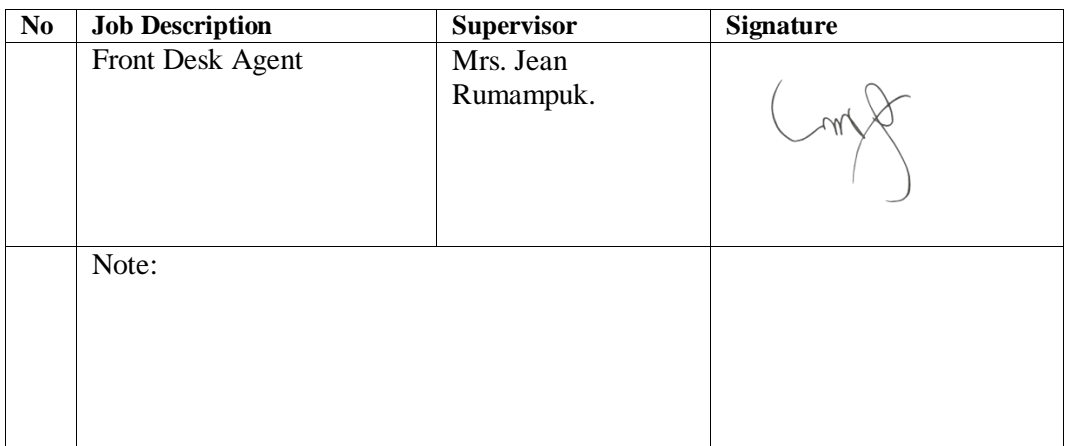

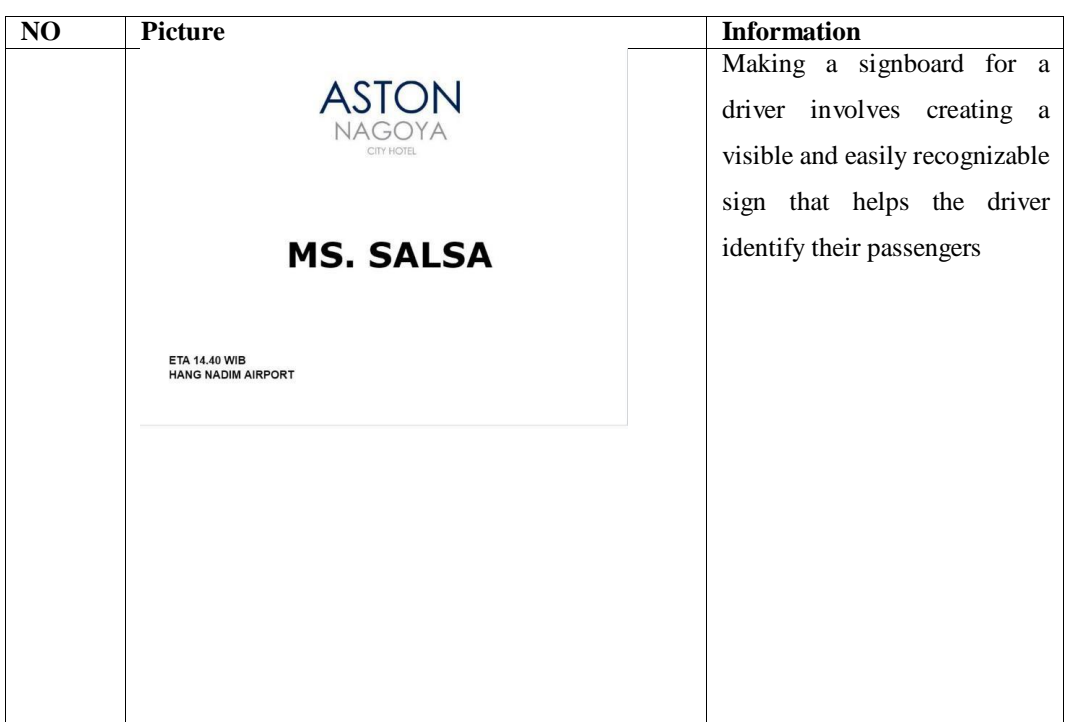

Day :17<sup>th</sup> April, 2023

Date : Monday

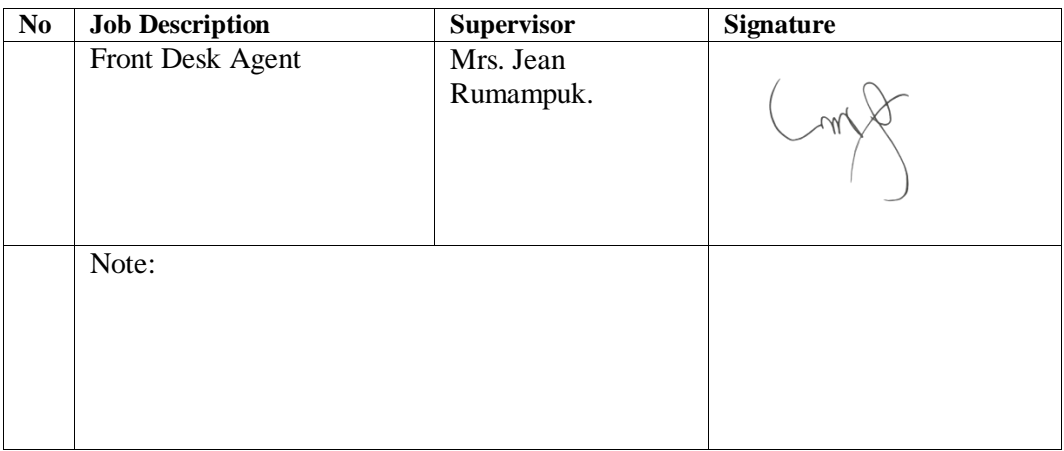

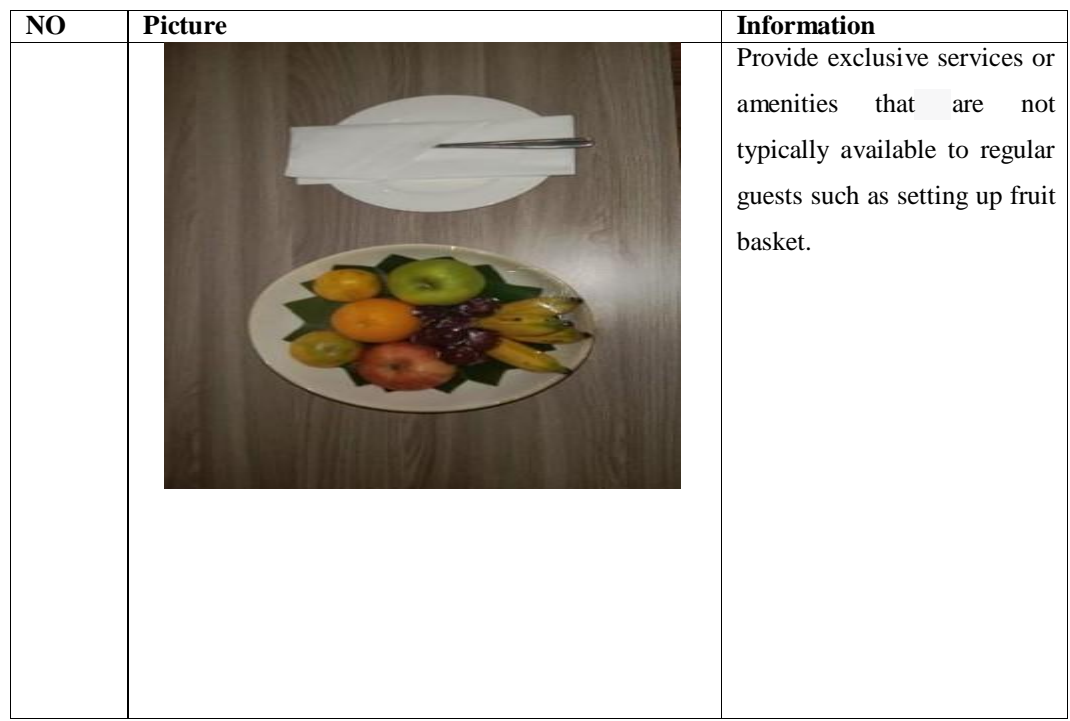

Day :18<sup>th</sup> April, 2023

Date : Tuesday

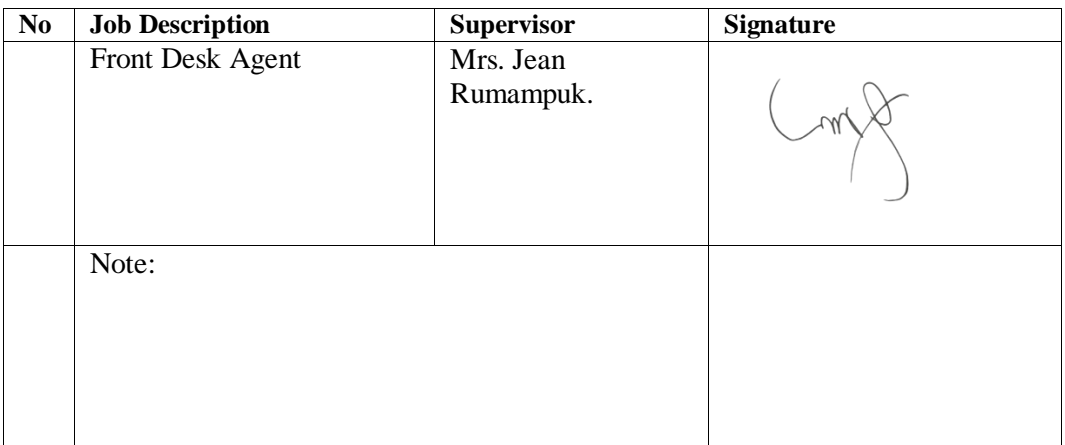

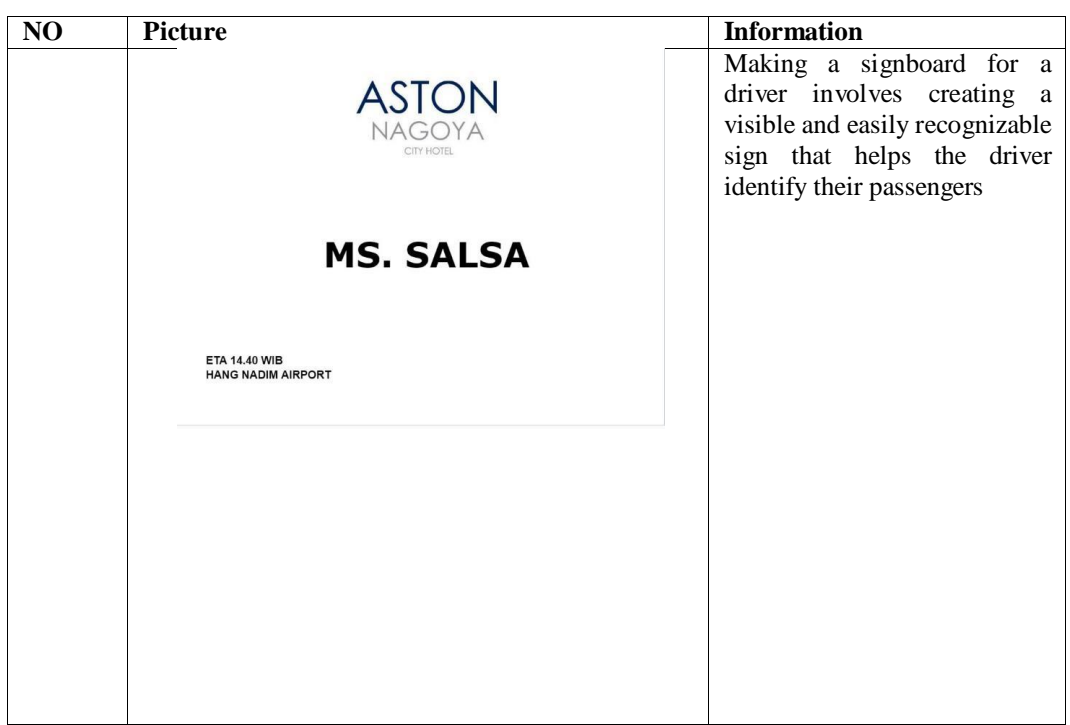

Day :19th April, 2023

Date : Wednesday

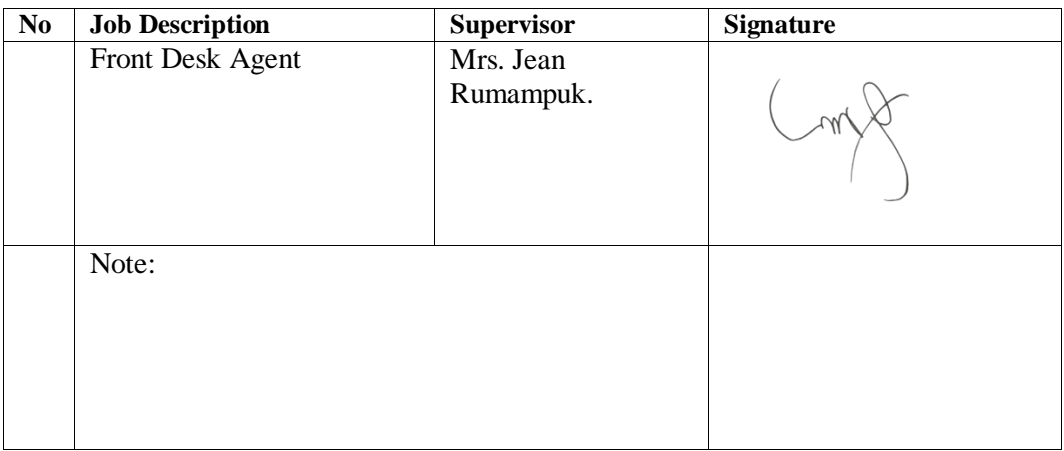

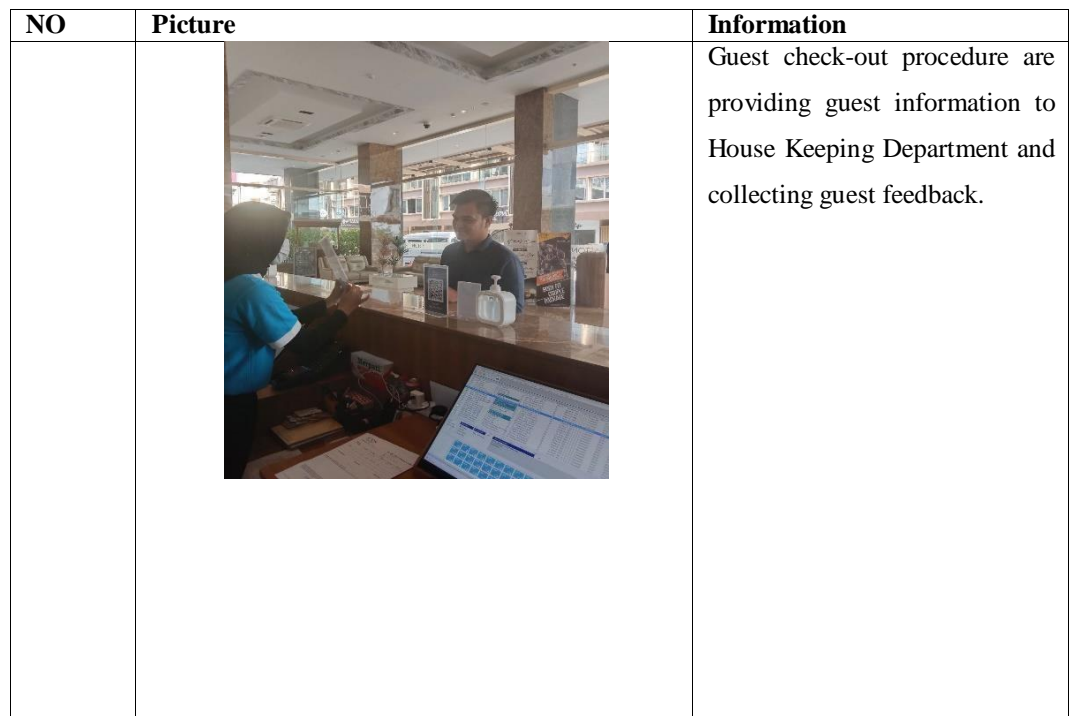

Day :20<sup>th</sup> April, 2023

Date : Thursday

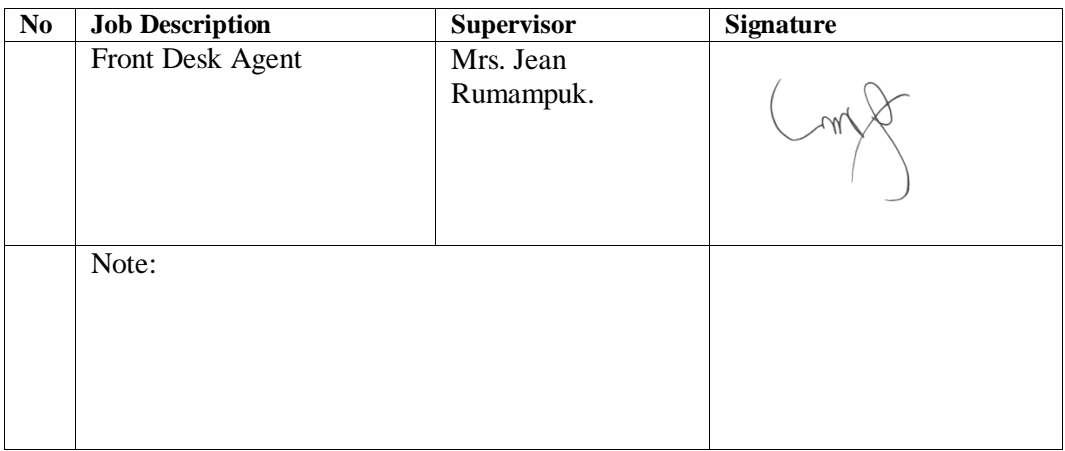

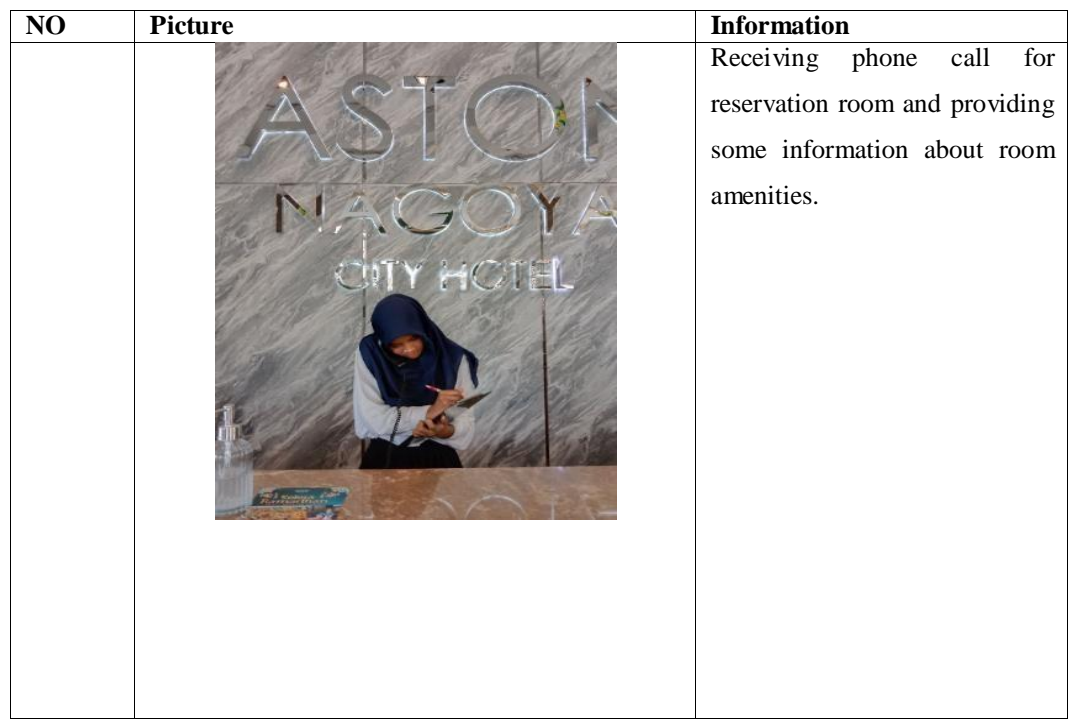

Day :21<sup>st</sup> April, 2023

Date : Friday

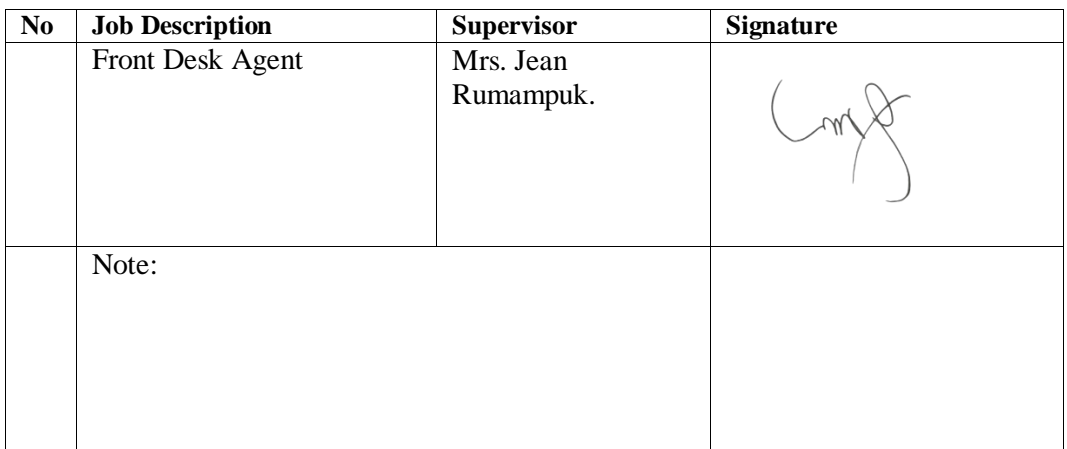

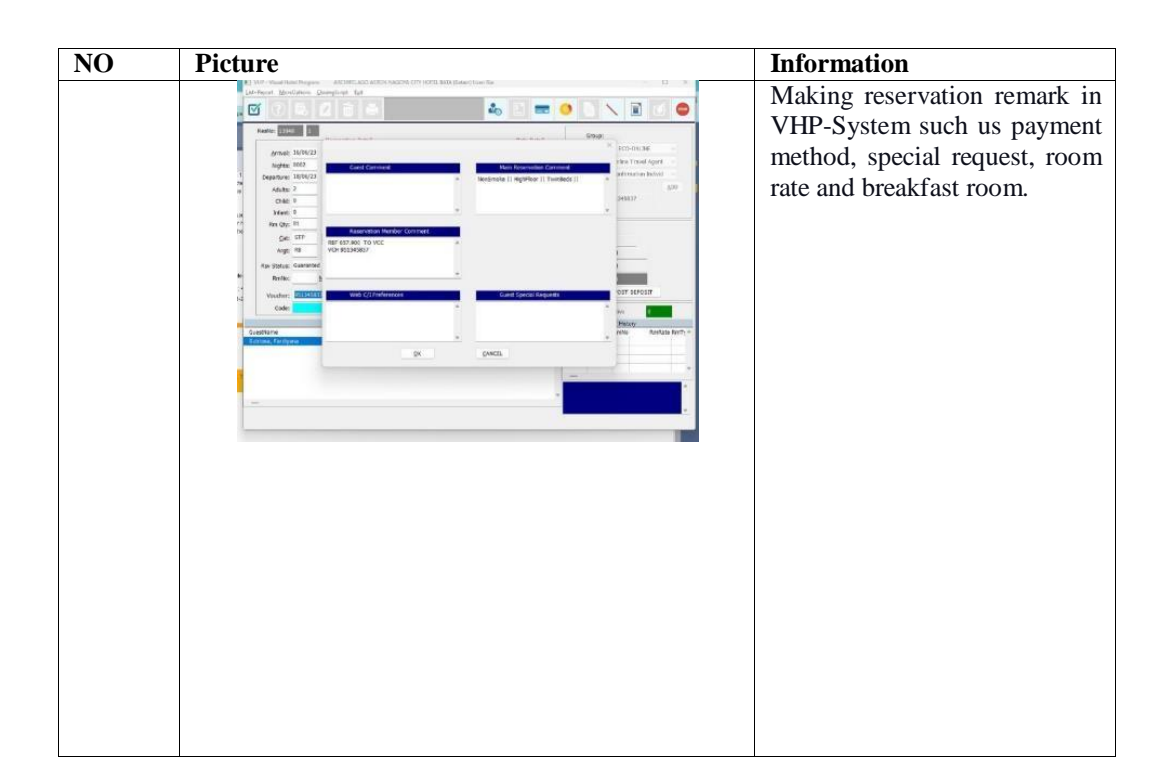

Day :22nd April, 2023

Date : Saturday

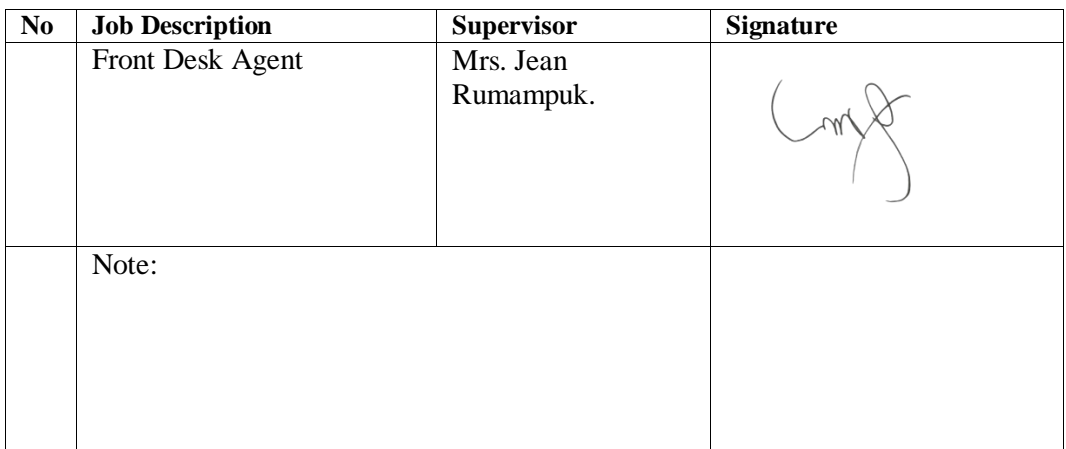

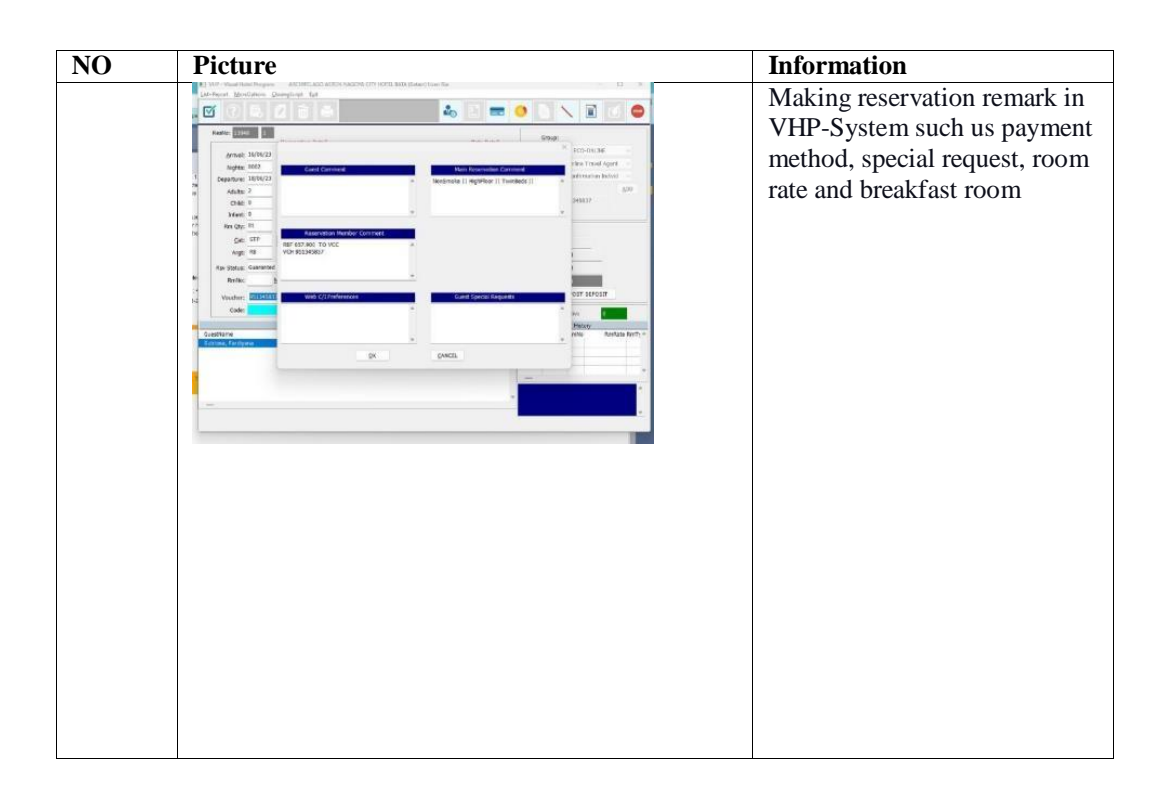

Day :23rd April, 2023

Date : Sunday

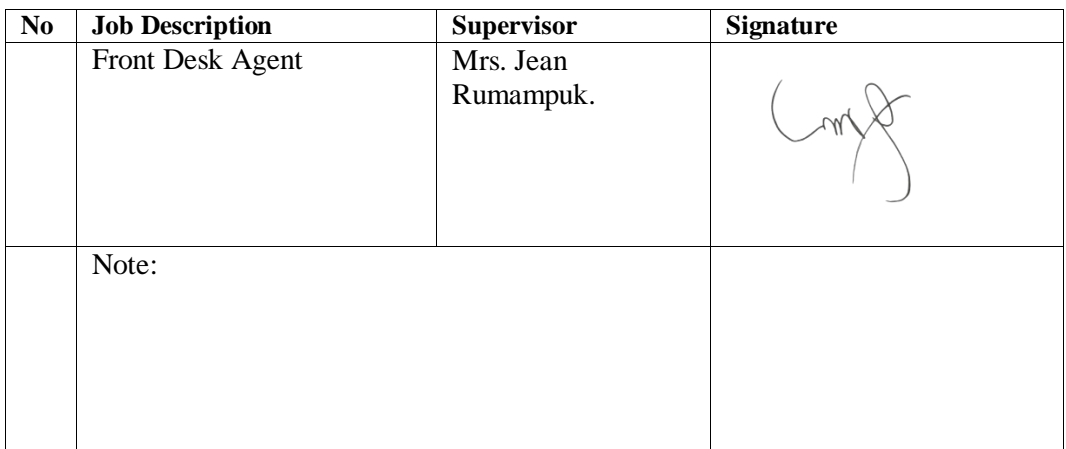

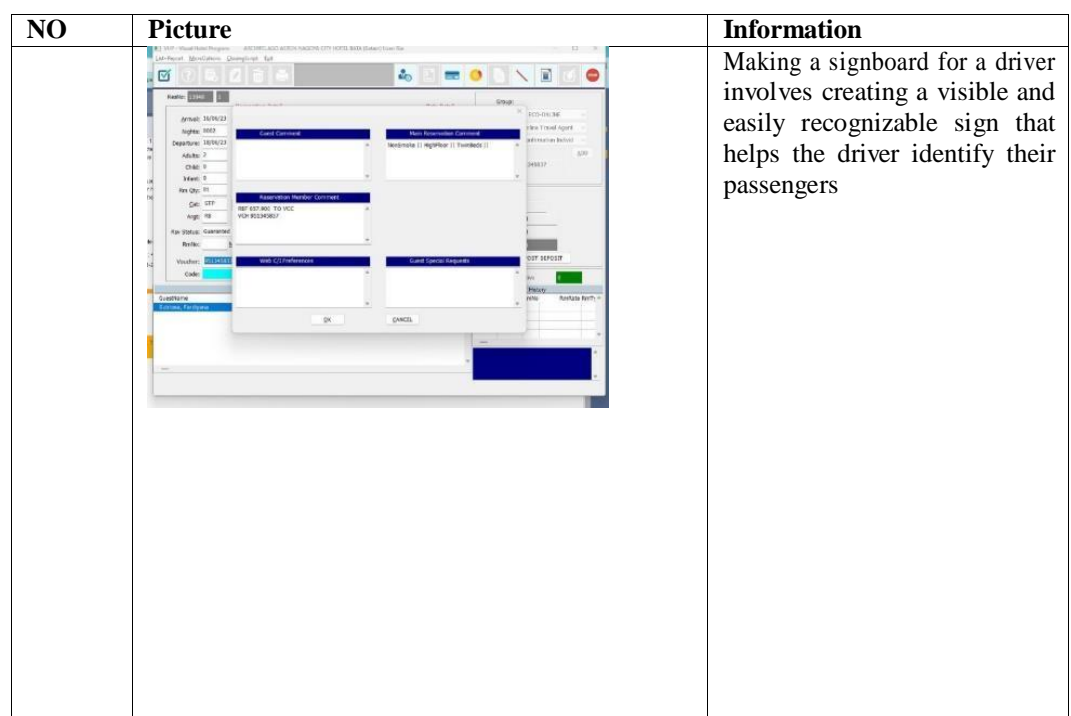

Day :24th April, 2023

Date : Monday

**No Job Description Supervisor Signature** Front Desk Agent Rumampuk. Note:

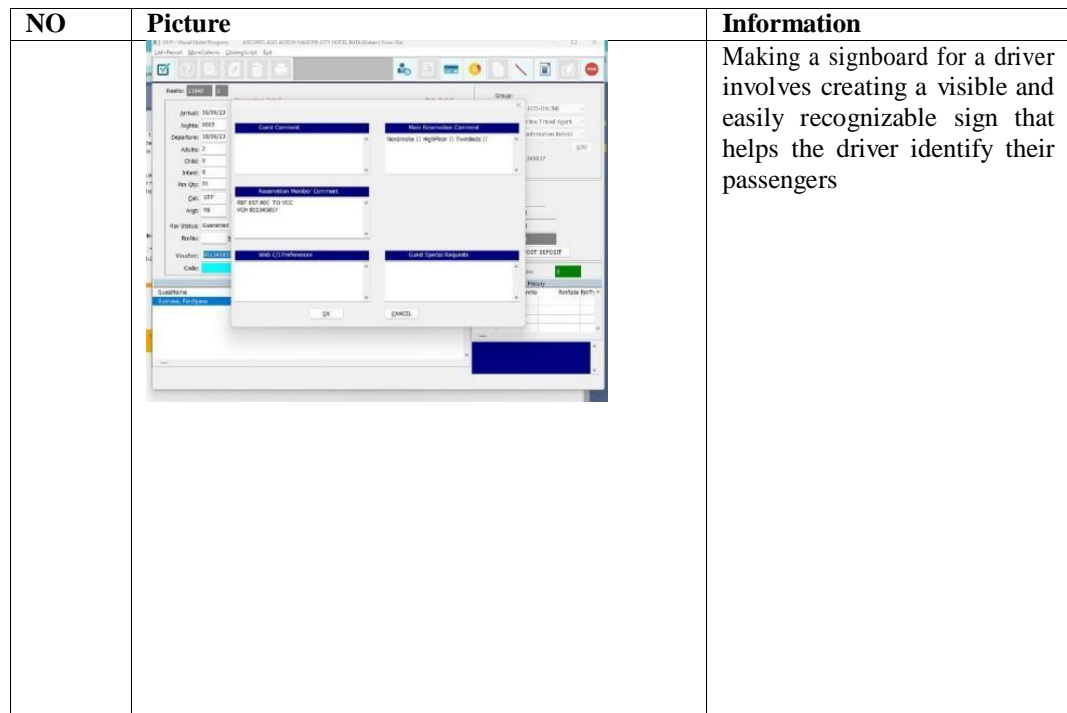

Day :25<sup>th</sup> April, 2023

Date : Tuesday

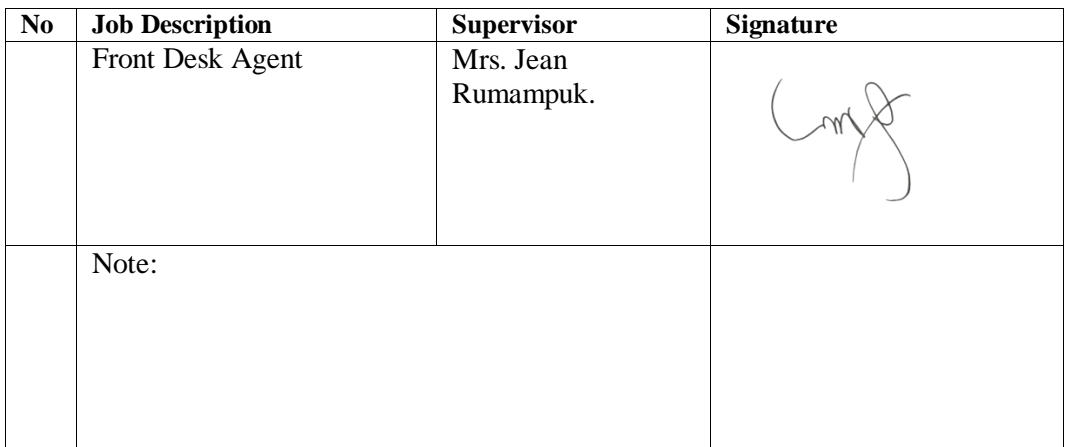

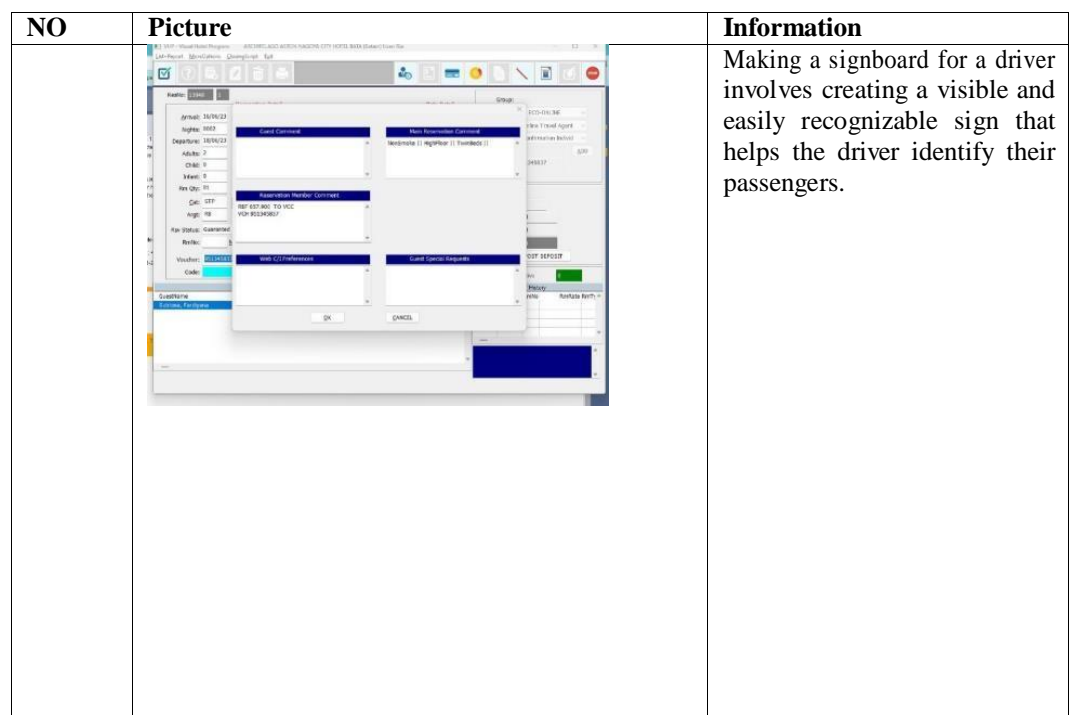

Day :26<sup>th</sup> April, 2023

Date :

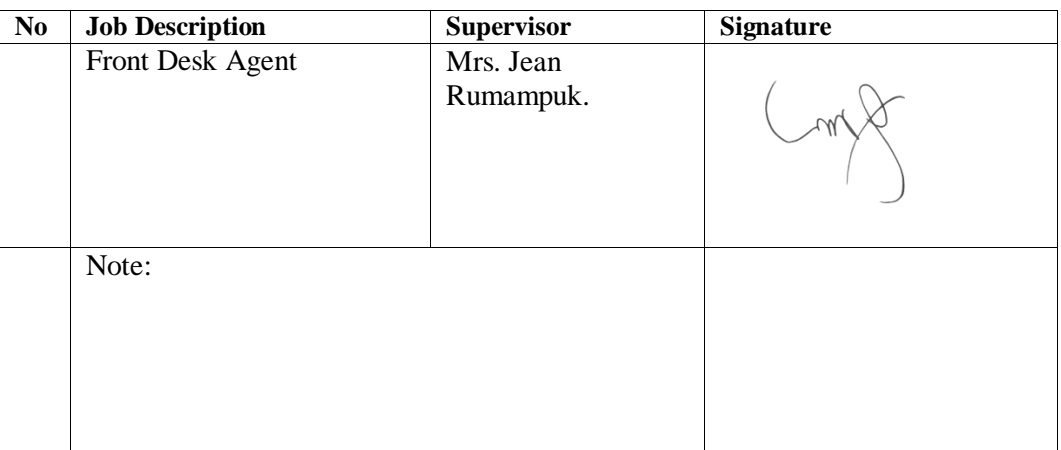

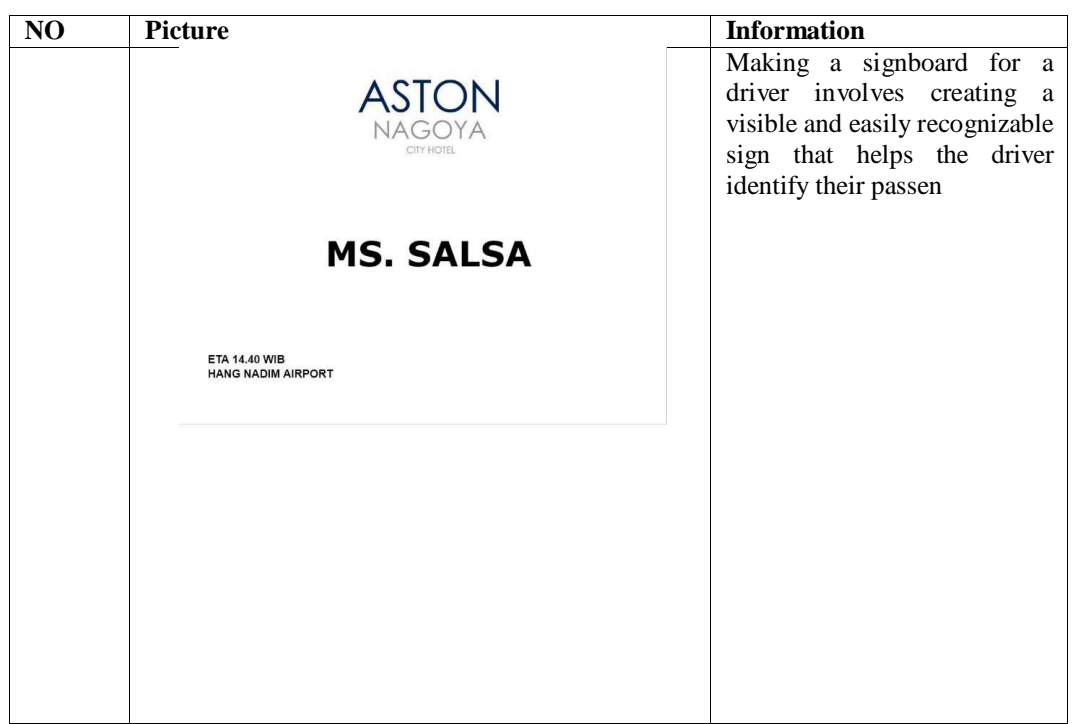

Day  $:27^{\text{th}}$  April, 2023

Date : Thursday

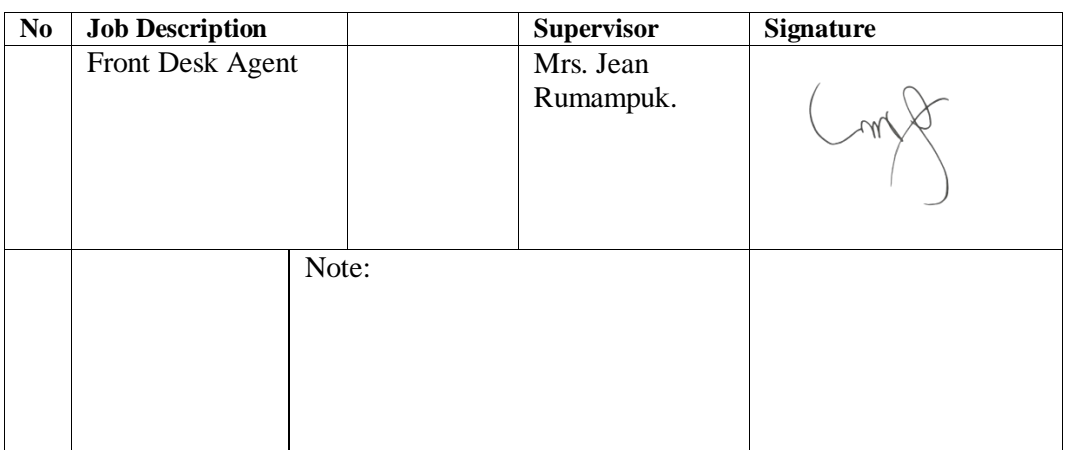

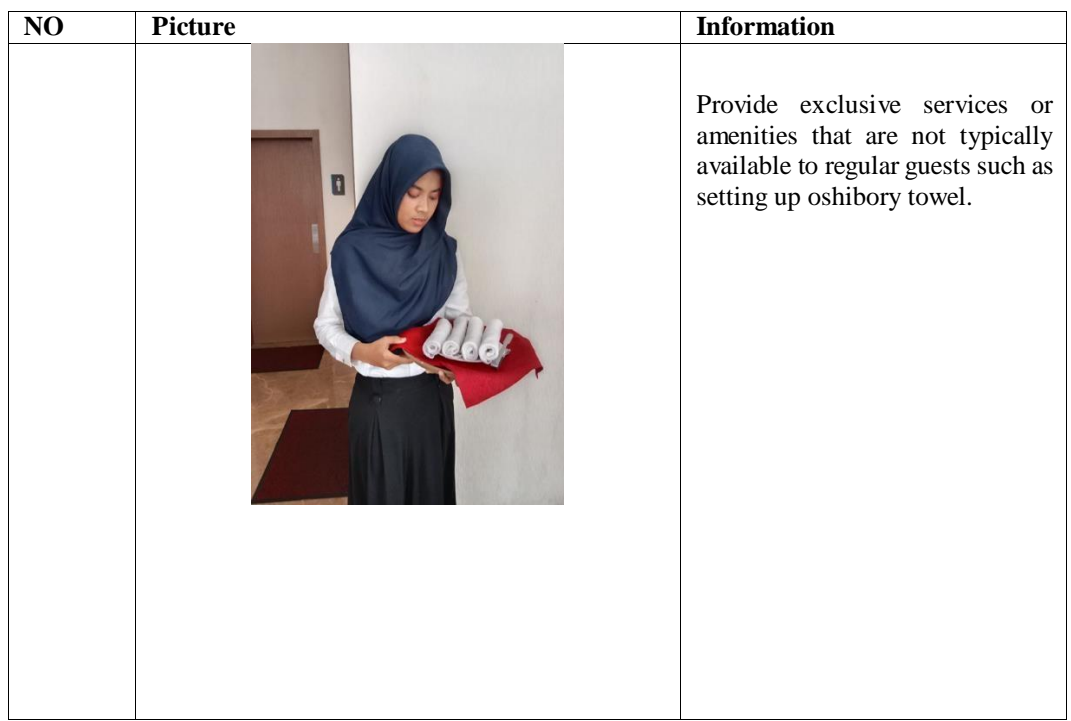

Day :28<sup>th</sup> April, 2023

Date : Friday

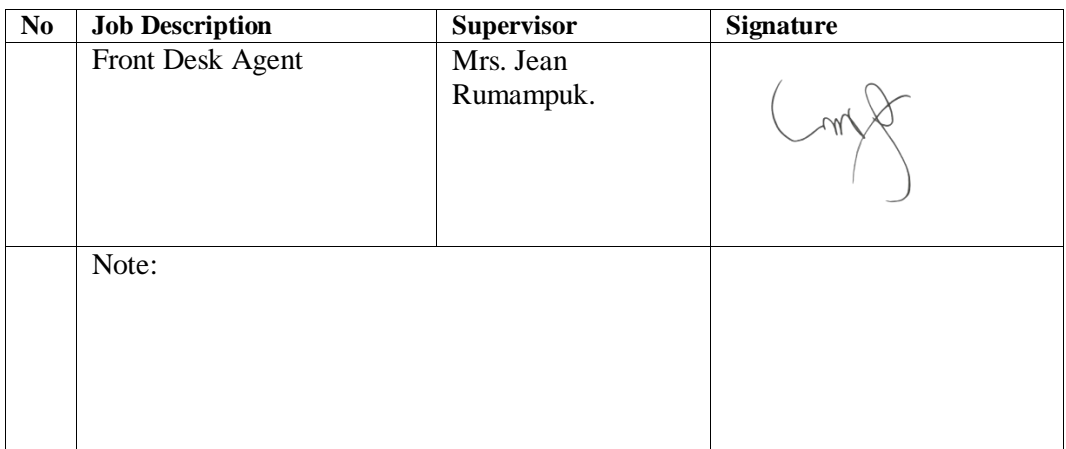

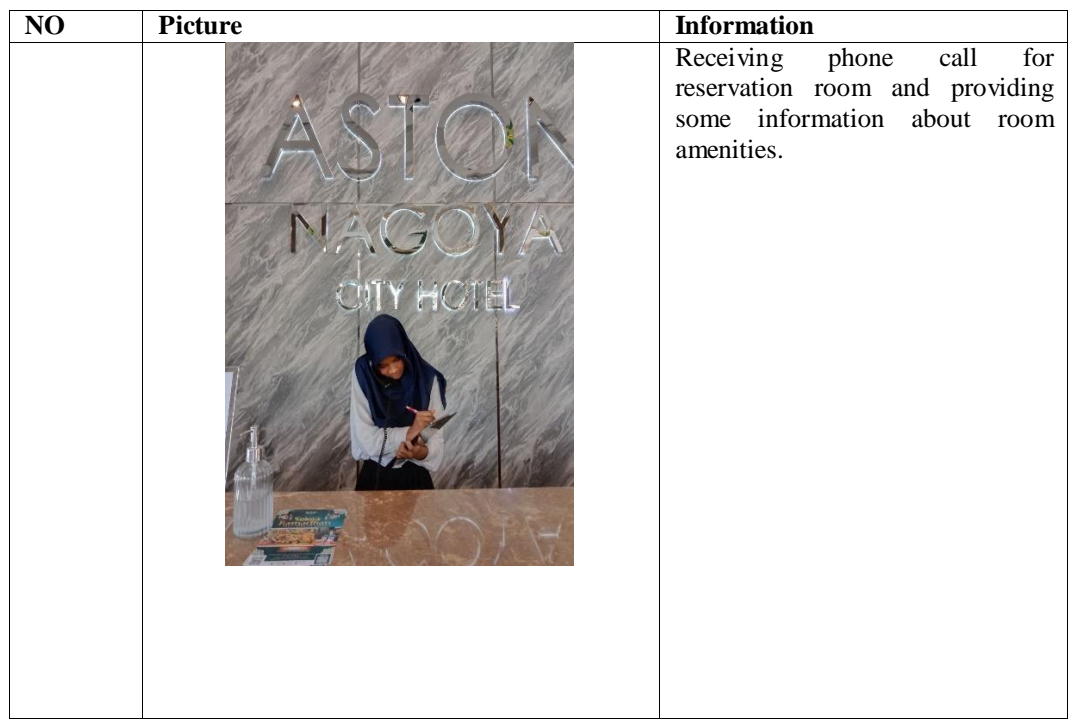

Day :29<sup>th</sup> April, 2023

Date : Saturday

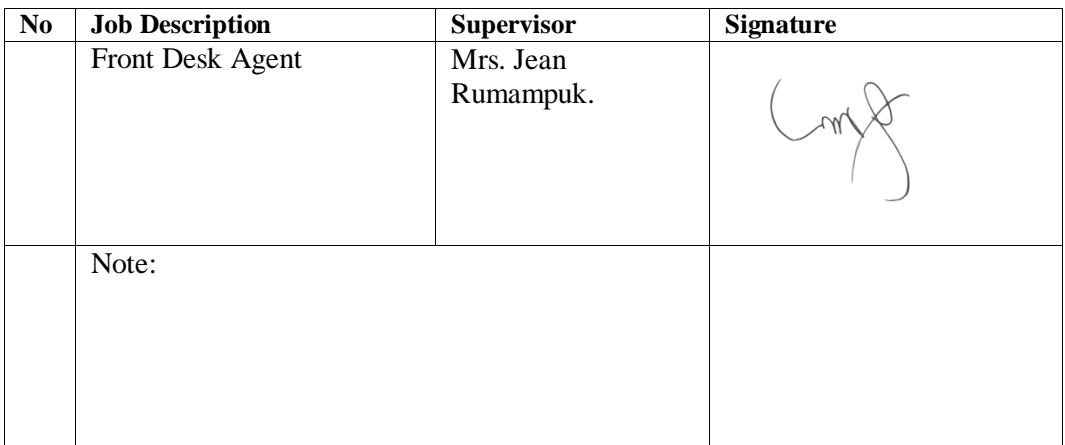

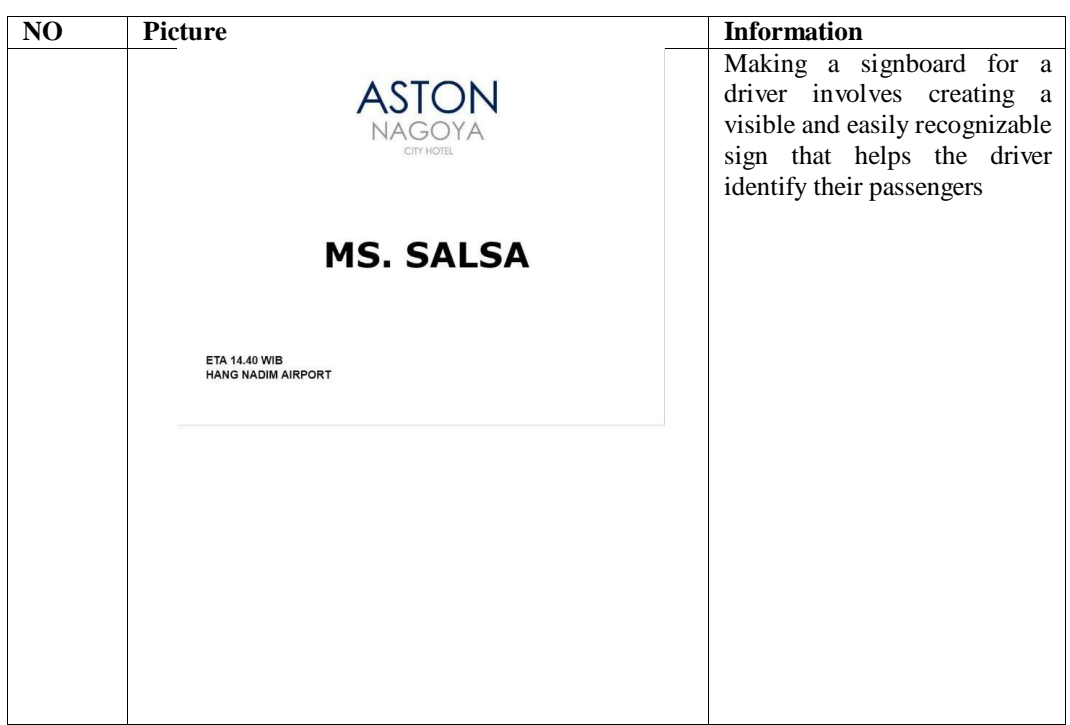

Day : 30<sup>th</sup> April, 2023

Date : Sunday

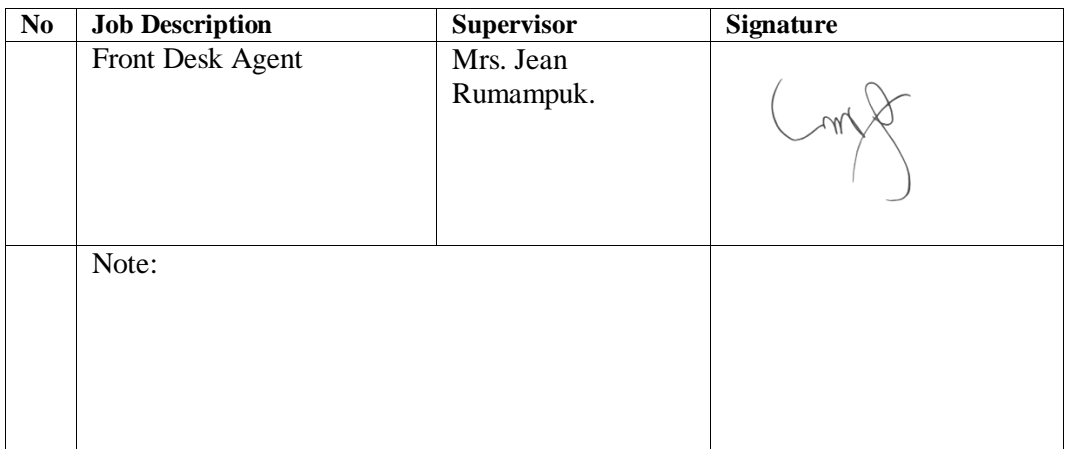

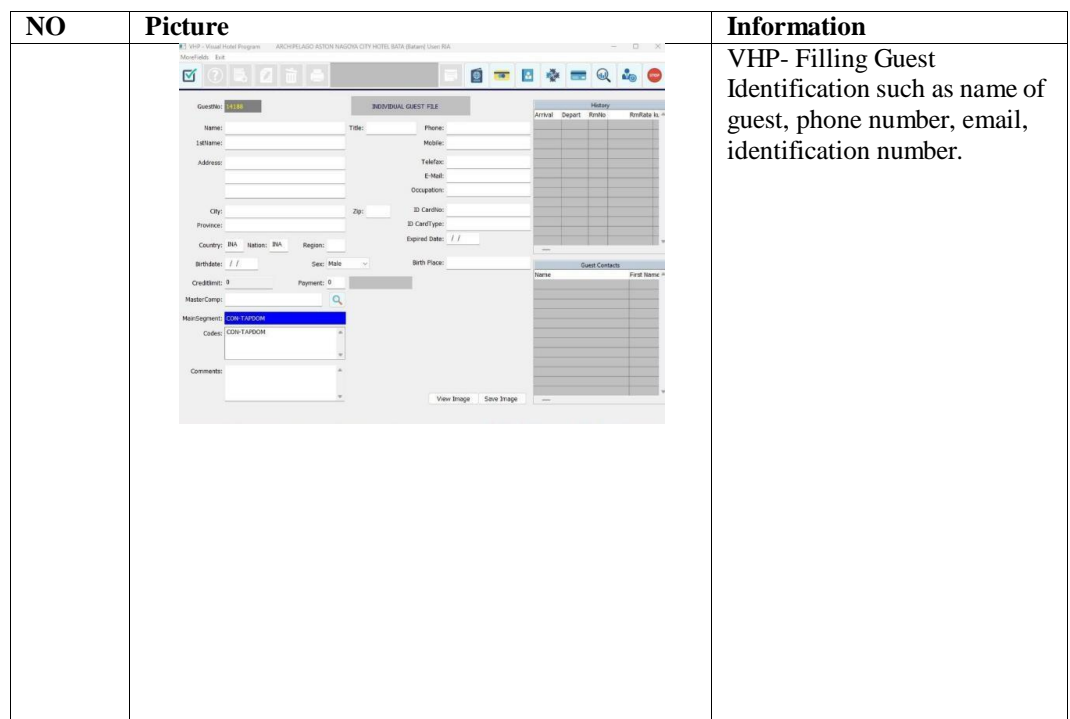

Day  $:1^{\text{st}}$ May, 2023

Date : Monday

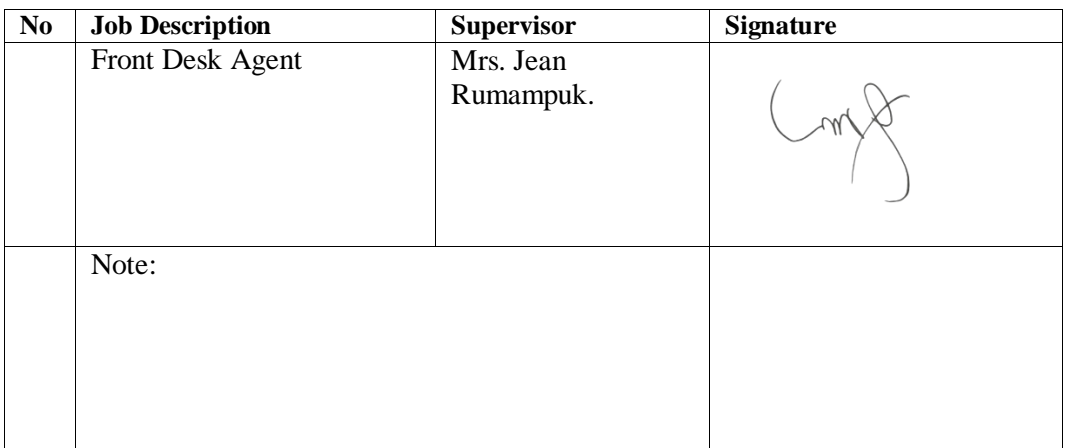

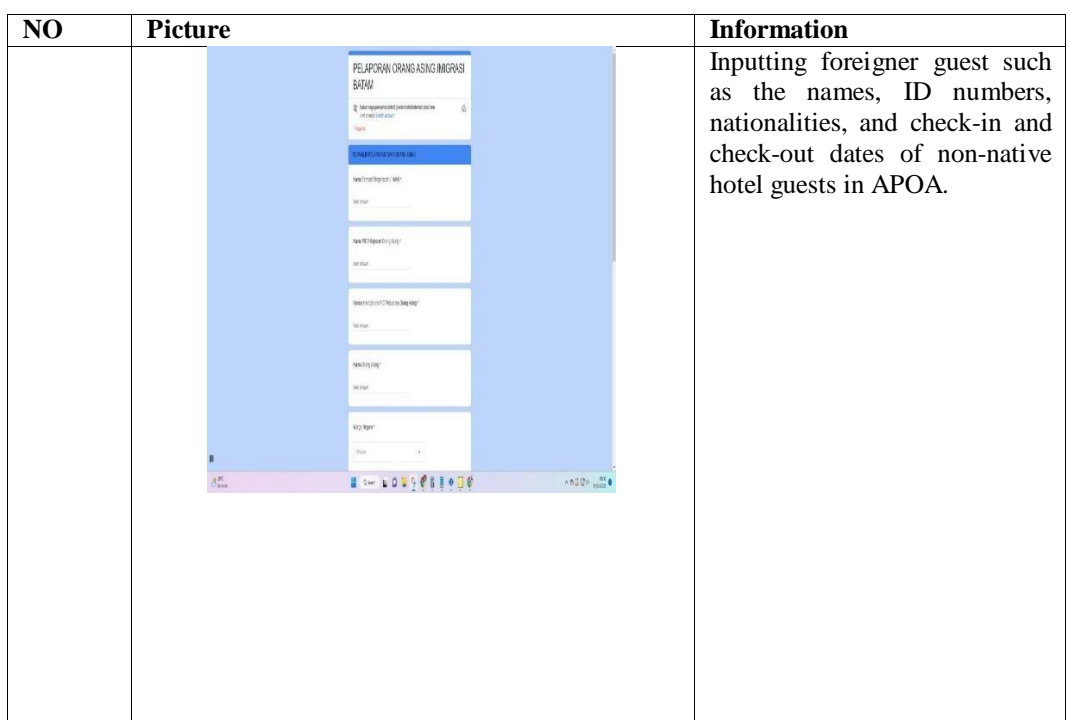

Day :2<sup>nd</sup> May, 2023

Date : Tuesday

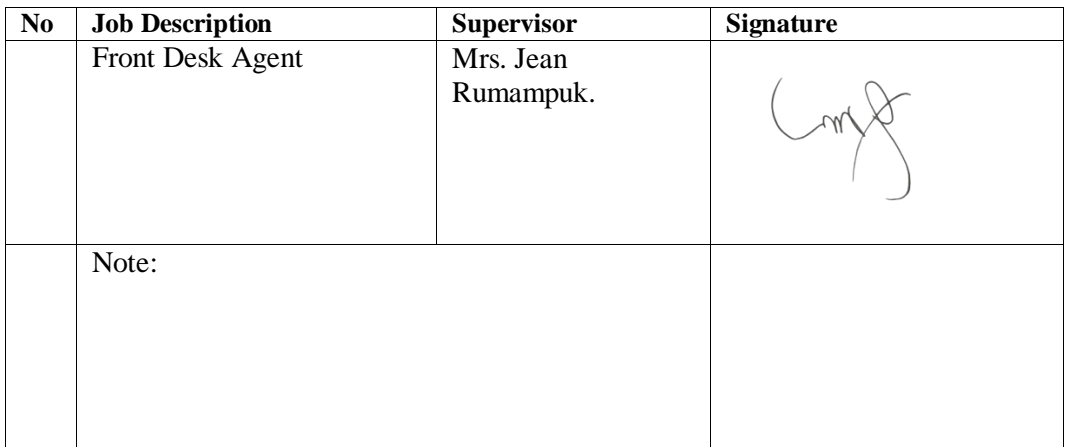

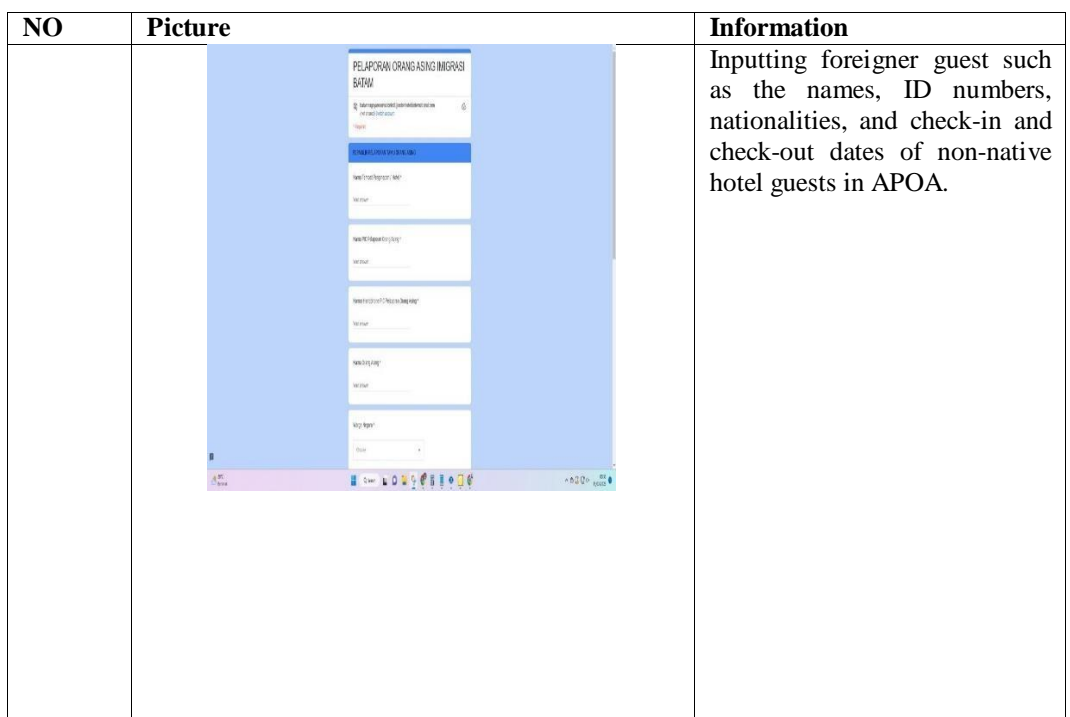

Day :3<sup>rd</sup> May, 2023

Date : Wednesday

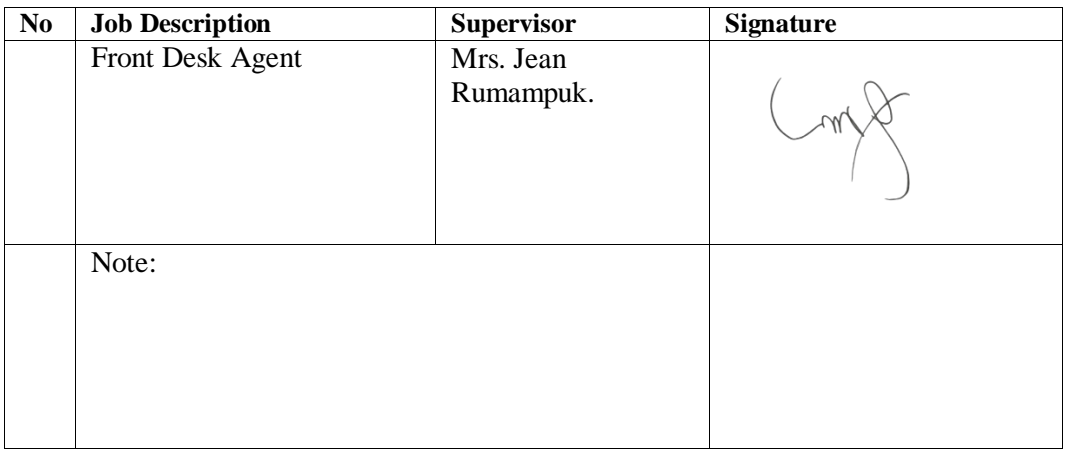

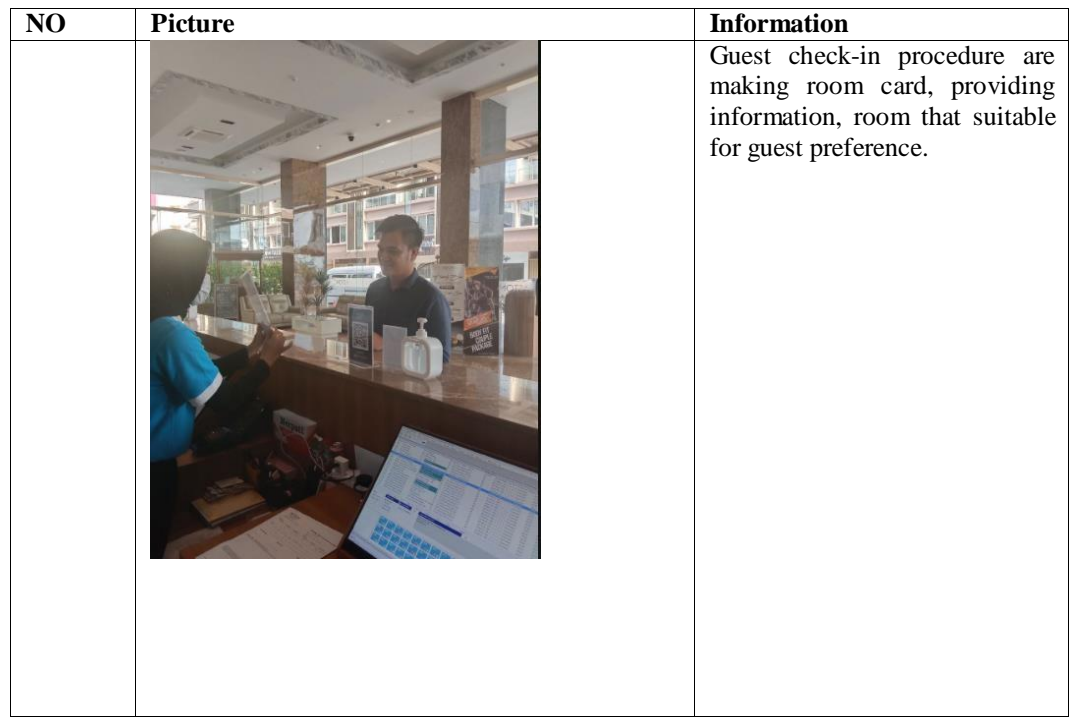

Day  $:4^{\text{th}}$  May, 2023

Date : Thursday

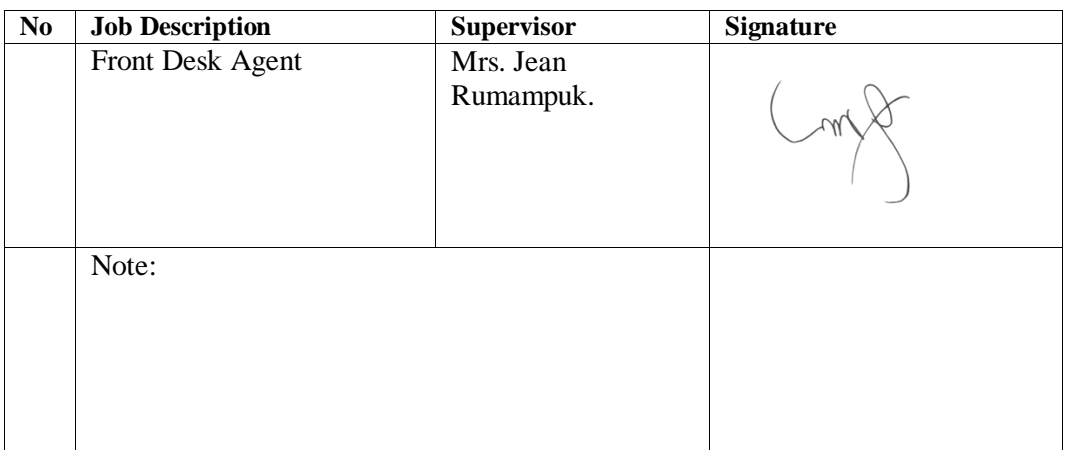

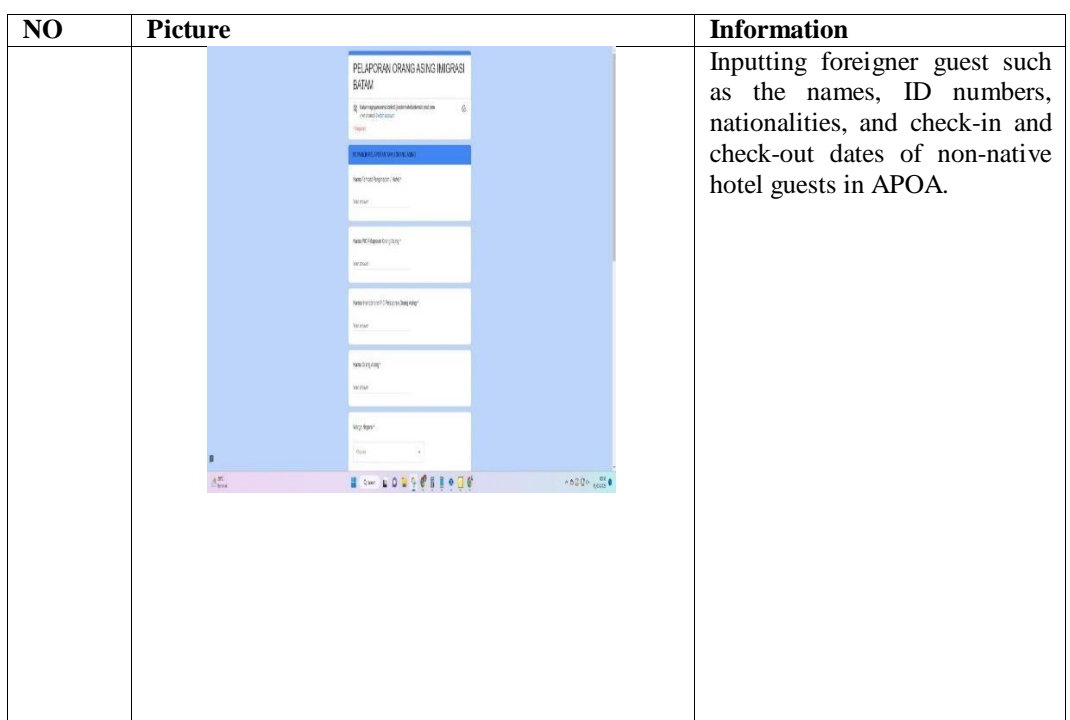

Day  $:6^{\text{th}}$  May, 2023

Date : Saturday

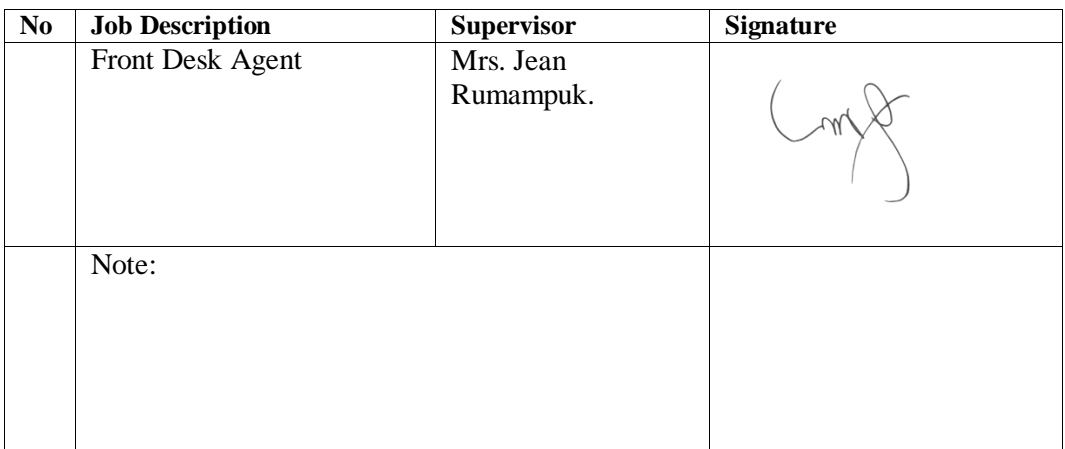

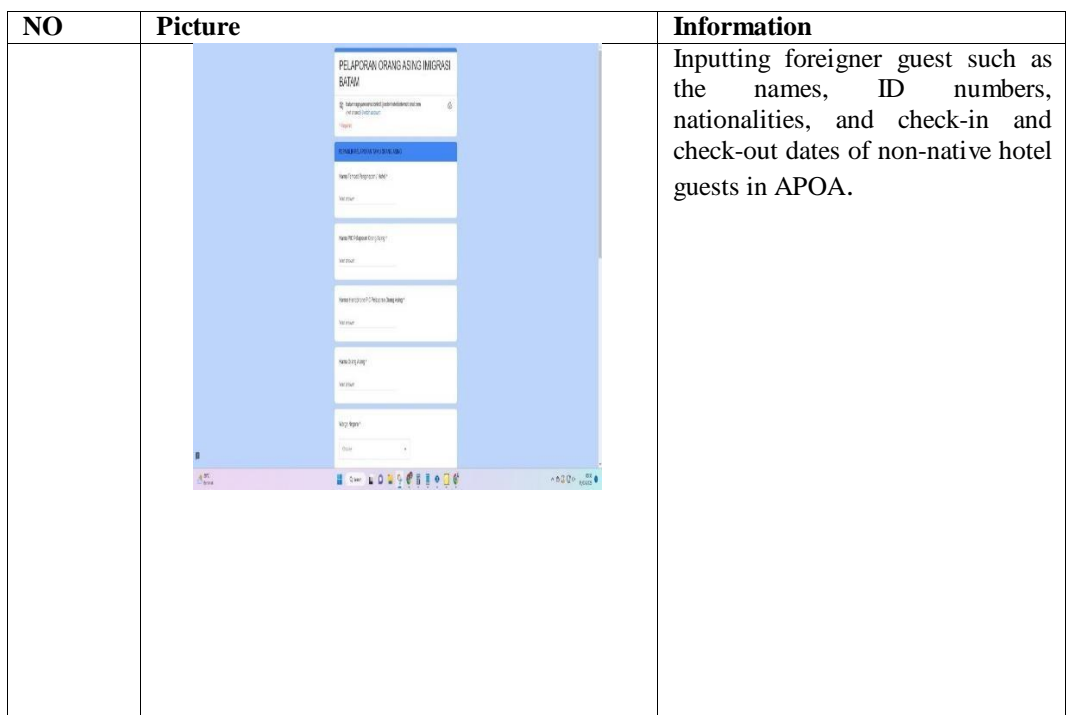

Day  $3^{th}$  May, 2023

Date : Monday

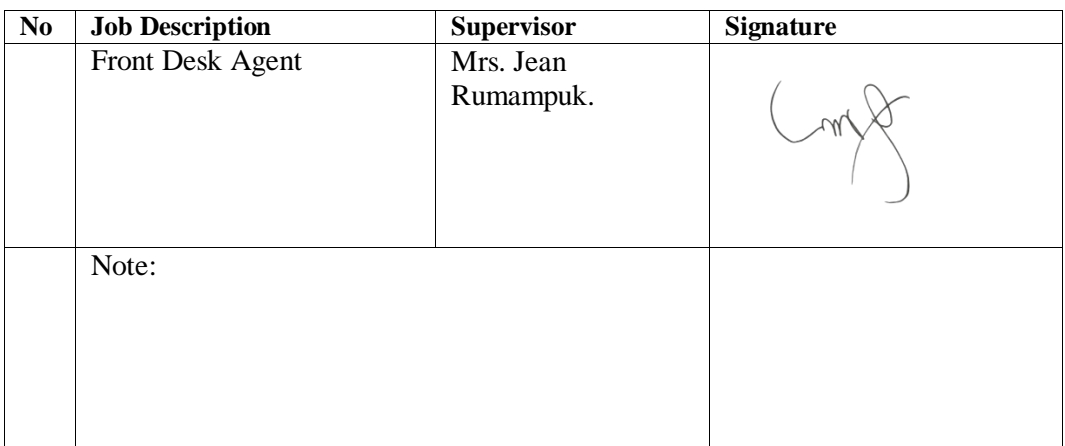

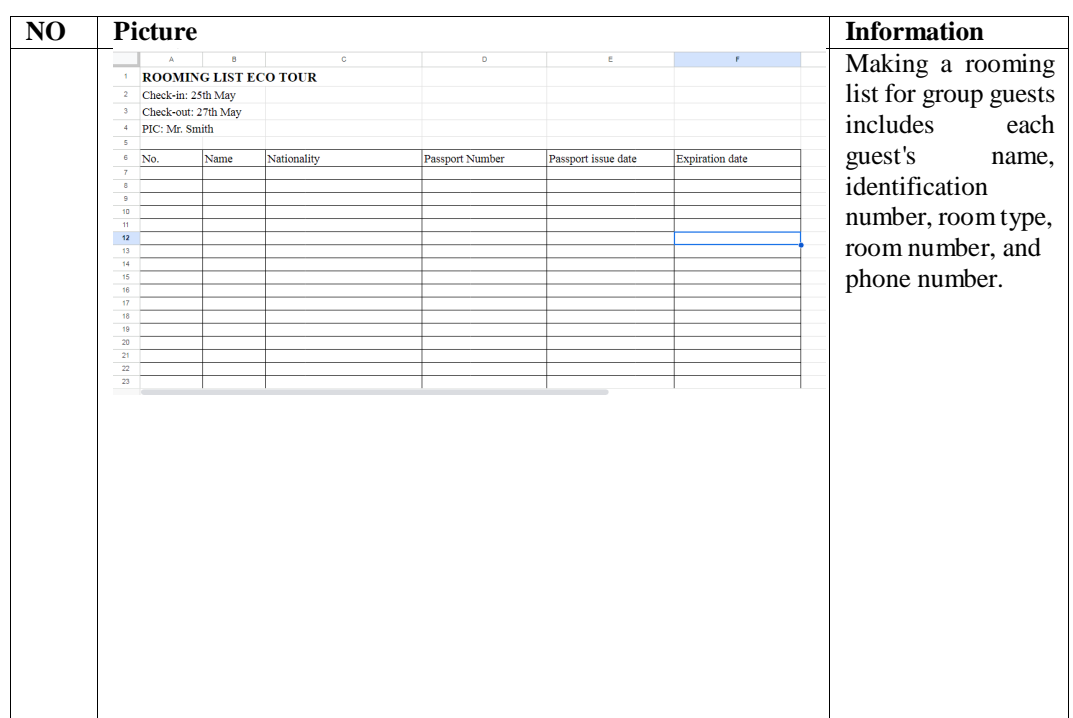

Day  $:9^{\text{th}}$  May, 2023

Date : Tuesday

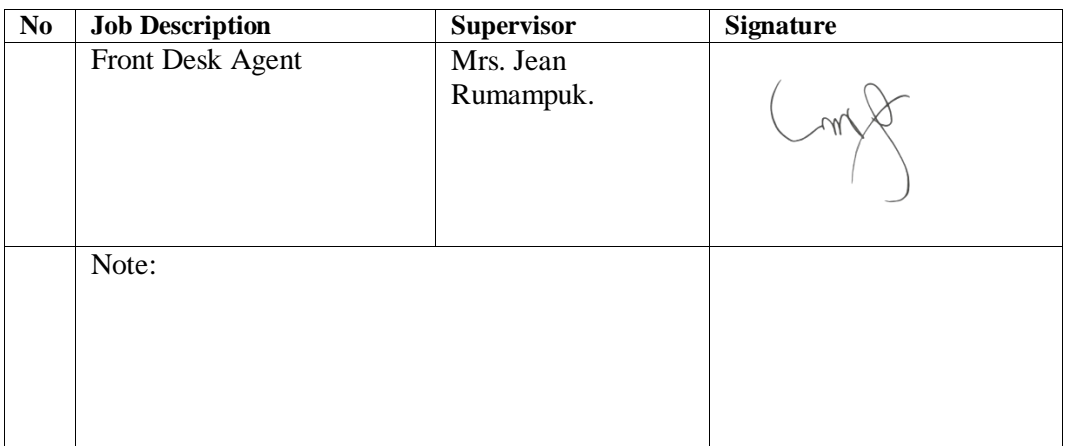

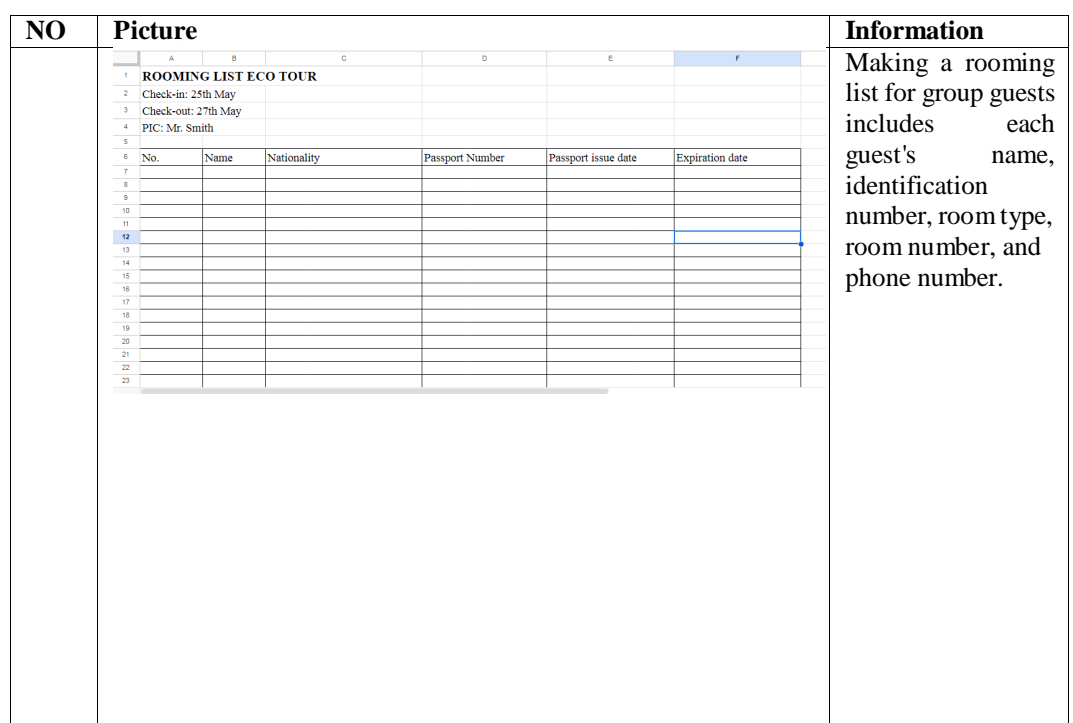

Day  $:11^{th}$  May, 2023

Date : Thursday

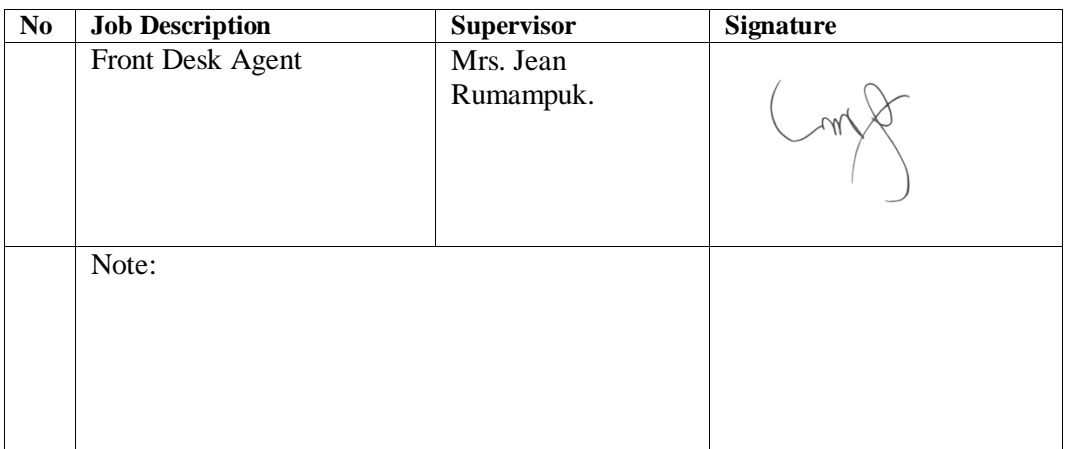

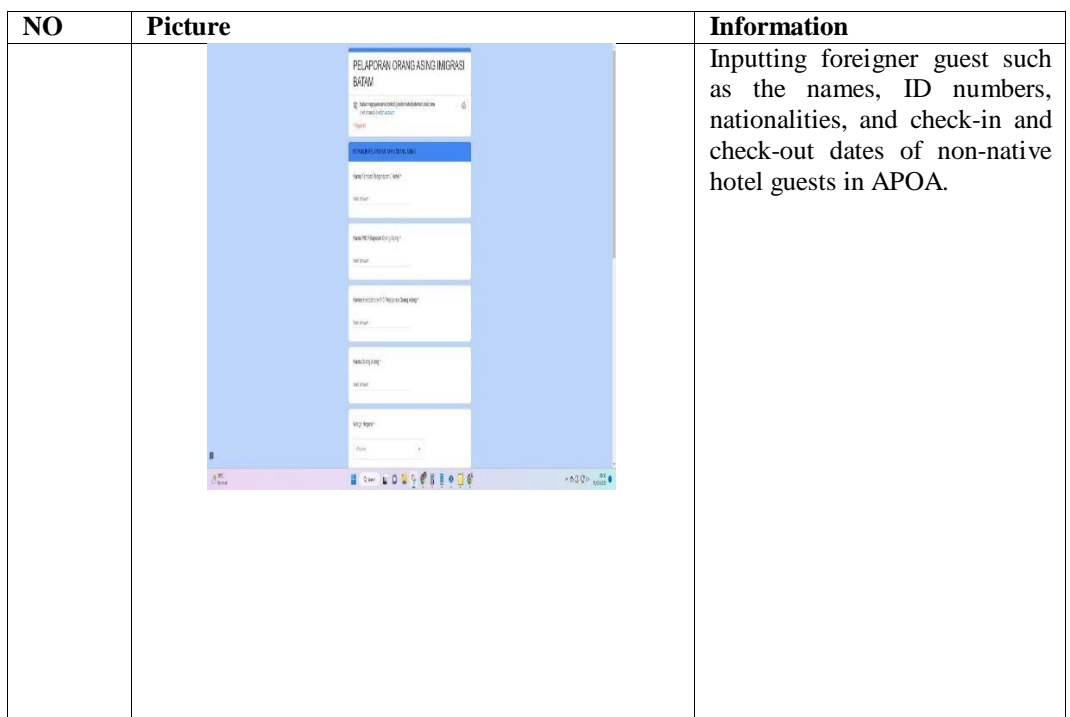

Day :12<sup>th</sup> May, 2023

Date : Friday

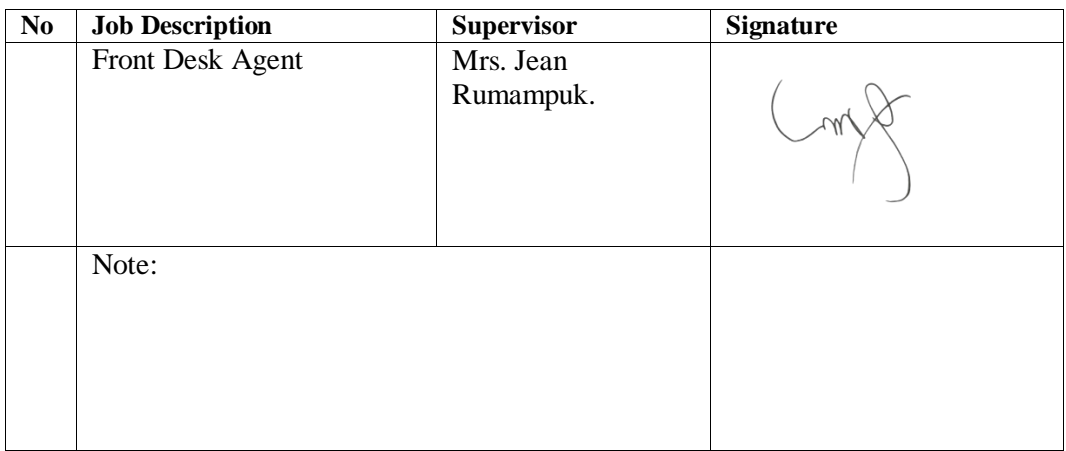

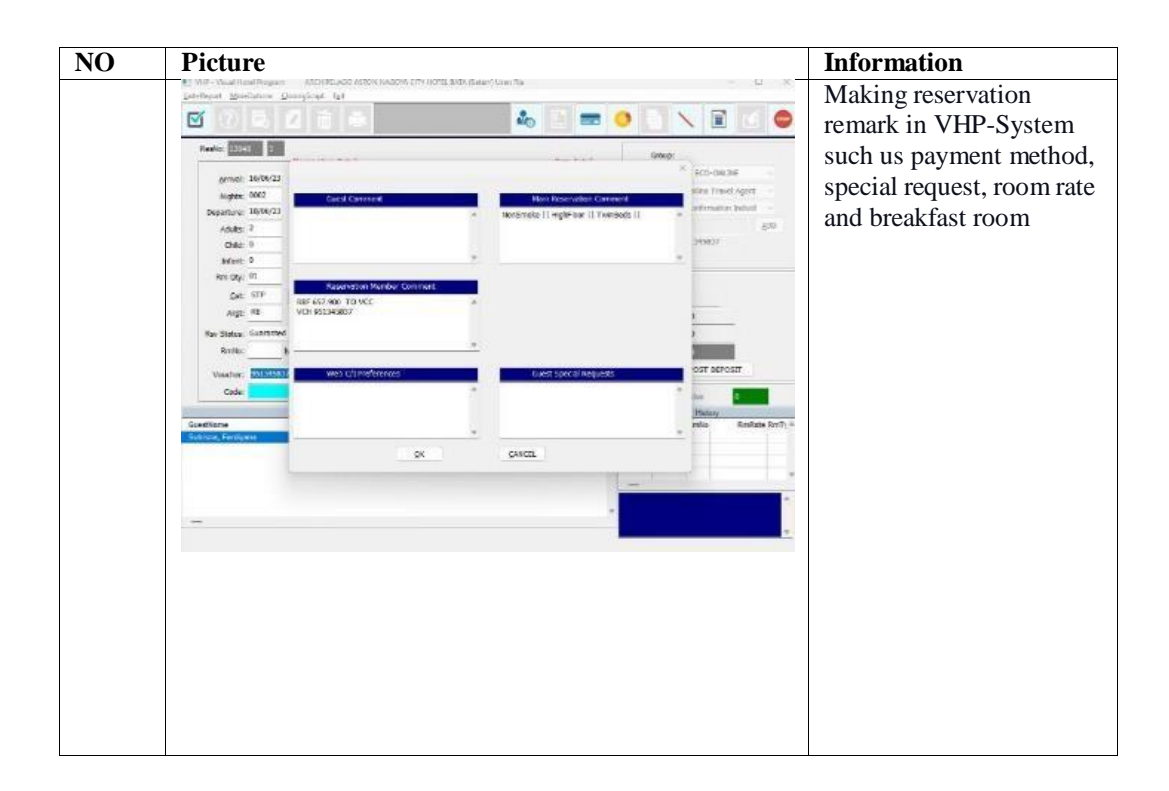
Day : 13th May, 2023

Date : Saturday

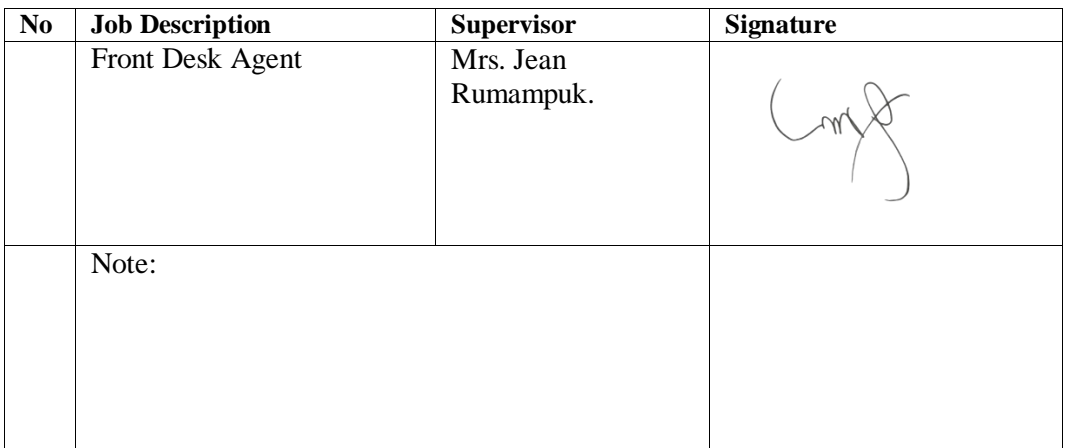

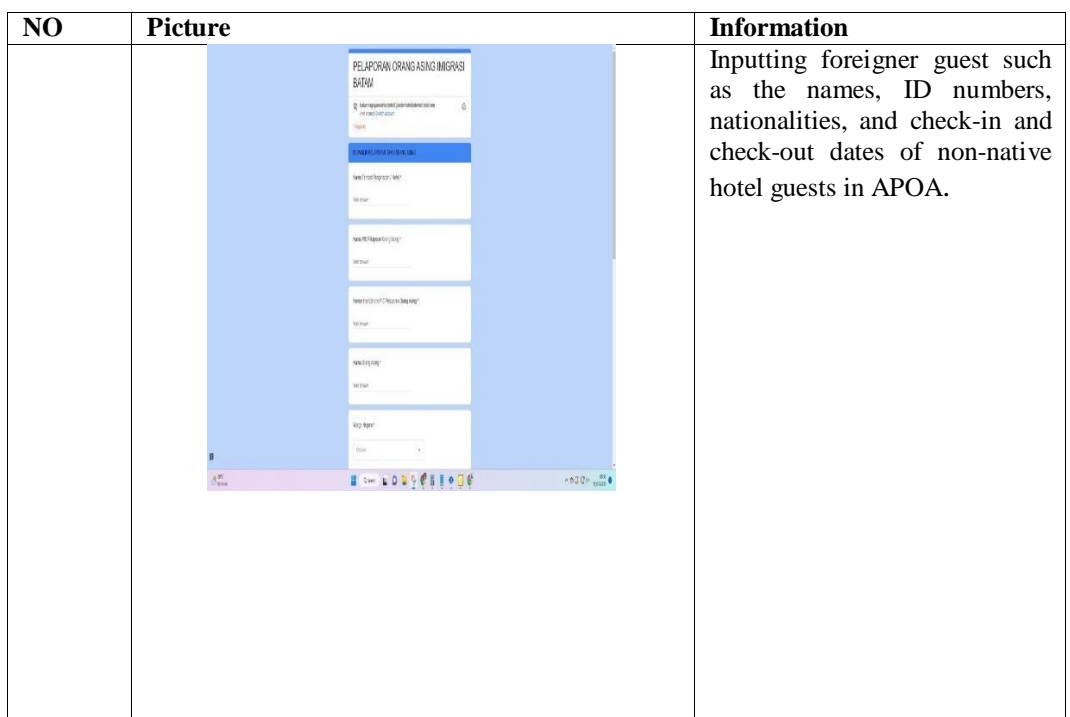

Day : 15th May, 2023

Date : Monday

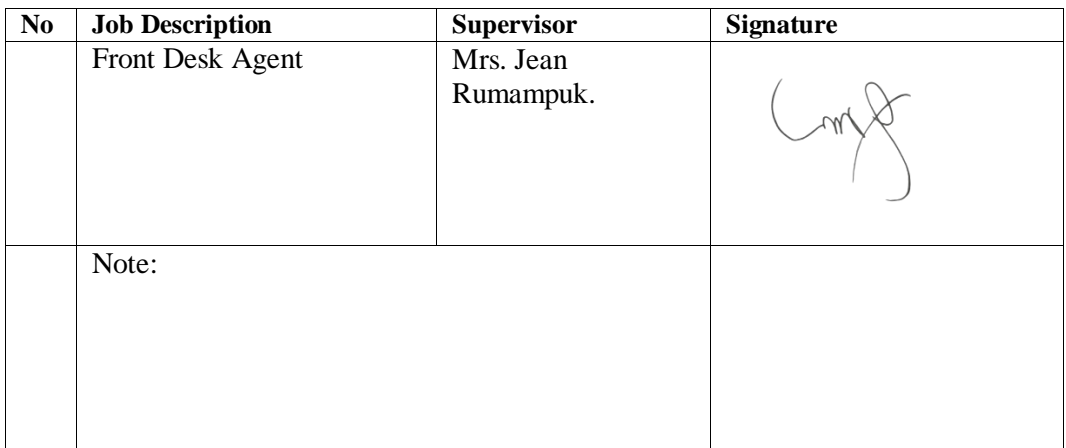

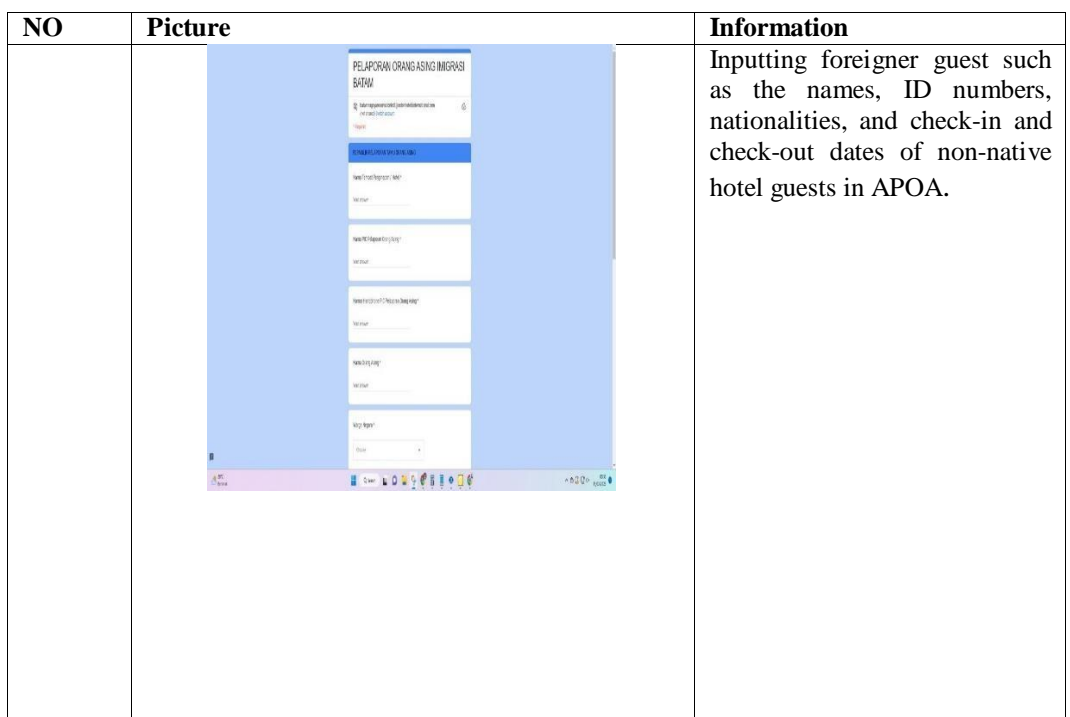

 $Day$  :  $16^{th}$  May, 2023

Date : Tuesday

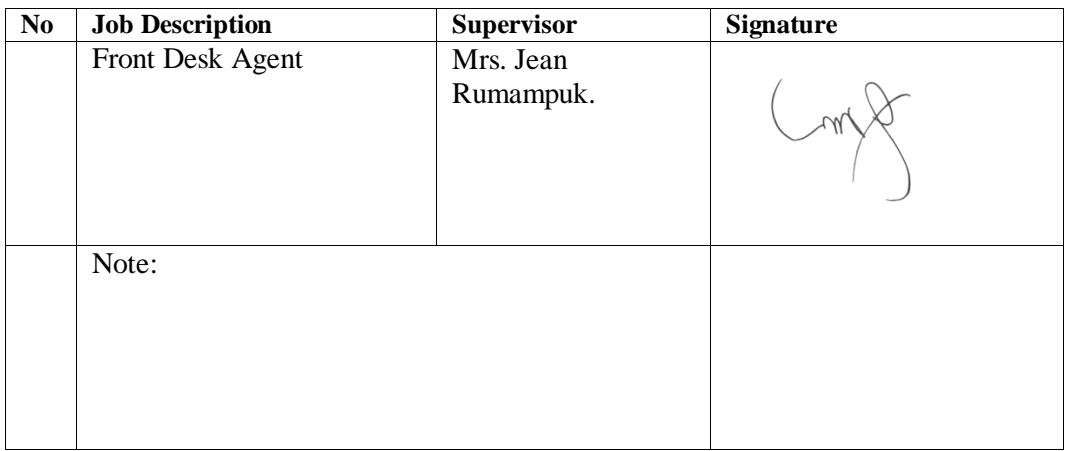

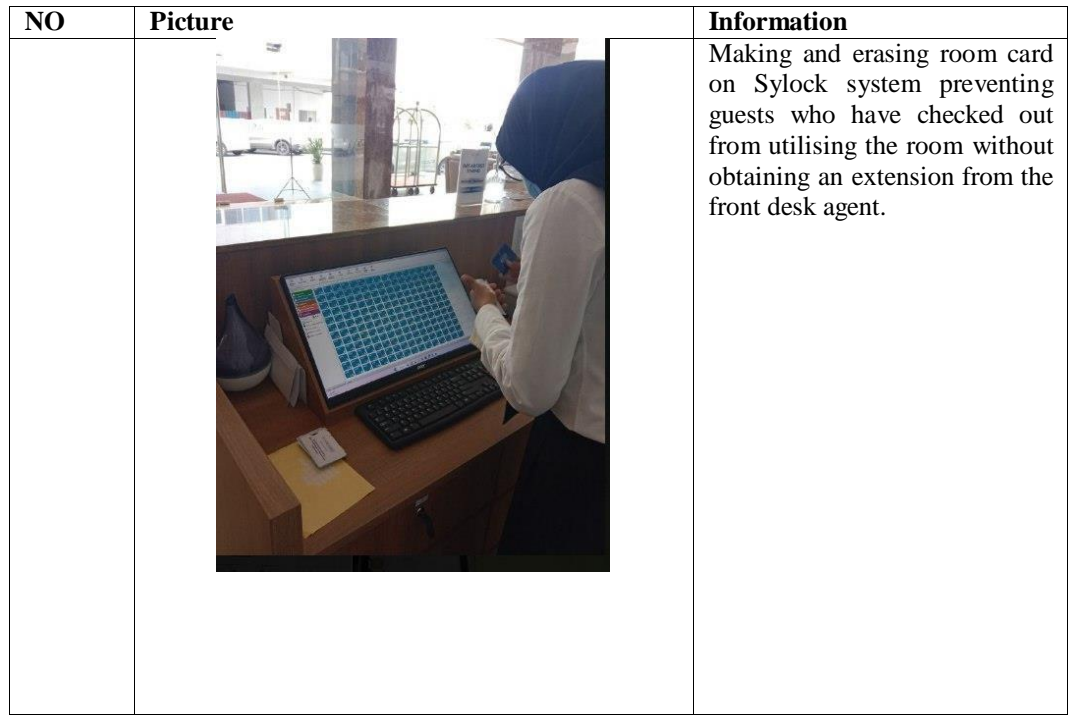

Day : 17th May, 2023

Date : Wednesday

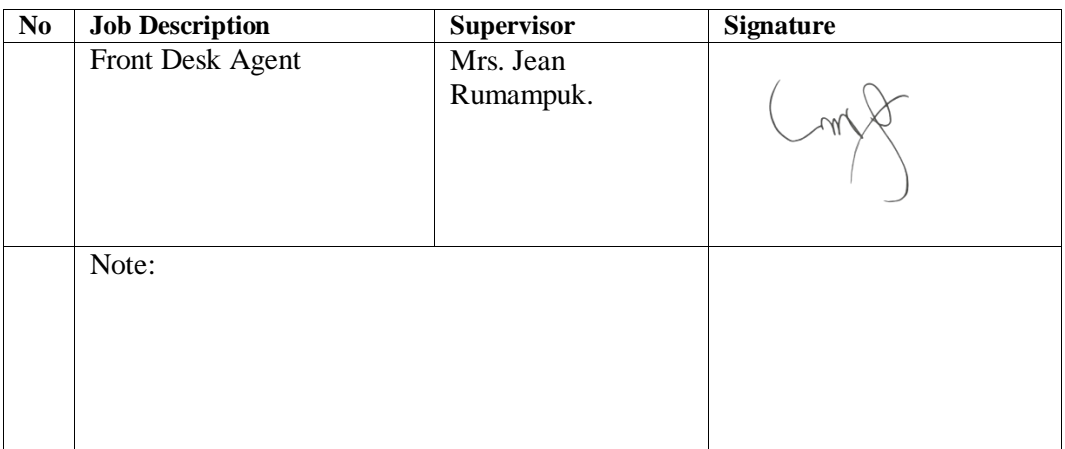

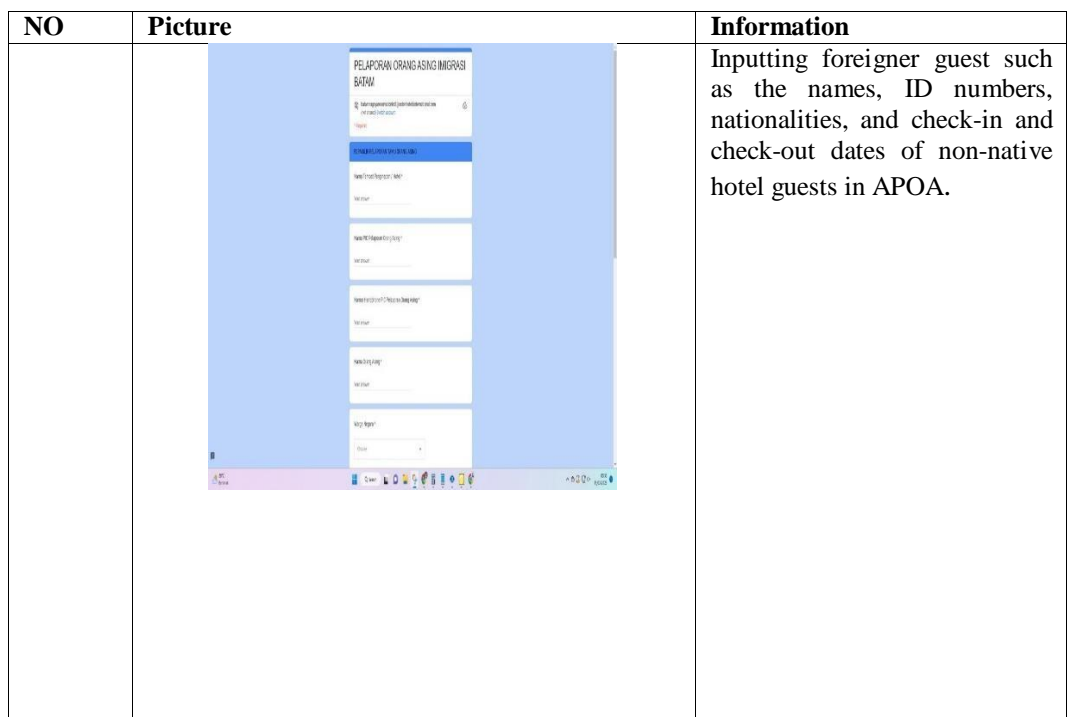

Day : 18th May, 2023

Date : Thursday

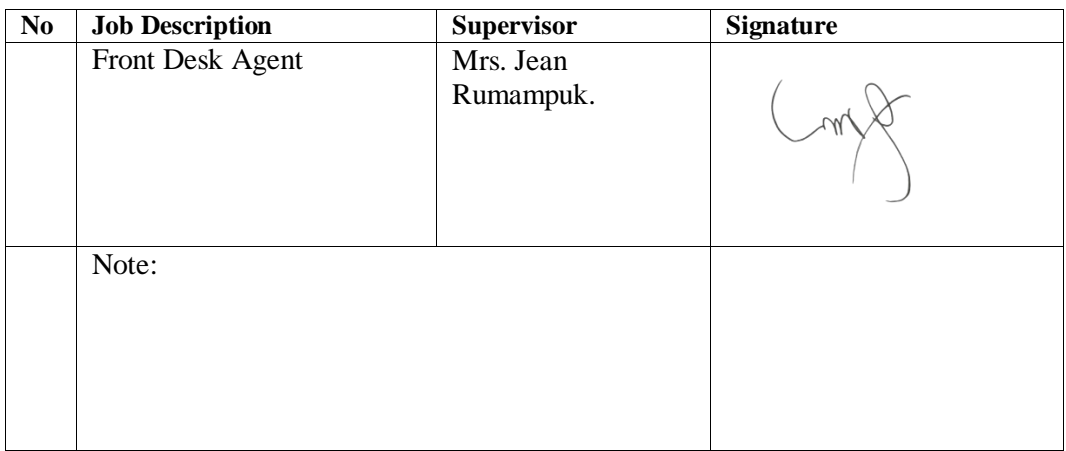

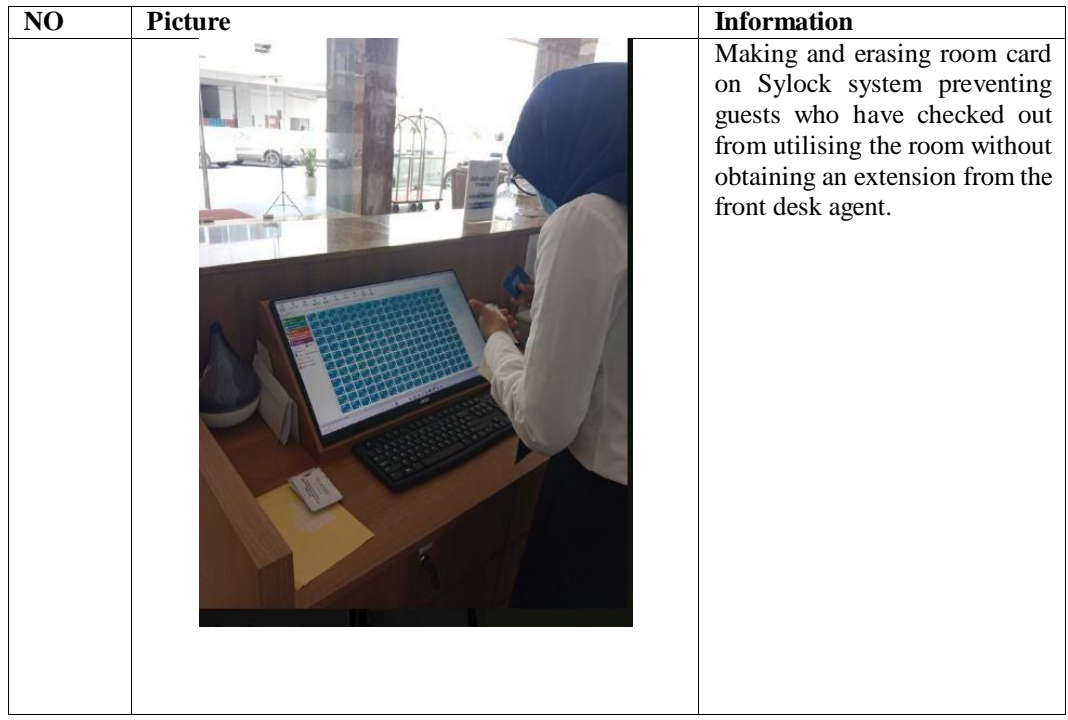

Day : 19th May, 2023

Date : Friday

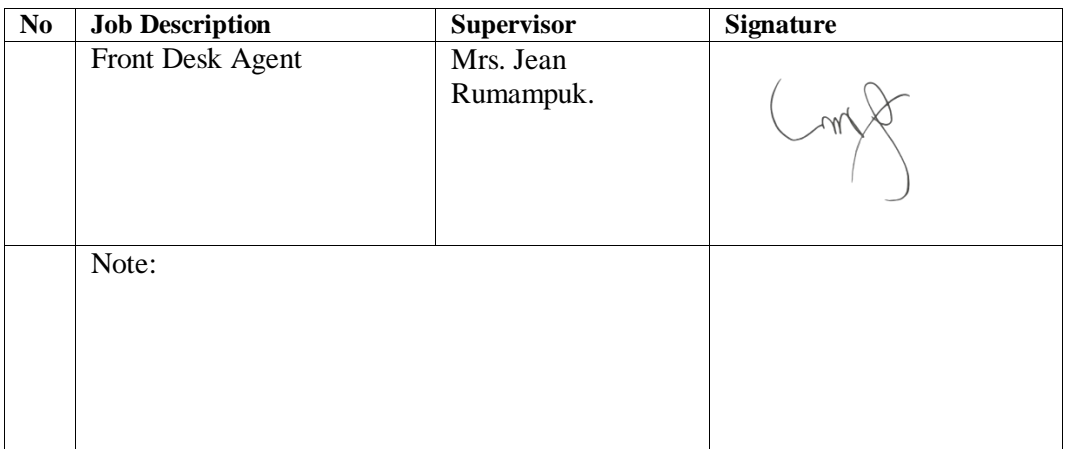

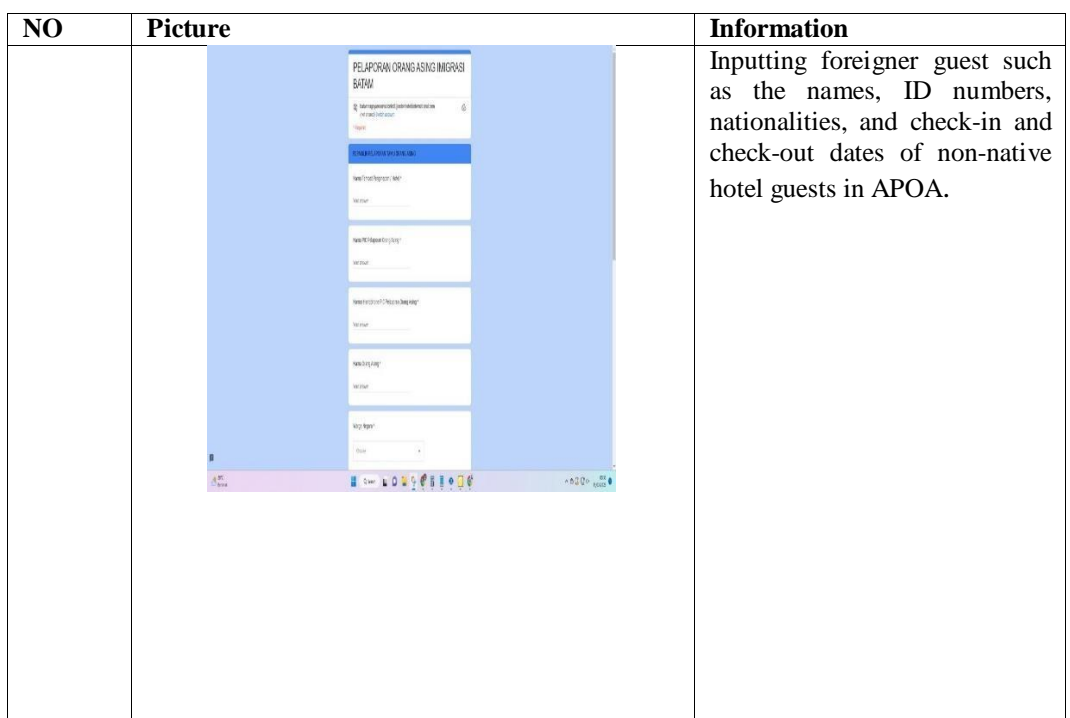

Day : 20th May, 2023

Date : Saturday

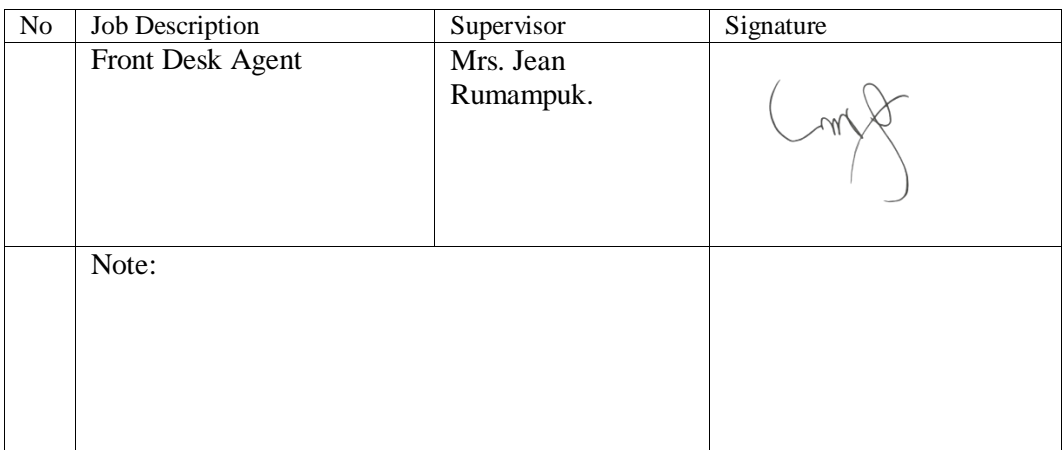

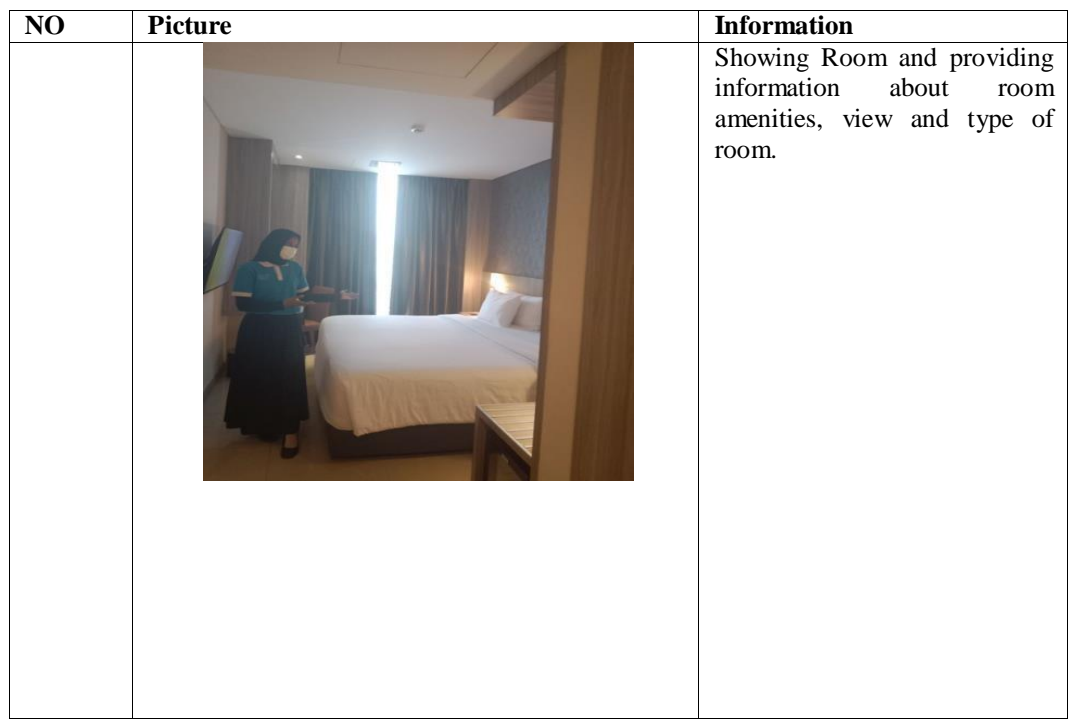

Day  $: 22<sup>nd</sup> May, 2023$ 

Date : Monday

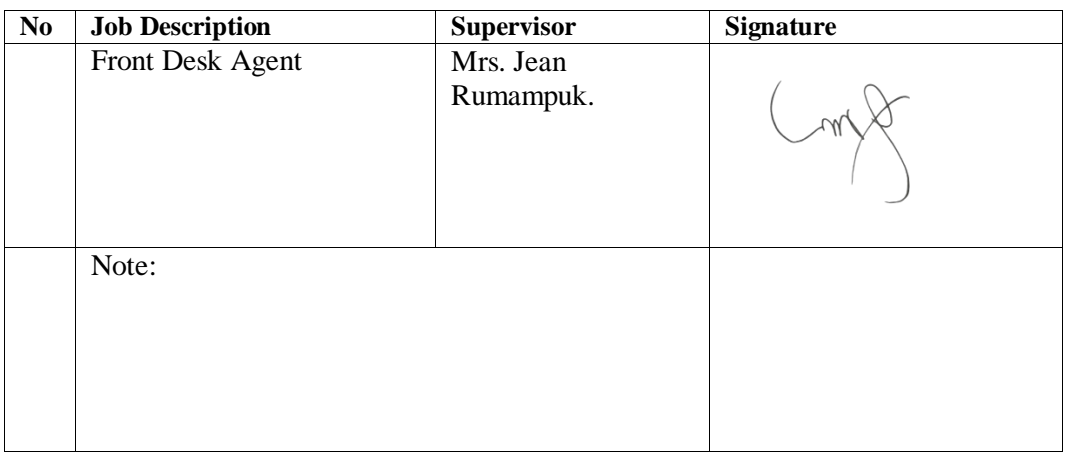

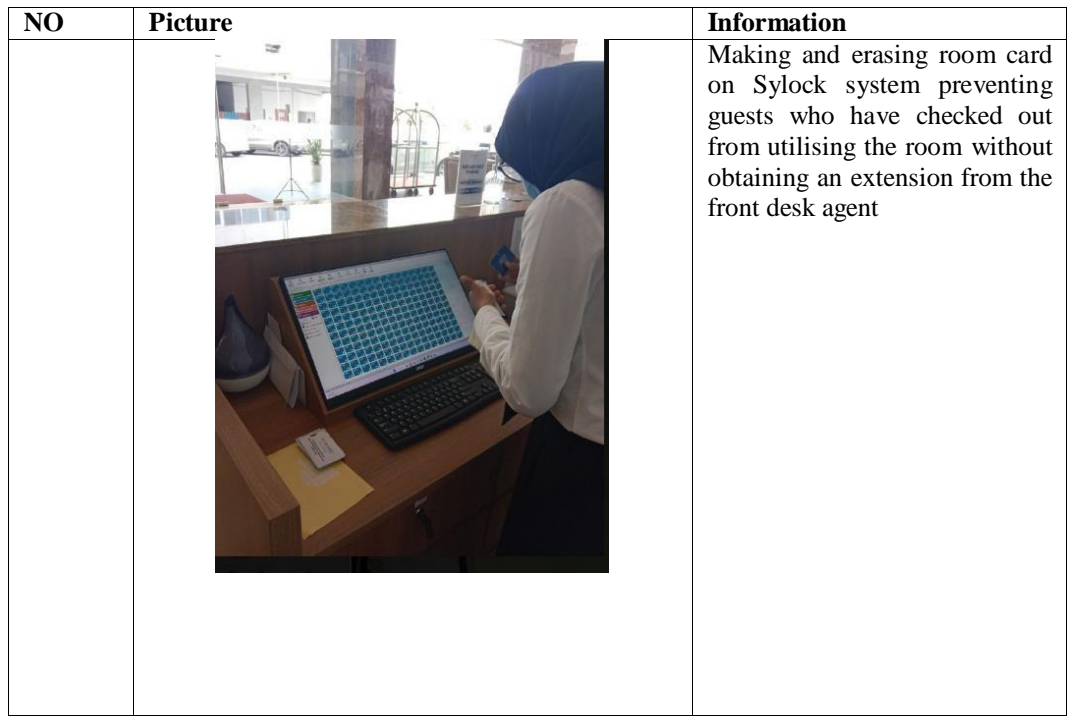

Day : 23rd May, 2023

Date : Tuesday

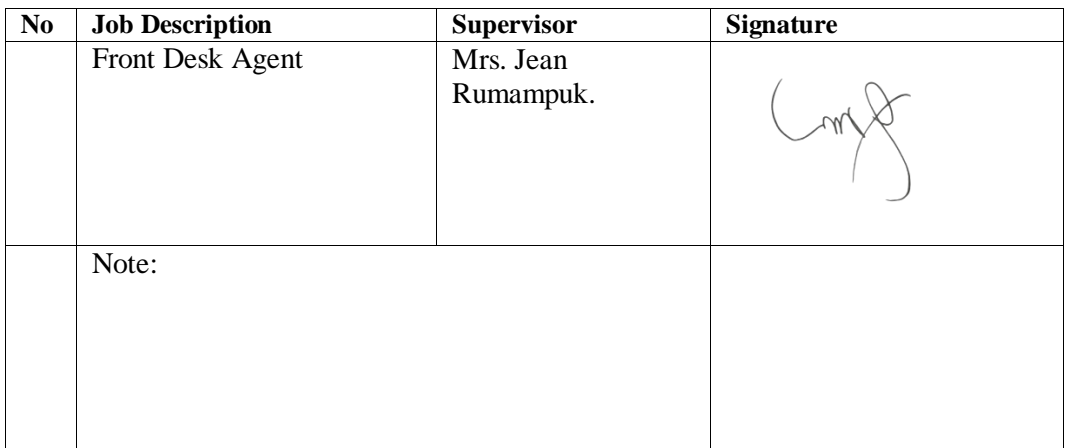

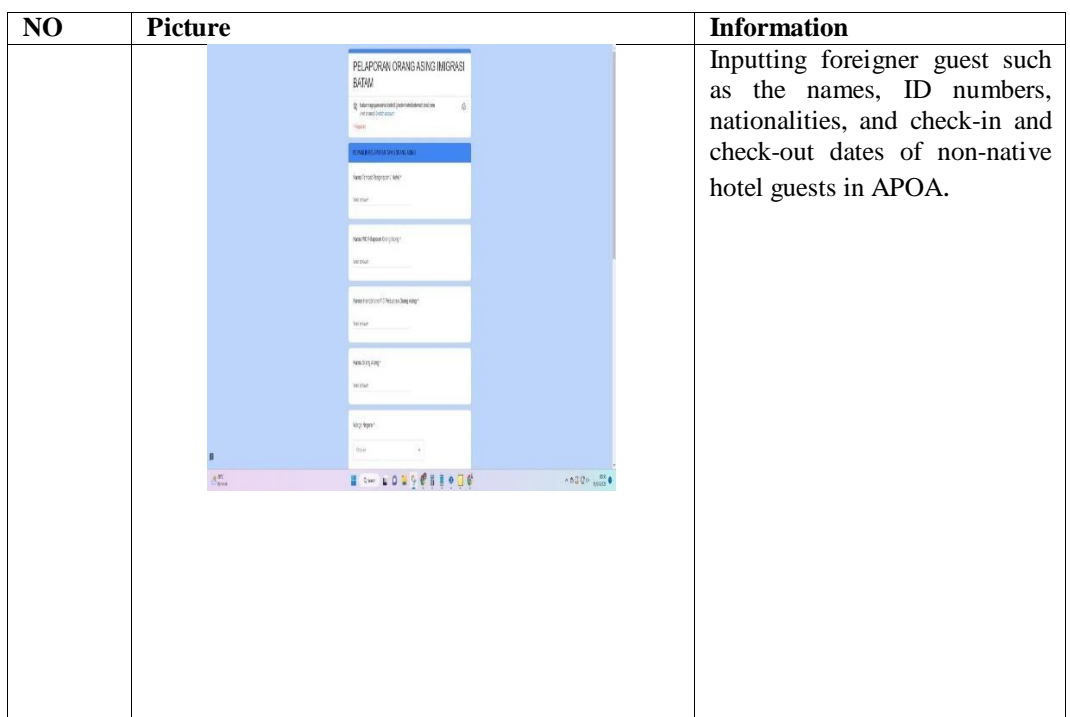

Day : 24th May, 2023

Date : Wednesday

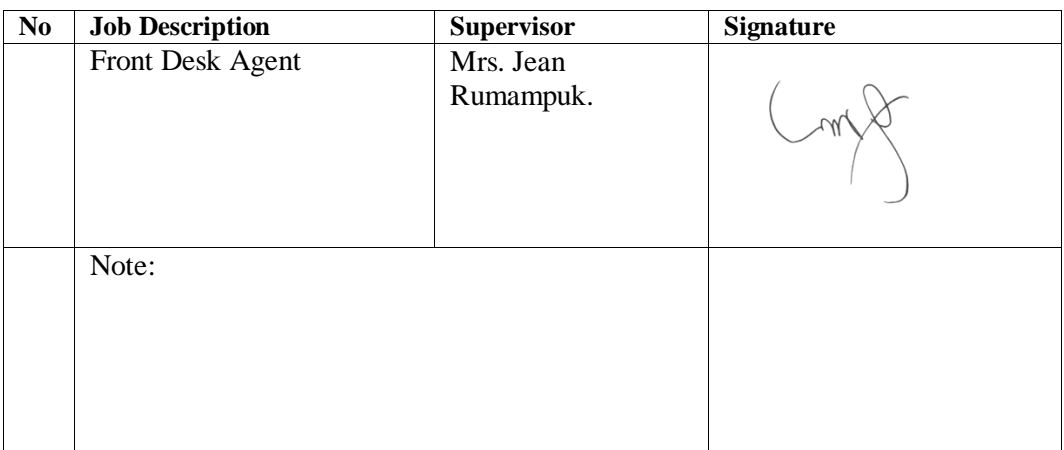

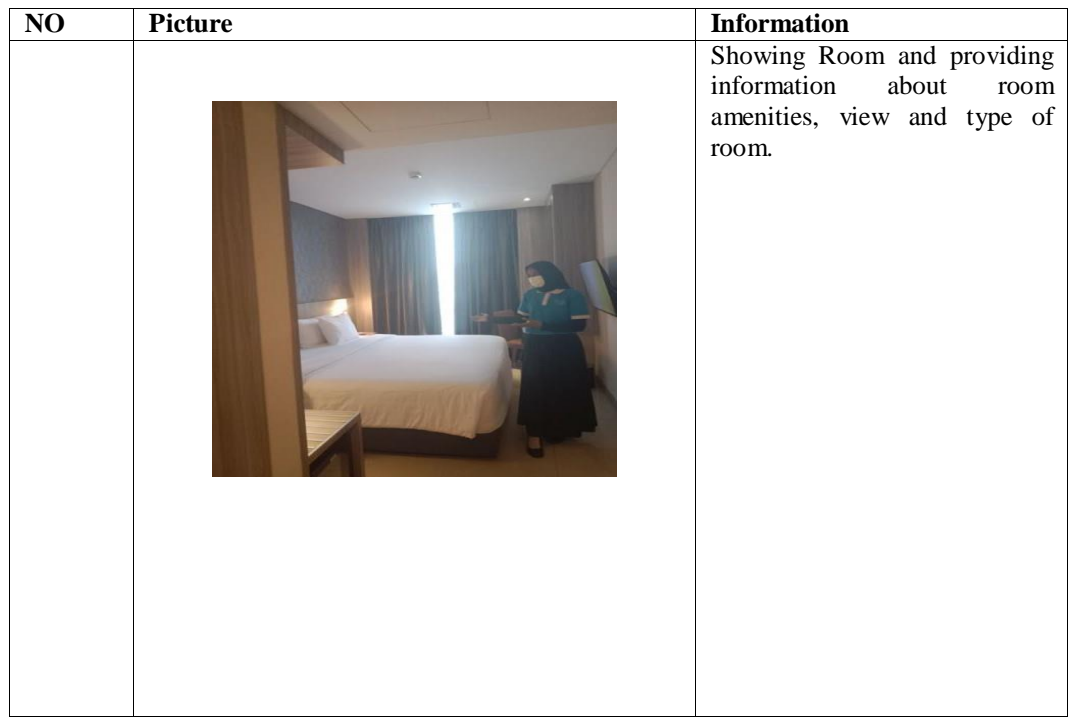

Day : 25th May, 2023

Date : Friday

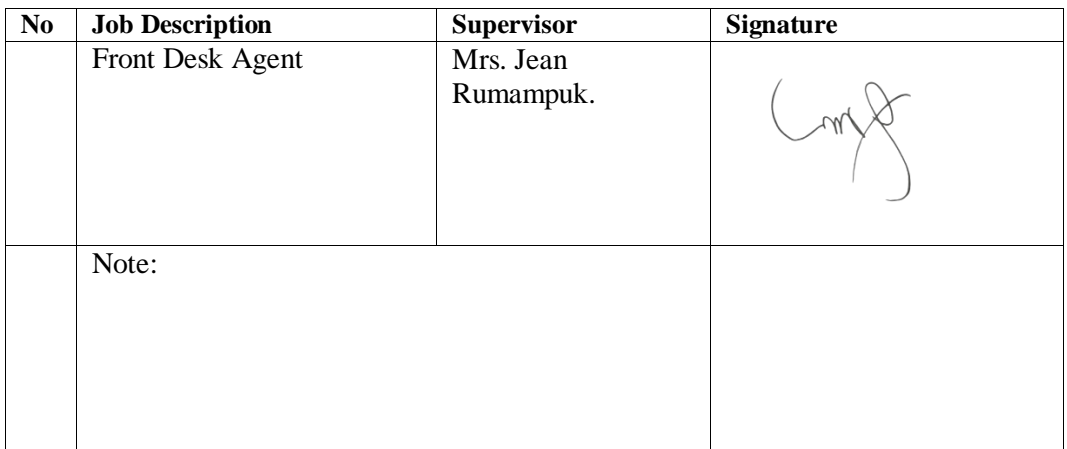

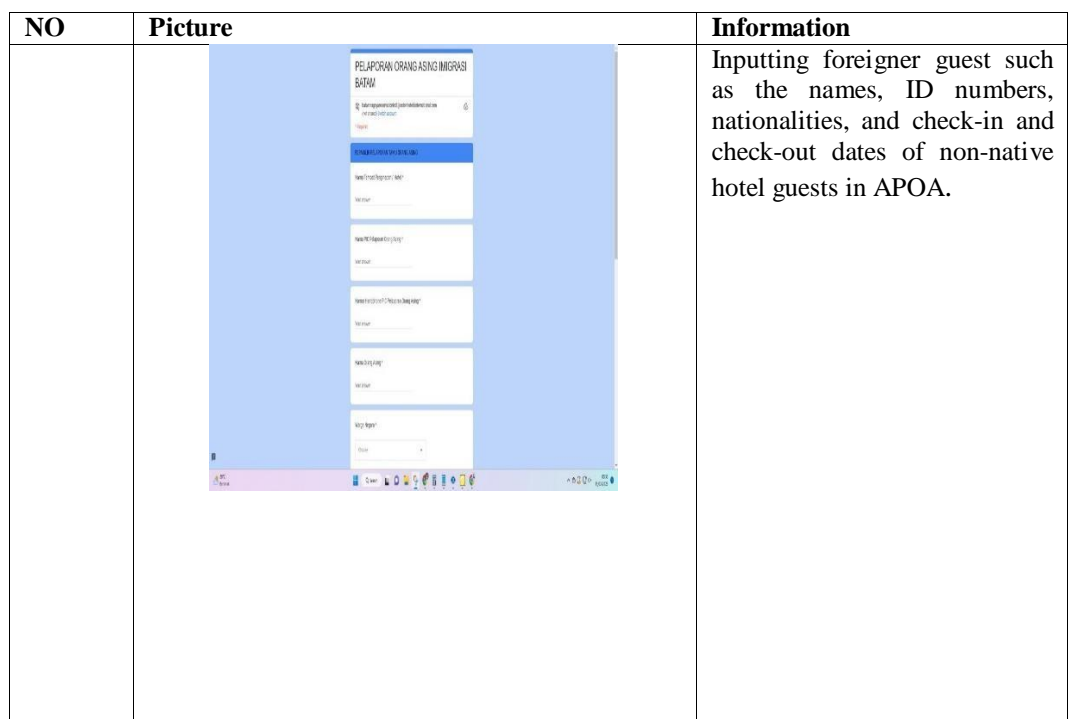

Day : 26th May, 2023

Date : Friday

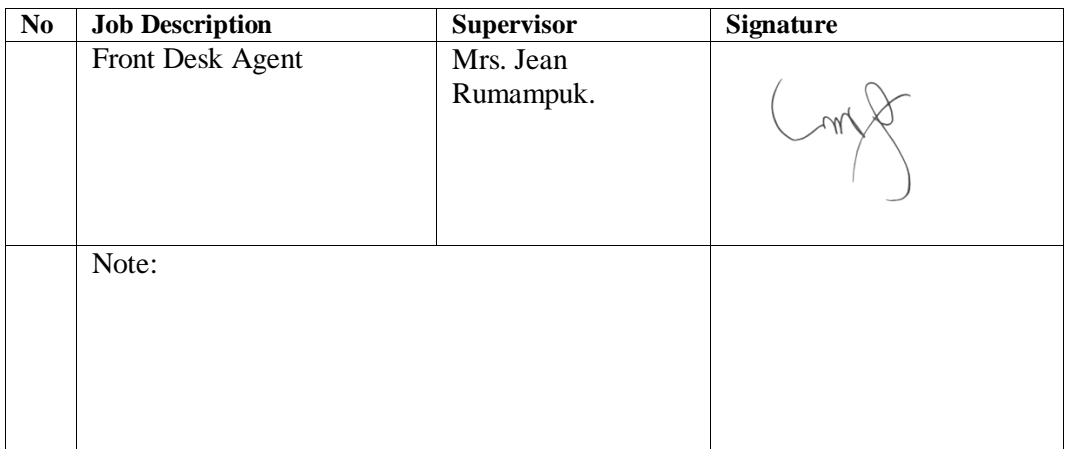

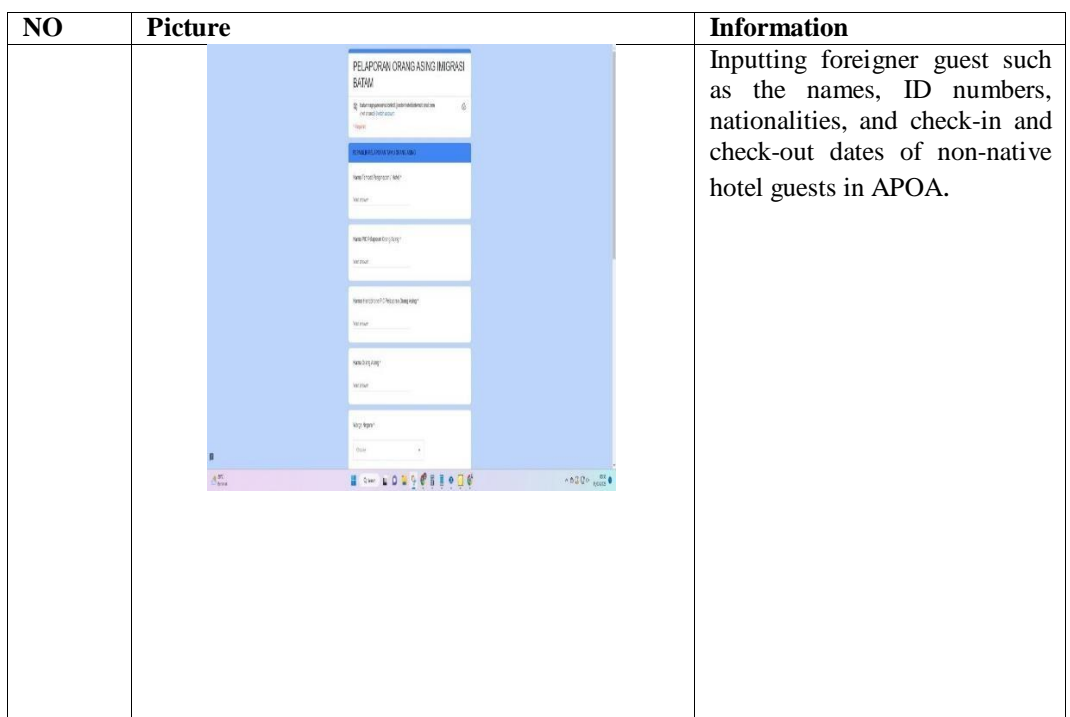

Day : 29th May, 2023

Date : Monday

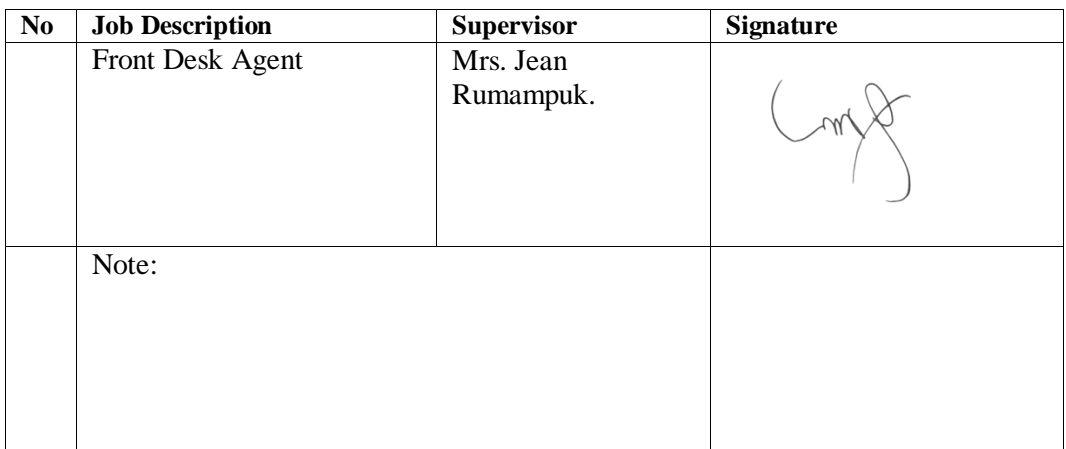

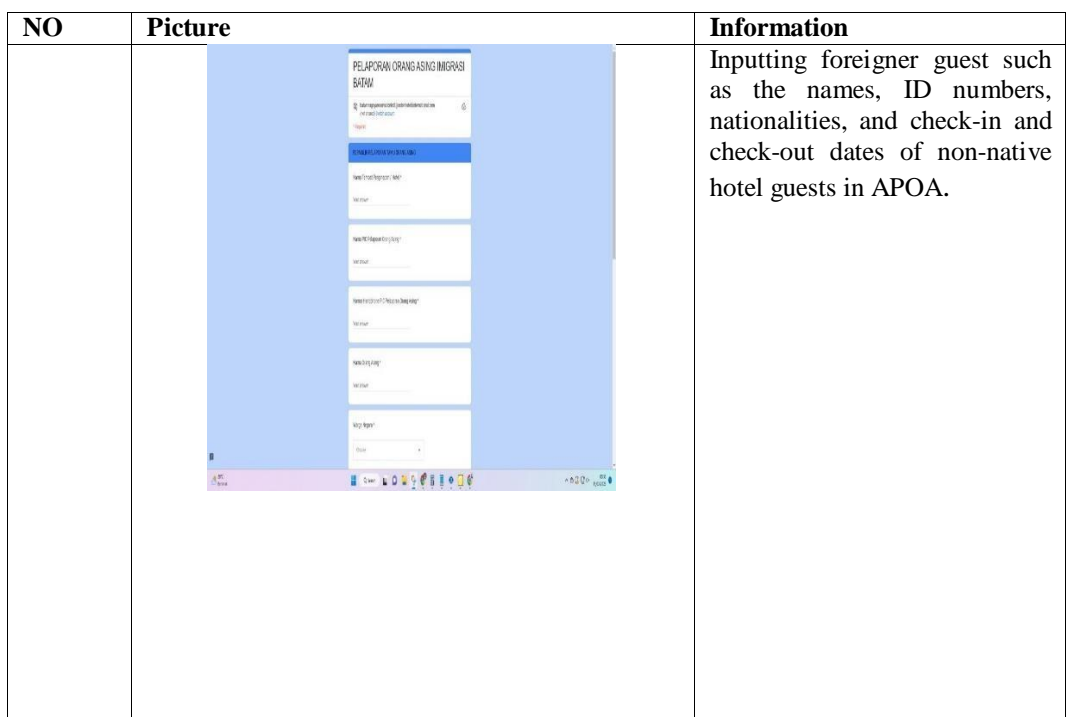

Day : 30th May, 2023

Date : Tuesday

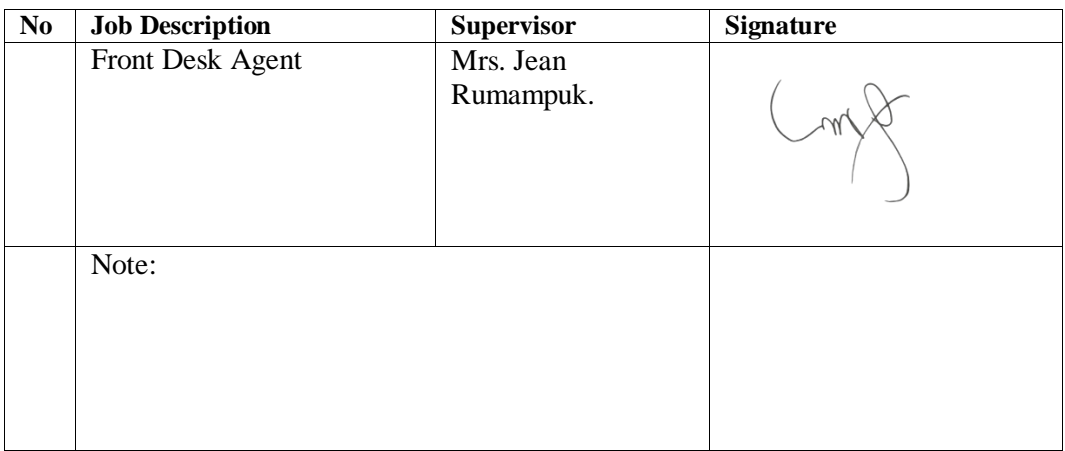

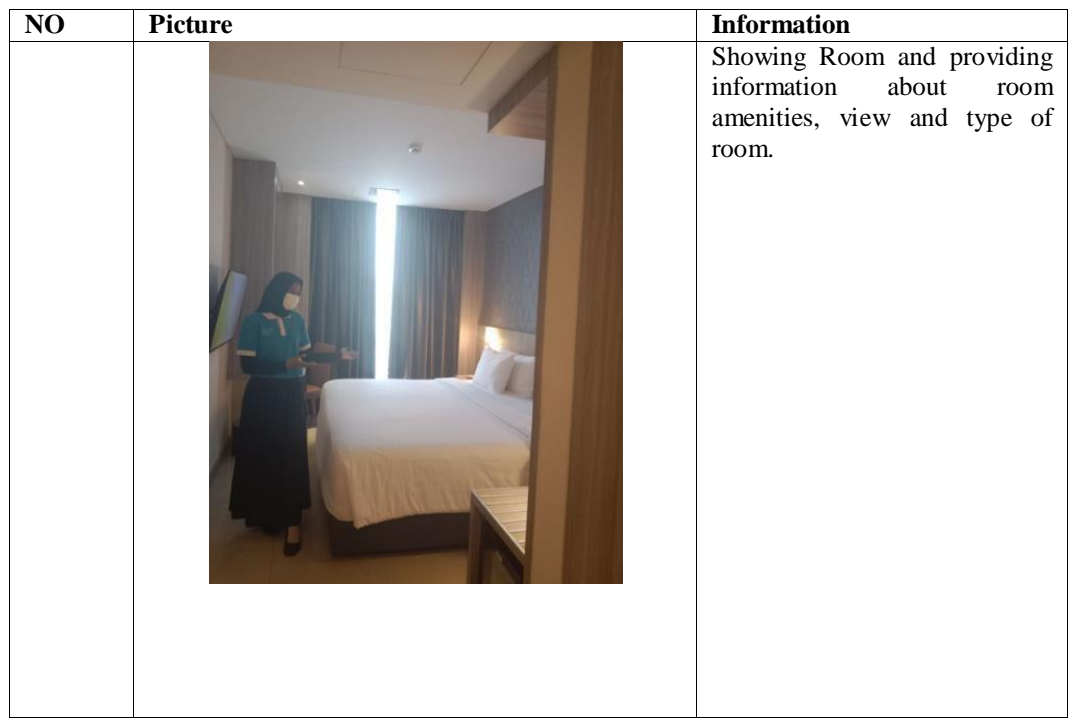

Day  $:31^{st}2023$ 

Date : Wednesday

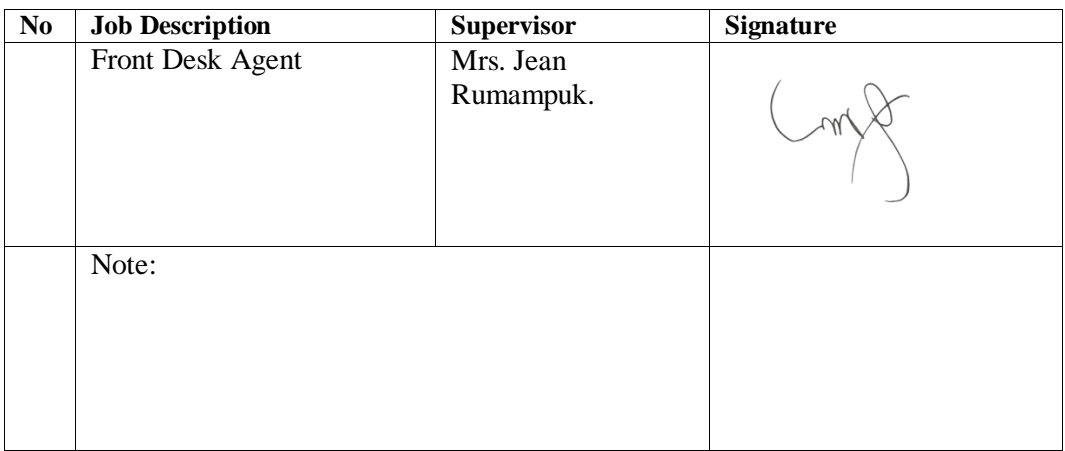

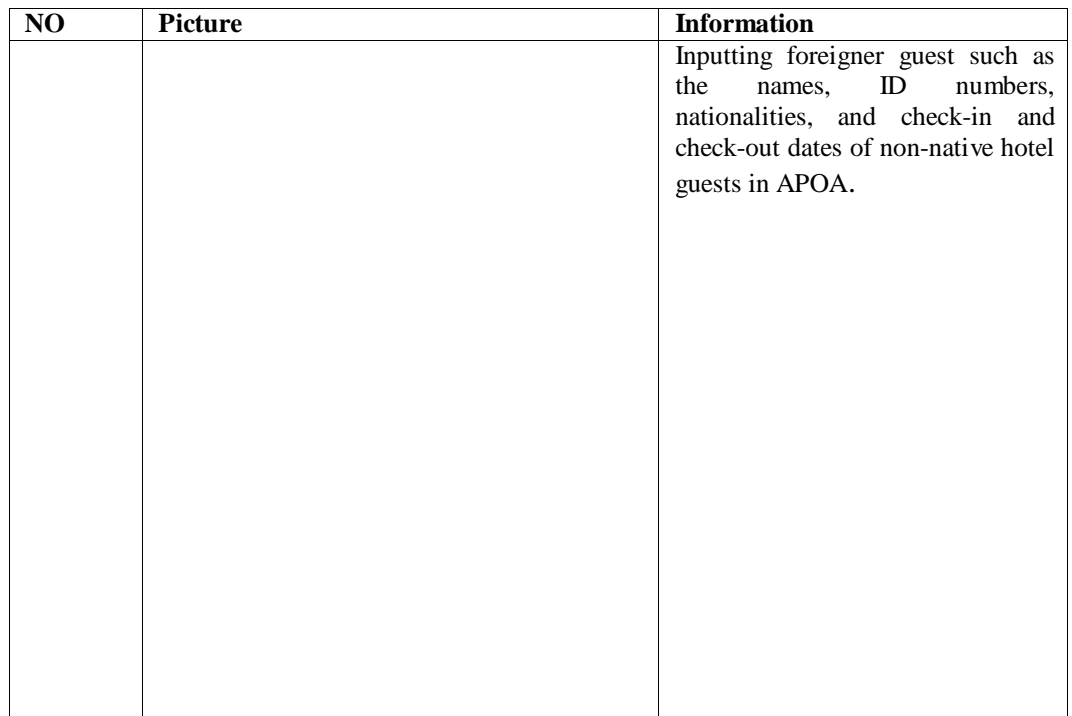

:  $1^{\text{st}}$ June2023

Date : Thursday

Day

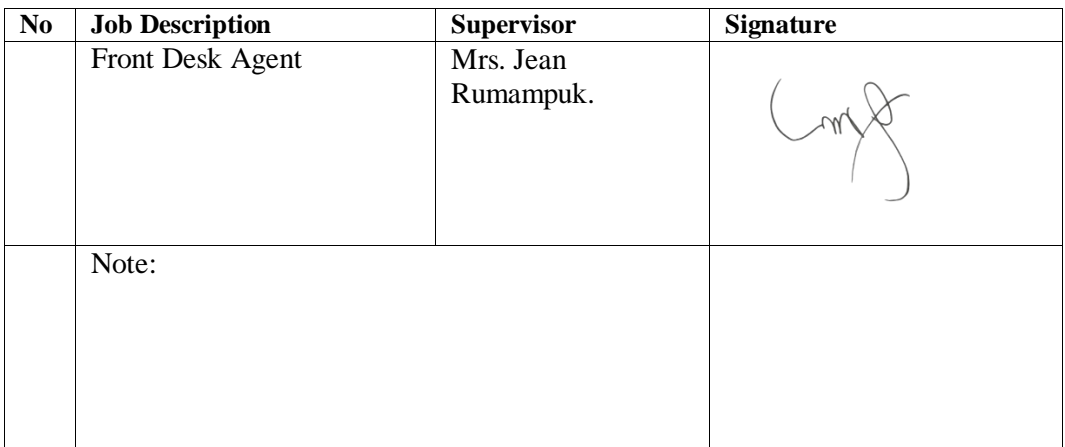

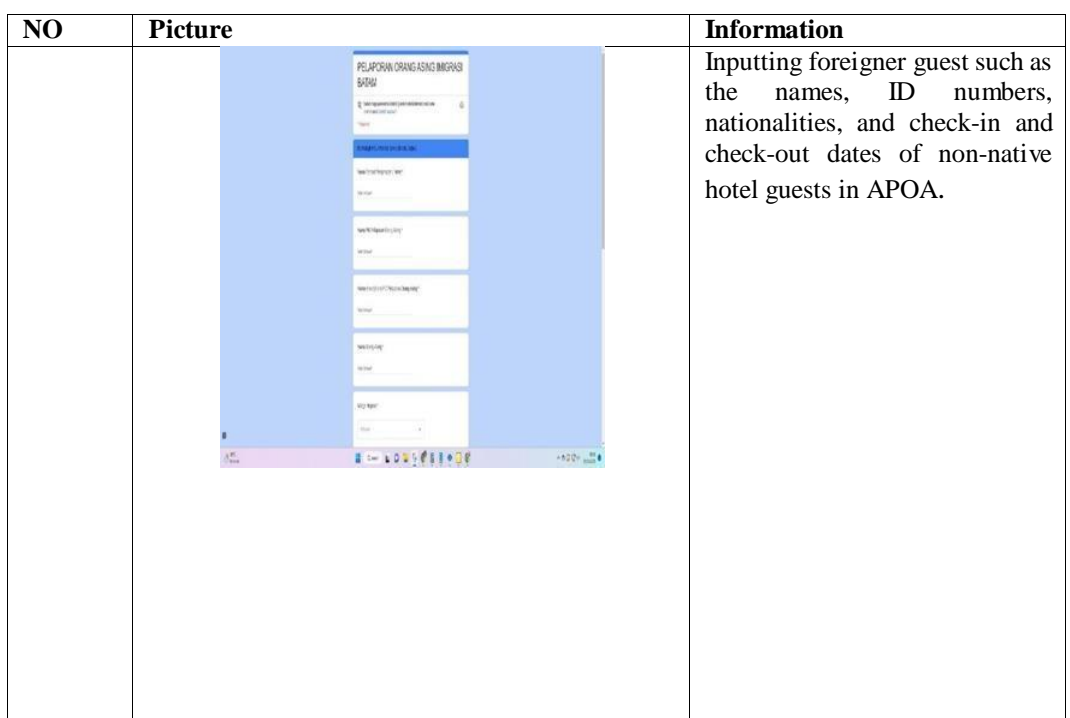

Day

:  $2<sup>nd</sup>$  June, 2023

Date : Friday

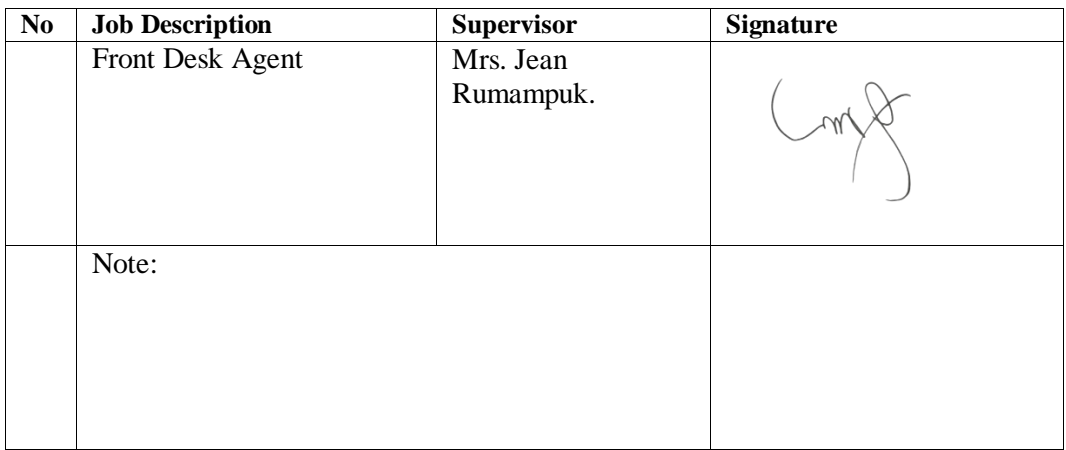

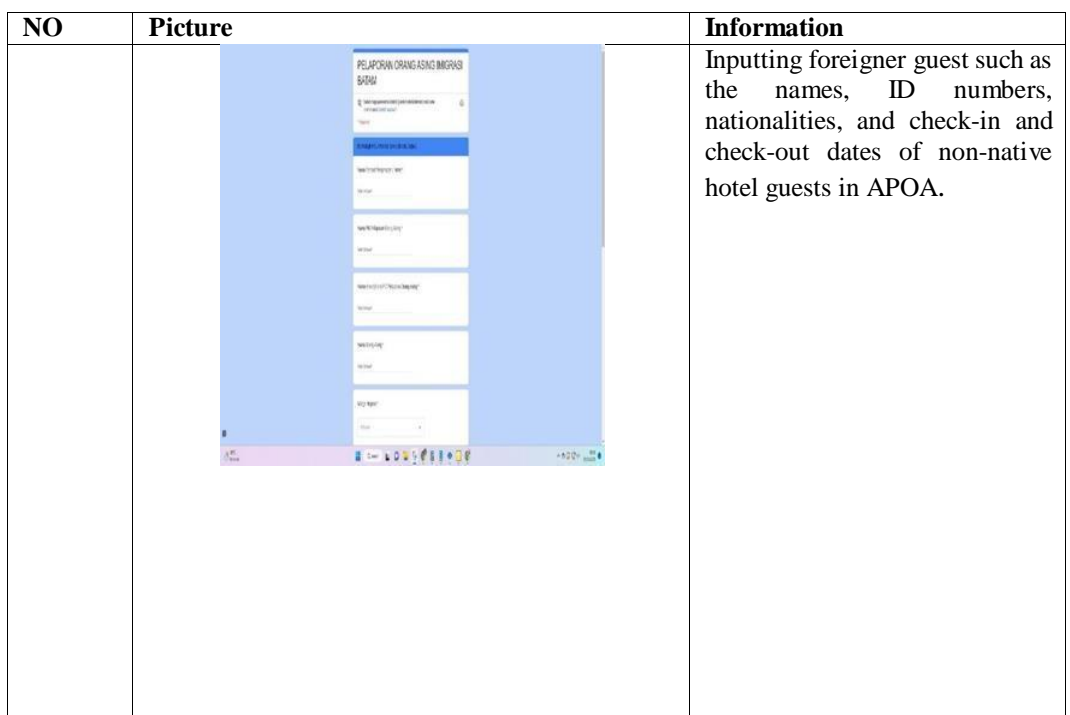

Day  $:3<sup>rd</sup>$  June, 2023

Date : Saturday

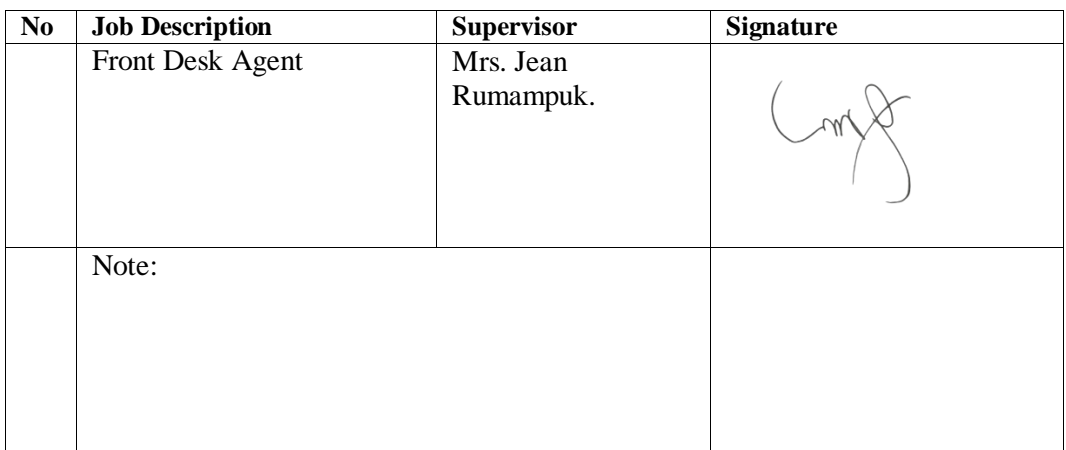

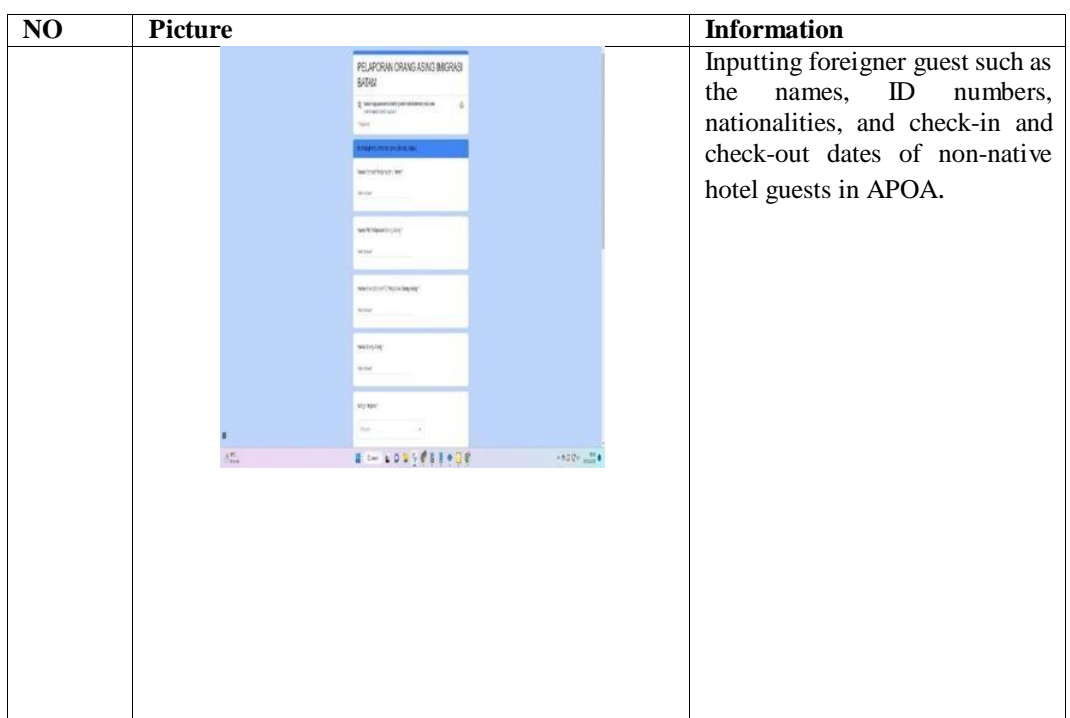

Day  $:4^{\text{th}}$  June, 2023

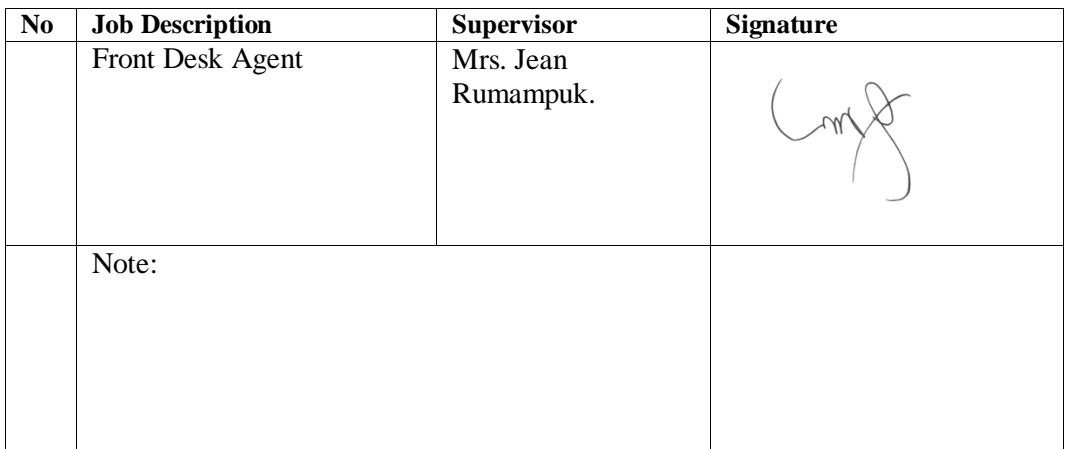

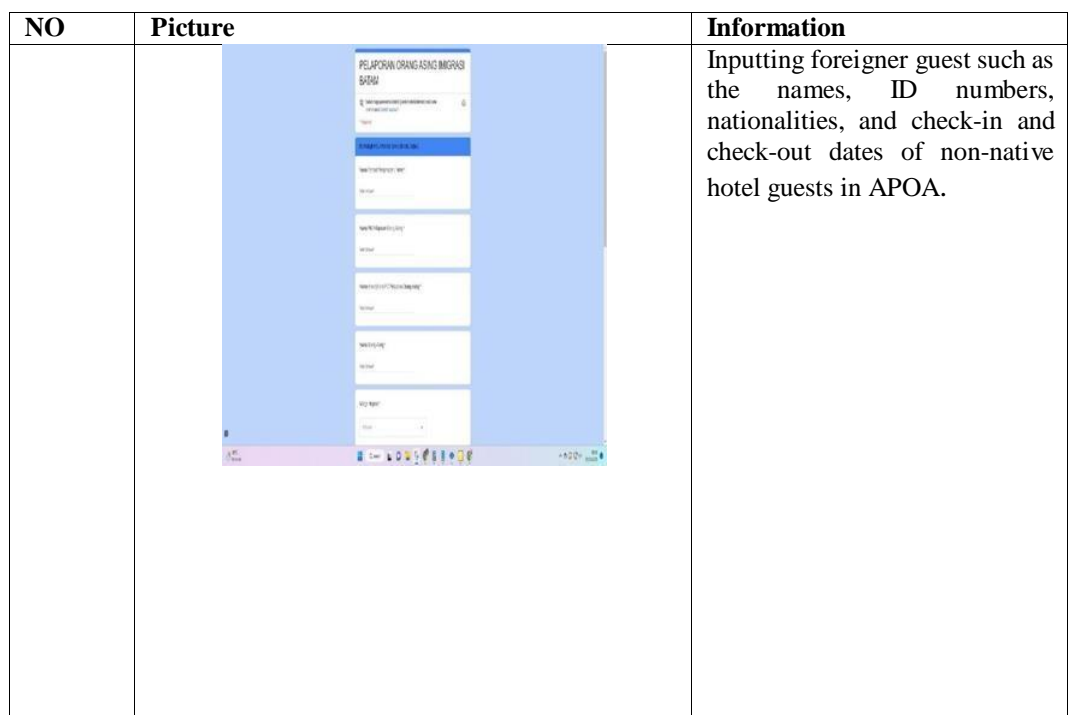

Day

:  $5^{\text{th}}$  June, 2023

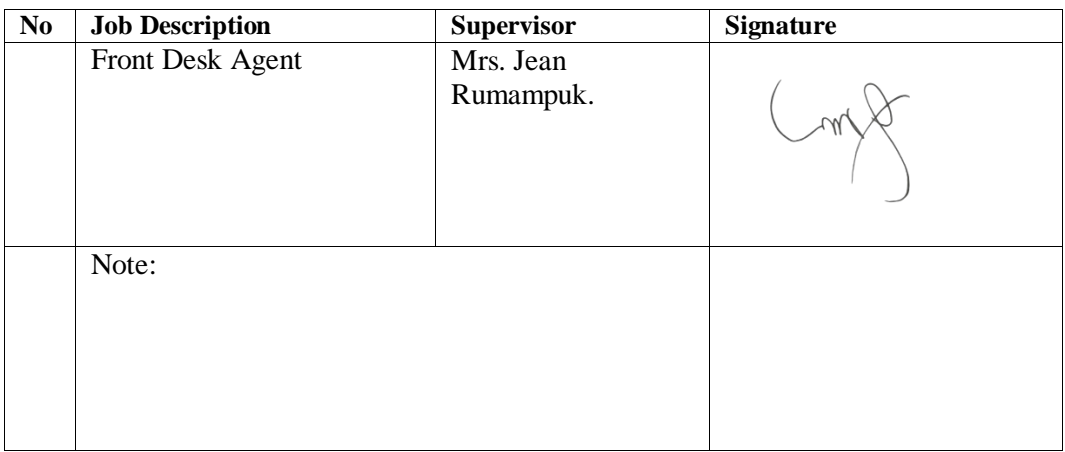

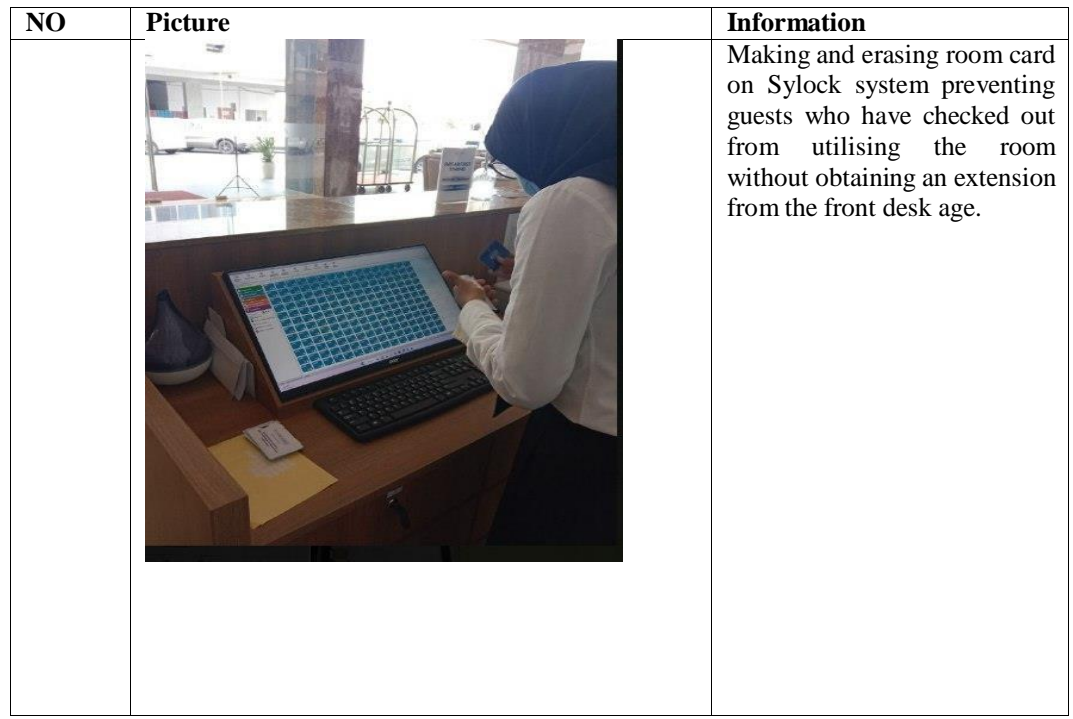

:  $6^{\text{th}}$  June, 2023

Day

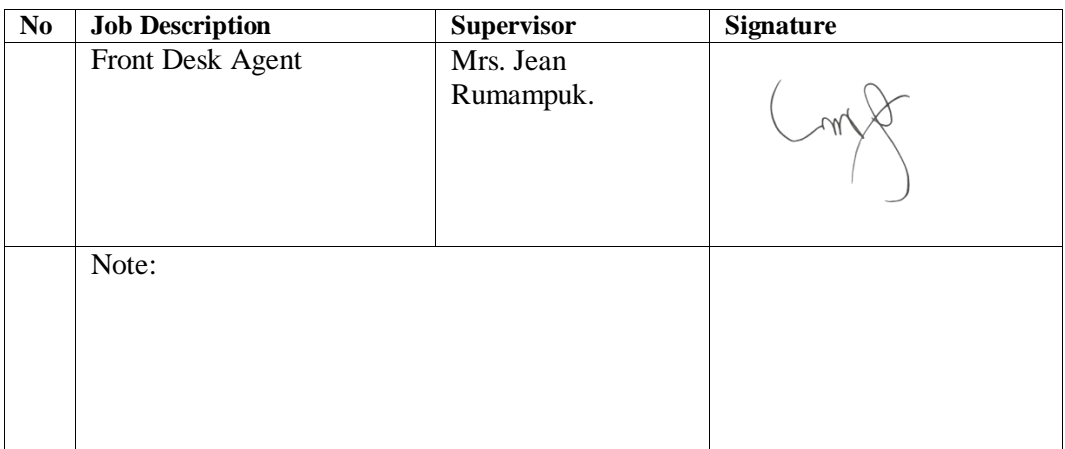

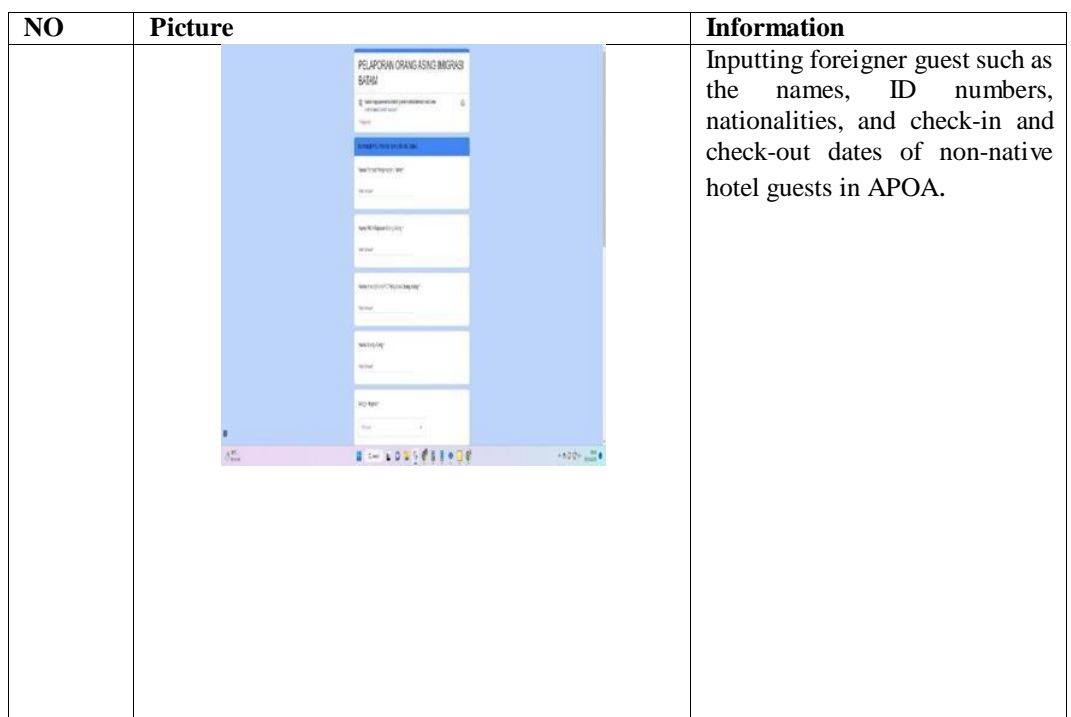

Day :  $10^{th}$  June, 2023

Date : Saturday

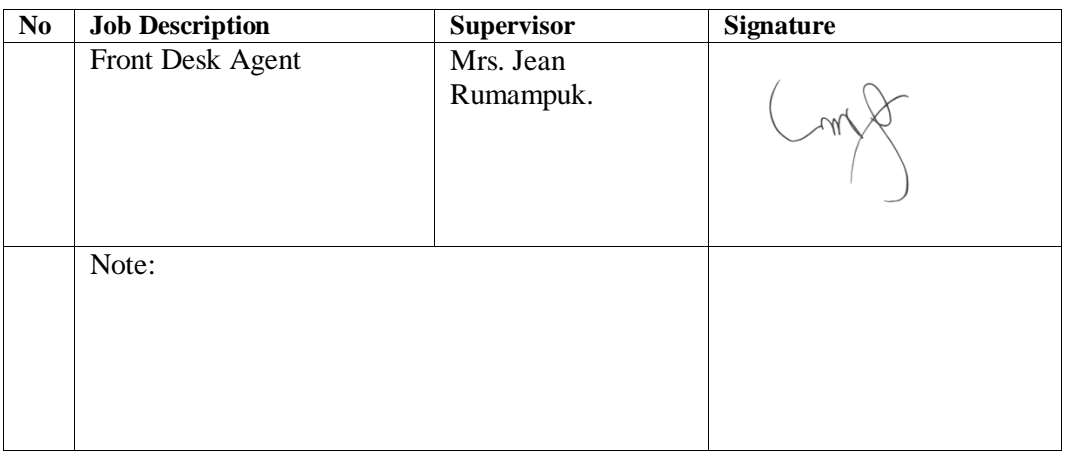

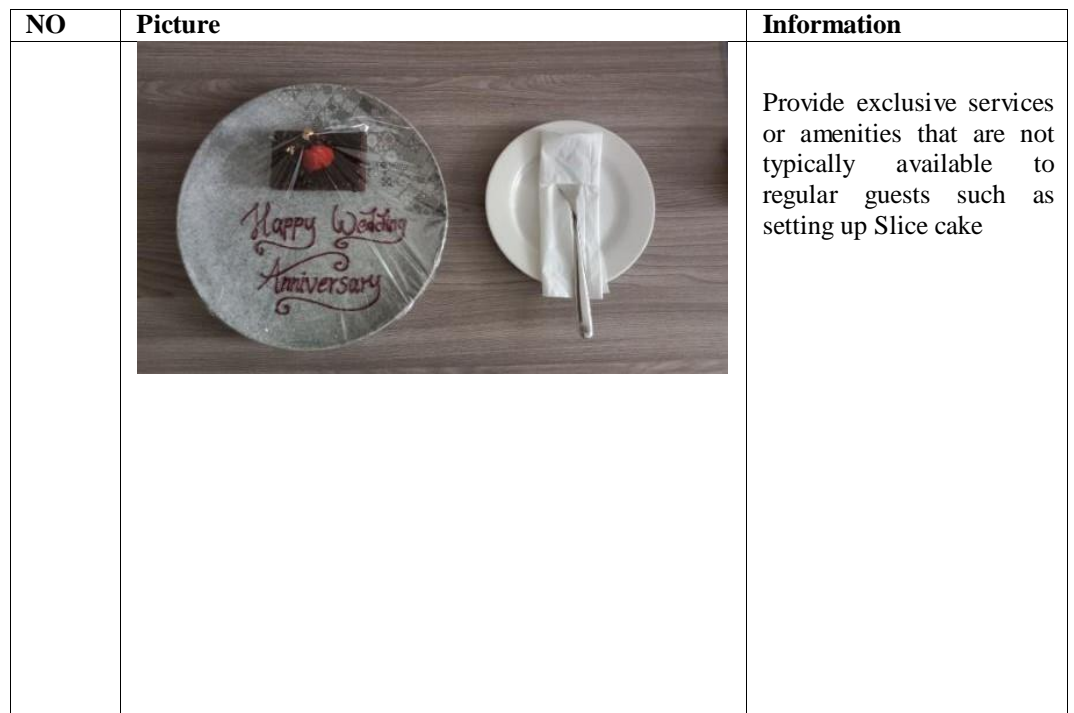

Day :  $12^{\text{th}}$  June, 2023

Date : Wednesday

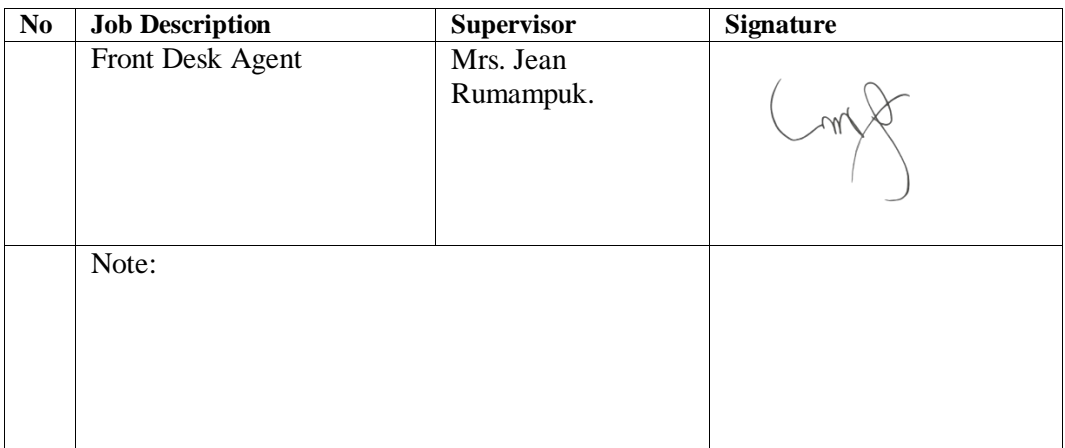

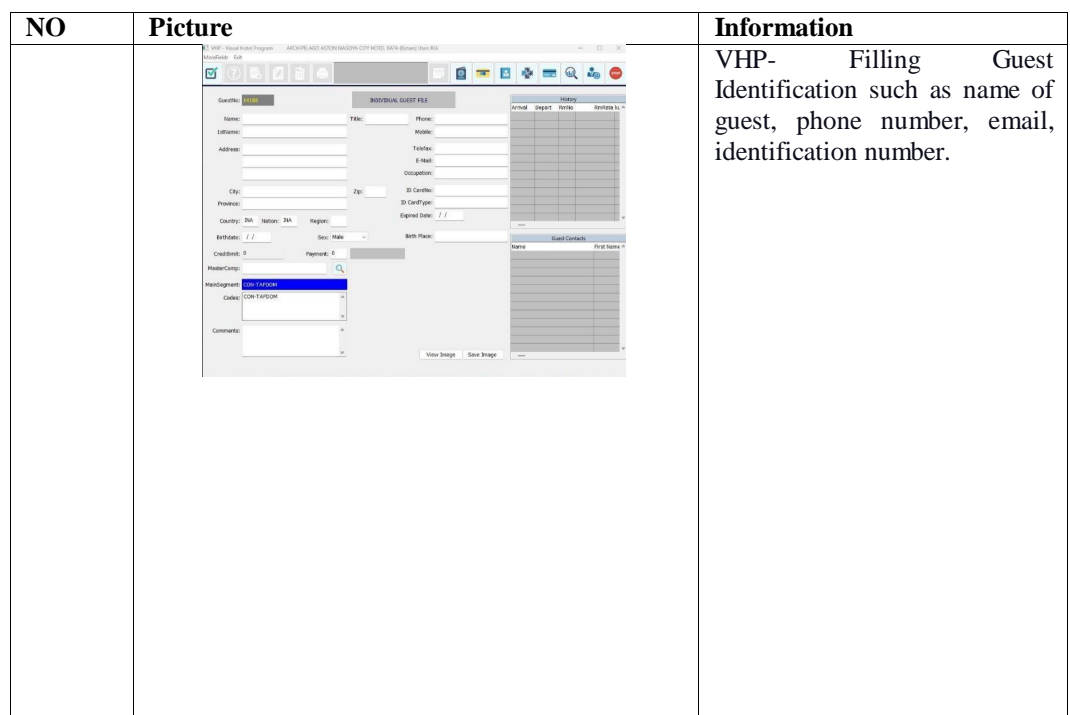

Day :13<sup>th</sup> June, 2023

Date : Thursday

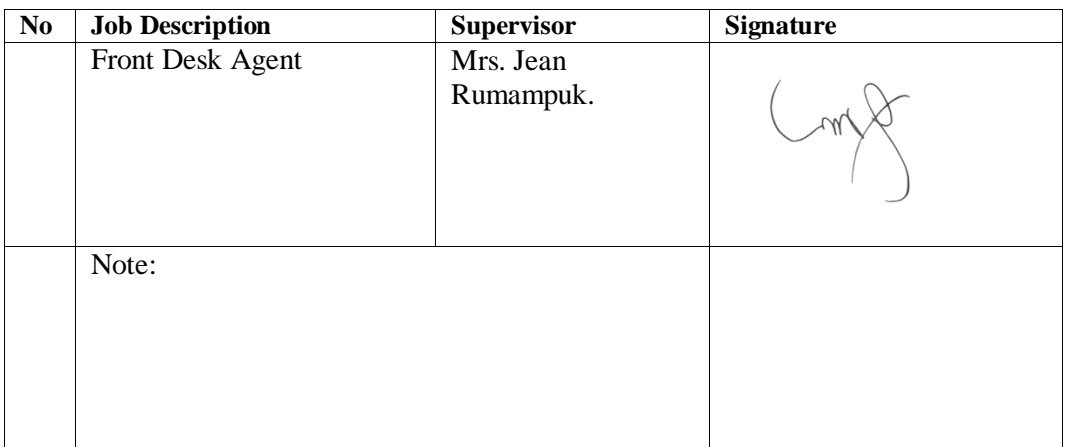

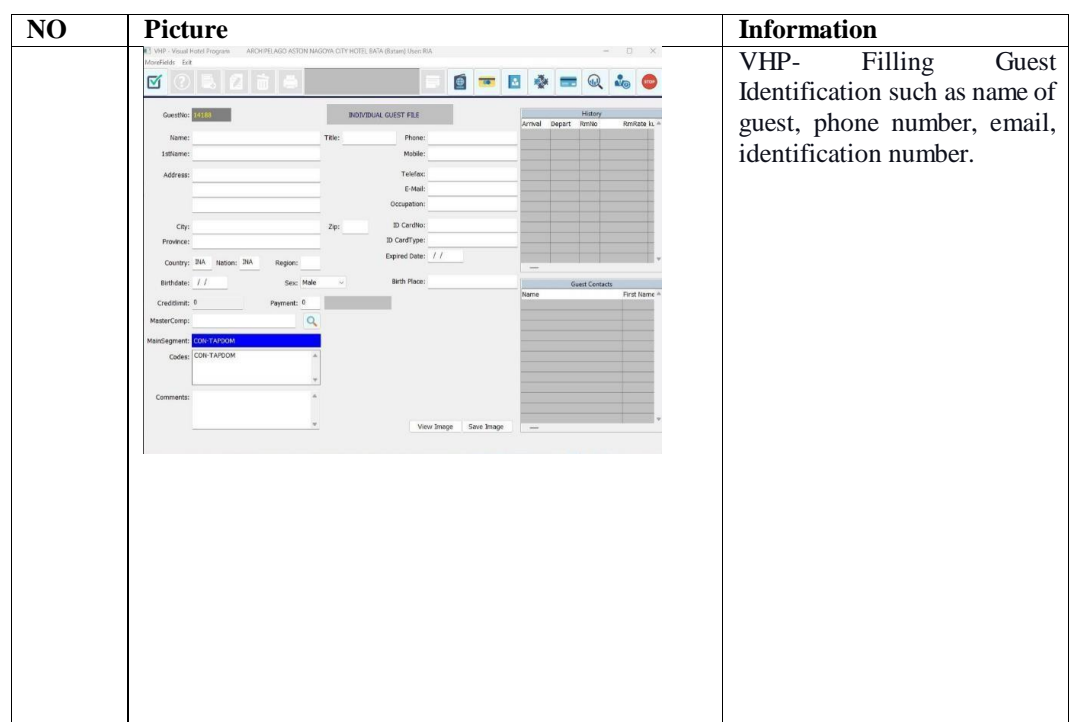

Day :14<sup>th</sup> June, 2023

Date : Wednesday

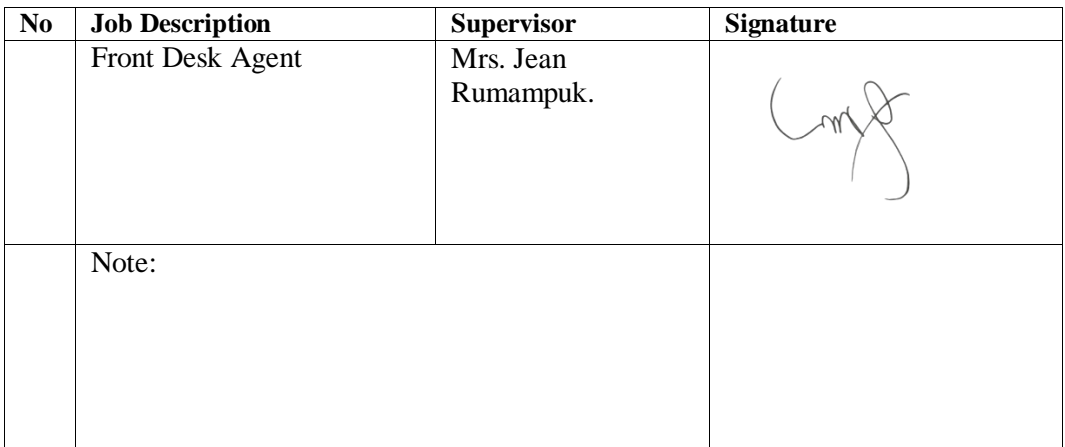

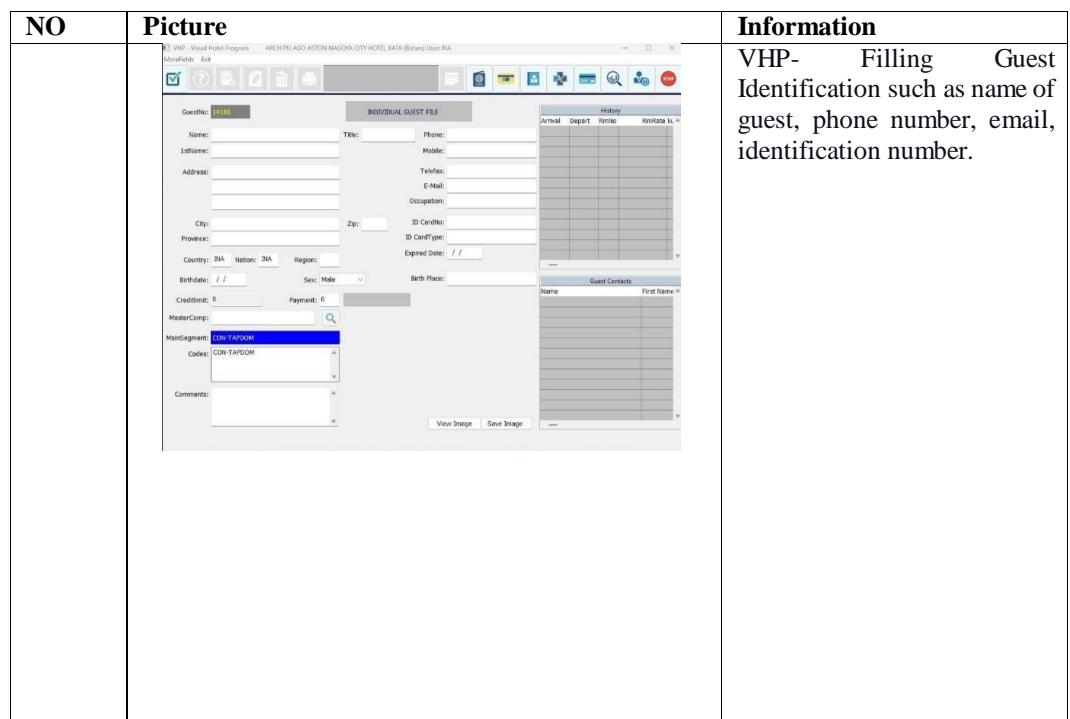

Day :17<sup>th</sup> June, 2023

Date : Saturday

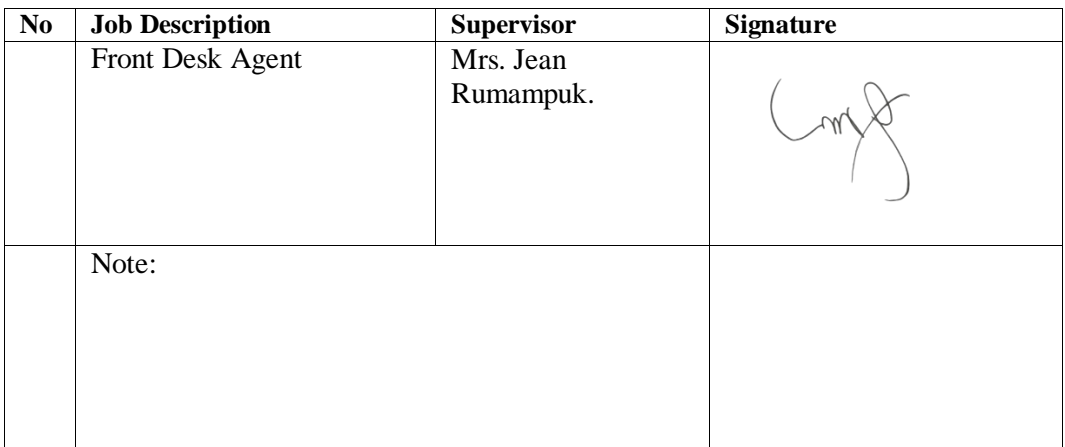

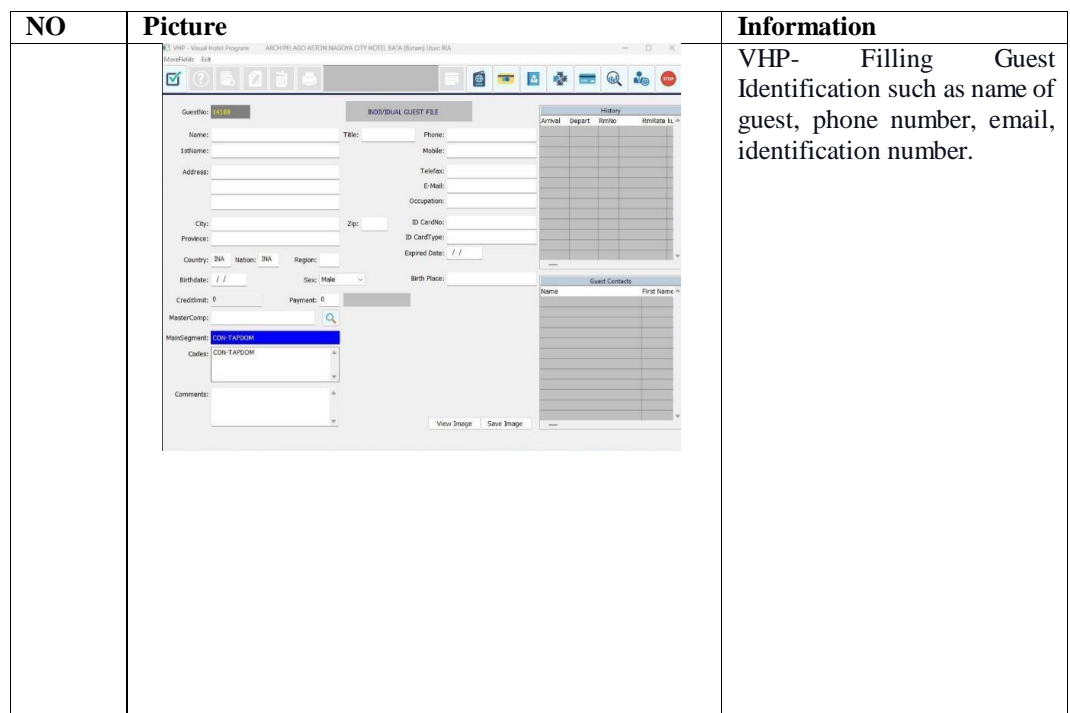

Day : 19th June, 2023

Date : Monday

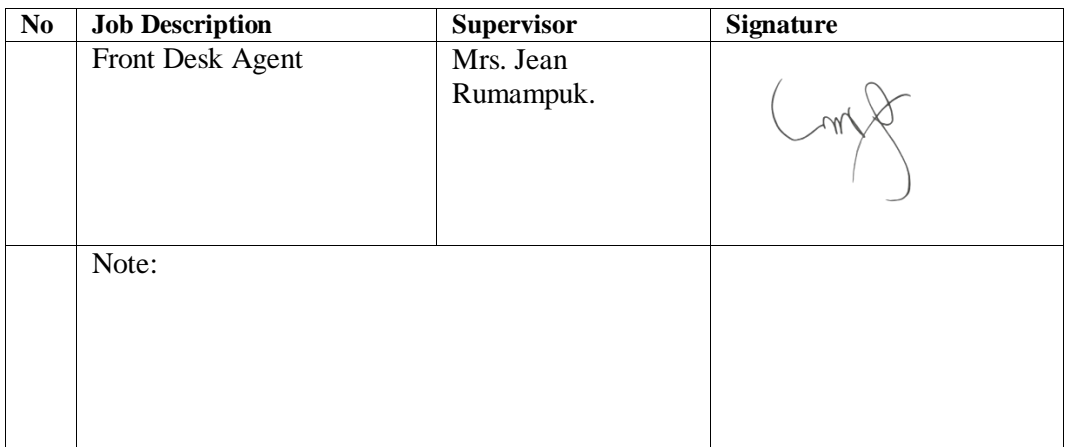

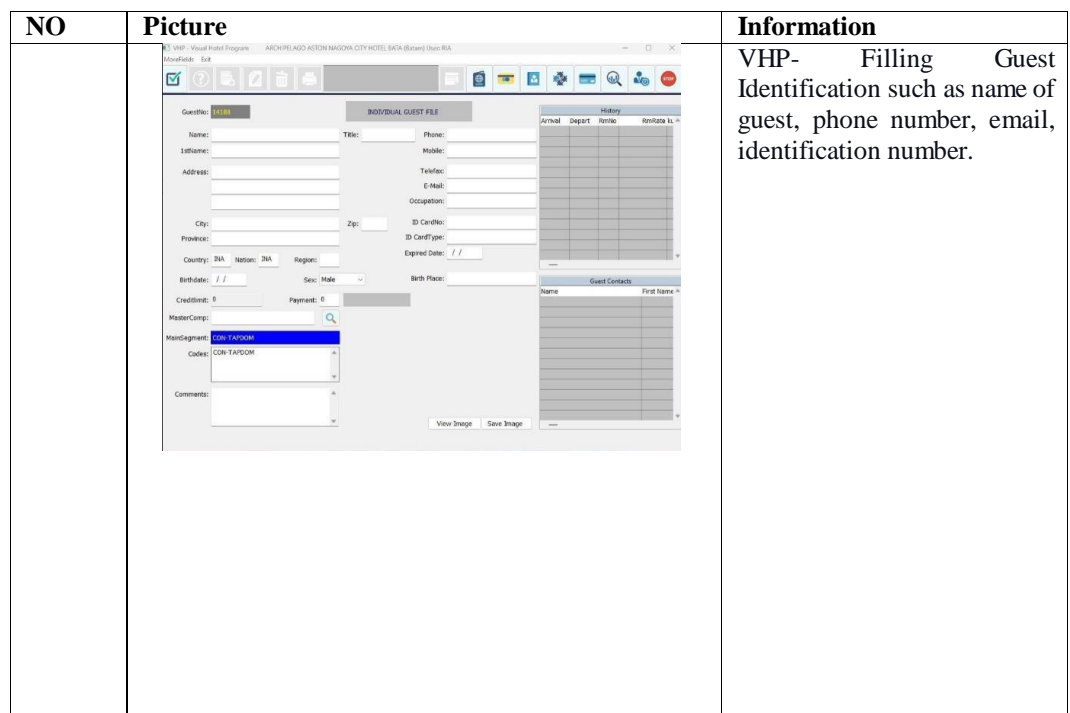

Day :  $20^{th}$  June, 2023

Date : Monday

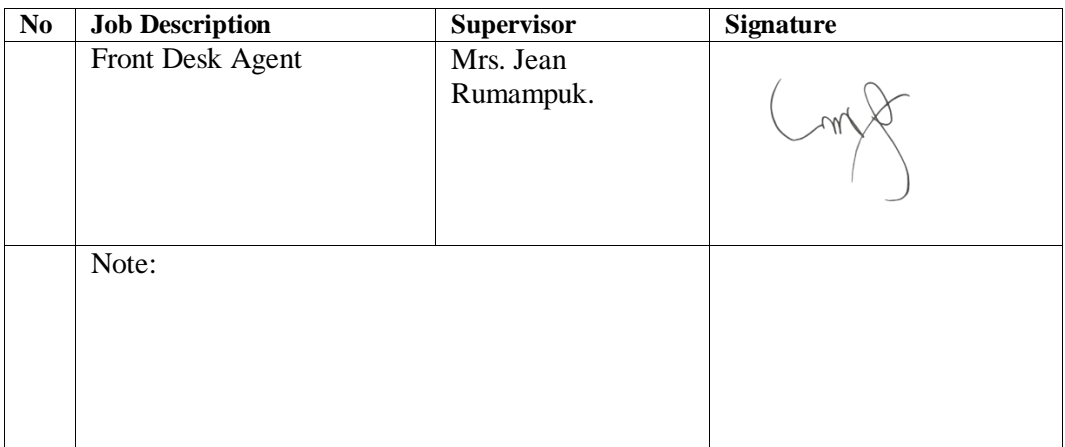

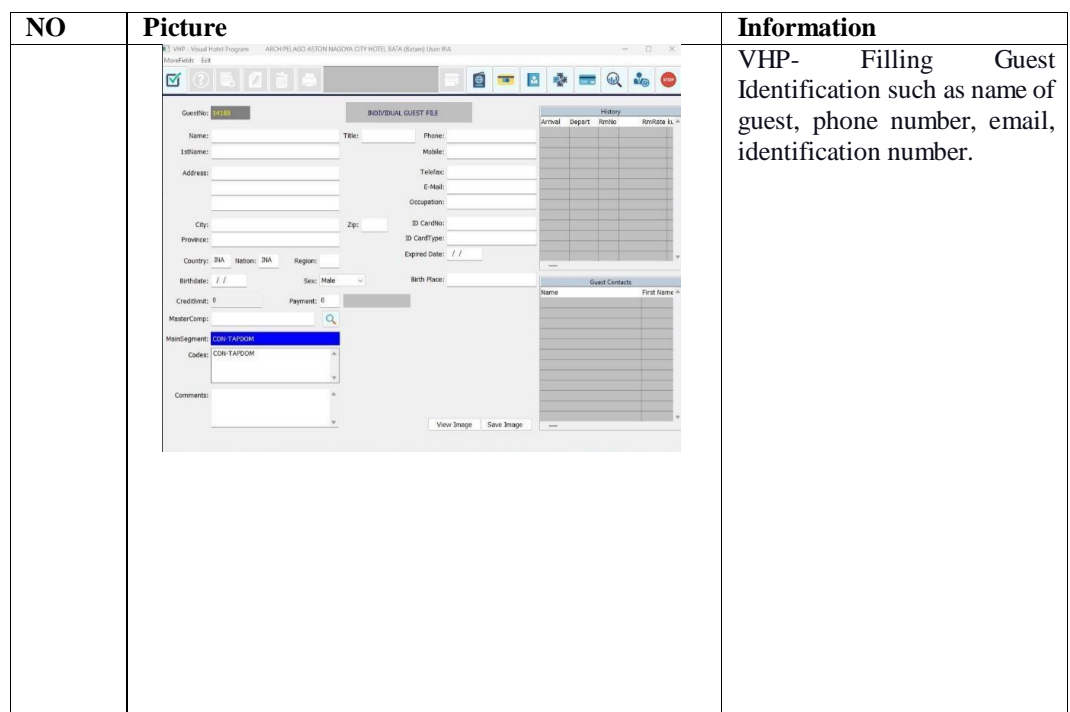

Day : 14th May, 2023

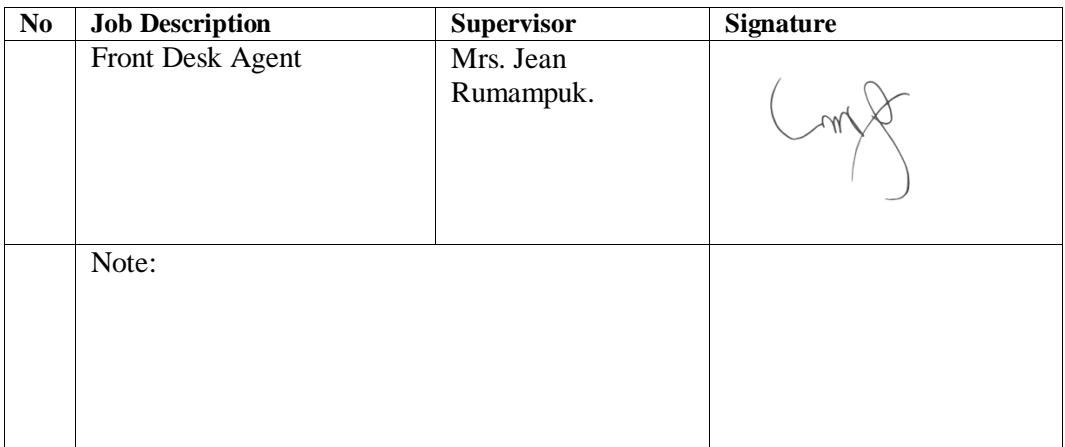

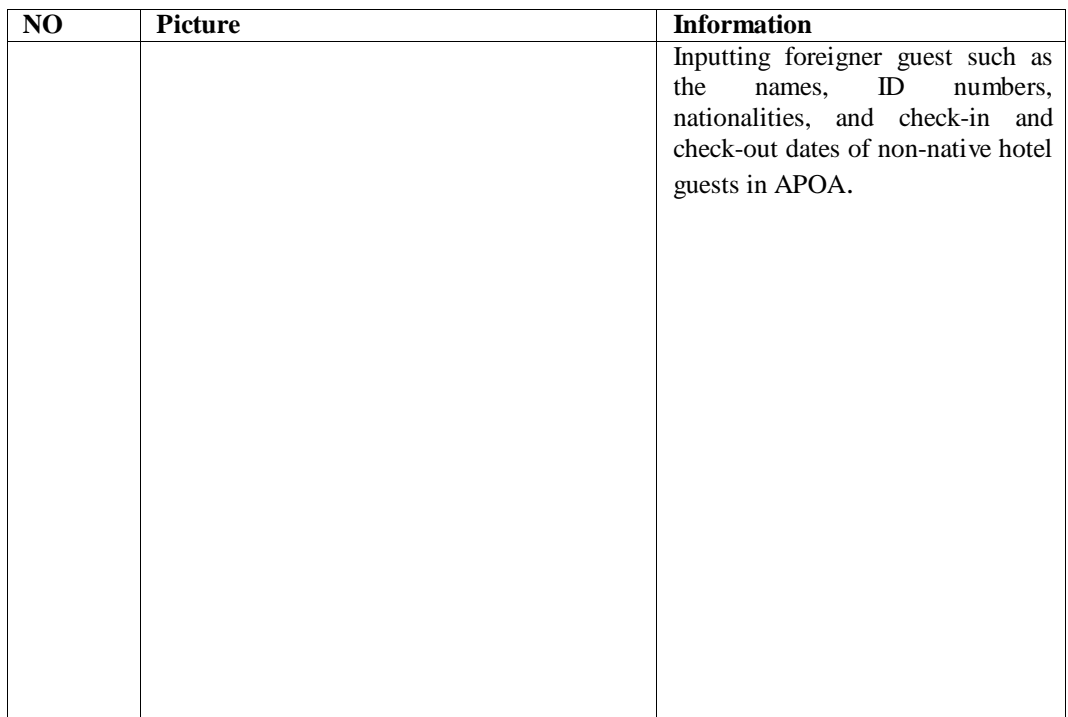

Day : 14th May, 2023

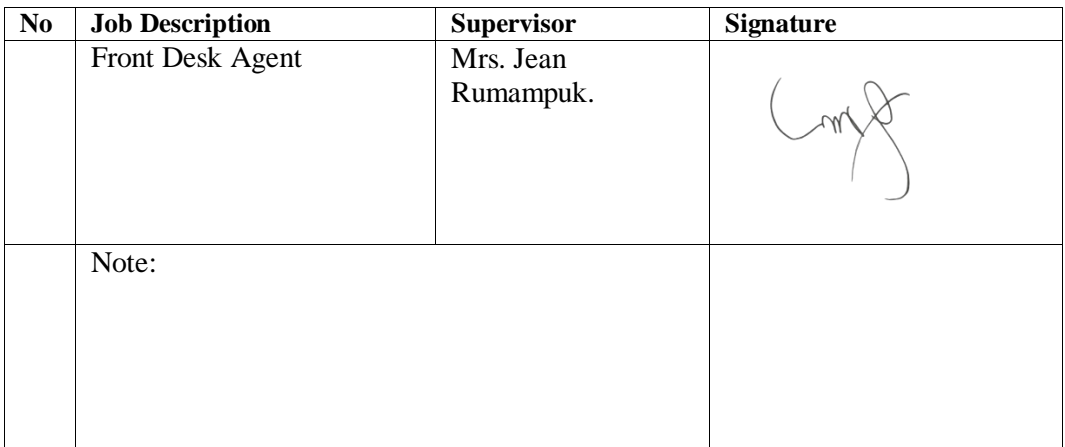

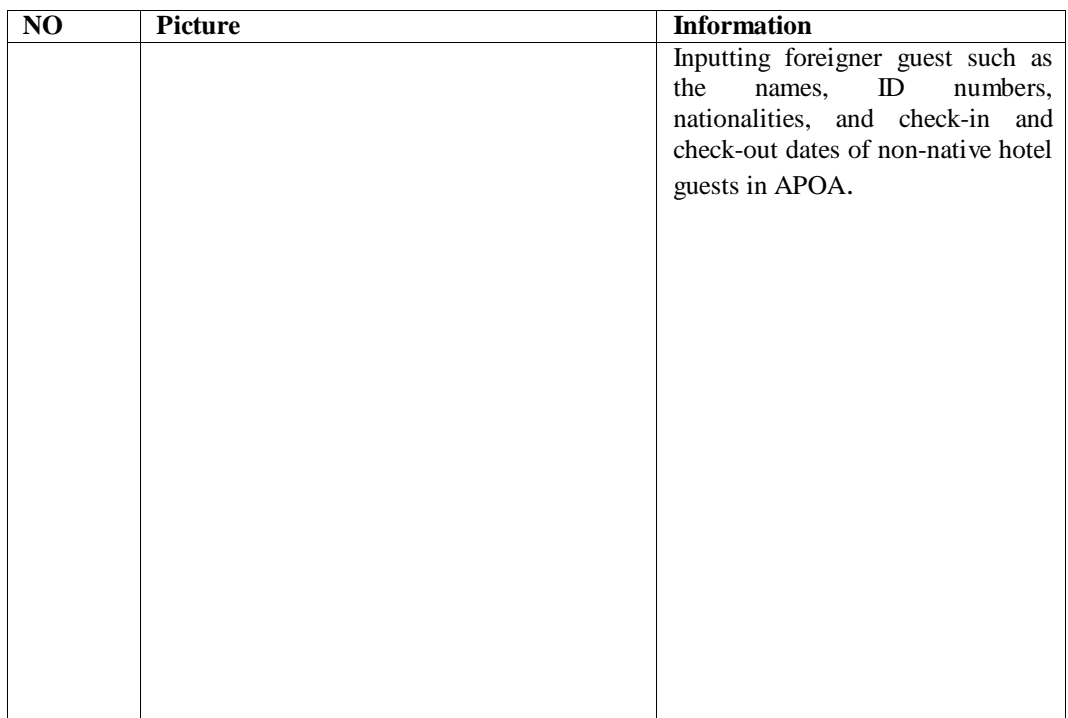

Day : 14th May, 2023

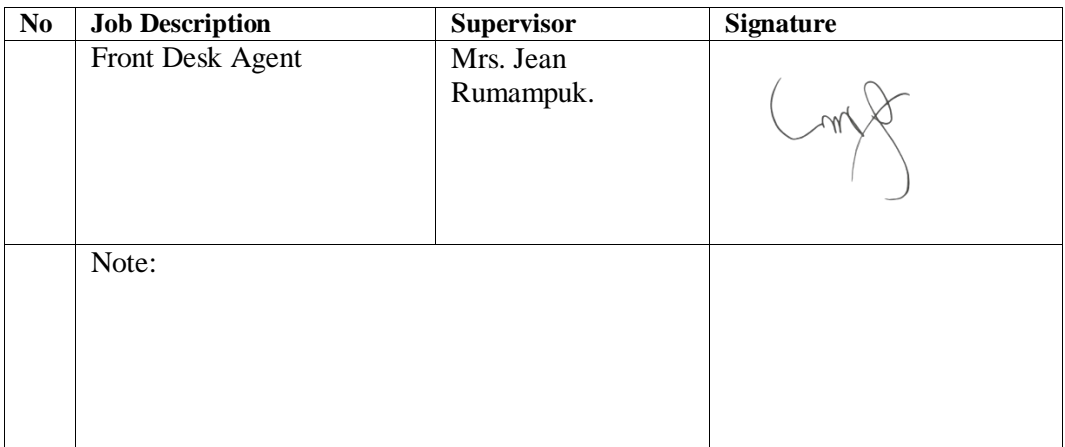

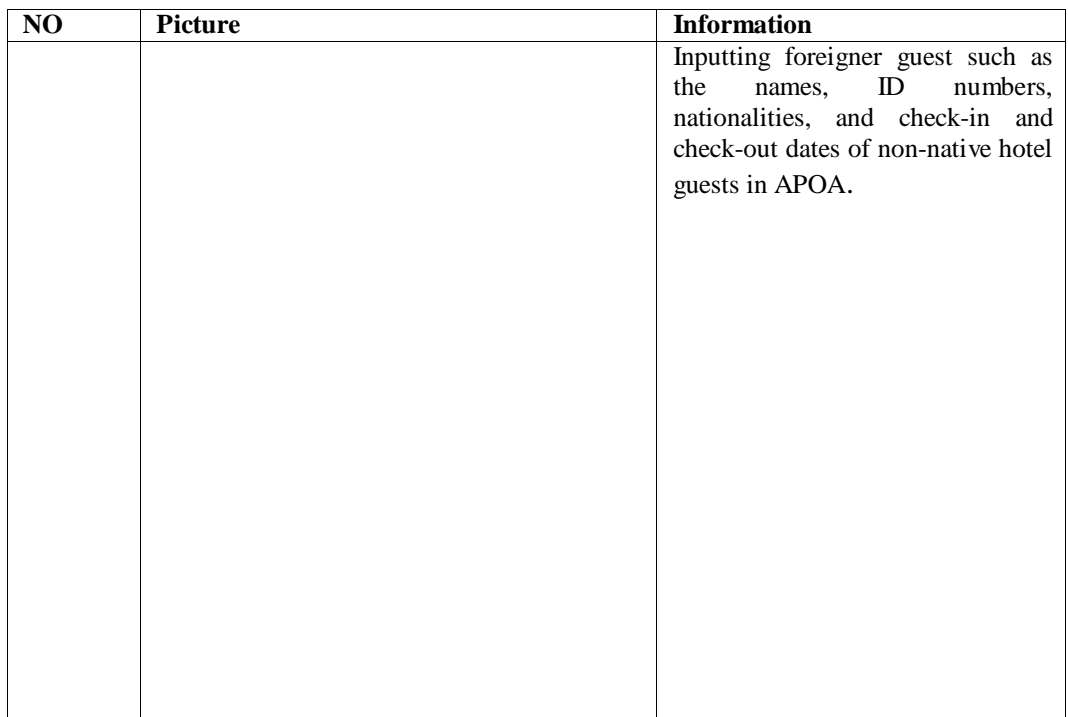

Day : 14th May, 2023

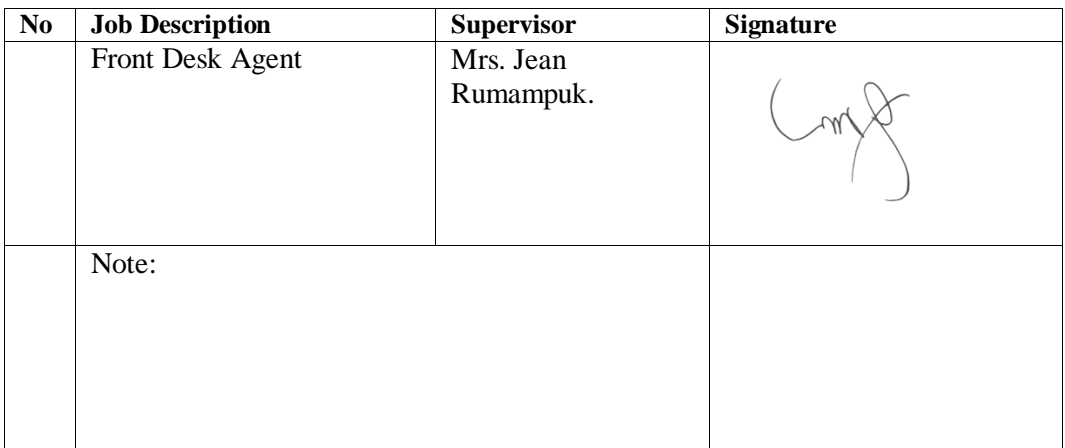

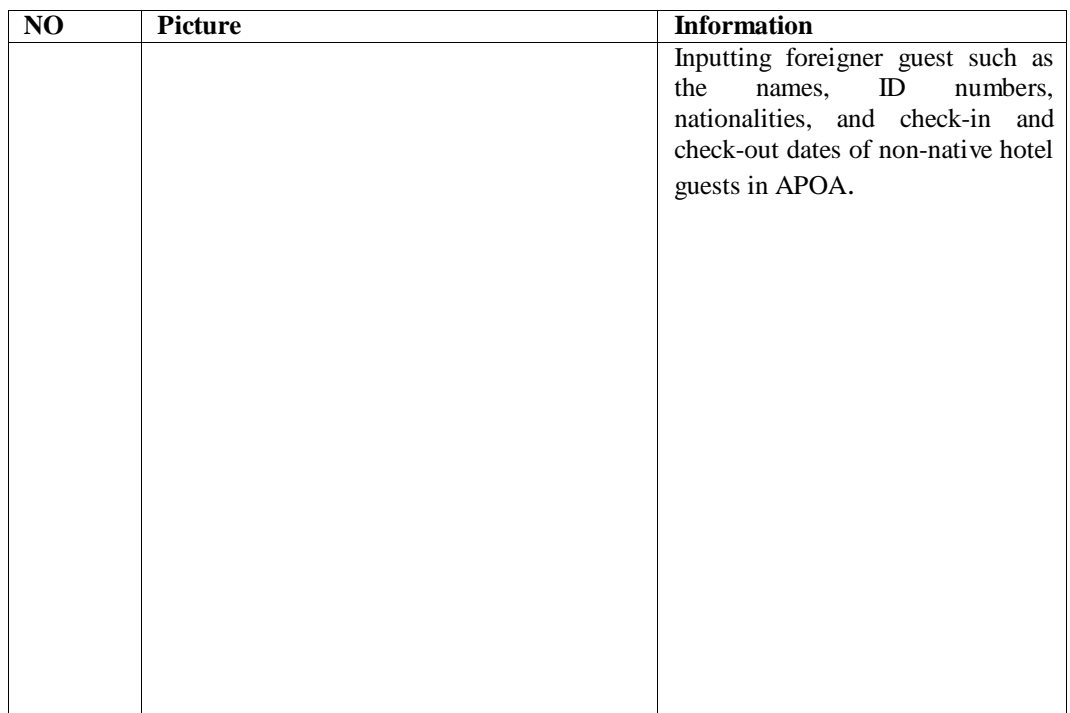